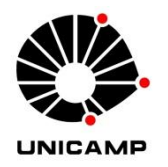

# EDWIN ANTONIO ARANDA SALDAÑA

# METODOLOGIA EFICIENTE PARA ANÁLISE DE REDES COMPLEXAS DE ABASTECIMENTO DE ÁGUA

**CAMPINAS** 2014

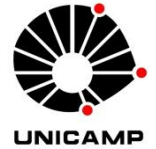

## **UNIVERSIDADE ESTADUAL DE CAMPINAS FACULDADE DE ENGENHARIA CIVIL, ARQUITETURA E URBANISMO**

## **EDWIN ANTONIO ARANDA SALDAÑA**

# **METODOLOGIA EFICIENTE PARA ANÁLISE DE REDES COMPLEXAS DE ABASTECIMENTO DE ÁGUA**

### **Orientador: Prof. Dr. PAULO VATAVUK**

Tese de Doutorado apresentada a Faculdade de Engenharia Civil, Arquitetura e Urbanismo da Unicamp, para obtenção do título de Doutor em Engenharia Civil, na área de Recursos Hídricos, Energéticos e Ambientais.

**ESTE EXEMPLAR CORRESPONDE À VERSÃO FINAL DA TESE DEFENDIDA PELO ALUNO EDWIN ANTONIO ARANDA SALDAÑA E ORIENTADO PELO PROF. DR. PAULO VATAVUK.** 

**ASSINATURA DO ORIENTADOR** 

**\_\_\_\_\_\_\_\_\_\_\_\_\_\_\_\_\_\_\_\_\_\_\_\_\_\_\_\_\_\_\_\_\_\_\_\_\_\_**

**CAMPINAS 2014**

Ficha catalográfica Universidade Estadual de Campinas Biblioteca da Área de Engenharia e Arquitetura Elizangela Aparecida dos Santos Souza - CRB 8/8098

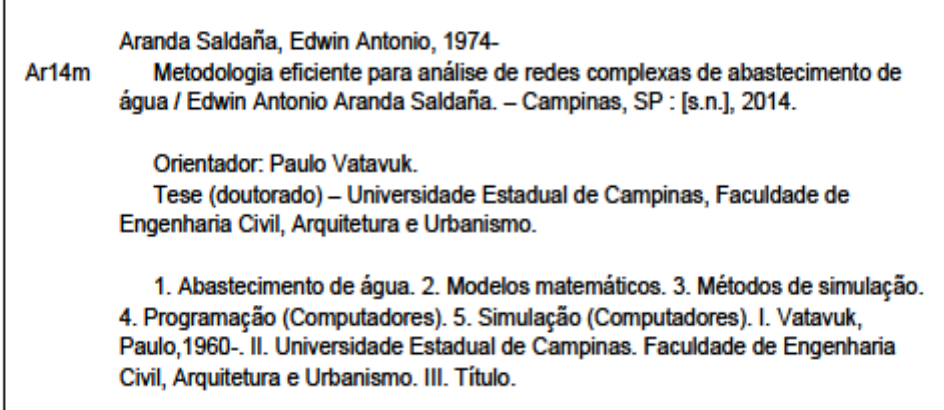

#### Informações para Biblioteca Digital

Título em outro idioma: Efficient method for analysis of complex networks of water supply Palavras-chave em inglês: hydraulic networks Mathematical models **Simulation methods** Programming (Computers) Simulation (Computers) Área de concentração: Recursos Hídricos, Energéticos e Ambientais Titulação: Doutor em Engenharia Civil Banca examinadora: Paulo Vatavuk [Orientador] José Gilberto Dalfré Filho José Geraldo Pena de Andrade Marco Aurelio Holanda de Castro Podalyro Amaral de Souza Data de defesa: 30-05-2014 Programa de Pós-Graduação: Engenharia Civil

### UNIVERSIDADE ESTADUAL DE CAMPINAS FACULDADE DE ENGENHARIA CIVIL, ARQUITETURA E URBANISMO

### METODOLOGIA EFICIENTE PARA ANÁLISE DE REDES **COMPLEXAS DE ABASTECIMENTO DE ÁGUA**

Edwin Antonio Aranda Saldaña

Tese de Doutorado aprovada pela Banca Examinadora, constituída por:

N.

Prof. Dr. Paulo Vatavuk Presidente e Orientador/UNICAMP

Prof. Dr. José Gilberto Dalfré Filho UNICAMP

Prof. Dr. José Geraldo Pena de Andrade **UNICAMP** 

Prof. Dr. Marco Aurelio Holanda de Castro **UFC** 

Prof. Dr. Podayro/Amaral de Souza **USP** 

Campinas, 30 de Maio de 2014.

#### **RESUMO**

Este trabalho apresenta o desenvolvimento de um modelo computacional, baseado no Método da Teoria Linear Modificado (MTLM) proposto por WOOD (1981) e a implementação do algoritmo do Gradiente proposto por TODINI e PILATI (1988). Além disso, apresentam-se comparações entre ambos para a análise de redes de abastecimento de água de grande porte. De acordo com a proposta deste trabalho, para criar um modelo baseado no MTLM tornou-se indispensável a definição prévia de um algoritmo para a seleção automática de circuitos. Para essa finalidade, adotou-se o algoritmo de B*readth First Search* (BFS), baseado na teoria dos grafos e utilizado satisfatoriamente na seleção automática dos circuitos nas redes hidráulicas. A formulação adotada na implementação dos modelos estabelece as equações de continuidade nos nós e as equações de conservação de carga nas malhas em termos da vazão para cada elemento do sistema, apresentando um conjunto de equações não lineares que relacionam vazão com perda de carga. Uma vez linearizado o sistema de equações, o uso da biblioteca numérica de programação e otimização (KLU) na resolução de sistemas lineares mostrou-se eficiente para ambos os métodos analisados neste trabalho. A validade e a consistência dos resultados fornecidos pelo modelo proposto foram confirmadas através de sua comparação com o software Epanet 2.0. Os resultados obtidos através de simulações com a finalidade de comparar os resultados obtidos pelo MTLM e pelo método que utiliza o algoritmo do gradiente mostraram a eficiência de processamento e do tempo computacional de ambos os métodos. As comparações foram feitas utilizando redes de até 1000 tubos, fornecendo resultados inéditos, pois os trabalhos encontrados, conforme a revisão bibliográfica, utilizaram redes pequenas com número de tubos em torno de 10% do tamanho das redes estudadas neste trabalho.

Palavras chave: Abastecimento de água, Regime permanente, Método da teoria linear.

### **ABSTRACT**

This thesis presents for the first time the development of two computational models, one model is based on the Modified linear theory method (MTLM) that was initially proposed by WOOD in 1981 and the other model is based on the implementation of the Gradient algorithm that was early proposed by TODINI and PILATI in 1987. In addition, this thesis presents comparisons between both methods for the analysis of large pipe networks. In order to develop a model based on the MTLM method was first necessary to define an algorithm for the automatic selection of circuits. For this reason, the algorithm of Breadth First Search (BFS) was used which is based on the theory of graphs. This algorithm was successfully used for the automatic selection of circuits in hydraulic pipe networks. The methods adopted for the implementation of these models used continuity equations in the junctions as well as equations of conservation of energy in the loops in terms of flow for each element of the system that resulted in a set of non-linear equations, relating flow with head lose. Once the systems of equations were linearized, the use of the KLU library for the solution of linear systems showed promising results for both methods investigated in this thesis. The validity and consistency of the results obtained herein by the proposed models were also confirmed through comparisons with results obtained by the software Epanet version 2.0. The results obtained through simulations with the goal to compare with results obtained in this thesis with the MTLM method and the method that uses a gradient algorithm showed satisfactory results with an efficient processing and computational time by both methods. The comparisons were performed with up to 1000 tubes, gathering new and robust data when compared to available literature that used only a small network with a number of tubes of less than 10%.

Key Words: Water distribution system, Steady flow, Linear theory method.

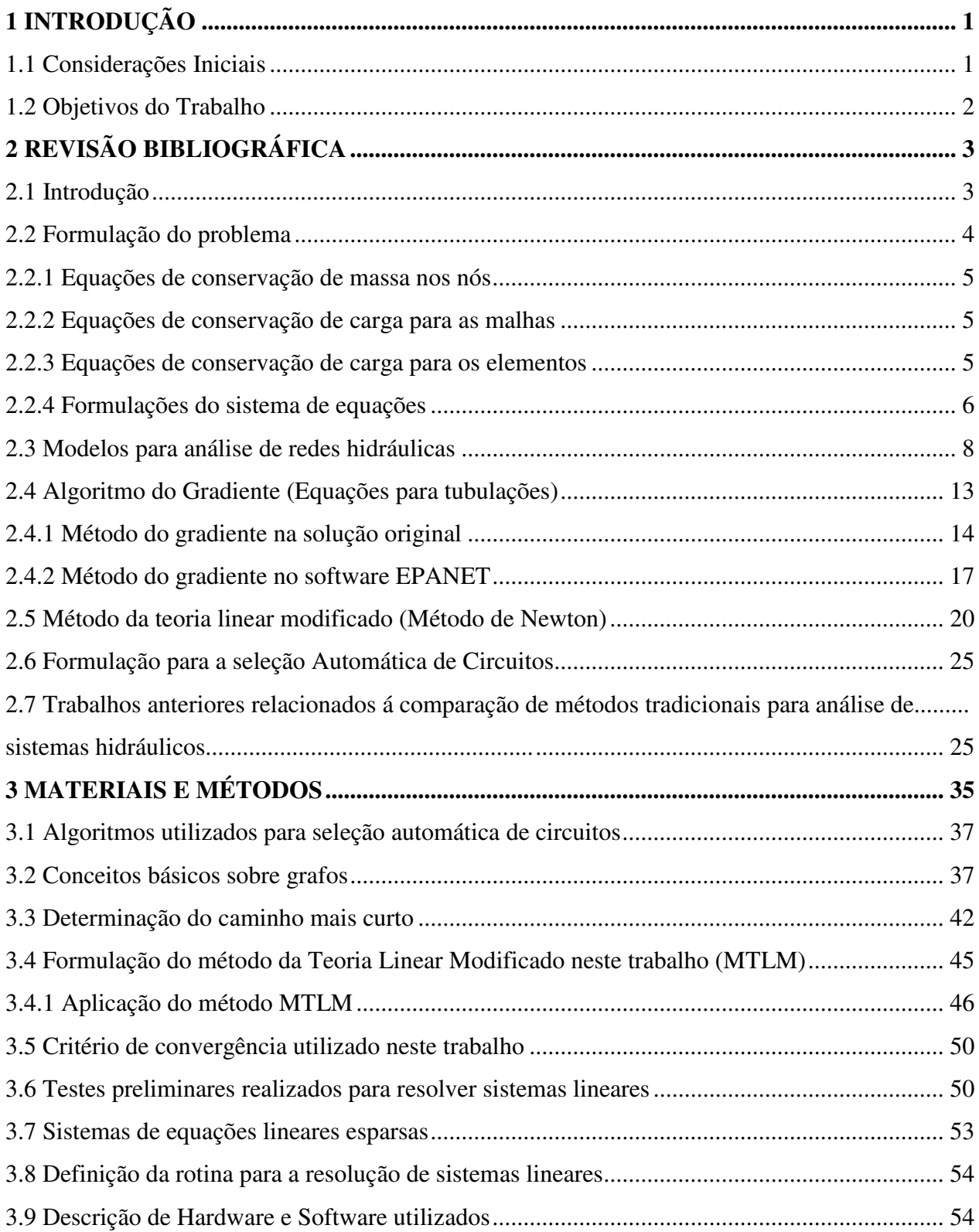

# **SUMÁRIO**

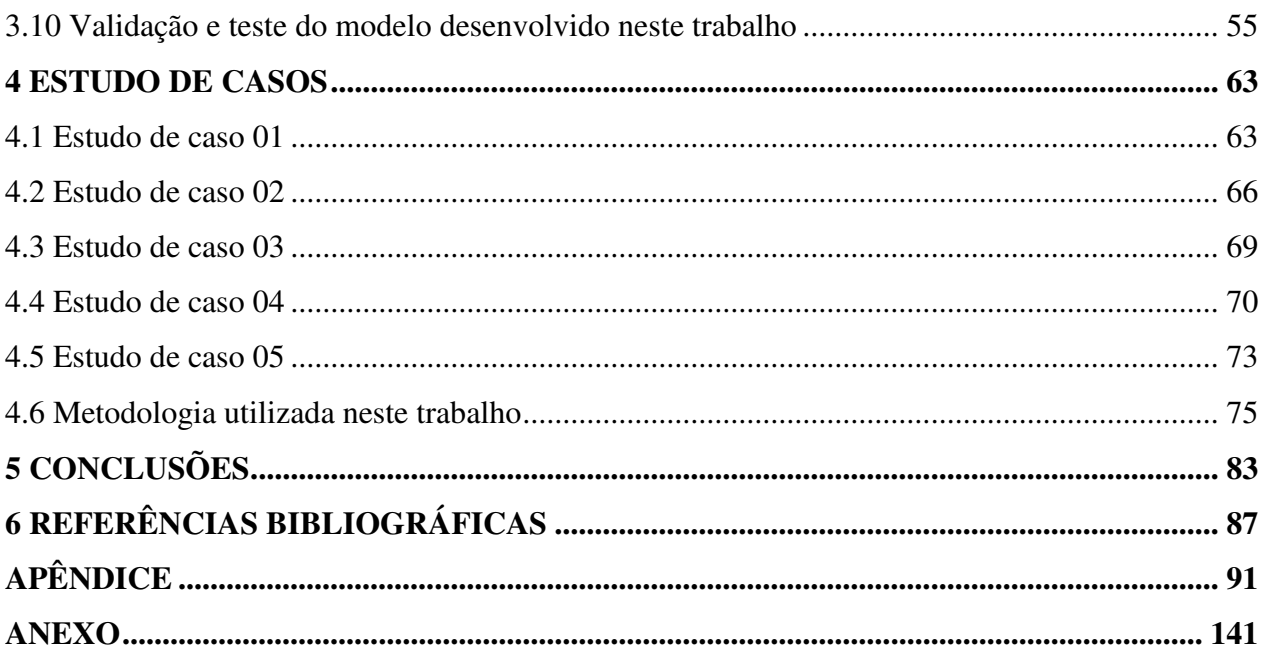

# **DEDICATÓRIA**

 Aos meus pais, Antonio e Olga Teresa, por terem acreditado em mim. Aos meus irmãos Marleny e José, obrigado pela força.

### **AGRADECIMENTOS**

 Ao Prof. Dr. Paulo Vatavuk pela valiosa orientação, imprescindível para a realização desta tese, além de contribuir para a minha formação como pesquisador, e pela grande amizade em todos esses anos,

 Ao Prof. Dr. Edevar Luvizotto Junior pela amizade e apoio constante durante minha permanência no Brasil, e pela disposição durante o andamento da pesquisa,

 Aos senhores membros da banca examinadora, pelo aceite e relevantes contribuições a este trabalho,

A Familia Marins Peixoto Siloto pelo carinho e incentivo,

 Aos amigos e colegas da Fec-Unicamp, Elias Nicolas, Luiz Fernando, Fernando Coelho, Italo Montalvão, Roger Larico pelo apoio incondicional,

Aos demais amigos e colegas,

À Faculdade de Engenharia Civil, representada por seu corpo docente e técnicoadministrativos pelo apoio e condições necessárias para o melhor desenvolvimento desta importante etapa da minha vida acadêmica,

A Deus ... pela força espiritual sempre presente.

### **LISTA DE FIGURAS**

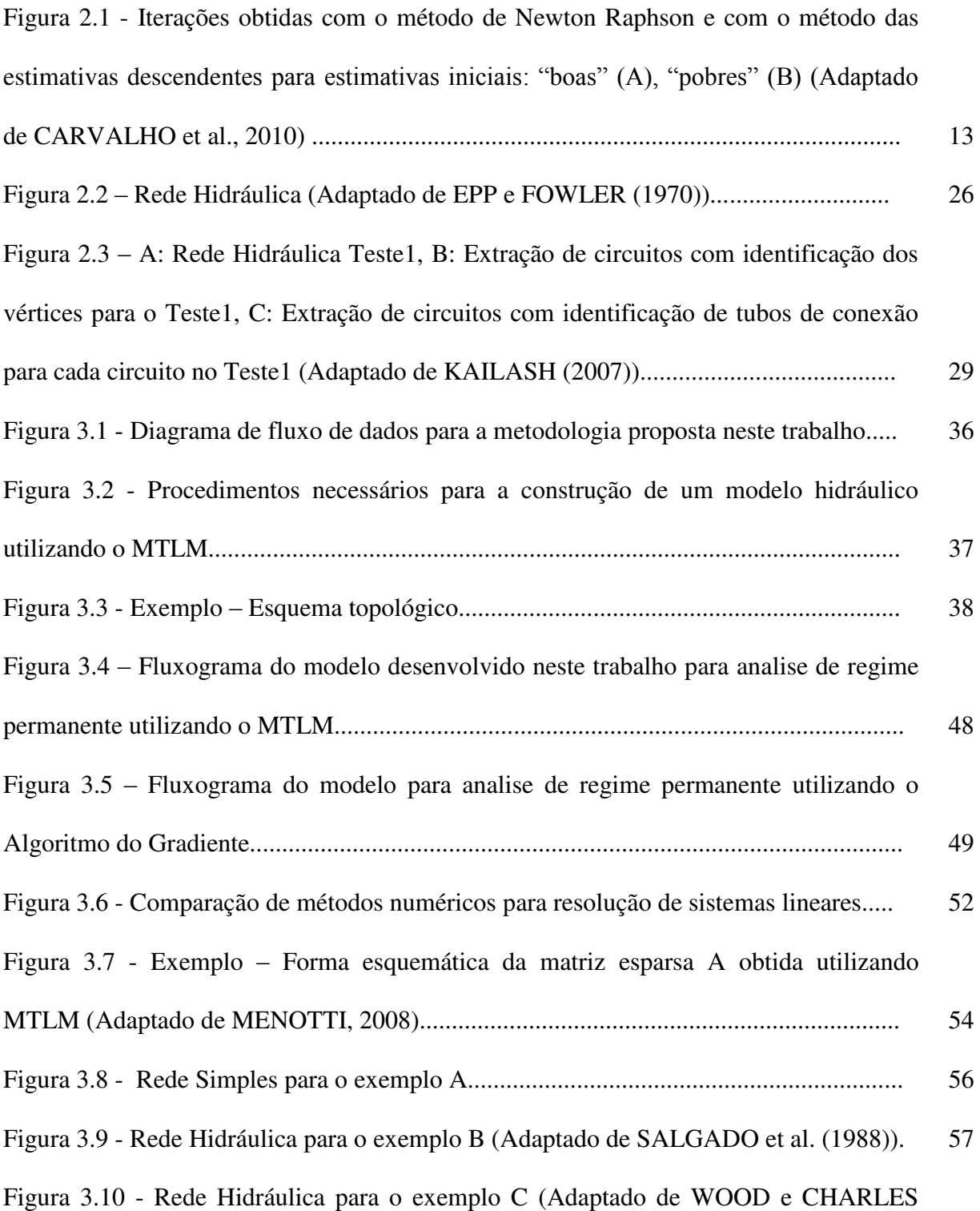

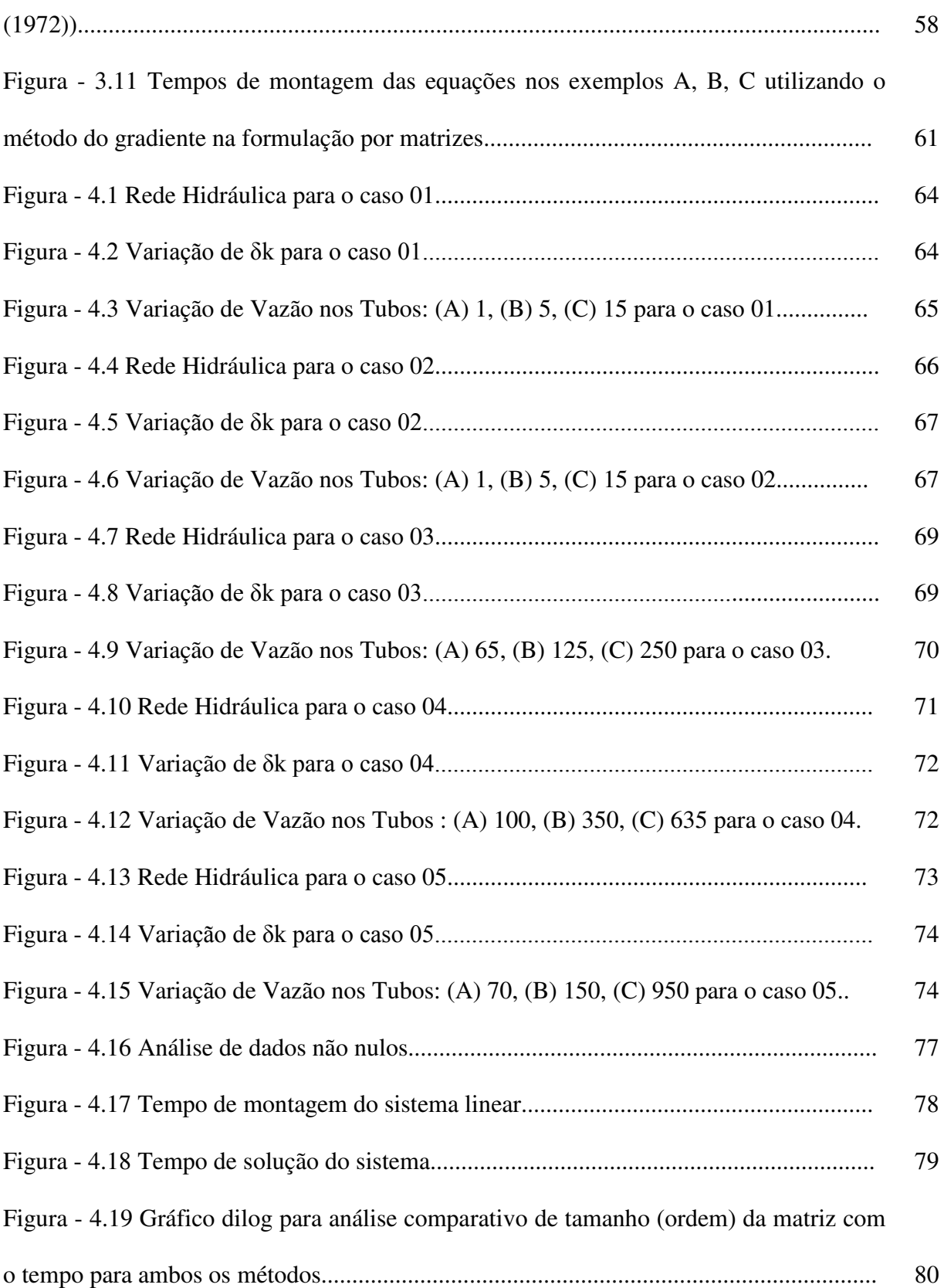

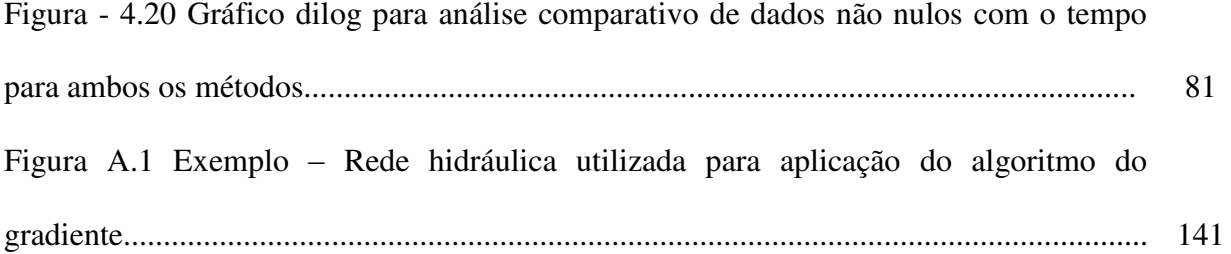

### **LISTA DE TABELAS**

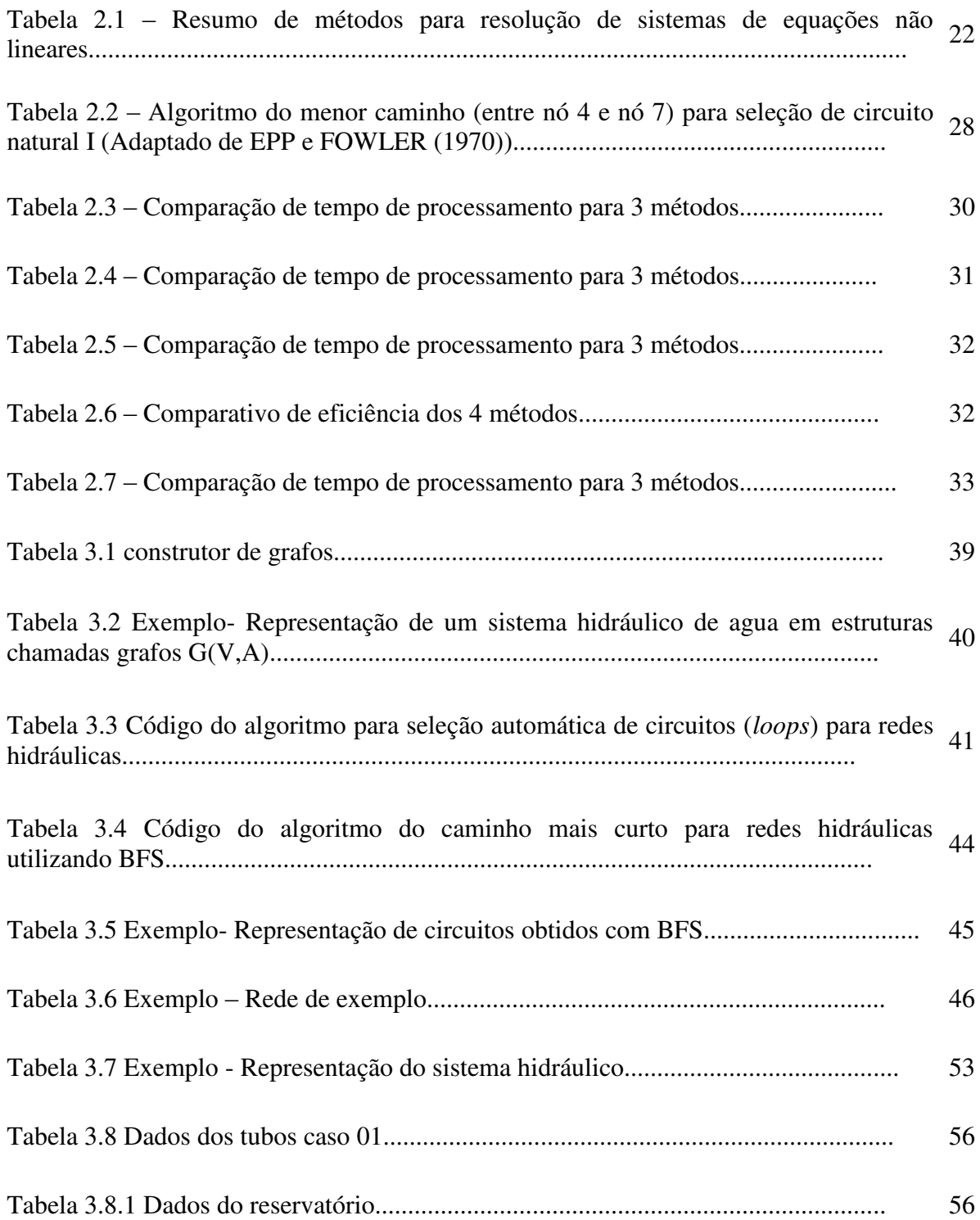

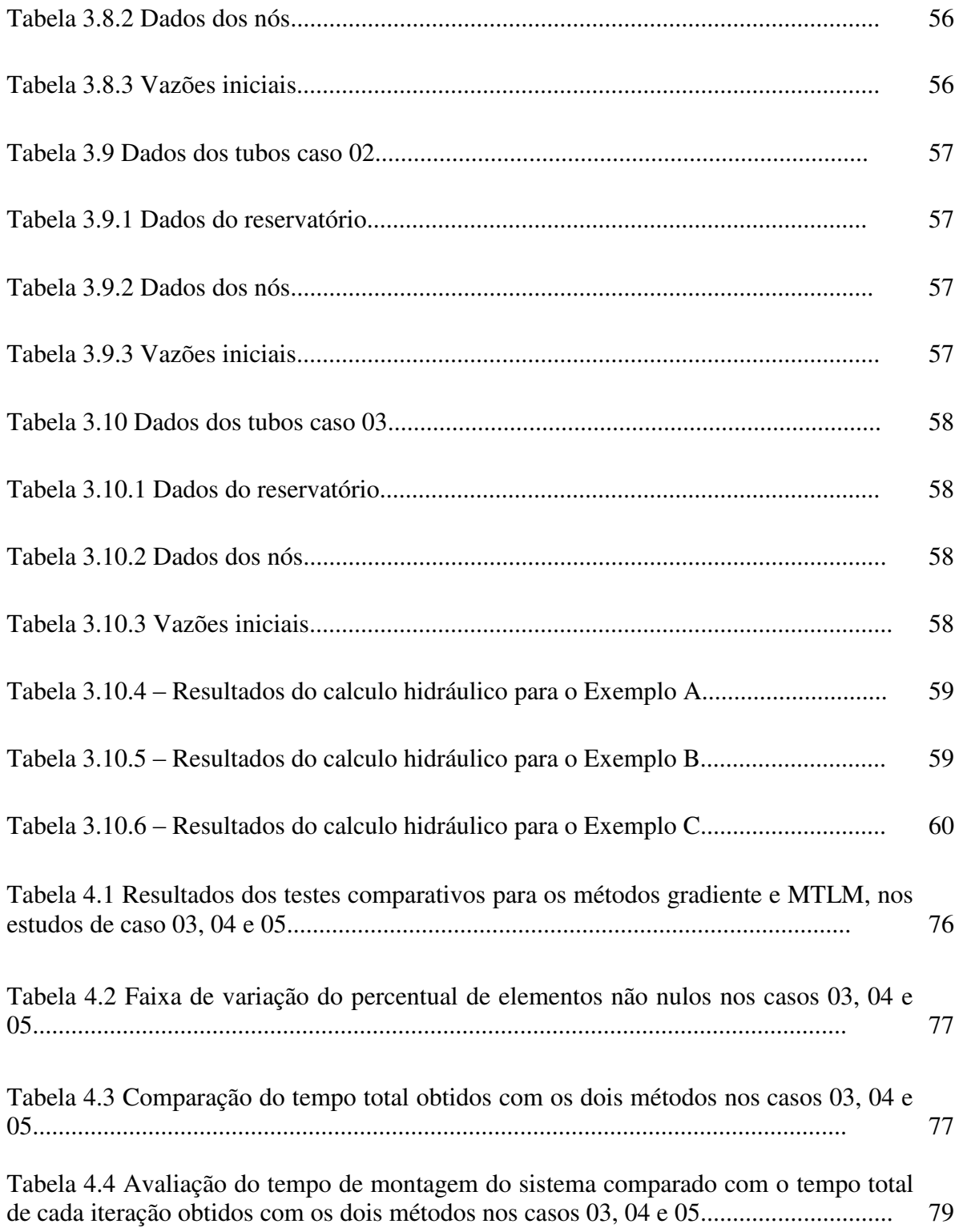

### **LISTA DE SIGLAS**

BFS- Breadth-First Search

EPANET - Environmental Protection Agency Network

KLU - routines for solving sparse linear systems of equations looking LU factorization method

MTLM – Método da Teoria Linear Modificado

SCADA - Supervisory Control and Data Acquisition

# **LISTA DE SÍMBOLOS**

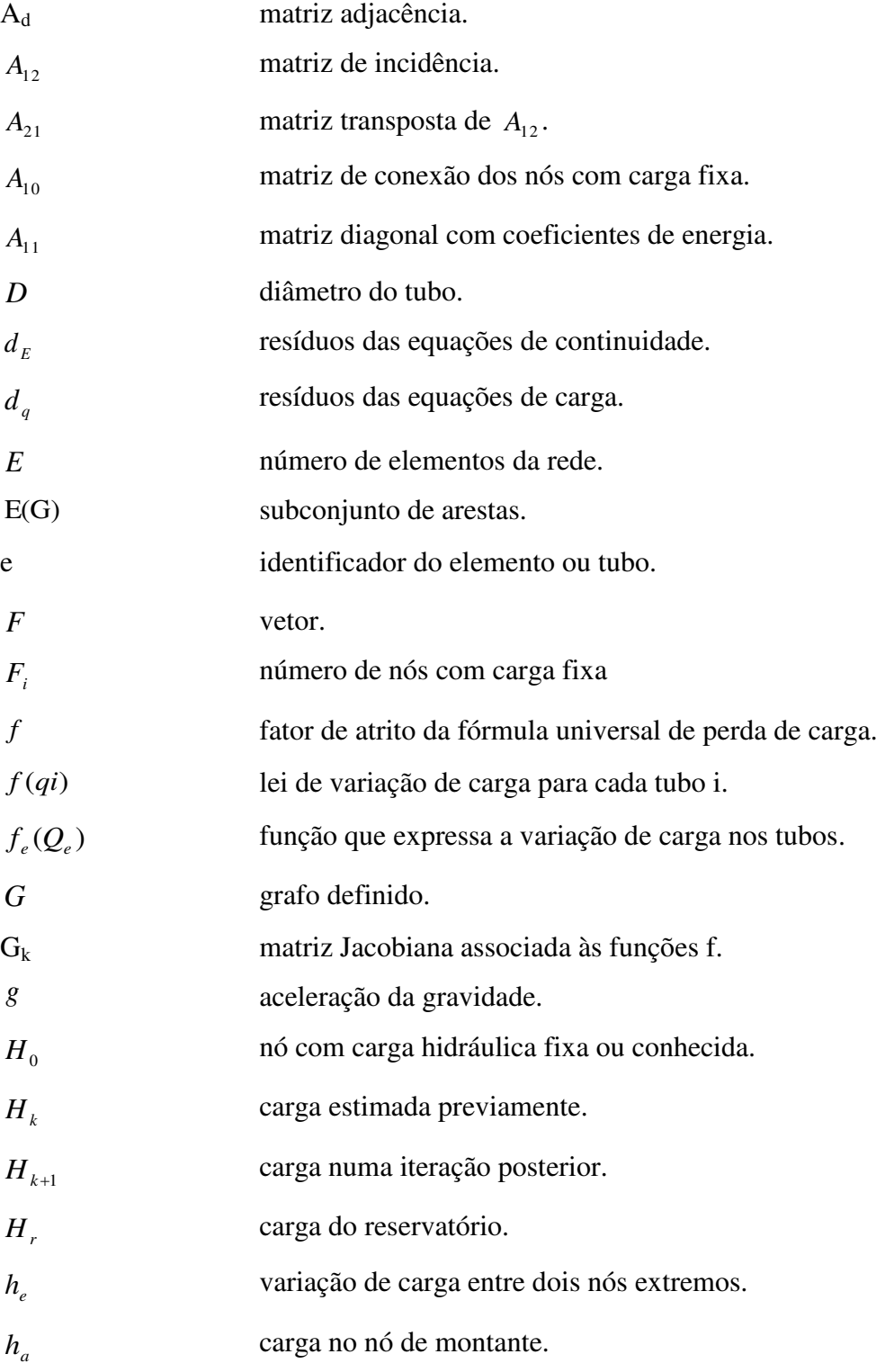

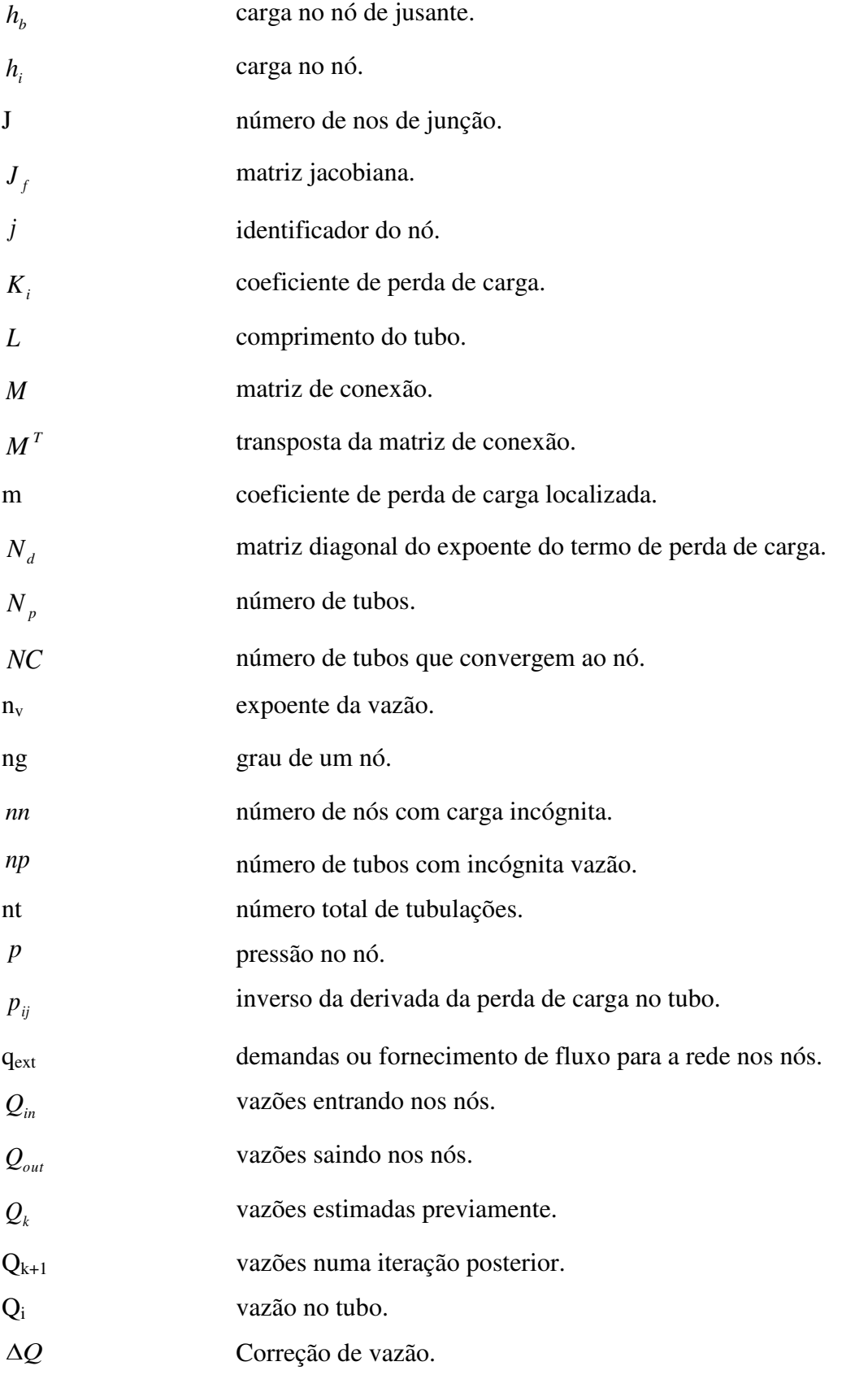

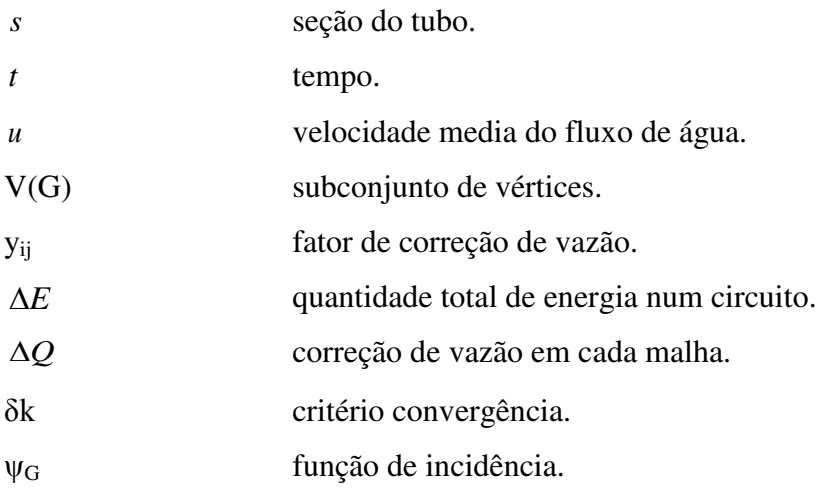

### **1 INTRODUÇÃO**

### <span id="page-28-0"></span>**1.1 Considerações Iniciais**

A simulação mediante a construção de um modelo computacional é eficiente como uma das alternativas para encontrar uma solução para análises de redes de distribuição de água. Utilizando técnicas matemáticas e métodos de resolução por meio de computadores, é possível reproduzir o comportamento de qualquer tipo de topologia real, ou seja, um estudo de sistemas reais através da aplicação de modelos.

Uma vez que nem sempre é possível construir ou criar um modelo físico de estudo, seja pelos custos envolvidos ou pelos riscos que a experiência poderia resultar, além de outros fatores, tem-se na simulação computacional uma alternativa viável para prever o comportamento, ou seja, prever os efeitos produzidos por alterações no sistema ou nos métodos empregados.

Para encontrar a solução em redes de distribuição de água em regime permanente é preciso inicialmente descrever a formulação das equações matemáticas. Boa parte das aplicações pode ser modelada matematicamente através de equações de conservação de massa nos nós e equações de conservação de carga para os circuitos. A não linearidade do sistema encontrado e a complexidade topológica faz com que, na maioria dos casos, não seja possível obter uma solução analítica, sendo então necessário o emprego de métodos iterativos para resolução do problema.

Nesse contexto, justifica-se o desenvolvimento e a adaptação de um modelo hidráulico baseado no Método da Teoria Linear Modificado (MTLM), na busca de técnicas mais eficazes para os sistemas de distribuição de água, que se justifica pela sua importância na literatura (SALGADO, R.; TODINI, E. e O'CONNELL, P. E., 1987; ELLIS, D. J. e SIMPSON, A. R., 1996; BRKIC, D., 2011), assim garante-se uma modelagem mais adequada, servindo também, como valiosa ferramenta de suporte para as tomadas de decisão de profissionais de engenharia especialistas e não especialistas em modelação hidráulica e técnicas de programação para controle e operação de sistemas hidráulicos.

Para uma melhor compreensão das informações, este trabalho foi estruturado nos seguintes capítulos: I Introdução; II Revisão Bibliográfica, contendo os principais trabalhos estudados sobre modelagem hidráulica; III Materiais e Métodos, que apresenta a descrição dos fundamentos teóricos dos modelos desenvolvidos, utilizados e validados; IV Estudos de Casos, que apresenta os exemplos empregados para avaliar a eficiência do MTLM; V Considerações Finais, apresentando os resultados, conclusões e discussões referentes a aplicação da metodologia a 5 estudos de caso e VI referências bibliográficas que permitem identificar as publicações consultadas e citadas.

### <span id="page-29-0"></span>**1.2 Objetivos do Trabalho**

### **Objetivo Principal**

O objetivo principal deste trabalho é investigar o comportamento e eficiência do MTLM na resolução de sistemas de abastecimento de água de grande porte.

### **Objetivos Específicos**

Complementarmente, como objetivos específicos:

Realizar-se um estudo comparativo entre modelos para análise de regime permanente em redes hidráulicas (gradiente e MTLM).

Desenvolver-se um modelo eficiente para análise de sistemas hidráulicos. Contribuindo para ampliação do conhecimento de modelos aplicados a estudos de regime permanente.

Realizar-se um estudo do comportamento e da convergência do MTLM para análise de redes hidráulicas em comparação com o algoritmo do gradiente, que é o algoritmo mais utilizado e citado pela comunidade especializada neste ramo de estudo.

### <span id="page-30-0"></span>**2 REVISÃO BIBLIOGRÁFICA**

### <span id="page-30-1"></span>**2.1 Introdução**

Neste capítulo apresenta-se uma revisão bibliográfica dos métodos utilizados até o momento para análise de fluxo e pressão de sistemas hidráulicos de abastecimento de água, assim como, também, apresentam-se as diversas possibilidades para a implementação dos mesmos utilizando algoritmos de programação computacionais. Ademais se fornece uma compilação dos resultados de outros trabalhos que utilizam diversos métodos de programação computacional para a resolução dos sistemas hidráulicos em regime permanente.

Para atingir os objetivos descritos no capítulo 1 da introdução desta pesquisa é realizada a seguir uma revisão bibliográfica apresentando os artigos relevantes ao assunto estudado, em ordem cronológica e organizada em quatro campos de estudos: a) o conhecimento e formulação dos métodos numéricos para resolver sistemas lineares colocados na forma da matriz jacobiana:  $J_F(x_1, ..., x_n)$ ; b) o conhecimento e a evolução histórica dos diversos modelos hidráulicos significativos para análise de redes de distribuição de água, incluindo desde métodos iterativos simples até organizações matriciais para resolução numérica dos sistemas de equações não lineares; c) o conhecimento de algoritmos para a seleção automática de circuitos baseadas na teoria dos grafos para a seleção automática dos circuitos; d) o conhecimento de matrizes dispersas, uma vez que o sistema de equações resultante possui uma grande quantidade de elementos com valores iguais a [zero,](http://pt.wikipedia.org/wiki/Zero) o que permite a redução de memória requerida, resultando na melhora da eficiência no tempo de processamento em computadores.

Os artigos científicos de SOUZA, 1994; LUVIZOTTO JR et al., 1995; LINDELL, 2006, KAILASH 2007, além de fornecerem informações de natureza qualitativa e quantitativa sobre a pesquisa, serão também comparados com os resultados obtidos neste trabalho com o intuito de validá-lo.

#### <span id="page-31-0"></span>**2.2 Formulação do problema**

A ideia central é a formulação do sistema de equações para a solução computacional do problema de análise de escoamento em redes de abastecimento. Esta formulação das equações é importante, pois serve como base para a solução dos modelos que serão abordados nesta pesquisa. Este metodo de formulação de equações para a solução de modelos foi utilizada satisfatoriamente por vários pesquisadores, como descritos em LUVIZOTTO JR et al. (1995) e SOUZA (1994). Neste trabalho, o metodo para a elaboração de um modelo de análise de escoamento em redes a condutos forçados é dividida em duas etapas:

### $\checkmark$  Etapa 1: Formulação do problema usando um sistema de equações

O número de variáveis de estado necessário para descrever o estado da rede hidráulica para que se deseja obter a solução nos modelos de análise é dado pela pressão ou carga nos nós, somado ao número de vazões dos elementos. As equações que utilizam essas variáveis estão baseadas em: conservação de massa nos nós, conservação de carga para os circuitos ou para os elementos.

Esse conjunto de equações características relacionando às variáveis de estado para cada elemento da rede, tais como as equações não lineares que relacionam vazão com perda de carga (diferença entre as cargas hidráulicas no nó inicial e final do trecho) num trecho da rede, ou qualquer outro elemento são denominadas equações dos circuitos.

#### $\checkmark$  Etapa 2: Solução do sistema hidráulico

O método de solução de um sistema hidráulico utiliza um modelo computacional com um procedimento numérico para equações não lineares descritas na etapa 1. Para este tipo de equações temos, no entanto, a possibilidade de encontrar soluções usando métodos iterativos.

### <span id="page-32-0"></span>**2.2.1 Equações de conservação de massa nos nós**

As equações nodais de conservação de massa exprimem a igualdade da soma das vazões entrando  $(Q_{in})$  e da soma das vazões saindo  $(Q_{out})$  juntamente com as demandas ou fornecimento para a rede (qext) para cada nó.

$$
\sum Q_{in} - \sum Q_{out} = q_{ext} \tag{2.1}
$$

### <span id="page-32-1"></span>**2.2.2 Equações de conservação de carga para as malhas**

Essas equações estabelecem que a quantidade total de carga num sistema isolado de elementos que compõem um circuito fechado (ΔE) permanece constante, estabelecendo que a soma total das perdas de carga nos trechos que compõem um circuito, contabilizadas num mesmo sentido de rotação em torno de um circuito deve ser nulo.

$$
\sum_{i} K_{i} Q_{i} |Q_{i}| = 0 \tag{2.2}
$$

No qual,  $K_i$  é o coeficiente de perda de carga e  $Q_i$  é a vazão no trecho.

### <span id="page-32-2"></span>**2.2.3 Equações de conservação de carga para os elementos**

Estas equações expressam a variação de carga  $(h_e)$  entre os nós extremos  $(H_i e H_j)$ associados de um elemento (e), expressa na seguinte equação:

$$
h_e = H_i - H_j = f_e(Q_e) \tag{2.3}
$$

No qual, *H* é a carga, (*i*) e (j) representam os índices dos nós inicial e final do elemento (e), respectivamente. A função  $f_e(Q_e)$  expressa a variação de energia produzida entre os nós extremos do elemento (e), como função da vazão que circula por ele (Qe).

### <span id="page-33-0"></span>**2.2.4 Formulações do sistema de equações**

Segundo WOOD (1972), SOUZA (1994), e LUVIZOTTO JR et al. (1995), as equações (2.2 e 2.3) de conservação de carga são do tipo não linear, não existindo uma solução geral para o problema. Para este tipo de equações temos, no entanto, a possibilidade de encontrar soluções usando métodos iterativos. Um método iterativo é um procedimento que gera uma sequência de soluções aproximadas que se aproximam da raiz, conforme as [iterações](http://pt.wikipedia.org/wiki/Itera%C3%A7%C3%A3o) são executadas. Desta forma, obtém-se uma sucessão que converge para a solução do problema.

Os grupos de equações que regem o regime permanente permitem obter um sistema de equações em relação às variáveis que se deseja determinar por meio de diversas formulações. Os métodos para resolver o sistema hidráulico podem ser classificados como:

- Formulação por componentes ou elementos: consiste em escrever as equações de continuidade nos nós e as equações de conservação de carga nas malhas em termos da vazão para cada componente do sistema. As cargas nos nós de junção são obtidas posteriormente à solução do sistema de equações, sobressaindo entre suas principais características:
	- A vazão através dos elementos é a incógnita do sistema de equações,
	- Compreende a solução de sistemas com elementos reais,
	- Torna-se necessário a determinação de circuitos (*loops*) e elementos fictícios se a topologia não estiver formada por malhas,
	- Obtém-se as vazões numa iteração seguinte  $(Q_{k+1})$  de forma direta pela solução do sistema de equações, as cargas nos nós (h<sub>i</sub>) são obtidas de forma explícita após a obtenção das vazões  $(Q_{k+1})$ .
- $\checkmark$  Formulação por nós: Consiste em escrever as equações de continuidade em termos das cargas hidráulicas (hi). Sobressaindo entre suas principais características:
	- As incógnitas no sistema de equações são as cargas nos nós (h<sub>i</sub>),
- Envolve a solução de sistemas com elementos reais,
- Compreende a solução de um sistema de nós de junção (número de equações igual ao número de nós),
- Não necessita do artifício de malhas "loops" e elementos fictícios,
- As cargas nos nós (hi) são obtidas pela solução do sistema de equações.
- As vazões  $(Q_{k+1})$  são obtidas pelos elementos posteriormente de forma explícita.
- Formulação por malhas ou circuitos (*loops*): Consiste em escrever as equações de conservação de carga nas malhas em termos de correção de vazão (ΔQ) em cada malha. As vazões  $(Q_{k+1})$  são obtidas aplicando essas correções aos valores iniciais. As cargas (hi) são obtidas na sequência. Entre suas principais características:
	- É baseada nos termos das incógnitas de correção de vazão (ΔQ) pelas malhas "loops",
	- Compreende a solução de um sistema de malhas reais e fictícias (número de equações igual ao número de malhas),
	- Precisa de seleção de circuitos,
	- São obtidas de forma direta as correções de vazões (ΔQ) para as malhas (loops). As vazões  $(Q_{k+1})$  pelos elementos e as cargas  $(h_i)$  nos nós são obtidas num passo posterior (explicito).
- $\checkmark$  Formulação híbrida: É uma formulação com características de convergência aperfeiçoada. Consiste em escrever simultaneamente as equações de continuidade nos nós e de carga pelos elementos, em termos das variáveis incógnitas cargas e vazões. Cargas (h<sub>i</sub>) e vazões  $Q_{k+1}$  podem ser obtidas simultaneamente pela resolução do sistema obtido. Destacando entre suas principais características:
	- É baseada nos termos das vazões pelos elementos e das cargas nos nós,
	- Compreende a solução de um sistema de equações (E+J) de elementos (E) mais nós de junção(J),
- Não necessita de malhas "loops" e elementos fictícios,
- Obtém de forma direta as cargas nos nós  $(h_i)$  e vazões  $Q_{k+1}$  pelos elementos.

Todas essas formulações resultam em sistemas de equações que fazem parte da descrição matemática do problema de análise de escoamento em redes a condutos forçados e as equações obtidas são não lineares e normalmente resolvidas pelos métodos numéricos específicos para estes sistemas (métodos diretos, métodos iterativos).

### <span id="page-35-0"></span>**2.3 Modelos para análise de redes hidráulicas**

A topologia de um sistema de distribuição de água é definida por qualquer arranjo de elementos como tubos, válvulas, bombas, reservatórios que tem como propósito garantir confiabilidade de atendimento das demandas. A análise em regime permanente de sistemas de distribuição de água é um problema de grande importância na engenharia, onde as grandezas associadas ao escoamento não variam no tempo (LUVIZOTTO JR et al., 1995; SOUZA, 1994).

Diversos modelos matemáticos têm sido desenvolvidos para a análise de sistemas de distribuição de água nas condições de equilíbrio hidráulico e descritos a seguir:

O primeiro método para a solução de redes (correções de vazão operadas individualmente para cada malha) é o método descrito por CROSS (1936), simples e aliado ao fato de poder ser utilizado manualmente e é, provavelmente, aquele que maior divulgação teve até o momento. A técnica proposta é um processo iterativo que envolve a aplicação sucessiva de correções ótimas para as vazões em cada malha ou para as cargas em cada nó. Neste método, uma distribuição de vazão inicial é estimada, satisfazendo a equação da continuidade do nó, sendo repetidamente corrigida pela correção de Hardy-Cross até as equações de circuito serem satisfeitas dentro de certo limite. O método original esteve limitado à análise de sistemas de distribuição de água malhadas, considerando apenas tubos sem outros elementos (válvulas, bombas, reservatórios), podendo ser resumido da seguinte forma:
- Determinação de um conjunto inicial de vazões nas tubulações, definidas de forma a que se verifique o princípio de continuidade nos diferentes nós do sistema;
- Cálculo individual da parcela de correção de vazão para o conjunto de tubos que formam uma malha, de tal forma que seja satisfeita a equação da conservação da carga para essa malha; a aplicação desta parcela de correção não destrói a continuidade nos nós inicialmente estabelecida;
- Utilização das soluções melhoradas em cada iteração, pois se repete o passo anterior, até que a parcela média de correção esteja dentro de uma tolerância pré-estabelecida.

CROSS (1936) observou problemas de convergência (lenta e deficiente) quando utilizou o método de correção de cargas nos nós atribuído à dificuldade de obter boas estimativas iniciais. A técnica de correção de vazão para uma malha é calculada a partir da respectiva equação da conservação da carga e destina-se a corrigir a vazão inicialmente arbitrada, de tal forma que aquela equação seja satisfeita. A partir disso, foram propostas variantes que aceleram a convergência da correção.

O método de Cross foi adaptado por Hoag e Weinberg em 1957 para uso em computadores digitais, aplicando-se o método, porém, para a rede de distribuição de água, da cidade de Palo Alto no estado da Califórnia. Este método mostrou-se mais eficiente e menos custoso quando se comparado aos métodos existentes na época.

Conforme relata LINDELL (2006) em 1958 duas empresas de engenharia consultiva, Rader & Associates, em Miami, e Brown & Caldwell, em San Francisco, foram pioneiros na utilização de computador para analisar redes de distribuição de água. A Corporation for Worth, do Texas, se tornou uma das primeiras empresas a vender uma análise de redes de distribuição de água, assim como programas de computadores, para seus clientes.

Com o intuito de melhorar os problemas de convergência frequentemente encontrados nos diversos métodos, nos quais as correções são computadas independentemente, foram propostos algoritmos de correção simultânea da variável desconhecida nas malhas (MARTIN e PETERS, 1963; SHAMIR e HOWARD,1968; EPP e FOWLER,1970).

MARTIN e PETERS (1963) apresentaram um algoritmo de solução simultânea de correção de vazão nas malhas para determinar as cargas desconhecidas nos nós. Os sistemas de equações são linearizados utilizando a serie de Taylor e destaca-se o emprego do método iterativo de Newton-Raphson na resolução do sistema, sob determinadas condições e apresenta vantagens sobre os métodos anteriores em razão da sua precisão e convergência mais rápida.

SHAMIR e HOWARD (1968) demonstraram que o método de Hardy Cross também pode ser utilizado para analisar sistemas que consideram elementos (bombas, válvulas e reservatórios), e também mostrou como o mesmo pode ser utilizado para analisar algumas outras incógnitas como cargas, demandas, e perdas nas tubulações.

EPP e FOWLER (1970) determinaram simultaneamente as correções de vazão para todas as malhas do sistema, ou seja, efetuaram a resolução direta do sistema de equações correspondentes à conservação da carga em cada malha. Incluíram um método automático para a estimativa das vazões iniciais que assegura a convergência e introduz um algoritmo para numeração automática dos circuitos com o objetivo de produzir uma matriz simétrica e diagonal mínima, com consequente redução de memória necessária, podendo ser resumido da seguinte forma:

- Determinação de um conjunto inicial de vazões nas tubulações, definidos de forma a que se verifique o princípio da continuidade nos diferentes nós do sistema;
- Cálculo simultâneo da parcela de correção de vazão para cada malha, de forma que sejam satisfeitas as equações de conservação da carga sem que seja destruído o balanço do principio da continuidade inicialmente estabelecido;
- Repete-se o passo anterior, até que a parcela média de correção esteja dentro de uma tolerância pré-definida.

WOOD e CHARLES (1972) introduziram uma nova formulação para analisar o problema de redes (o método linear), proposto para minimizar o erro iterativo e a convergência associada à solução das equações não-lineares de carga, nos quais a conservação nodal da massa e da carga para cada circuito são resolvidas simultaneamente para obter diretamente a vazão em cada tubulação.

Tal como acontece com o método de "solução em simultâneo", a determinação dos graus nodais associados requer a aplicação de uma rotina de perda de carga secundária. No entanto, em virtude da combinação de conservação da massa e da conservação de equações de carga, o balanço do fluxo inicial dos nós não é mais necessário.

Este método tinha como vantagem a facilidade de implementação nas linguagens de programação da época e a capacidade adicional de determinar rapidamente outros parâmetros desconhecidos além de vazões. São relatados na literatura desenvolvimentos posteriores do algoritmo em programas comerciais, realizando modificações significativas no método inicial (i.e. WOODNET, KYPIPE, PIPE2000). O método da linearização trouxe vantagens adicionais sobre os outros métodos de Hardy Cross e Newton Raphson, devido principalmente ao fato do método prescindir de uma inicialização externa.

ISAACS e MILLS (1980) apresentam um novo algoritmo utilizando o método linear que requer estimativas iniciais dos valores absolutos das vazões em cada tubo para cálculo simultâneo das cargas. Recomendam que sejam utilizados como estimativas iniciais iguais a 1,0 m<sup>3</sup>/s para todos os tubos na obtenção da solução. Outra estimativa inicial de velocidade sugerida é de 1,0 m/s, já que as redes são geralmente projetadas para velocidades próximas desse valor.

WOOD e RAYES (1981) avaliaram cinco métodos para análise em regime permanente de redes hidráulicas para vários sistemas de redes e situações diferentes, dentre eles três métodos (método de ajuste único do trecho, método de ajuste simultâneo dos trechos e método linear) para correção de vazão nas malhas (escritas em termos dos fluxos desconhecidos nos trechos) e dois métodos (método de ajuste único do nó e método de ajuste simultâneo dos nós) utilizaram as equações dos nós (escritas em termos da carga em cada nó do sistema de trechos).

Os autores concluíram, que os métodos baseados em equações de vazão nas malhas têm características de convergência superiores, os métodos baseados em equações dos nós são menos confiáveis, os métodos de ajuste individuais devem ser utilizados com precaução, o método linear modificado provou ser muito confiável e com características superiores de convergência atingindo a solução correta em todas as situações. De forma geral, para a maioria dos algoritmos iterativos, quanto melhor a estimativa dos valores iniciais, melhor a convergência.

NIELSEN (1989) mostrou que o método da teoria linear original pode apresentar problemas de oscilação durante o processo de solução e propôs uma formulação híbrida (baseado no método linear e o método de Newton-Raphson). O primeiro é utilizado para a inicialização do processo iterativo e a obtenção das estimativas iniciais das variáveis e o segundo é utilizado para obtenção mais rápida da solução.

O Método de Newton Raphson foi utilizado como ferramenta para se obter sucesso na iteração linear de resolução de sistemas. Contudo, sabe-se que um ponto fraco desse método é a necessidade de uma aproximação inicial precisa para garantir a sua convergência já que não existe um critério geral de convergência. Neste sentido, também se destaca atualmente o emprego de outros métodos conhecidos tais como o método das estimativas descendentes, mostrados na Figura 2.1. Nestas Figuras 2.1 A-B houve convergência em ambas as situações, usando o método das estimativas descendentes, conforme apresentado por CARVALHO et al. (2010).

Entretanto, a sua eficiência fica comprometida em decorrência da grande quantidade de iterações necessárias, independente da proximidade da estimativa inicial para a solução do problema.

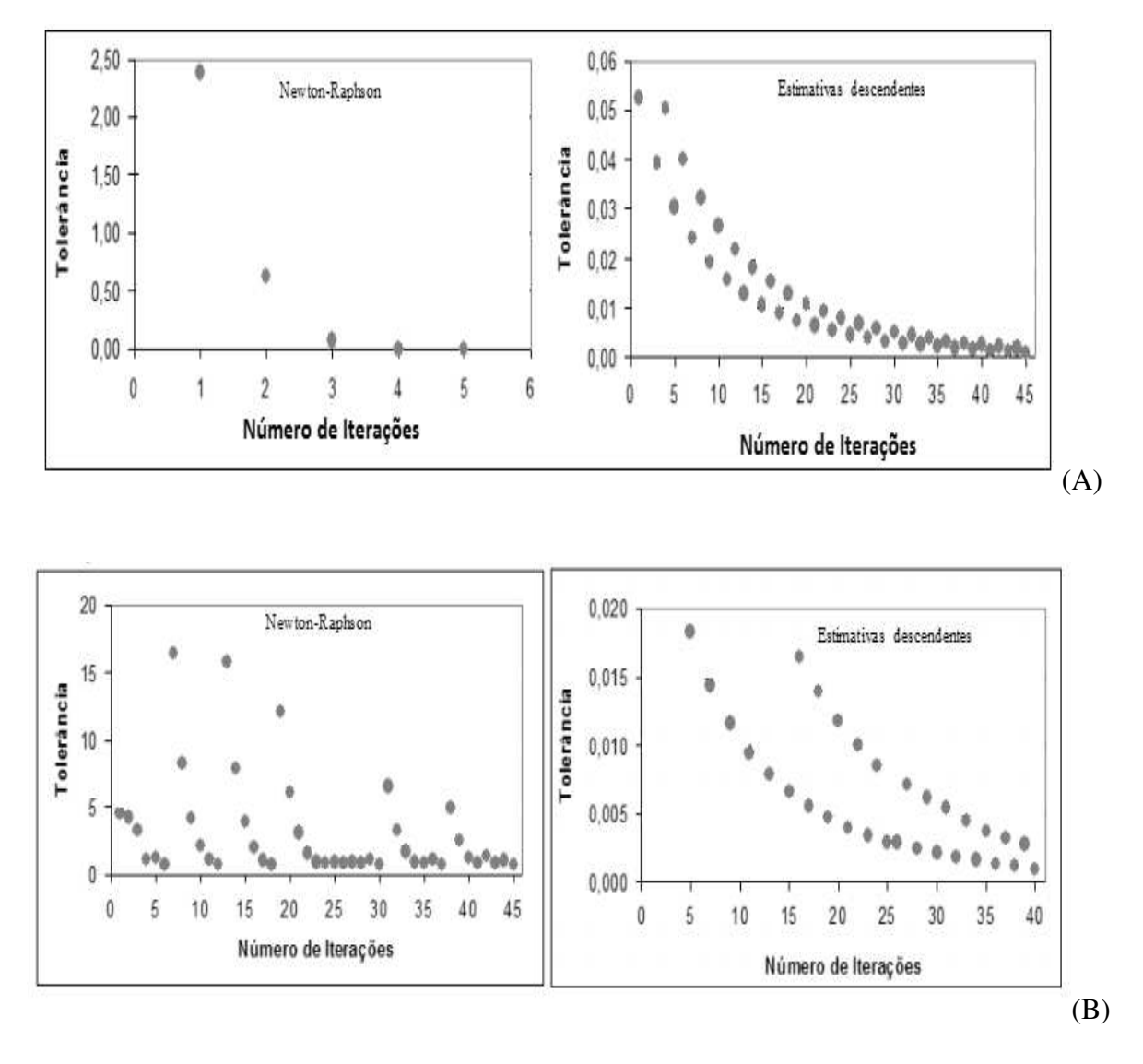

**Figura 2.1: Iterações obtidas com o método de Newton Raphson e com o método das estimativas descendentes para estimativas iniciais: "boas" (A), "pobres" (B) (Adaptado de CARVALHO et al., 2010).** 

### **2.4 Algoritmo do Gradiente (Equações para tubulações)**

A estratégia adotada para as equações nos tubos consiste em resolver as incógnitas de cargas (hi) e vazões (Qi), simultaneamente. Embora a formulação empregada conduza, em geral, a um maior número de equações que as demais formulações para serem resolvidas, o algoritmo do gradiente desenvolvido por TODINI e PILATI (1988) têm-se mostrado como um método de

solução bastante robusto e de rápida convergência, na medida em que este método é utilizado no programa EPANET (ROSSMAN, 2000).

Para formar as equações nos tubos a conservação da carga é determinada para cada componente do sistema na rede hidráulica em termos de cargas nodais.

A equação do tubo é escrita como na equação 2.4:

$$
h_a - h_b = K_i Q^n \tag{2.4}
$$

Onde  $h_a$  e  $h_b$  são as cargas nodais a montante e jusante do componente e  $K_i$  o coeficiente de perda de carga. Essa equação é combinada com a equação de continuidade para formar: número de junções (J) + número de tubos (N<sub>p</sub>) sendo igual ao número de incógnitas (cargas nodais e vazões nos tubos).

### **2.4.1 Método do gradiente na solução original**

Dispondo-se de:

 $N_p$  = Número total de elementos da rede;

J = Número total de nós da rede;

 $F_i$  = Número total de nós com cargas fixas.

Embora as equações de continuidade sejam do tipo linear as equações de fluxo são do tipo não linear. Por isso, o método iterativo conhecido como algoritmo do gradiente é utilizado. A vazão é linearizada utilizando a vazão estimada previamente  $(Q_k)$  para os tubos.

$$
K_i Q_k^{n-1} Q_{k+1} - (h_a - h_b) = 0
$$
\n(2.5)

Considerando  $h_0$  como nó de carga fixa e  $h_i$  cargas nodais incógnitas. Na forma matricial, as equações linearizadas são:

$$
A_{12}h_i + A_{11}Q_i + A_{10}h_0 = 0
$$
\n(2.6)

$$
A_{21}Q_i - q_{ext} = 0 \tag{2.7}
$$

No qual a equação (2.6) é linearizada para cada componente da rede e a equação (2.7) é a equação de continuidade. Na notação adotada a matriz  $A_{21}$ <sup>T</sup> é a transposta da matriz  $A_{12}$ .

$$
A_{12} = A_{21}^T \tag{2.8}
$$

Os elementos da matriz incidência  $A_{12}$  (composta por 0 e 1) que identifica a conexão dos nós livres cuja dimensão é:  $N_p x (J-F)$  são escritos na forma:

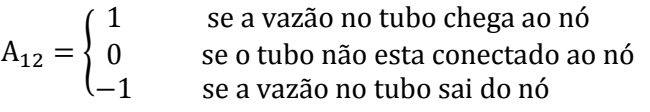

Por sua vez a matriz  $A_{10}$  identifica a matriz de conexão dos nós com carga fixa cuja dimensão é: (N<sub>p</sub>xF). A lei de formação dessa matriz é semelhante a da matriz  $A_{12}$ . A matriz  $A_{11}$ identifica a matriz diagonal com coeficientes de carga cuja dimensão é: $(N_p x N_p)$ .

$$
A_{11} = \begin{bmatrix} K_1 |Q_1|^{n-1} & \cdots & 0 \\ \vdots & \ddots & \vdots \\ 0 & \cdots & K_{np} |Q_{np}|^{n-1} \end{bmatrix}
$$

Diferenciando as equações (2.6) e (2.7) em relação à carga e vazão, obtemos o sistema:

$$
\begin{bmatrix} N_d A_{11} & A_{12} \\ A_{21} & 0 \end{bmatrix} \cdot \begin{bmatrix} dQ \\ dH \end{bmatrix} = \begin{bmatrix} dE \\ dq \end{bmatrix}
$$

Com base em uma estimativa inicial, as equações de continuidade (2.1) e conservação de carga (2.2) dificilmente resultaram nos vetores nulos esperados, mas sim em valores residuais dE e dq, sendo avaliado na solução  $Q_k e H_k$ .

$$
dE = A_{11}Q_k + A_{12}H_k + A_{10}H_0
$$
\n(2.9)

$$
dq = A_{21}Q_k - q \tag{2.10}
$$

 $N_d$  identifica a matriz diagonal com os exponentes das equações do tubo  $(n_v)$ .

$$
N_d = \begin{bmatrix} n_v & \cdots & 0 \\ \vdots & \ddots & \vdots \\ 0 & \cdots & n_v \end{bmatrix}
$$

Uma vez resolvido o sistema,  $Q_k$  e  $H_k$  são atualizados :

$$
Q_{k+1} = Q_k + dQ \tag{2.11}
$$

$$
H_{k+1} = H_k + dh \tag{2.12}
$$

A convergência é verificada avaliando dE e dq, e iterações adicionais são complementadas se for necessário. TODINI e PILATI (1988) aplicaram procedimentos eficientes para determinar as vazões  $(Q_{k+1})$  e as cargas  $(h_{k+1})$ . Obtidas pelas equações:

$$
H_{k+1} = -(A_{21}N_d^{-1}A_{11}^{-1}A_{12})^{-1}\{A_{12}N_d^{-1}(Q_kA_{11}^{-1}A_{10}H_0)\}\
$$
\n(2.13)

Uma vez obtida a solução para determinação do vetor cargas  $(H_{k+1})$  podemos determinar  $Q_{k+1}$ :

$$
Q_{k+1} = (1 - N_d^{-1})Q_k - N_d^{-1}A_{11}^{-1}(A_{12}H_{k+1} + A_{10}H_0)
$$
\n(2.14)

Note-se que  $N_d$  e  $A_{11}$  são matrizes estritamente diagonal dominantes e, por tanto, o custo computacional para inverter essas matrizes é desprezível.

#### **2.4.2 Método do gradiente no software EPANET**

O algoritmo do gradiente encontra-se apresentado de uma maneira simplificada o modo como as vazões  $(Q_{k+1})$  nos trechos são atualizadas após uma nova solução das cargas piezométricas  $(H_{k+1})$  nos nós ter sido encontrada, durante o processo iterativo como descrito no manual do usuário do programa EPANET.

Para uma rede hidráulica, com características físicas das tubulações e restrições tais como nn (nós), H<sub>o</sub> (nós com cota piezométrica fixa), q<sub>ext</sub> (demandas), e uma lei de variação de carga para cada tubo (i), expressas por  $f(q_i)$ .

$$
H_a - H_b = h_e = k_i Q_i^{n_v}
$$
\n
$$
(2.15)
$$

Onde:

 $h_e$  = perda de carga total  $K_i$  = termo de perda de carga  $Q_i = \text{vazão}$  $n_v$ = exponente da vazão

O método do Gradiente arbitra uma primeira distribuição de vazões  $(Q_k)$  nas tubulações as mesmas que não tem necessariamente que satisfazer as equações de continuidade nos nós. Em cada iteração do método, novas cotas piezométricas (H) são obtidas resolvendo a seguinte matriz:

$$
AH = F \tag{2.16}
$$

Onde:

J = matriz Jacobiana de (nn x nn)

- H = vetor de incógnitas em termos de cota piezométrica (nn x 1)
- $F =$  vetor dos termos do lado direito da equação (nn x 1)

17

pij = inverso da derivada da perda de carga total no trecho entre os nos i e j em relação à vazão  $(Q_k)$ .

Os elementos da diagonal da matriz Jacobiana são:

$$
J_{ij} = \sum_j p_{ij} \tag{2.17}
$$

Os elementos não nulos fora da diagonal são:

$$
J_{ij} = -p_{ij} \tag{2.18}
$$

Onde:

$$
p_{ij} = \frac{1}{n_v k_i |Q_i|^{n_v - 1 + 2m|Q_i|}}
$$
(2.19)

Onde  $n_v$  é o expoente da vazão  $(Q_i)$ ,  $k_i$  o termo de perda de carga, m o coeficiente de perda de carga localizada. Considerando as perdas pela Fórmula Universal  $(n_v=2)$  e desprezando as perdas localizadas:

$$
p_{ij} = \frac{1}{2k_i|Q_i|} \tag{2.20}
$$

Cada termo do lado direito da equação (2.16) é composto por uma parcela referente ao balanço de vazão no nó, à qual é adicionado um fator de correção de vazão:

$$
F = \left(\sum_{j} Q_i - q_{ext}\right) + \sum_{j} y_{ij} + \sum_{f} p_f H_o \tag{2.21}
$$

Sendo o último termo aplicável a qualquer trecho que ligue um nó (i) a um nó (f) de carga fixa e o fator de correção de vazão,  $y_{ij}$ , é dado pela seguinte expressão para tubulações:

$$
y_{ij} = p_{ij}(k_i|Q_i|^{n_v} + m|Q_i|^2)sgn(Q_i)
$$
\n(2.22)

Considerando novamente as perdas pela Fórmula Universal  $(n = 2)$  e desprezando as perdas localizadas:

$$
y_{ij} = \frac{1}{2k_i|Q_i|} (k_i|Q_i|^2) sgn(Q_i) = \frac{Q_i}{2}
$$
\n(2.23)

A equação (2.21) resulta em:

$$
F_i = (\sum_j Q_i - q_{ext}) + \sum_j \frac{1}{2k_i|Q_i|} (k_i|Q_i|^2) sgn(Q_i) + \sum_j \frac{1}{2k_i|Q_i|} H_j sgn(Q_i)
$$
(2.24)

Fazendo  $G = 2k_i |Q_i|$ . Após terem sido calculadas as cargas no sistema (2.16) as novas vazões podem ser obtidos de acordo com a seguinte equação:

$$
Q_{k+1} = Q_k - (y_{ij} - p_{ij}(h_a - h_b))
$$
\n(2.25)

A equação (2.25) é análoga à equação (2.14), uma vez substituído os valores de  $p_{ii}$  e  $y_{ii}$ :

$$
Q_{k+1} = Q_k - \frac{1}{c_{ij}} [A_{11}] Q_i sgn(Q_i) + \frac{1}{c_{ij}} (h_a - h_b)
$$
\n(2.26)

Se a soma de todas as variações de vazão (em valor absoluto) relativamente a vazão total em todos os trechos for superior a tolerância especificada, as equações (2.16) e (2.26) serão resolvidas novamente. Observa-se que a nova vazão obtida a partir da equação (2.26) satisfaz o principio da continuidade da vazão nos nós, após a primeira iteração.

ROSSMAN (2000) apresentou a primeira versão do software Epanet para análise hidráulica de sistemas de abastecimento desenvolvido pela Environmental Protection Agency (EPA, USA) liderado por Lewis Rossman. Provavelmente é o modelo de análise mais utilizado pelos investigadores e comunidade de engenharia, de distribuição gratuita, com uma interface gráfica em Windows, que oferece ao usuário um software de código aberto com uma interface amigável. O método utilizado para análise hidráulica é o método do gradiente de TODINI e

PILATI (1988) com o objetivo de melhorar a eficiência de convergência e de uso da memória computacional.

### **2.5 Método da teoria linear modificado (Método de Newton)**

WOOD e CHARLES (1973) apresentaram um algoritmo baseado na técnica do gradiente com base em séries de Taylor, sendo posteriormente implementado no *software* Kypipe (KYPIPE, 1995). Tal algoritmo foi apresentado por WOOD e RAYES (1981), modificando a teoria linear original proposta por WOOD e CHARLES (1972) para um método de Newton com características de convergência superior quando comparado ao método original. O software KYPIPE conforme mencionado é baseado nesta metodologia e aborda a solução do regime permanente, utilizando esquemas de linearização eficientes para lidar com termos não lineares.

A equação da carga para circuitos é escrita em termos da vazão atual  $(Q_k)$  no caso um circuito genérico contendo nt tubulações

$$
f(Q_k) = \sum_{i}^{nt} k_i Q_k^{n_v}
$$
 (2.27)

A linearização é obtida com base nos dois primeiros termos da expansão da serie de Taylor

$$
f(Q_{k+1}) = f(Q_k) + \frac{df}{dQ}|_{Qk} (Q_{k+1} - Q_k) = f(Q_k) + G_k(Q_{k+1} - Q_k)
$$
\n(2.28)

No qual  $G_k$  é a matriz Jacobiana associada às funções f. Considerando  $f(Q_{k+1})$  como nulo então é possível se obter um sistema linear da forma Ax=B.

$$
0 = f(Q_k) + G_k(Q_{k+1} - Q_k)
$$
\n(2.29)

$$
G_k Q_{k+1} = G_k Q_k + f(Q_k)
$$
\n
$$
(2.30)
$$

As vazões obtidas  $(Q_{k+1})$  são determinadas quando a tolerância estabelecida é atingida; caso contrário será realizado uma nova iteração e uma nova vazão  $(Q_{k+1})$  será obtida.

Segundo GUTIERREZ (2011), nos últimos anos, o desenvolvimento de métodos hidráulicos, apesar de compartilhar a mesma base de algoritmo de cálculo (gradiente hidráulico), exibe uma marcada diferenciação especialmente em conceitos de interface, processos de consulta multicritério, operações de análise espacial, possibilidades gráficas, integração com sistemas de informação geográfica. Atualmente algumas tendências que estão ganhando popularidade são:

- Intercâmbio de dados com sistemas eletrônicos (*gadgets*) e outros programas de gestão;
- Uso de avançadas técnicas de inteligência artificial (algoritmos genéticos) para processos de calibração hidráulica automatizada e otimização energética;
- Integração com SCADA (sistemas de controle e aquisição de dados) e análise de qualidade multi-parâmetro;
- Integração com a análise de transientes hidráulicos.

Na Tabela 2.1 estão indicados os principais modelos matemáticos desenvolvidos para análise de sistemas de distribuição de agua:

# **Tabela 2.1 – Resumo de métodos para resolução de sistemas de equações não lineares.**

(continua)

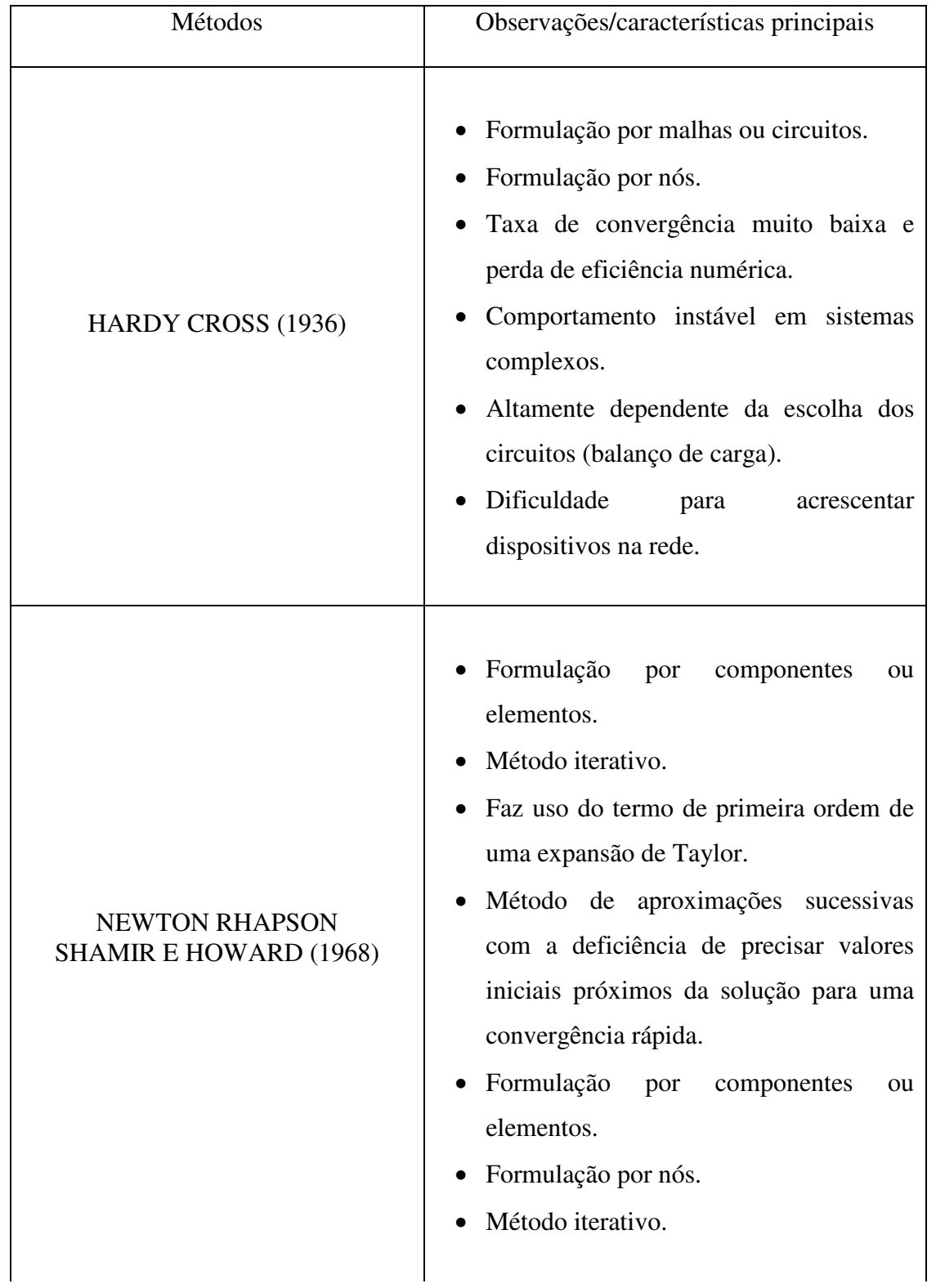

# **Tabela 2.1 – Resumo de métodos para resolução de sistemas de equações não lineares.**

(continuação)

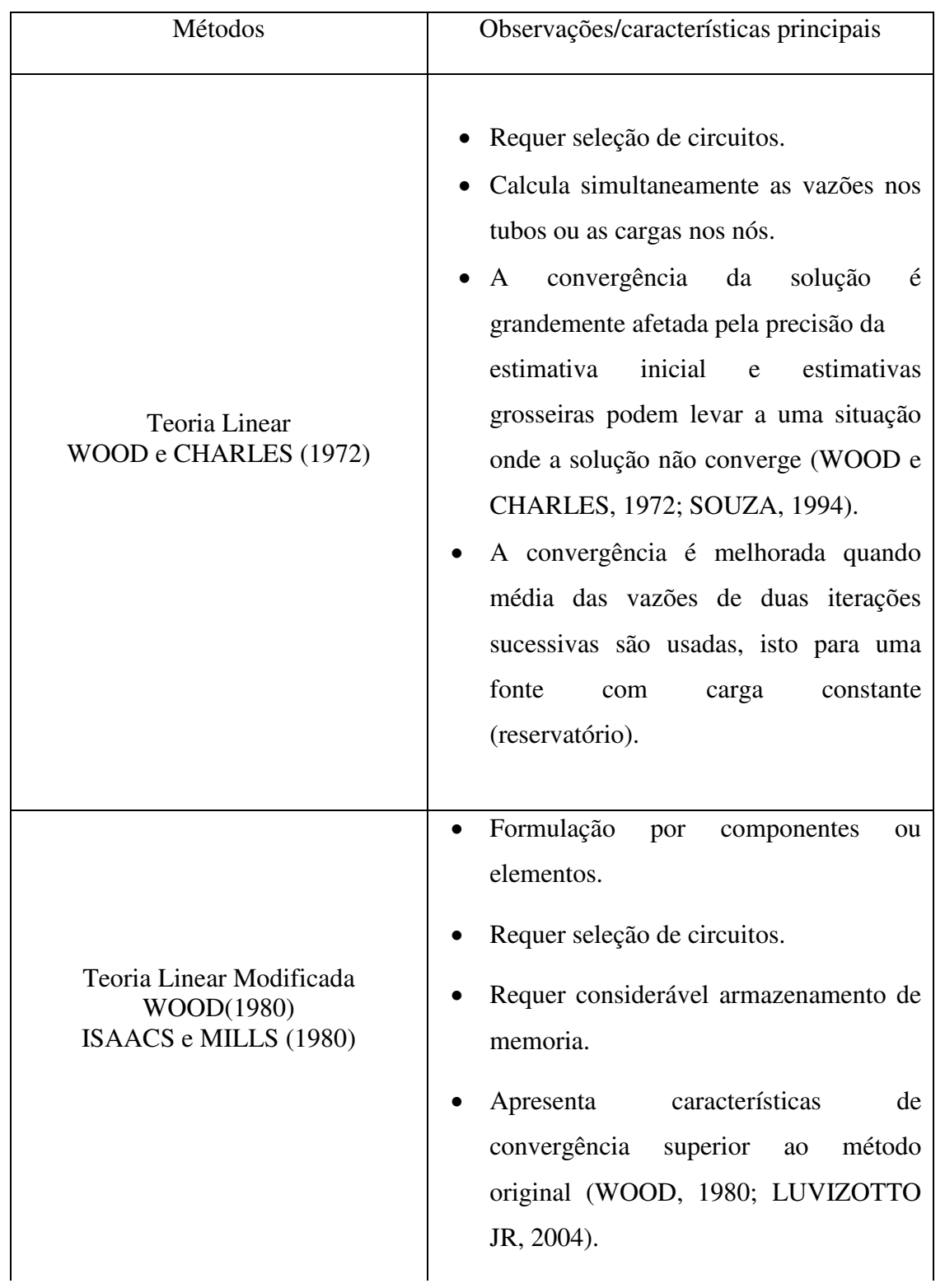

# **Tabela 2.1 – Resumo de métodos para resolução de sistemas de equações não lineares.**

(conclusão)

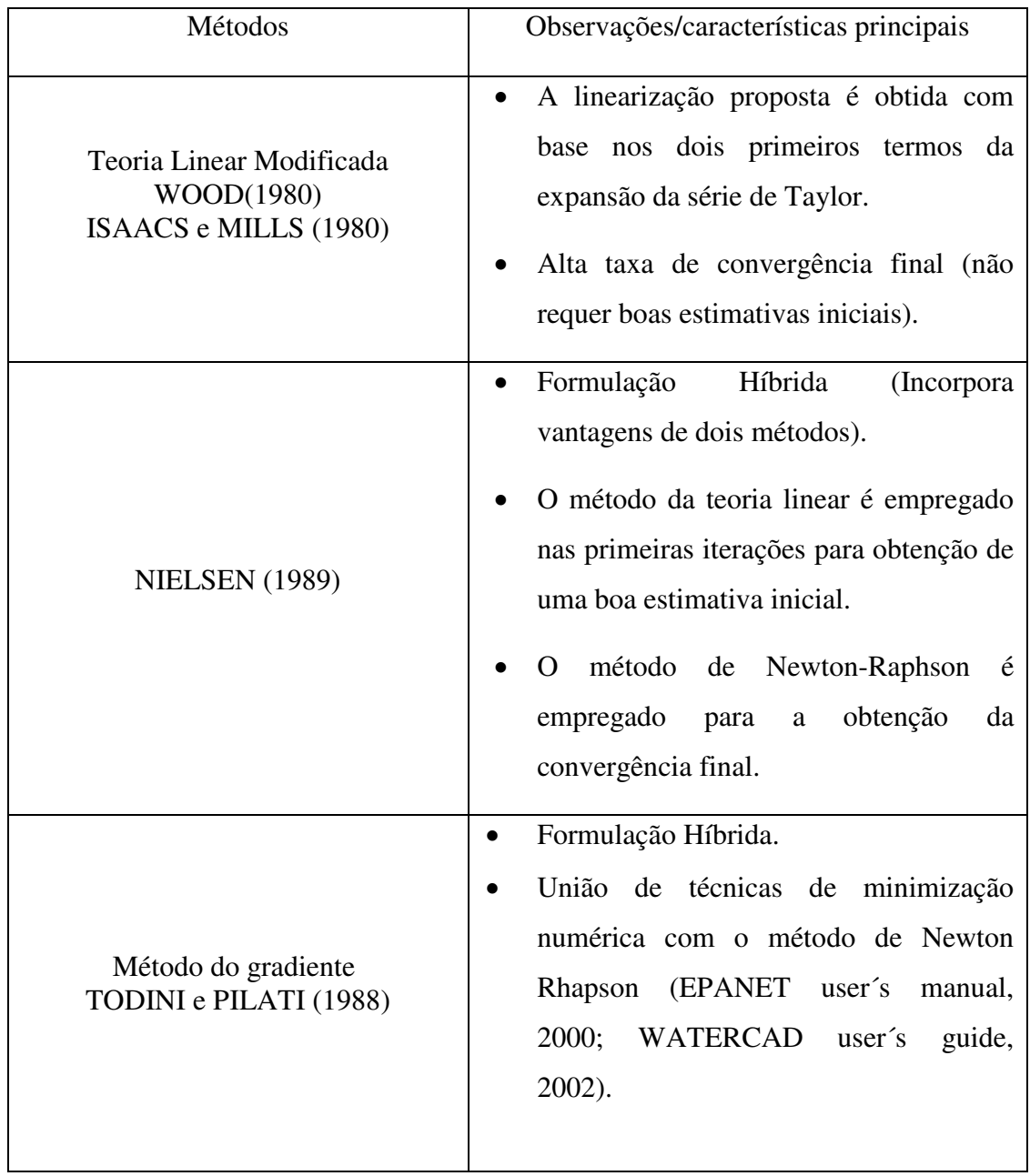

#### **2.6 Formulação para a seleção automática de circuitos**

Os métodos que empregam formulação por elementos ou componentes e os métodos que usam formulação por malhas ou circuitos necessitam que seja feita a escolha dos circuitos (incluído o método da teoria linear modificado), que será abordada neste item.

 Desde que os computadores tornaram-se disponíveis muitos pesquisadores desenvolveram algoritmos para solucionar com sucesso os problemas em redes de abastecimento de água (MARTIN e PETERS, 1963; SHAMIR e HOWARD 1968). Porém, esse sucesso tem sido limitado quando encontramos redes complexas, o que se reflete na lenta convergência para solução das mesmas, a memoria de computador requerida aumenta significativamente, sendo que para resolver *n* equações será necessário armazenar e operar com uma matriz de *n x n* coeficientes. Na busca de eficiência no uso da memoria do computador encontramos na literatura somente três métodos para a seleção automática de circuitos: EPP e FOWLER (1970), NIELSEN (1989) e KAILASH (2007) baseados em metodologias conhecidas da ciência de computação e da análise numérica como a teoria dos grafos conexos.

EPP e FOWLER (1970) apresenta um método eficiente para numeração automática de circuitos que produzem uma matriz simétrica em banda, com a consequente redução do uso de memória no computador tendo como sua principal característica um algoritmo para seleção automática de circuitos da rede composto por um número mínimo de trechos nas redes com o objetivo de minimizar as equações a serem resolvidas. Por definição, um nó é de grau *ng*, quando tem ng tubos conectados a ele. É fácil determinar os tubos que não pertencem aos circuitos, começando em um nó de grau 1, e trabalhando com os nós de grau 2, até que um nó de grau maior que 2 seja alcançado.

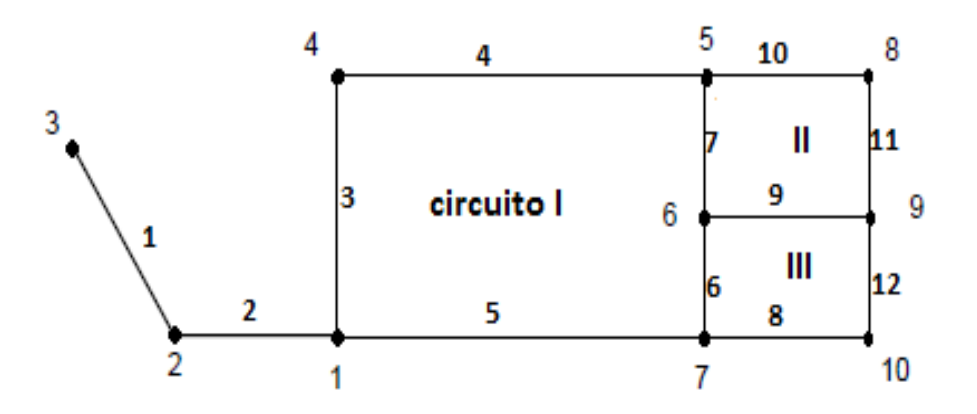

**Figura 2.2 – Rede Hidráulica (Adaptado de EPP e FOWLER (1970)).** 

Temporariamente removendo os tubos 1 e 2 da rede mostrada na Figura 2.2, nota-se que o nó 1 agora é de grau 2. Definindo-se os nós de grau 2 como os nós chaves, então, para definir um circuito, qualquer nó chave é selecionado (por exemplo o nó 1). Os dois nós conectados por tubos ao nó chave são então conhecidos. O menor caminho entre esses dois nós que não passa através do nó chave é então determinado. Desta maneira, o conjunto de circuitos naturais de uma rede é encontrado.

No algoritmo, é necessário se obter o menor caminho entre dois nós da rede. O menor caminho entre dois nós N1 e N2 é uma série de N tubos conectados tais que qualquer outra série de tubos interligando os dois nós contém no mínimo N tubos. Três listas L1, L2, L3 são utilizadas na técnica para determinar o menor caminho. A seguir são apresentados esses procedimentos (passos 1-16) para determinar o menor caminho, como descrito anteriormente por SOUZA e CHAUDHRY (2001).

- Passo 1: Entrar com o nó terminal N1 na primeira posição da lista L1. Colocar o valor de um ponteiro P1 igual a 1.
- Passo 2: Chamar K = L1 (P1) , ou seja K tem o valor do conteúdo da lista L1 da posição P1.

Passo 3: Escolher um nó que está conectado ao nó K mas que não foi ainda escolhido.

Fazer J igual ao número deste nó.

Passo 4: Se o nó J já está na lista L1, ir para o passo 8.

Passo 5: Entrar com o número do nó, isto é J na próxima posição disponível de L1.

Passo 6: Entrar com o valor de K na J-ésima posição da lista L2.

Passo 7: Entrar com o número do tubo que interliga os nós K e J na J-ésima posição da lista L3.

Passo 8: Se o valor de J é igual a N2 (isto é, J é o outro nó terminal ), ir para o passo 11.

Passo 9: Se há nós conectados ao nó K mas que ainda não foram escolhidos, ir para o passo 3.

Passo 10: Incrementar o ponteiro P1 de 1 e ir para o passo 2.

Passo 11: Colocar o valor de um ponteiro P2 igual a 1.

Passo 12: Fazer  $K = N2$ .

- Passo 13: Se  $K = N1$ , ou seja o nó inicial, então parar, porque todos os tubos do caminho mínimo foram achados.
- Passo 14: Chamar TUBO  $[ P2 ] = L3 [ K ]$ , ou seja, L3  $[ K ] 6$  o P2 ésimo interliga os nós N1 e N2.

Passo 15: Fazer  $K = L2$  [K].

Passo 16: Incrementar P2 de 1 e ir para o passo 13.

No exemplo envolvendo o algoritmo descrito anteriormente, achou-se o menor caminho entre os nós 4 e 7 da Figura 2.2, sem contar com os tubos 3 e 5 (esses tubos foram removidos da rede). A ordem na qual cada lista foi preenchida está mostrada à direita de cada célula na Tabela 2.2.

|                | L1                       |                         | L2 |    | L3                          |    |
|----------------|--------------------------|-------------------------|----|----|-----------------------------|----|
| $\mathbf{1}$   | $\overline{\mathcal{L}}$ | 1                       |    |    |                             |    |
|                | 5                        | $\overline{\mathbf{c}}$ |    |    |                             |    |
| $\frac{2}{3}$  | 8                        | 5                       |    |    |                             |    |
| $\overline{a}$ | 6                        | 8                       |    |    |                             |    |
| 5              | 9                        | 11                      | 4  | 3  |                             | 4  |
| 6              | 9                        | 14                      | 5  | 9  | $\frac{4}{7}$ $\frac{6}{9}$ | 10 |
| 7              | 7                        | 15                      | 6  | 16 |                             | 17 |
| 8              |                          |                         | 5  | 6  | 10                          | 7  |
| 9              |                          |                         | 8  | 12 | 11                          | 13 |
| 10             |                          |                         |    |    |                             |    |
| 11             |                          |                         |    |    |                             |    |
| 12             |                          |                         |    |    |                             |    |

**Tabela 2.2 – Algoritmo do menor caminho (entre nó 4 e nó 7) para seleção de circuito natural I (Adaptado de EPP e FOWLER (1970)).** 

Observa-se mediante os resultados obtidos na Tabela 2.2 a seleção do menor caminho para obtenção do circuito I, como um grande aporte para aperfeiçoar a eficiência na solução hidráulica de uma rede de abastecimento na hora de se obter uma convergência rápida: menor número de iterações, tempo e memoria computacional, principalmente quando a esparsidade da matriz resultante do sistema de equações seja explorada (segundo SOUZA, 1994, o número mínimo de trechos seria o critério ótimo para a seleção automática de circuitos naturais que resulta numa esparsidade máxima).

Uma versão do uso da teoria dos grafos conhecida como *Nested Breadth First Search* (NBFS), para seleção automática de circuitos foi proposta para analisar sistemas de distribuição de água mediante o método de formulação por malhas Hardy Cross (KAILASH, 2007). Nesta proposta ocorre armazenamento e organização de dados no computador de modo que possam ser utilizados de maneira eficiente, ou seja, a rede em estudo é convertida em estruturas de dados G(V, A) onde V representa um conjunto não vazio de objetos denominados vértices e A, um conjunto de pares não ordenados de V, chamados arestas. A seguir, é descrito o algoritmo proposto para se determinar o critério de seleção e extração de circuitos para a topologia descrita na Figura 2.3-A:

Paso 1: 1º procedimento BFS (BFScycledetection) - Determinar o vértice raiz (inicial) de busca $(n1)$ :

Passo 2: 2° procedimento BFS (BFScycleextraction(nó1, nó2)) - Obter o circuito com ajuda do vértice raiz (nó1). A seguir, escolhe-se um dos vértices vizinhos como segundo nó (nó2). Começando pelo nó1, o nó2 é procurado e se a busca for satisfatória uma lista de vértices é criada para formar o circuito (Figura 2.3 - B). A conexão entre os vértices é estabelecida para completar o ciclo (Figura  $2.3 - C$ ). Todos os vértices devem ser visitados ao finalizar o procedimento. Os vértices serão marcados pela função Cycled-edge-tag como: não visitados, visitados ou processados.

Passo 3: Para finalizar o algoritmo, definidos os circuitos a serem atendidos pelas malhas, calculam-se as vazões a serem distribuídas em cada uma delas e concentra-se cada vazão em pontos estratégicos (nós) de cada malha, conforme metodologia de Hardy Cross.

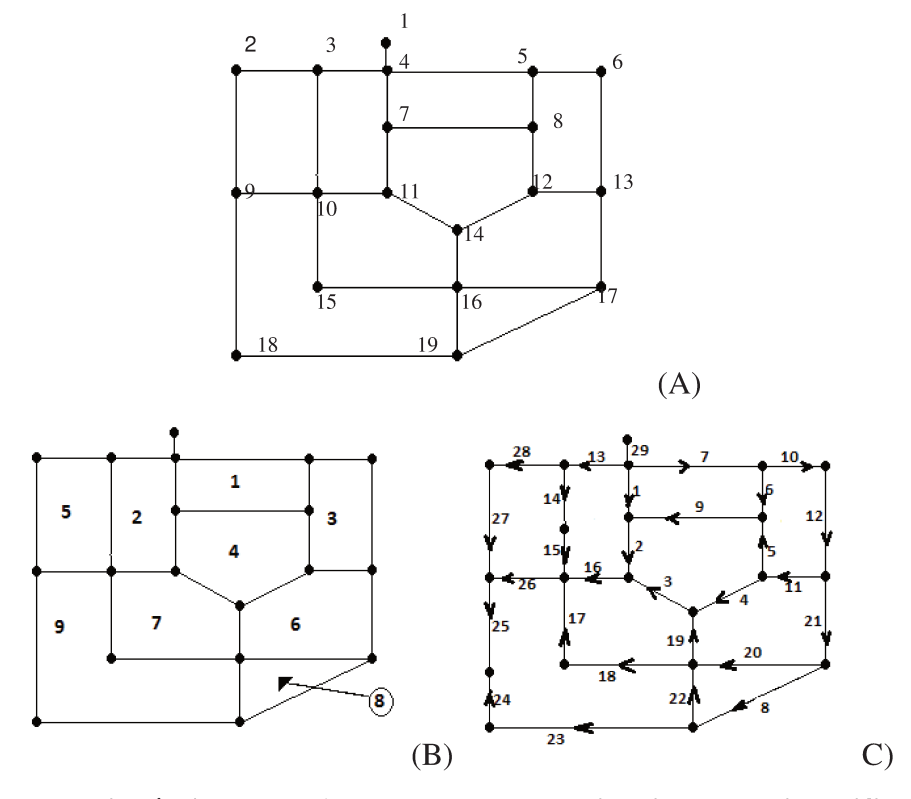

Figura 2.3 – A: Rede Hidráulica Teste1, B: Extração de circuitos com identificação dos vértices para o Teste1, C: Extração de circuitos com identificação de tubos de conexão para cada circuito no Teste1 (Adaptado de KAILASH (2007)).

# **2.7 Trabalhos anteriores relacionados à comparação de métodos tradicionais para análise de sistemas hidráulicos.**

Muitos algoritmos têm sido propostos para resolver a não linearidade das equações de continuidade em cada nó e a equação de energia em cada circuito, utilizados como fontes do conhecimento técnico já dedicavam atenção aos métodos de análise de sistemas hidráulicos que envolvem desde simples métodos numéricos iterativos, até complexas organizações matriciais para uma adequada obtenção de cargas e vazões. Estudos anteriores focados na comparação de métodos tradicionais complementarão o critério de escolha na busca de um método eficiente.

SALGADO et al (1987) comparou 3 métodos, apresentando que o método do gradiente se mostrou eficiente para todas as situações testadas e relatando algumas dificuldades no caso dos métodos baseados na teoria linear como: a escolha do método para resolução do sistema de equações (matriz não simétrica e esparsa), o tamanho dos sistemas a serem resolvidos serem maiores (número de tubos) e a dependência da seleção de circuitos no sistema. Para estudar a eficiência dos métodos de resolução, selecionou-se diversas redes com diferentes características (Tabela 2.3). Todos os tempos foram obtidos utilizando um computador IBM-PC (Amstrad PC1512, com processador 8087).

| Método      | Formulação | Topologia              | tempo (s) | No.Iter |
|-------------|------------|------------------------|-----------|---------|
| <b>MTLM</b> | elementos  |                        | 69,53     | 16      |
| LM          | malhas     | 66 Tubos, 41 nós       | 788,51    | 17      |
| Gradiente   | nós        | Velocidades < $0,2m/s$ | 29,77     | 16      |
| Método      | Formulação | Topologia              | tempo (s) | No.Iter |
| <b>MTLM</b> | elementos  |                        | 91,67     | 12      |
| LM          | malhas     | 74 Tubos, 48 nós       | 961,69    | 13      |
| Gradiente   | nós        | 6 Bombas               | 34        | 10      |

**Tabela 2.3 – Comparação de tempo de processamento para 3 métodos** 

 **(continua)** 

30

**Tabela 2.3 – Comparação de tempo de processamento para 3 métodos (continuação)** 

| Método      | Formulação | Topologia               | tempo (s) | No.Iter |
|-------------|------------|-------------------------|-----------|---------|
| <b>MTLM</b> | elementos  |                         | 100,13    | 13      |
| LM          | malhas     | 74 Tubos, 48 nós        | 1109,82   | 15      |
| Gradiente   | nós        | Demanda alta            | 39,16     | 12      |
| Método      | Formulação | Topologia               | tempo (s) | No.Iter |
| <b>MTLM</b> | elementos  |                         | 154,94    | 21      |
| LM          | malhas     | 74 Tubos, 48 nós        | 1551,76   | 21      |
| Gradiente   | nós        | 2 válvulas (fechamento) | 57,28     | 19      |

ELLIS e SIMPSON (1996) apresentaram 3 métodos, mostrando que nos procedimentos encontrados para análise de sistemas de distribuição de agua recomenda-se que o Método da Teoria Linear aplicado em conjunto com o método de Newton-Raphson fornece ótimos resultados para o análise de sistemas hidráulicos(Tabela 2.4).

**Tabela 2.4 – Comparação de tempo de processamento para 3 métodos** 

| Método        | Formulação | Topologia      | No.Iter |  |
|---------------|------------|----------------|---------|--|
| MTL           | elementos  |                | 6       |  |
| <b>Newton</b> | elementos  | 4 Tubos, 4 nós | 6       |  |
| MTL-Newton    | hibrida    |                | 6       |  |

SOUZA e CHAUDRY (2000) apresentam uma comparação entre os métodos de resolução de sistemas lineares aplicados na análise de redes de distribuição de água e analisa a eficiência destes métodos no comportamento da convergência. A formulação proposta analisa métodos diretos ou exatos (método da eliminação de Gauss e método de Cholesky) e indiretos ou iterativos (método dos gradientes conjugados) (Tabela 2.5).

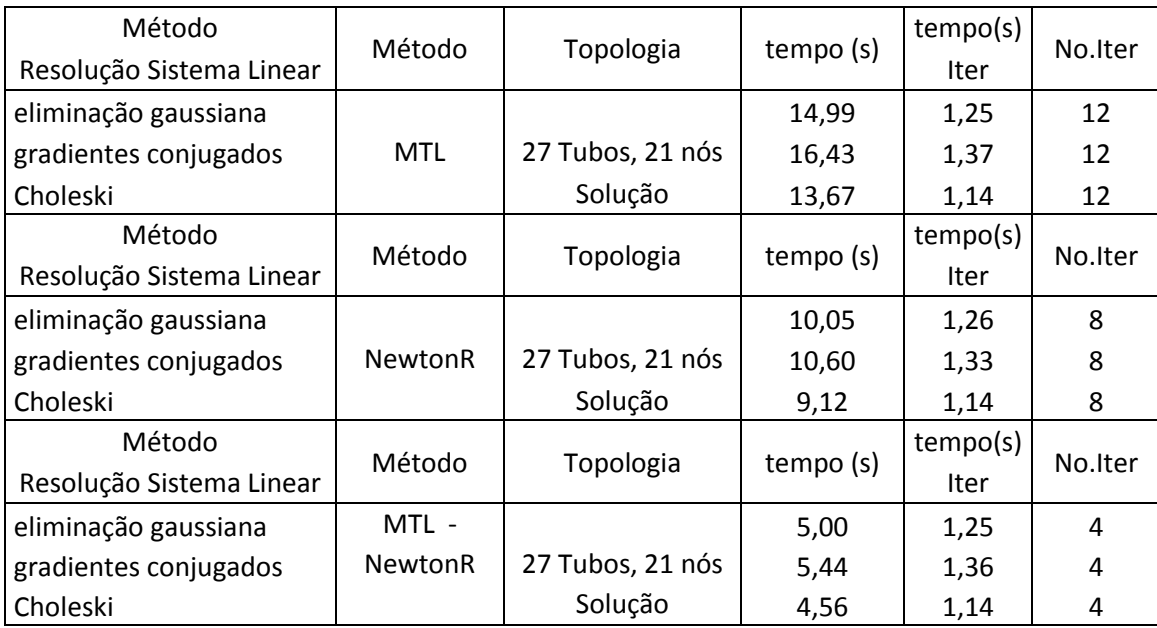

### **Tabela 2.5 – Comparação de tempo de processamento para 3 métodos**

TODINI (2006) comparou 4 métodos, a partir de 100 soluções iniciais randomizados para análise de redes de distribuição de água e analisa a eficiência destes métodos no comportamento da convergência(Tabela 2.6).

### **Tabela 2.6 – Comparativo de eficiência dos 4 métodos.**

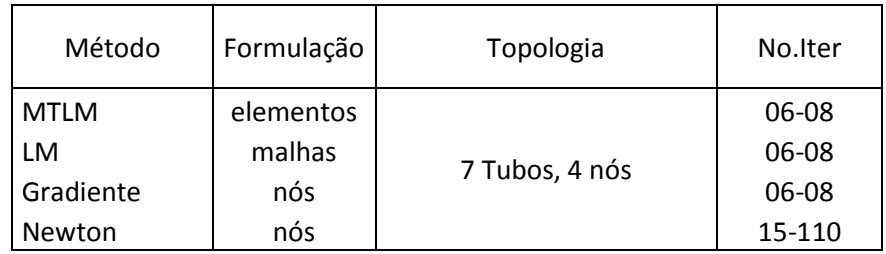

BRKIC DEJAN (2011), comparou 2 métodos, para análise de redes de distribuição de água e analisa a eficiência destes métodos no comportamento da convergência quando aplicados a sistemas para transporte de gas (Tabela 2.7).

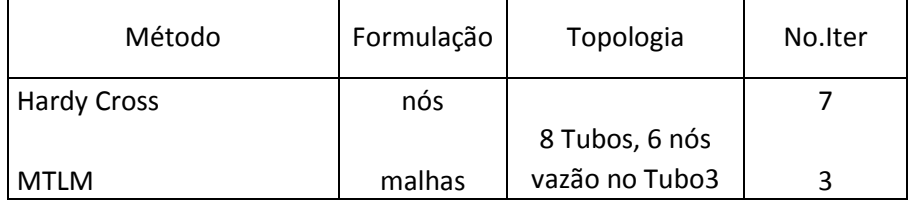

#### **Tabela 2.7 – Comparação de tempo de processamento para 3 métodos**

Baseado nos trabalhos comparativos anteriores que demonstraram os métodos baseados na MTLM apresentaram uma boa eficiência para análise de redes de distribuição de água como uma alternativa eficiente na abordagem deste tipo de problemas, servindo de motivação para realizar um estudo comparativo em relação a um dos principais métodos (gradiente) para redes complexas.

No capítulo 3, Materiais e Métodos, será apresentado maior detalhamento do procedimento de montagem e resolução de sistemas de equações, utilizando MTLM para resolver o problema hidráulico, além do procedimento de validação do algoritmo proposto neste trabalho.

# **3 MATERIAIS E MÉTODOS**

A análise em regime permanente nos sistemas de distribuição de água é de grande importância. Assim, é oportuna a investigação da técnica MTLM comparando-a com o método do gradiente para redes de grande porte. Este modelo será uma ferramenta de uso imediato eficiente pelos profissionais envolvidos no controle e operação de redes hidráulica.

No presente trabalho abordamos as comparações entre os principais métodos (gradiente e teoria linear modificada) para análise hidráulica. Devido à importância destes métodos, esses foram apresentados no capítulo anterior. Para a escolha da melhor solução, ou da solução eficiente, foram impostos critérios que satisfizessem determinadas condições e as comparações foram feitas em relação à facilidade e flexibilidade de uso, número de iterações, tempo e memória computacional necessários para a convergência do problema e a montagem das equações que são apresentadas neste capítulo. A nova abordagem proposta para a solução em regime permanente compreende o estudo e a convergência do problema com o emprego das seguintes ferramentas, teoria dos grafos e conceito de esparsidade.

Desta forma, desenvolveu-se um modelo efetivo que reduz o tempo de processamento na memória computacional requerida e os problemas de convergência para a solução final de uma rede hidráulica.

Os casos escolhidos neste capítulo correspondem a sistemas hidráulicos a condutos forçados de tamanhos representativos, testados e avaliados. Isto é, iremos comparar seu desempenho e efetividade com relação ao algoritmo do gradiente.

As dificuldades encontradas no método utilizado neste trabalho para resolver um problema hidráulico eficiente podem ser definidas em três grupos:

> Escolha e implementação do método para determinação dos circuitos (*loops*) na rede hidráulica;

- Formulação do sistema de equações que governam o escoamento de fluidos numa instalação hidráulica. Sob as hipóteses do modelo em regime permanente estas equações podem ser expressas através das equações de conservação de massa, equação (2.1), e conservação de carga, equação (2.2);
- Escolha do método para resolver o sistema de equações encontrado.

A sugestão para o diagrama de fluxo de dados é mostrado no fluxograma da Figura 3.1.

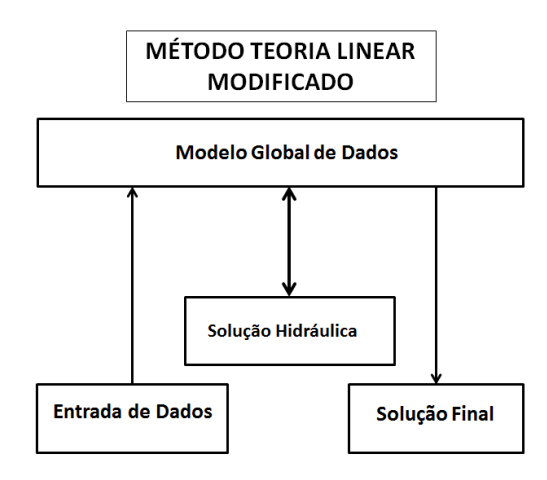

**Figura 3.1 Diagrama de fluxo de dados para o método proposto neste trabalho.** 

A proposta neste trabalho para a construção de um modelo hidráulico efetivo e eficiente inclui a implementação de procedimentos necessários como mostra o fluxograma da Figura 3.2.

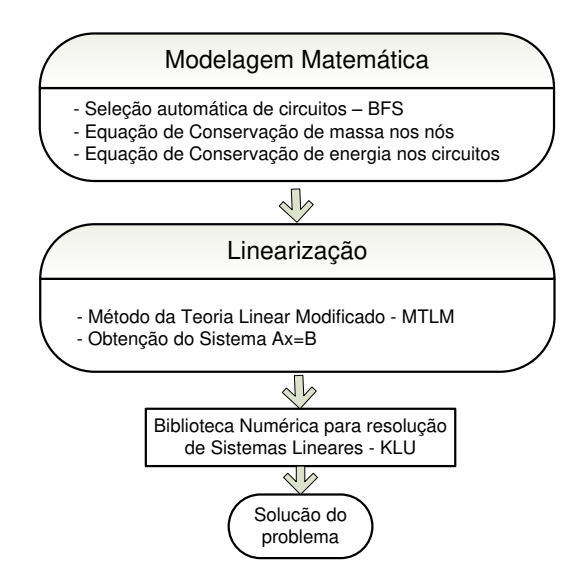

**Figura 3.2 Procedimentos necessários para a construção de um modelo hidráulico utilizando o MTLM.** 

### **3.1 Algoritmos utilizados para seleção automática de circuitos**

Primeiro, as equações são escritas para os nós e os tubos. Estas equações são normalmente do tipo não linear devido à perda de carga que depende da vazão elevada ao quadrado. No caso do MTLM é imprescindível dispor de um algoritmo de seleção automática de circuitos para montar as equações de conservação de carga. O método utilizado neste trabalho é baseado numa implementação clássica do algoritmo genérico de busca, no qual o conjunto de vértices é administrado como uma fila (*queue*) e cada iteração escolhe o vértice que foi marcado há mais tempo. O resultado desse algoritmo é conhecido como busca em largura (*breadth first search* = BFS).

#### **3.2 Conceitos básicos sobre grafos**

Sistemas hidráulicos podem ser convenientemente descritos por meio de um diagrama que estuda a relação entre os vértices (nós), arestas (tubulações) e uma função de incidência (Equação 3.1). Antes de apresentarmos o problema propriamente dito, faz-se necessário resgatar alguns conceitos da Teoria dos Grafos baseados nos trabalhos escritos por (BONDY J.A. E

MURTY U.S.R., 2002; ROSSETI, 2003; NASCIMENTO, 2007). Seguem algumas definições importantes:

$$
G = (V(G), E(G), \psi_G) \tag{3.1}
$$

Onde:

G = é um grafo definido como sendo um conjunto não vazio de tripla ordenada composto de subconjuntos de vértices  $V(G)$ , arestas  $E(G)$  e uma função de incidência  $\psi_G$  que associa para cada aresta do grafo um par não ordenado de vértices de G (necessariamente distintos para o caso do problema hidráulico).

A seguir o exemplo ilustrado na Figura 3.3, serve para elucidar a definição de grafos.

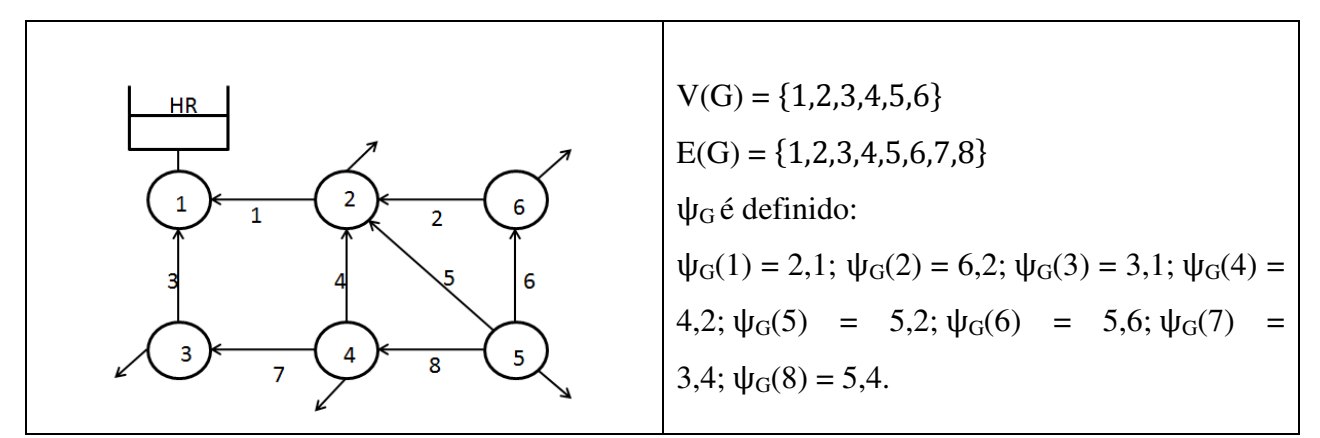

**Figura 3.3 Exemplo – Esquema topológico.** 

De acordo com a definição, consideramos no caso de uma rede hidráulica:

- Um grafo não pode ter duas arestas diferentes com o mesmo par de pontas (ou seja, não pode ter arestas paralelas).
- Também não pode ter uma aresta com pontas coincidentes (ou seja, não pode ter "laços").

 Por definição o grafo utilizado em sistemas hidráulicos é do tipo simples (por não ter laços nem arestas paralelas).

Muitas vezes e por conveniência adotamos no modelo desenvolvido neste trabalho um nome (G) para o grafo como um todo.

O grafo característico de um sistema hidráulico pode ser definido pela matriz de adjacência que representa um grafo não direcionado, simples e sem pesos nas arestas. Para isso, basta que as entradas aij da matriz de adjacência contenham 1 se os vértices *u* e *v* são adjacentes e 0 caso contrário.

Na Tabela 3.1 é apresentada uma forma de inicializar dados em computador de forma organizada (construtor de objetos). Ele contêm elementos que definem a estrutura (atributos) e métodos de inicialização, que seriam o início da implementação proposta neste trabalho para o código do programa num sistema hidráulico estruturado em grafos.

| Criação das matrizes Adjacência e                   | Implementação C++                                               |  |  |  |  |  |
|-----------------------------------------------------|-----------------------------------------------------------------|--|--|--|--|--|
| Incidência                                          |                                                                 |  |  |  |  |  |
| 1: Para construir uma matriz de adjacência da       | Graph::Graph(int size) {                                        |  |  |  |  |  |
| classe grafo é informado o tamanho do objeto        | int i, j;<br>if (size $\leq$ 2) n = 2;                          |  |  |  |  |  |
| (nós), criando-se assim uma matriz A que vai        | else $n = size$ ;                                               |  |  |  |  |  |
| dados<br>de<br>ordem<br>uma<br>(nxn),<br>armazenar  | $A = new int*[n];$<br>for $(i = 0; i \le n; ++i)$               |  |  |  |  |  |
| inicializando seus dados com valores iguais a zero. | $A[i]$ = new int[n];                                            |  |  |  |  |  |
|                                                     | for $(i = 0; i \le n; ++i)$                                     |  |  |  |  |  |
|                                                     | for $(j = 0; j \le n; ++j)$                                     |  |  |  |  |  |
| 2: Para construir uma matriz de incidência da       | $A[i][j] = 0;$                                                  |  |  |  |  |  |
| classe grafo são informados os dados (nós e tubos)  | Graph::Graph(const int nodes, const int pipes){<br>int i, j;    |  |  |  |  |  |
| criando-se assim uma matriz I que vai armazenar     | $I = new int*[nodes];$                                          |  |  |  |  |  |
| dados de uma ordem (nxt), inicializando seus        | for $(i = 0; i \leq nodes; i++)$<br>$\{$ I[i] = new int[pipes]; |  |  |  |  |  |
| dados com valores iguais a zero.                    | for $(i = 0; j \le pipes; j++)$<br>$I[i][i] = 0;$               |  |  |  |  |  |

**Tabela 3.1 construtor de grafos.** 

Na Tabela 3.2, temos um exemplo de um sistema hidráulico e sua representação em forma de grafos com três circuitos "loops", seis vértices (nós) e oito arestas (tubos). A matriz de adjacência é útil na seleção de circuito automático. Cada elemento, aij, dessa matriz é igual a 1 se o vértice i está ligado ao vértice j e 0 em caso contrário. A matriz de incidência como outra das formas de representar um grafo é útil na construção da matriz Jacobiana, Aij cada elemento desta matriz é 1 se o vértice i está ligado à extremidade de j e 0 em caso contrário. O pseudocódigo para o algoritmo de seleção automática do circuito é dado na Tabela 3.3. O algoritmo aplicado num sistema hidráulico apresentado na Figura 3.3 apresenta três circuitos que são fornecidos na Tabela 3.5.

| $V = \{1, 2, 3, 4, 5, 6\}$ |                                                                                                    |                |                                                                                                    |  |                         |           |   |   |                                                                                                    |  |
|----------------------------|----------------------------------------------------------------------------------------------------|----------------|----------------------------------------------------------------------------------------------------|--|-------------------------|-----------|---|---|----------------------------------------------------------------------------------------------------|--|
| Grafo $G(V,A)$             | $A = \{ \{2,1\}, \{6,2\}, \{3,1\}, \{4,2\}, \{5,2\}, \{5,6\}, \{4,3\}, \{5,4\} \}$                                                                                                    |                |                                                                                                    |  |                         |           |   |   |                                                                                                    |  |
|                            | 1                                                                                                    | $\overline{2}$ | $\overline{\mathbf{3}}$                                                                                                    |  | $\overline{\mathbf{4}}$ | 5         | 6 | 7 | 8                                                                                                  |  |
|                            | $\begin{pmatrix} 1 & 0 & 1 & 0 & 0 & 0 & 0 & 0 \\ -1 & 1 & 0 & 1 & 1 & 0 & 0 & 0 \\ 0 & 0 & -1 & 0 & 0 & 0 & 1 & 0 \\ 0 & 0 & 0 & -1 & 0 & 0 & -1 & 0 \\ 0 & 0 & 0 & 0 & -1 & -1 & 0 & -1 \\ 0 & -1 & 0 & 0 & 0 & 1 & 0 & 1 \end{pmatrix}$ |                |                                                                                                    |  |                         |           |   |   |                                                                                                    |  |
| Matriz de incidência       |                                                                                                    |                |                                                                                                    |  |                         |           |   |   |                                                                                                    |  |
|                            |                                                                                                    |                |                                                                                                    |  |                         |           |   |   |                                                                                                    |  |
|                            |                                                                                                    |                |                                                                                                    |  |                         |           |   |   |                                                                                                    |  |
|                            |                                                                                                    |                |                                                                                                    |  |                         |           |   |   |                                                                                                    |  |
|                            |                                                                                                    |                |                                                                                                    |  |                         |           |   |   |                                                                                                    |  |
|                            |                                                                                                    |                |                                                                                                    |  |                         |           |   |   |                                                                                                    |  |
|                            | $A_{12} = \begin{cases} 1 & \text{se a vazão no tubo chega ao nó j} \\ 0 & \text{se o tubo i não esta conectado ao nó j} \\ -1 & \text{se a vazão no tubo i sai do nó j} \end{cases}$                                                      |                |                                                                                                    |  |                         |           |   |   |                                                                                                    |  |
|                            |                                                                                                    |                |                                                                                                    |  |                         |           |   |   |                                                                                                    |  |
|                            |                                                                                                    |                |                                                                                                    |  |                         |           |   |   |                                                                                                    |  |
|                            |                                                                                                    |                |                                                                                                    |  |                         | 2 3 4 5 6 |   |   |                                                                                                    |  |
|                            |                                                                                                    |                | $\begin{pmatrix} 0 & 1 & 1 & 0 & 0 & 0 \\ 1 & 0 & 0 & 1 & 0 & 1 \\ 1 & 0 & 0 & 1 & 0 & 0 \\ 0 & 1 & 1 & 0 & 1 & 0 \\ 0 & 1 & 0 & 1 & 0 & 1 \\ 0 & 0 & 0 & 0 & 1 & 0 \\ 0 & 0 & 0 & 0 & 1 & 0 \\ 0 & 0 & 0 & 0 & 1 & 0 \\ 0 & 0 & 0 & 0 & 1 & 0 \\ 0 & 0 & 0 & 0 & 1 & 0 \\ 0 & 0 & 0 & 0 & 1 & 0 \\ 0 & 0 & 0 & 0 & 1 & $ |  |                         |           |   |   |                                                                                                    |  |
|                            |                                                                                                    |                |                                                                                                    |  |                         |           |   |   |                                                                                                    |  |
| Matriz de adjacência       |                                                                                                    |                |                                                                                                    |  |                         |           |   |   |                                                                                                    |  |
|                            |                                                                                                    |                |                                                                                                    |  |                         |           |   |   |                                                                                                    |  |
|                            |                                                                                                    |                |                                                                                                    |  |                         |           |   |   |                                                                                                    |  |
|                            |                                                                                                    |                |                                                                                                    |  |                         |           |   |   |                                                                                                    |  |
|                            |                                                                                                    |                |                                                                                                    |  |                         |           |   |   |                                                                                                    |  |
|                            | $A_d = \begin{cases} 1 \\ 1 \end{cases}$                                                                                                    |                |                                                                                                    |  |                         |           |   |   | se existe conexão entre o nó i e o nó j $\label{eq:4}$ se não existe conexão entre o nó i e o nó j |  |

**Tabela 3.2 Exemplo- Representação de um sistema hidráulico de agua em estruturas chamadas grafos G(V,A).** 

O algoritmo utilizando a busca em largura *breadth first search* (BFS) permite-nos converter sistemas hidráulicos de água em estruturas chamadas grafos G(V,A) (KAILASH, 2007). De acordo com SOUZA, R. S. e CHAUDHRY, F. H. (2001) o critério ótimo para a seleção automática de circuitos de uma rede são aqueles que são compostos por um número mínimo de circuitos resolvendo o problema do caminho mais curto de origem única. Resultando num sistema de equações com esparsidade máxima por causa da dependência da natureza local e de conectividade, ou seja, da dependência da geometria da rede.

**Tabela 3.3 Código do algoritmo para seleção automática de circuitos (***loops***) para redes hidráulicas.** 

| Algoritmo seleção de circuitos                | Implementação C++                                     |  |  |  |  |  |  |
|-----------------------------------------------|-------------------------------------------------------|--|--|--|--|--|--|
| 1: Inicializa eliminando os nós com grau      | $g.$ elimina $G1()$ ;                                 |  |  |  |  |  |  |
|                                               | $g.Calc\_grav$ .                                      |  |  |  |  |  |  |
| menor a 2                                     | for(int it=0;it $\{nn; it++\}$ {                      |  |  |  |  |  |  |
|                                               | $Index2 = 0$ ;                                        |  |  |  |  |  |  |
|                                               | if $(g.Grau[it] == 1)$ {                              |  |  |  |  |  |  |
| 2: Calcula o grau para cada nó                | $Index2 = 1$ ;                                        |  |  |  |  |  |  |
|                                               | $break;$ }                                            |  |  |  |  |  |  |
|                                               | } while (Index2 = $= 1$ );                            |  |  |  |  |  |  |
| β: Define um nó de grau 2 como nó chave.      | Index $3=0$ ;                                         |  |  |  |  |  |  |
|                                               | for(int it=0;it $\{nn; it++\}$ {                      |  |  |  |  |  |  |
|                                               | if $(g.Grau[it] == 2)$ {                              |  |  |  |  |  |  |
| 4: Os dois nós conectados por tubos ao nó     | Index $3=1$ ;                                         |  |  |  |  |  |  |
|                                               | $nloops = nloops + 1;$                                |  |  |  |  |  |  |
| chave são então conhecidos (ou seja, origem e | $posloop = 1;$                                        |  |  |  |  |  |  |
|                                               | loops.setVal(nloops,posloop,it+1);                    |  |  |  |  |  |  |
| destino).                                     | $N11 = 0;$ $N22 = 0;$                                 |  |  |  |  |  |  |
|                                               | for(int it1=0;it1 <g.n;it1++){< td=""></g.n;it1++){<> |  |  |  |  |  |  |
|                                               | if $((g.A[i][ it]) == 1) & (N11 == 0))$               |  |  |  |  |  |  |
| 5: A seguir se determina o caminho mais curto | $N11 = it1;$                                          |  |  |  |  |  |  |
|                                               | g.deleteEdge(it,N11);                                 |  |  |  |  |  |  |
| entre N11 (origem) e N22 (destino) utilizando | g.deleteEdge(N11,it);                                 |  |  |  |  |  |  |
| o algoritmo BFS.                              | $posloop = 2;$                                        |  |  |  |  |  |  |
|                                               | loops.setVal(nloops,posloop,N11+1);                   |  |  |  |  |  |  |
|                                               |                                                       |  |  |  |  |  |  |
|                                               | if $((g.A[i][ it]) == 1) && (N11 != 0))$              |  |  |  |  |  |  |
|                                               | $N22 = it1;$                                          |  |  |  |  |  |  |
|                                               | g.deleteEdge(it,N22);                                 |  |  |  |  |  |  |
|                                               | g.deleteEdge(N22,it); break;} }                       |  |  |  |  |  |  |
|                                               | break;                                                |  |  |  |  |  |  |

#### **3.3 Determinação do caminho mais curto**

Para solucionar o problema do caminho mais curto em grafos para redes hidráulicas os algoritmos testados e implementados neste trabalho respectivamente foram dois:

Inicialmente foi utilizado o Algoritmo de Dijkstra como [algoritmo de seleção de](http://pt.wikipedia.org/wiki/Algoritmo_de_busca)  [circuitos,](http://pt.wikipedia.org/wiki/Algoritmo_de_busca) que apresenta as principais características:

- Soluciona o problema do caminho mais curto para  um grafo G(V, A). Faz a seleção dos circuitos, porém o tempo computacional empregado mostrou-se superior quando comparado ao algoritmo BFS. Isto pode ser explicado pelo fato deste algoritmo construir os melhores caminhos dos vértices alcançáveis pelo vértice raíz, determinando todos os melhores caminhos intermediários.
- Tornando-lhe mais desfavorável para o caso de seleção de circuitos "loops" em redes hidráulicas.

Em busca de um procedimento mais eficiente para a seleção de circuitos, a seguir foi implementado o Algoritmo BFS, utilizado para realizar uma busca num grafo e estrutura do tipo árvore (os dados estão dispostos de forma hierárquica). Ou seja, para o caso do problema hidráulico, no entanto, interessa apenas o inter-relacionamento dos vértices e não se definem funções, ou se pode considerar que elas são constantes. Diz-se então que o grafo é um grafo ponderado (suas arestas possuem valores iguais a 1).

A seguir, apresentamos algumas das principais vantagens de se usar o BFS:

 O algoritmo realiza uma busca num grafo G passando por todas as arestas e vértices que pertencem ao grafo G. A partir do vértice raíz são explorados todos os vértices vizinhos. Então, para cada um desses vértices mais próximos, exploramos os seus vértices vizinhos inexplorados e assim por diante, até encontrar o alvo da busca.

 O algoritmo garante que nenhum vértice ou aresta será visitado mais de uma vez e, para isso, utiliza uma estrutura de dados fila para garantir a ordem de chegada dos vértices. Segundo BONDY J.A. e MURTY U.S.R. (2002) este algoritmo é recomendado como o procedimento ótimo para problemas que envolvem grafos ponderados que seria o caso do problema hidráulico e mostrando-se como o mais eficiente para seleção dos circuitos. Por conseguinte, este foi o algoritmo escolhido para seleção automática de circuitos neste trabalho.

 As visitas aos vértices são realizadas através da ordem de chegada na estrutura fila e um vértice que já foi marcado não pode retornar a esta estrutura.

No entanto, durante o uso do algoritmo BFS, pôde-se verificar uma desvantagem para situações de redes de grande porte, ou seja, possuindo grande número de elementos (tubulações). Nestes casos observou-se um maior tempo de processamento durante a criação da matriz incidência e adjacência respectivamente, conforme poderá ser visto no capítulo 5 Estudos de caso**.**

Após análises das vantagens e desvantagens apresentadas, o algoritmo BFS foi escolhido para ser utilizado nesta pesquisa, mostrando-se mais eficiente no momento de selecionar circuitos numa rede hidráulica, quando comparado com o algoritmo Dijkstra, que por ser um algoritmo cíclico, que demanda maior tempo de processamento. A Tabela 3.4 apresenta uma descrição deste algoritmo e a Tabela 3.5 apresenta um exemplo da sua aplicação.

# **Tabela 3.4 Código do algoritmo do caminho mais curto para redes hidráulicas utilizando BFS.**

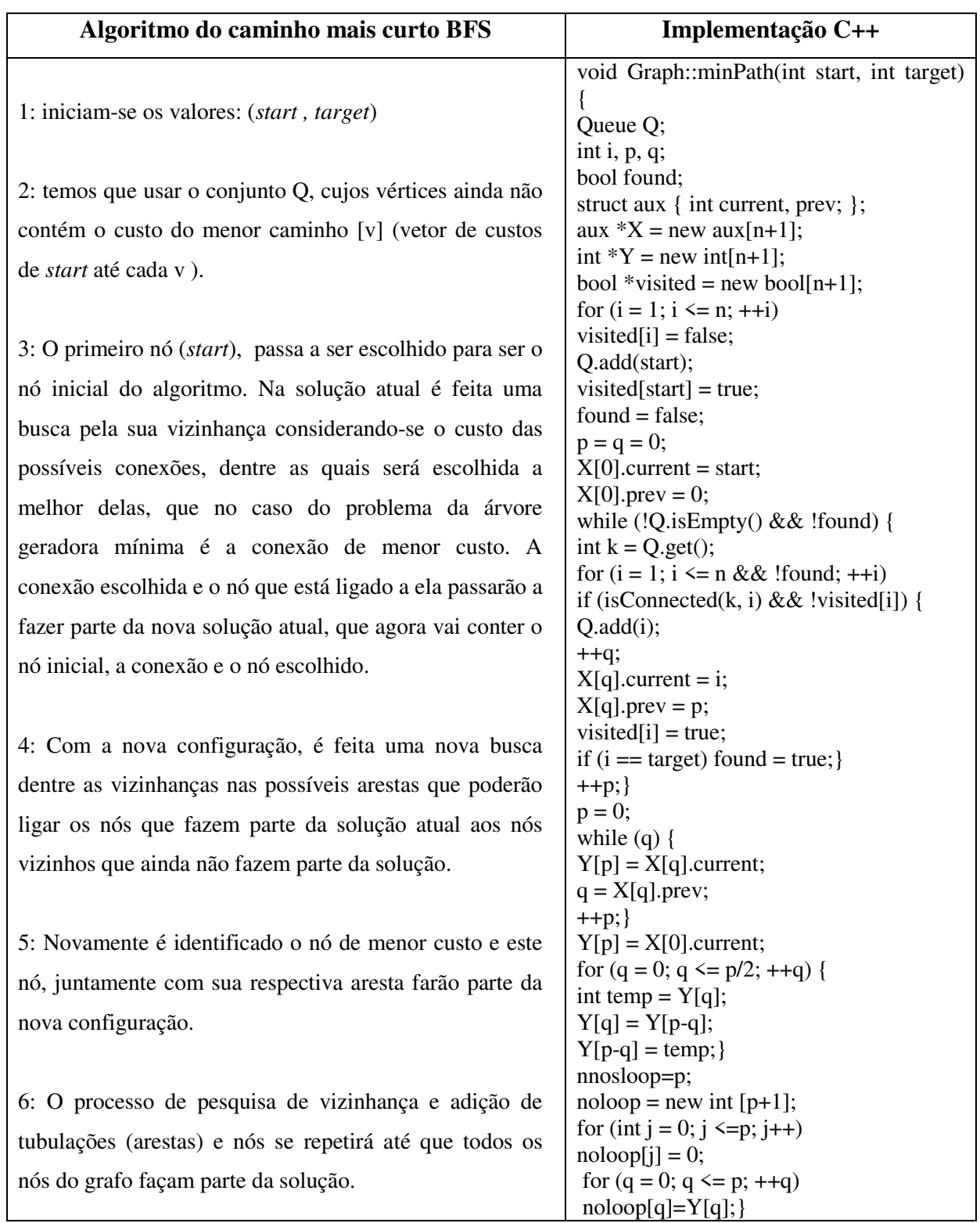
#### **Tabela 3.5 Exemplo- Representação de circuitos obtidos com BFS**

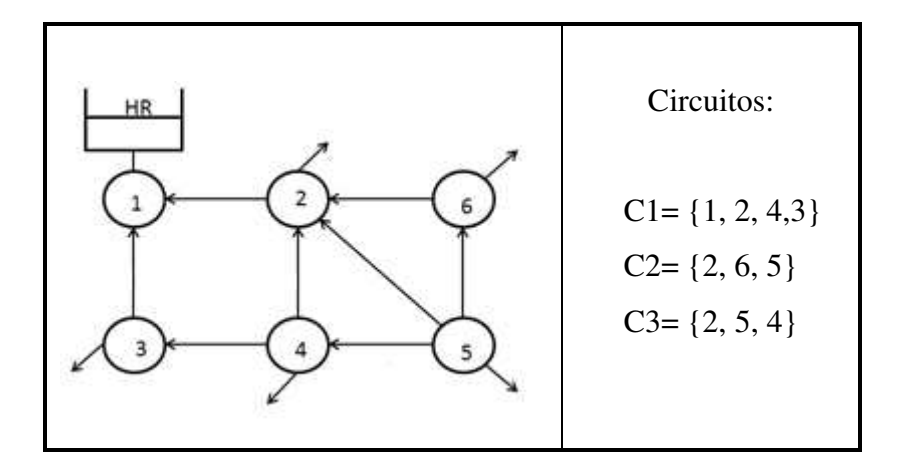

# **3.4 Formulação do método da Teoria Linear Modificado neste trabalho (MTLM)**

O método da teoria linear modificado é utilizado neste trabalho como uma proposta eficiente para avaliar sistemas hidráulicos com o objetivo de obter-se um ganho no tempo de resolução e no número de iterações para a solução do problema hidráulico. A linearização é obtida com base nos dois primeiros termos da expansão da serie de Taylor, para funções com mais de uma variável. A seguir é apresentada a implementação do algoritmo MTLM neste trabalho, tendo uma estrutura baseada nas formulações propostas por WOOD e RAYES (1981) que foi vista no subitem 2.5 da Revisão Bibliográfica:

$$
F(x^{i+1}) = F(x^{i}) + J(x^{i})(x^{i+1} - x^{i})
$$
\n(3.4)

No qual J é a matriz Jacobiana associada às funções F. Considerando  $F(x^{i+1})$  como nulas então é possível se obter um sistema linear da forma Ax=B.

$$
J(x^{i})x^{i+1} = J(x^{i})x^{i} - F(x^{i})
$$
\n(3.5)

No qual temos que a matriz A e o vetor solução B são respetivamente:

$$
A = J(xi)
$$
 (3.6)

$$
B = J(xi)xi - F(xi)
$$
\n(3.7)

Sendo calculados a partir de valores obtidos em iterações anteriores (vetor x<sup>i</sup>).

# 3.4.1 Aplicação do método MTLM

Apresentamos a linearização realizada no presente trabalho mediante o uso do método MTLM para a rede cuja topologia é apresentada na Tabela 3.6 contendo dois circuitos e utilizando a formulação por elementos em termos de vazão para cada elemento.

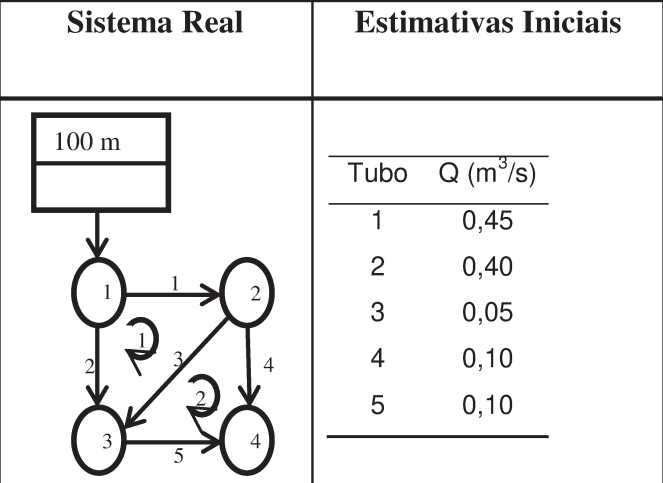

#### Tabela 3.6 Rede de exemplo

As equações de conservação de massa nos nós, considerando que o nó 1 apresenta carga fixa:

nó 2:  $F_1 = Q_1 + Q_3 + Q_4$  $(3.8)$ 

$$
n\acute{o} 3: F_2 = Q_2 + Q_3 + Q_5 \tag{3.9}
$$

nó 4:  $F_3 = Q_4 + Q_5$  $(3.10)$ 

As equações de conservação de carga para os circuitos são as seguintes:

$$
\text{circuito 1: } F_4 = R_1 |Q_1| Q_1 + R_2 |Q_2| Q_2 + R_3 |Q_3| Q_3 \tag{3.11}
$$

$$
\text{circuito 2: } F_5 = R_3 | Q_3 | Q_3 + R_4 | Q_4 | Q_4 + R_5 | Q_5 | Q_5 \tag{3.12}
$$

A matriz Jacobiana será composta por:

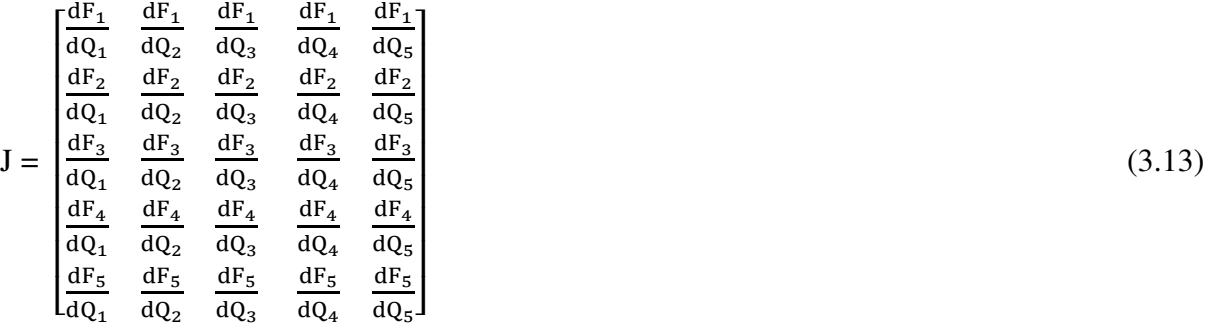

Finalmente o sistema linear (Ax = B) a ser resolvido para a iteração (i+1), será expresso por:

$$
A = [J]^i \tag{3.14}
$$

$$
\mathbf{B} = [J]^i [Q]^i - [F]^i \tag{3.15}
$$

$$
\mathbf{x} = [Q]^{i+1} \tag{3.16}
$$

A partir disso, pode-se utilizar um ou mais métodos numéricos adequados para a resolução do sistema. Todo o processo de cálculo sistematizado do MTLM pode ser sintetizado no fluxograma da Figura 3.4. A proposta deste trabalho é avaliar a eficiência deste método em comparação com o algoritmo do gradiente. Para fazer estas comparações foram implementados dois programas de computador. O primeiro utilizando o MTLM conforme descrito acima e o segundo utilizando o algoritmo do gradiente descrito no item 2.4 da Revisão Bibliográfica, implementado com base no fluxograma da Figura 3.5.

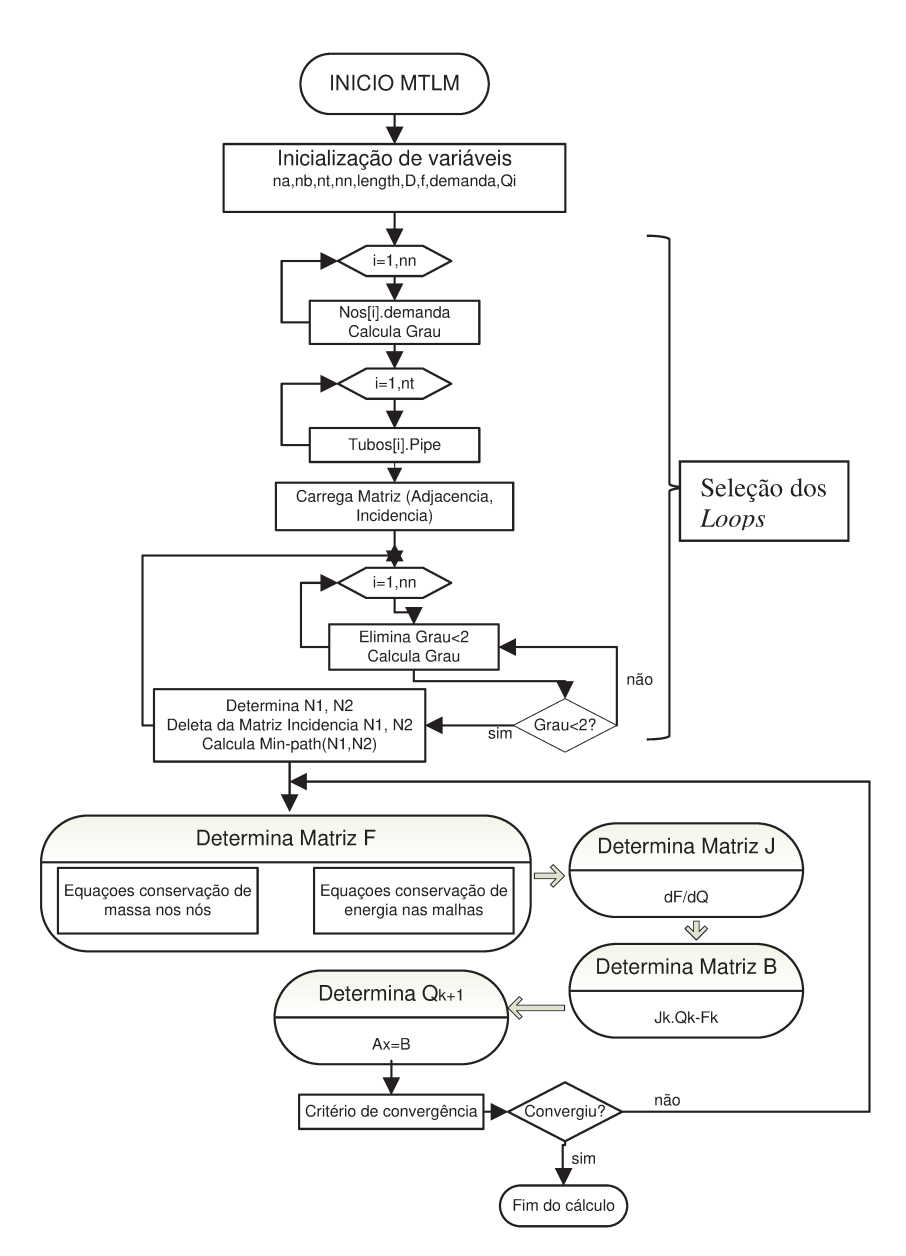

Figura 3.4 – Fluxograma do modelo desenvolvido neste trabalho para análise de regime permanente utilizando o MTLM

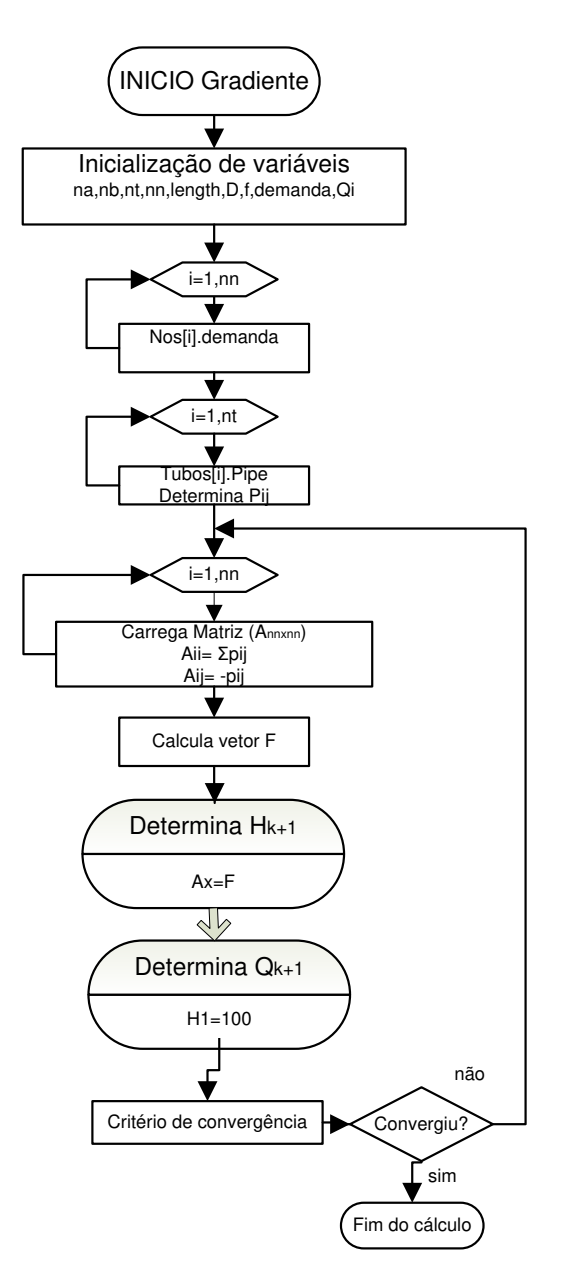

**Figura 3.5 – Fluxograma do modelo para análise de regime permanente utilizando o Algoritmo do Gradiente** 

Finalmente, os dois métodos apresentados nas Figuras 3.4 e 3.5 devem apresentar os mesmos resultados finais de cargas para os nós  $(H_{k+1})$  e vazões para os tubos  $(Q_{k+1})$  e, assim, será possível avaliar a eficiência da proposta neste trabalho na obtenção da convergência final e no custo computacional (tempo).

### **3.5 Critério de convergência utilizado neste trabalho**

Dentre as várias possibilidades para avaliação da convergência da solução dos métodos numéricos em problemas de hidráulica, é utilizado neste trabalho um critério baseado nas vazões que ocorrem nas tubulações entre duas iterações sucessivas (δk). Este critério estabelece que a convergência foi obtida, quando a soma das variações relativas das vazões entre estas iterações for menor que a tolerância.

$$
\delta k = \sum_{i=1}^{nt} \frac{|Q_{k+1} - Q_k|}{\sum_{i=1}^{nt} |Q_{k+1}|} \le \text{tolerância}
$$
\n(3.17)

Onde  $Q_{k+1}$  é a vazão resultante obtida no tubo i para a iteração atual,  $Q_k$  é vazão no tubo i obtida na iteração anterior e nt é número de tubos na instalação. A tolerância admitida neste trabalho é 0.1%. Este é o mesmo critério de convergência utilizado pelo EPANET.

### **3.6 Testes preliminares realizados para resolver sistemas lineares**

Foram feitos testes com o objetivo de selecionar o método de resolução dos sistemas lineares a ser utilizado no restante do trabalho. Foram avaliados 8 métodos de resolução de sistemas implementados no ambiente PZ, que é um código aberto livre orientado a objetos descrito em DEVLOO (1997).

A estrutura do PZ apresenta o módulo matricial e implementa diversos formatos de armazenamento de matrizes. As classes matriciais tem como característica a implementação de transformações lineares. Nesse módulo também são definidas classes que determinam o processo de solução de um sistema linear (método direto ou iterativo, com ou sem pré-condicionamento). As classes para "solvers" são baseadas na classe TPZSolver, que pode ser subdividida em dois tipos básicos: diretos e iterativos (SOUZA e CHAUDHRY, 2000; BITENCOURT e FEIJOO, 1997). A seguir, eles são classificados.

Métodos Diretos: Decomposição (LU), Fatoração (LDLT), - Fatoração Cholesky.

Métodos Iterativos: CG com pré-condicionamento Jacobi, Gradiente Conjugado (CG), Gauss-Seidel variante (SOR), Sobre-Relaxação Simétrico (SSOR), Resíduo mínimo generalizado (GMRES), Gradiente biconjugado (BICG).

Métodos diretos calculam a solução de um problema em um número finito de passos. Em contraste aos métodos diretos, métodos iterativos não terminam em um determinado número de passos. Atribuído um valor inicial, métodos iterativos realizam sucessivas aproximações que convergem para a solução exata em seu limite. Um teste de convergência é especificado para decidir quando uma solução suficientemente precisa foi encontrada. Mesmo usando uma precisão infinita, estes métodos (geralmente) não chegariam à solução em um número finito de passos (GILAT, 2008).

Para avaliar os métodos, eles foram utilizados na resolução de sistemas lineares em matrizes com características simétricas e positivo definidas. A Figura 3.6: (A): mostra uma comparação envolvendo somente os resultados dos métodos iterativos. Nota-se que o desempenho dos métodos é semelhante, com exceção do SSOR, que chega a ser cinco vezes mais lento que os outros. O desempenho semelhante dos outros métodos pode ser explicado pelo fato de que todos são variações do método do gradiente conjugado, a Figura 3.6: (B) exemplifica os resultados obtidos nos diversos testes feitos. São indicados os tempos computacionais em milisegundos obtidos na resolução de sistemas de equações de ordem 500. Nota-se, no teste, que os métodos diretos tiveram um desempenho muito inferior ao dos métodos iterativos, chegando a ser mais de duas ordens de magnitude mais lentos que os métodos iterativos.

A partir dos resultados obtidos para sistemas lineares definidas como sendo do tipo simétrico e positivo, podemos concluir que qualquer comparação de desempenho depende da eficiência da implementação da biblioteca. Caso seja utilizada outra biblioteca podem-se esperar resultados diferentes. O *software* EPANET utiliza o método de Cholesky para resolver os sistemas lineares, que foi um dos métodos com pior desempenho.

Deve-se levar em conta, entretanto, que os sistemas de equações, no caso de redes de tubulações são esparsos, isto é, contém uma grande quantidade de elementos nulos. De acordo com ROSSMAN (2000), o método de Cholesky implementado no EPANET aproveita a presença de elementos nulos para diminuir muito o número de iterações realizadas.

Este tipo de otimização não está disponível na biblioteca utilizada nestes testes iniciais. Portanto acredita-se que o desempenho do método CG tenha um desempenho superior ao método implementado no EPANET, mas isto irá depender de uma implementação eficiente do método.

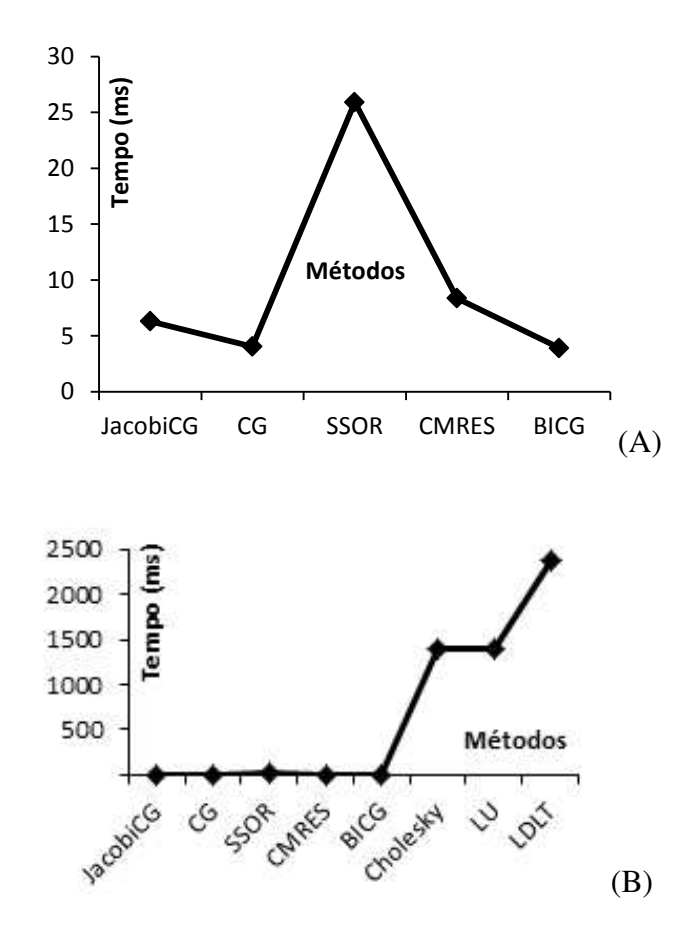

**Figura 3.6 Comparação de métodos numéricos para resolução de sistemas lineares** 

Na Figura 3.6, o método CG e BICG se mostraram melhor em relação à eficiência. No entanto, estes métodos são conhecidos por se comportar melhor para soluções de sistemas de equações simétricas e positivo definidas, não se aplicando para os tipos de sistemas obtidos a partir do uso do MTLM. Por tanto, neste trabalho foi utilizada a biblioteca KLU para resolução de sistemas lineares.

### **3.7 Sistemas de equações lineares esparsas**

No caso de redes de tubulações temos sistemas esparsos nos quais a maioria das posições é preenchida por zeros. Para resolver sistemas esparsos economizamos um espaço significativo de memória somente se os termos diferentes de zero ficarem armazenados.

Uma maneira eficiente de armazenar estruturas com tamanho variável é com o emprego de alocação encadeada, utilizando listas. Normalmente utilizada na literatura essa representação para armazenar as matrizes esparsas.

Da mesma maneira, o mesmo procedimento é usado para armazenar cada linha da matriz. No caso do exemplo que está aqui sendo considerado, os dados dos tubos e as estimativas iniciais de fluxo indicadas na Tabela 3.7 são utilizadas para obtenção da matriz A (Matriz esparsa).

| <b>Sistema Real</b> | Matriz obtida utilizando MTLM |                                     |                         |  |       |
|---------------------|-------------------------------|-------------------------------------|-------------------------|--|-------|
| 100 <sub>m</sub>    | 1,38                          | $\frac{18,56}{0}$<br>$\overline{0}$ | $33,57$ 0<br>46,24 40,8 |  | 62,28 |

**Tabela 3.7 Exemplo - Representação do sistema hidráulico** 

A representação da matriz J pode ser vista na Figura 3.7. Com essa representação, uma matriz esparsa m x n com t elementos diferentes de zero consumirá (m + n + t) células, que ocupam vários bytes na memória; no entanto, o total de memória usado será menor do que as m x n posições necessárias para representar a matriz toda, desde que t seja suficientemente pequeno.

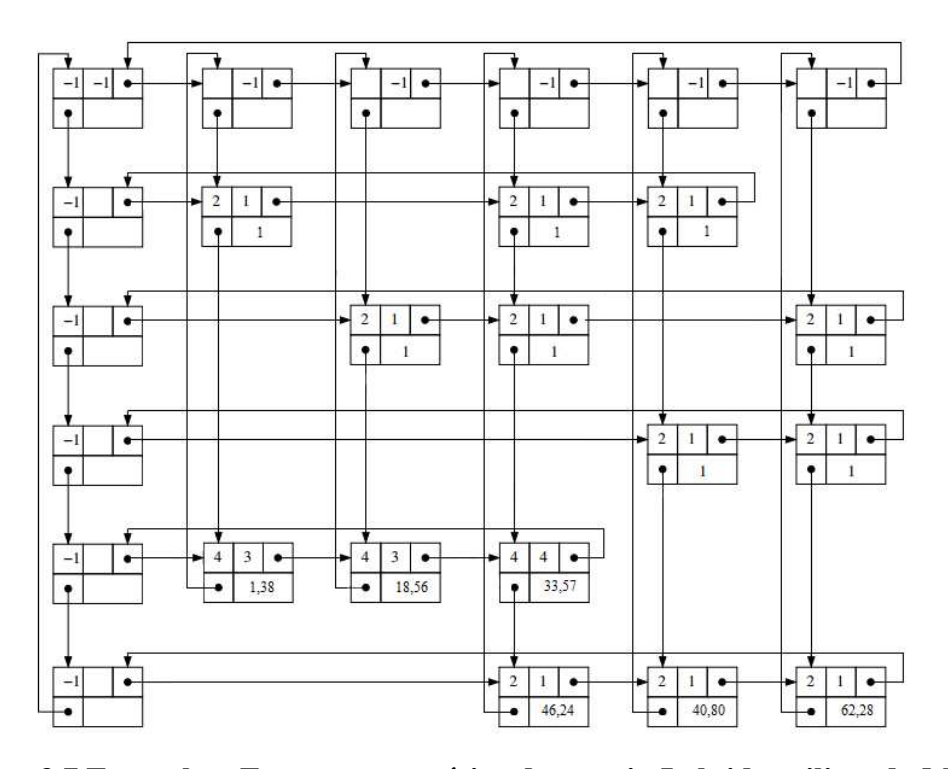

**Figura 3.7 Exemplo – Forma esquemática da matriz J obtida utilizando MTLM (Adaptado de MENOTTI, 2008).**

# **3.8 Definição da rotina para a resolução de sistemas lineares**

Para completar o modelo proposto, foi escolhida a biblioteca KLU voltada à computação numérica de alto desempenho como descrito em DAVIS e NATARAJAN (2009). Sendo que para a formulação de circuitos hidráulicos temos que resolver sistemas de equações do tipo não simétricas e esparsas para o caso do MTLM. Este método numérico mostrou-se apropriado para a resolução deste tipo de problema. Aplicam-se permutações com pivô parcial entre colunas da matriz de tal forma a reduzi-la a uma matriz triangular superior, como é descrito em DAVIS e NATARAJAN (2009).

### **3.9 Descrição de Hardware e Software utilizados**

Os dois programas desenvolvidos neste trabalho, baseados no MTLM e no algoritmo do gradiente respectivamente, foram compilados com as mesmas ferramentas de software e

avaliados no mesmo ambiente computacional. Os componentes físicos utilizados neste trabalho foram um computador com processador Intel core (i3) cpu 2.10 GHz utilizando Windows 7 Home Premium, service pack1. Com base no fluxograma apresentado na Figura 3.4, a linguagem de programação utilizada foi C++ na plataforma M S Visual Studio 2010.

Estudos anteriores (HAGER e WELLEIN, 2010), já demonstraram que entre os procedimentos recomendados para medir o tempo de execução de um código em C/C++ válido para sistema operativo Windows é utilizada a rotina (gettimeofday() ou GetSystemTimeAsFileTime()). A implementação é descrita da seguinte forma:

1 #include <sys/time.h> 2 void get\_walltime\_(double\* wcTime) { 3 struct timeval tp; 4 gettimeofday(&tp, NULL);  $5 * \text{wcTime} = (double)(tp.tv\_sec + tp.tv\_usec/1000000.0);$ 6 void get\_walltime(double\* wcTime) { 7 get\_walltime\_(wcTime); }

## **3.10 Validação e teste do modelo desenvolvido neste trabalho**

Nesta etapa, a partir dos testes computacionais feitos com o auxílio do modelo desenvolvido neste trabalho analisa-se a convergência do método da teoria linear modificado e gradiente, para resolver o problema de redes hidráulicas para determinação de carga ( $H_{k+1}$ ) nos nós e vazão  $(Q_{k+1})$  nos tubos. Para validar a proposta, usamos sistemas de pequenas dimensões apresentados nos exemplos das Figuras 3.8, 3.9 e 3.10.

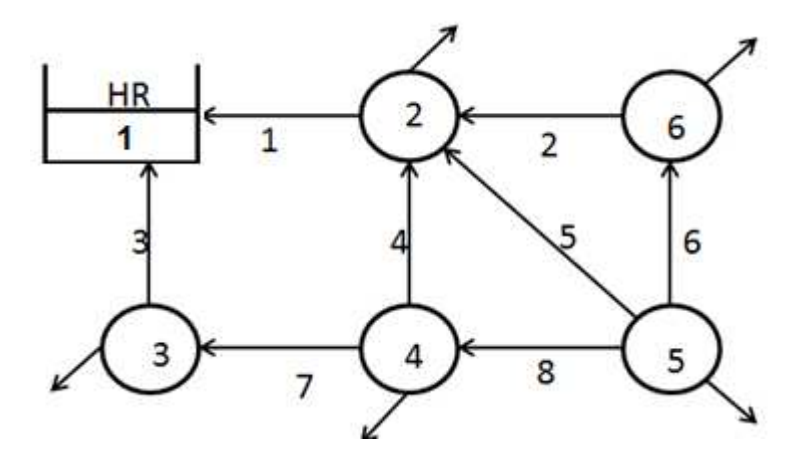

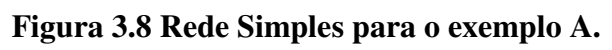

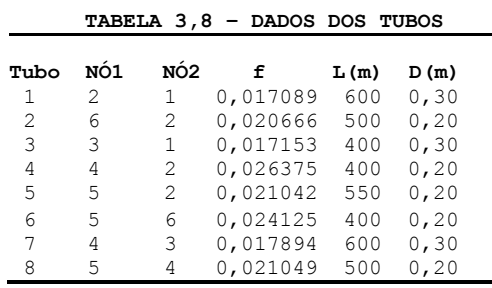

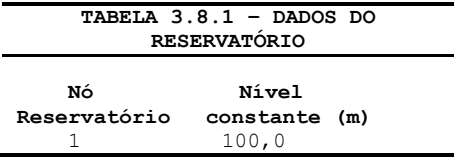

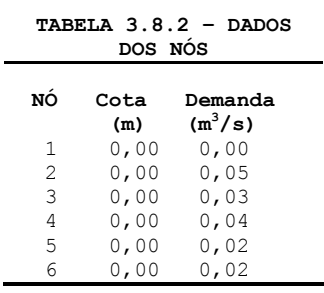

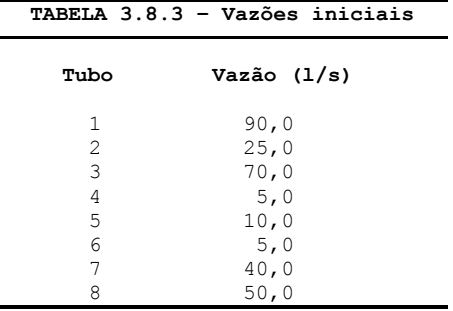

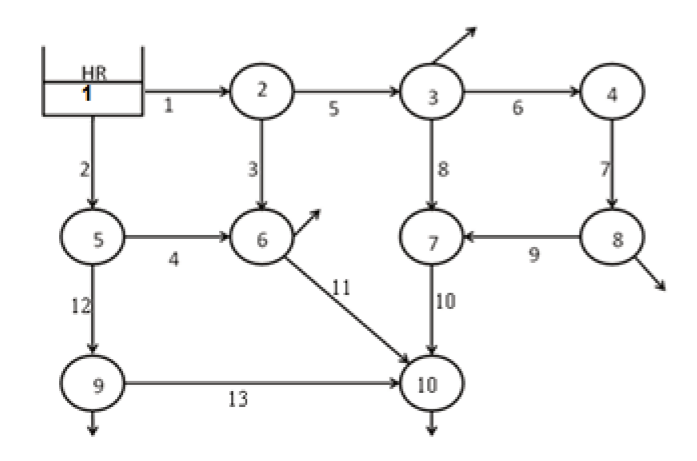

Figura 3.9 Rede Hidráulica para o exemplo B (Adaptado de SALGADO et al. (1987)).

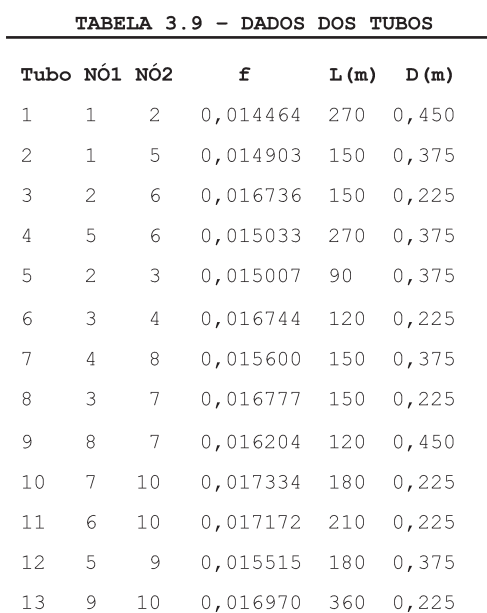

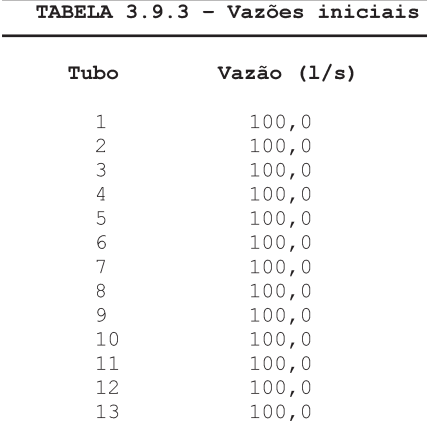

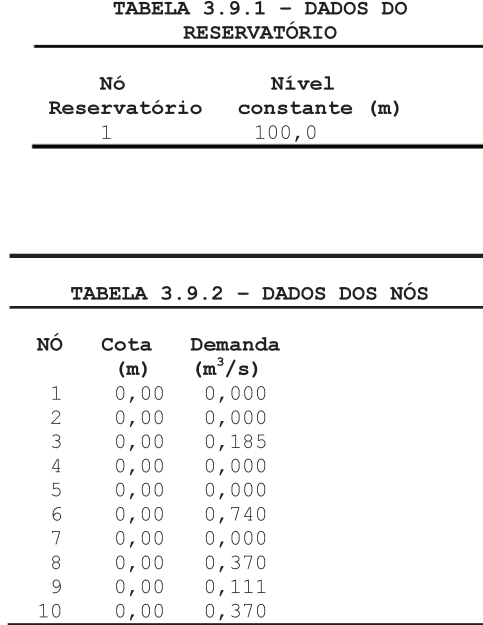

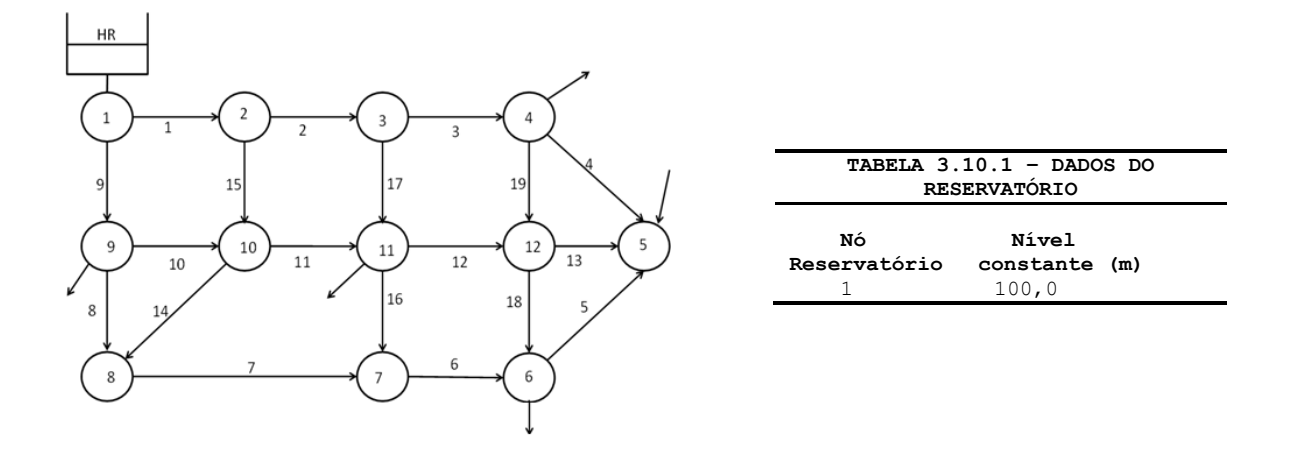

**Figura 3.10 Rede Hidráulica para o exemplo C (Adaptado de WOOD e CHARLES (1972)).** 

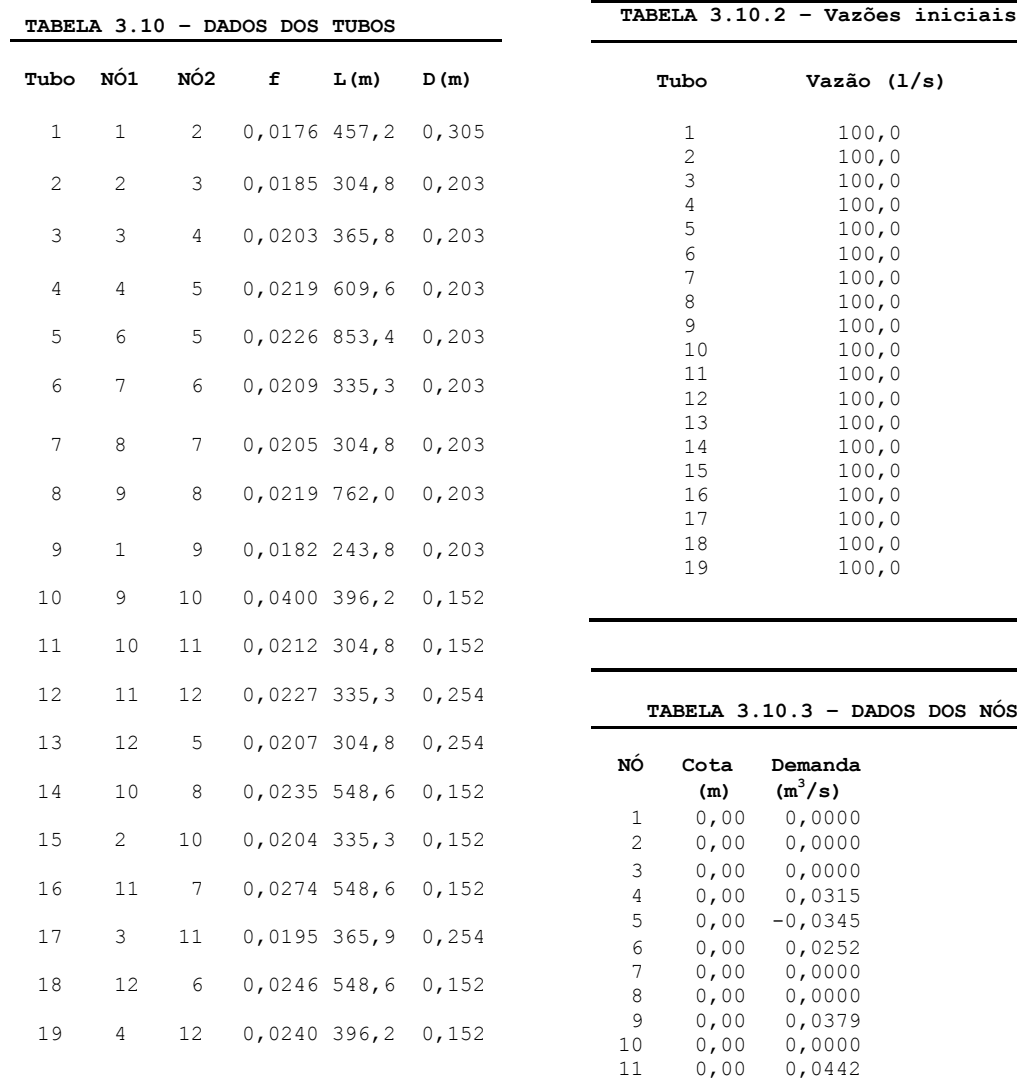

12 0,00 0,0000

Varias topologias de sistemas hidráulicos foram analisadas para o modelo proposto, sendo apresentadas as simulações que foram realizadas para avaliar a confiabilidade dos algoritmos implementados neste trabalho. Em todas as simulações foram comparados os resultados obtidos pelo MTLM, Gradiente e epanet apresentando os mesmos resultados, validando a confiabilidade da metodologia proposta no trabalho.

Os resultados das cargas nos nós e vazões nas tubulações obtidos através das simulações nos exemplos A, B e C, são obtidos com a condição de convergência dada pela equação 3.17, com uma tolerância menor de 0.1%.

| Tubo | Carga<br>Montante(m) | Carga<br>Jusante(m) | Vazão (L/s) |
|------|----------------------|---------------------|-------------|
| 1    | 97,71                | 100,00              | $-81,04$    |
| 2    | 97,15                | 97,71               | $-14,48$    |
| 3    | 98,55                | 100,00              | $-78,96$    |
| 4    | 97,67                | 97,71               | $-3,83$     |
| 5    | 97,22                | 97,71               | $-12,72$    |
| 6    | 97,22                | 97,15               | 5,52        |
| 7    | 97,67                | 98,55               | -48,96      |
| 8    | 97,22                | 97,67               | $-12,79$    |

**Tabela 3.10.4 – Resultados do cálculo hidráulico para o Exemplo A**

**Tabela 3.10.5 – Resultados do cálculo hidráulico para o Exemplo B** 

|      | Carga       | Carga      |             |
|------|-------------|------------|-------------|
| Tubo | Montante(m) | Jusante(m) | Vazão (L/s) |
| 1    | 100,00      | 85,87      | 898,50      |
| 2    | 100,00      | 80,80      | 877,50      |
| 3    | 85,87       | 63,98      | 246,57      |
| 4    | 80,80       | 63,98      | 609,60      |
| 5    | 85,87       | 79,46      | 651,93      |
| 6    | 79,46       | 62,59      | 242,00      |
| 7    | 62,59       | 61,06      | 242,00      |
| 8    | 79,46       | 61,20      | 224,00      |
| 9    | 61,06       | 61,20      | 128,00      |
| 10   | 61,20       | 57,00      | 96,93       |
| 11   | 63,98       | 57,00      | 116,17      |
| 12   | 80,80       | 78,57      | 267,90      |
| 13   | 78,57       | 57,00      | 156,90      |

|      | Carga       | Carga                 |       |
|------|-------------|-----------------------|-------|
| Tubo | Montante(m) | Jusante(m) Vazão(L/s) |       |
| 1    | 100,00      | 99,21                 | 55,95 |
| 2    | 99,21       | 97,00                 | 40,31 |
| 3    | 97,00       | 96,51                 | 16,63 |
| 4    | 96,51       | 96,84                 | 10,22 |
| 5    | 96,51       | 96,84                 | 8,580 |
| 6    | 96,78       | 96,51                 | 12,68 |
| 7    | 97,12       | 96,78                 | 15,07 |
| 8    | 97,50       | 97,12                 | 9,75  |
| 9    | 100,00      | 97,50                 | 48,35 |
| 10   | 97,50       | 97,49                 | 0,70  |
| 11   | 97,49       | 96,69                 | 11,02 |
| 12   | 96,69       | 96,72                 | 7,11  |
| 13   | 96,72       | 96,84                 | 15,69 |
| 14   | 97,49       | 97,12                 | 5,32  |
| 15   | 99,21       | 97,49                 | 15,64 |
| 16   | 96,69       | 96,51                 | 2,39  |
| 17   | 97,00       | 96,69                 | 23,69 |
| 18   | 96,72       | 96,51                 | 3,94  |
| 19   | 96,51       | 96,72                 | 4,65  |

**Tabela 3.10.6 – Resultados do cálculo hidráulico para o Exemplo C** 

 Os resultados obtidos nas Tabelas 3.10.4, 3.10.5 e 3.10.6 para as simulações dos exemplos A, B, C foram também verificados utilizando o *software* EPANET. A avaliação da eficiência (medida do tempo de resolução e do tempo de montagem dos sistemas de equações) do modelo proposto será realizada no capítulo 4 Estudos de Caso.

#### **Testes Preliminares Gradiente**

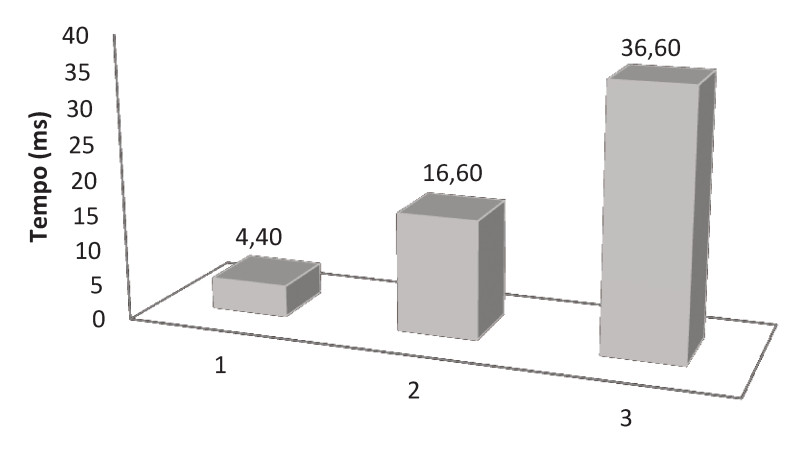

Exemplos: A - B - C

#### Figura 3.11 Tempos de montagem das equações nos exemplos A, B, C utilizando o método do gradiente na formulação por matrizes.

Com o objetivo de obter um parâmetro comparativo em relação ao tempo de processamento foi realizada uma implementação do algoritmo de gradiente baseado na formulação original (por matrizes) conforme apresentado no subitem 2.4.1. No entanto, observou-se que tal procedimento não obteve resultados eficientes (tempo e memoria computacional) para o presente trabalho quando obtidos os tempos de montagem das equações para os exemplos A, B, C, conforme apresentada na Figura 3.11. Desta forma, adotou-se uma nova implementação baseada na formulação proposta no manual do EPANET, conforme foi apresentado no subitem 2.4.2. Este resultado demonstra como os tempos computacionais dependem muito de uma implementação eficiente das rotinas de cálculo. Neste trabalho otimizou-se os programas até que, tanto no método do gradiente como no MTLM, os tempos de cálculo dos coeficientes e da montagem das matrizes fossem uma pequena fração dos tempos de resolução dos sistemas de equações. Estes tempos de montagem das matrizes foram da ordem de 10% do tempo de resolução dos sistemas de equações tanto no método gradiente como no MTLM (ver Capítulo 4). Desta forma, o desempenho de ambos os métodos foi influenciado quase que exclusivamente pelos tempos de resolução dos sistemas de equações lineares ou seja o desempenho independe da implementação das outras etapas de cálculo.

### **4 ESTUDO DE CASOS**

Interessante para ilustrar o potencial do modelo desenvolvido nesse trabalho, são apresentados cinco estudos de caso que envolvem topologias de diferentes sistemas hidráulicos. Em todas as simulações foram comparadas os resultados obtidos pelo método da teoria linear modificado (MTLM) com os obtidos pelo método que utiliza o algoritmo do gradiente em relação à eficiência de processamento e custo computacional (tempo). Para todos os casos foi considerada uma estimativa inicial de vazão igual a  $0,1 \text{ m}^3/\text{s}$ .

Inicialmente, foi desenvolvido o estudo de duas redes de pequena complexidade (casos 01 e 02) para verificar o desempenho do modelo proposto nessas situações. Na sequência, realizaram-se testes comparativos em redes de grande complexidade (casos 03, 04 e 05) ainda mostrando o comportamento e a eficiência dos métodos implementados. Por fim, analisaram-se esses resultados com a técnica de linearização aplicada a funções exponenciais e logarítmicas, através de escalas dilog. Os estudos de casos encontram-se na seguinte sequência: 4.1 Estudo de caso 01 – rede hidráulica composta por 23 nós e 38 tubos; 4.2 Estudo de caso 02 – rede hidráulica composta por 40 nós e 73 tubos; 4.3 Estudo de caso 03 – rede hidráulica composta por 127 nós e 259 tubos; 4.4 Estudo de caso 04 – rede hidráulica composta por 340 nós e 636 tubos; 4.5 Estudo de caso 05 – rede hidráulica composta por 544 nós e 1038 tubos.

### **4.1 Estudo de caso 01**

O primeiro caso estudado foi uma rede malhada hipotética com 23 nós e 38 tubos, com diâmetros e comprimentos diferentes e submetida a demandas de consumo fixo conforme apresentado no Apêndice A. A topologia da rede hidráulica é mostrada na Figura 4.1.

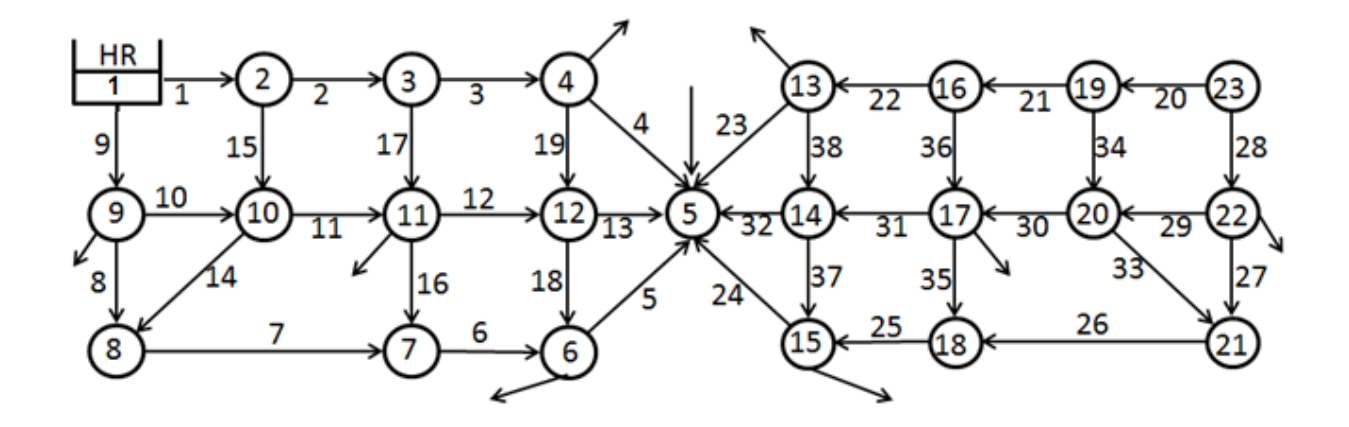

**Figura 4.1 Rede Hidráulica para o caso 01** 

A Figura 4.2 ilustra o comportamento do parâmetro de convergência (δk) quando comparado à tolerância estabelecida para solução do problema nas iterações. Este comportamento é obtido tanto para o MTLM e o gradiente.

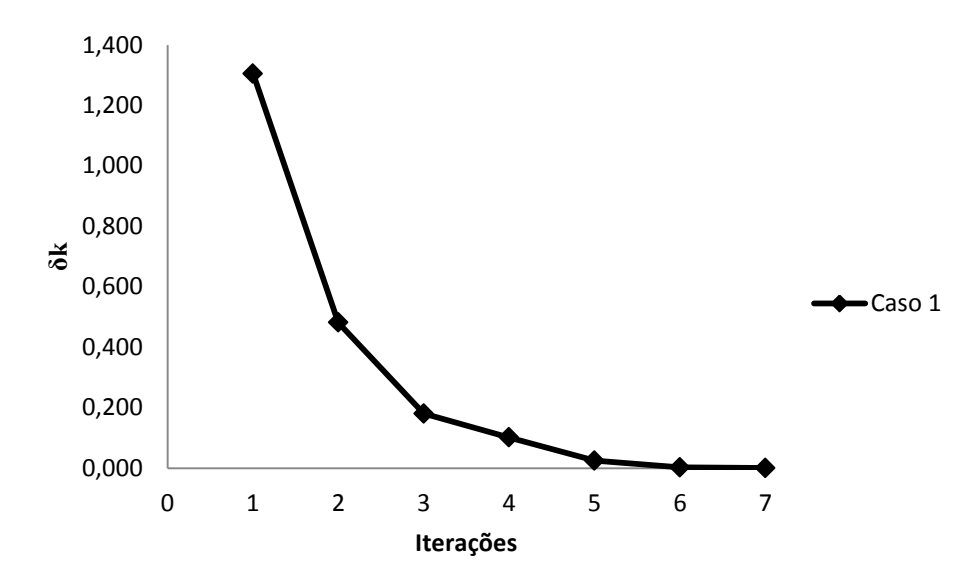

**Figura 4.2 Variação de δk para o caso 01**

Observando os resultados obtidos com os dois métodos verificou-se, com surpresa, que as vazões calculadas após cada iteração são as mesmas. Este resultado não está relatado na literatura consultada. Atribuímos este fato a ambos utilizarem uma expansão em série de Taylor para linearizar o termo da perda de carga. Como consequência acredita-se que os dois métodos estão resolvendo as mesmas equações linearizadas arranjadas de forma diferente. Como utilizamos o mesmo parâmetro de convergência (δk) com os dois métodos conforme foi definido na Equação 3.17, consequentemente, além das vazões serem iguais, o número de iterações é exatamente o mesmo nos dois métodos, o que já havia sido observado por Todini (2006).

Como as vazões obtidas são as mesmas durante o processo iterativo com os dois métodos, apresentamos aqui uma série de resultados validos para os dois métodos estudados neste trabalho.

A Figura 4.3 apresenta o comportamento das vazões obtidas nos tubos 1, 5 e 15 pelos dois métodos para cada iteração, respectivamente, casos (A), (B) e (C).

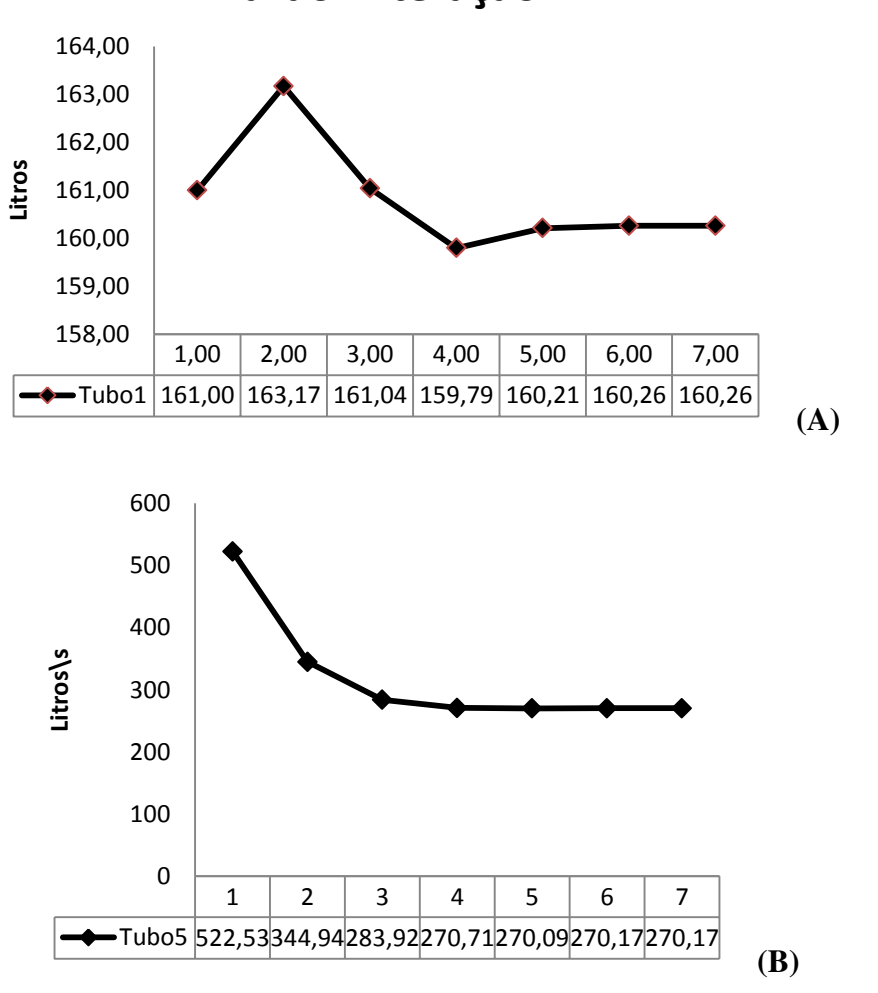

**Vazão x Iteração** 

**(continua)** 

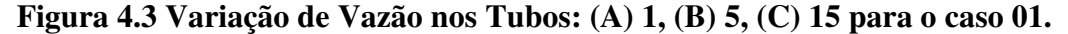

#### **(continuação)**

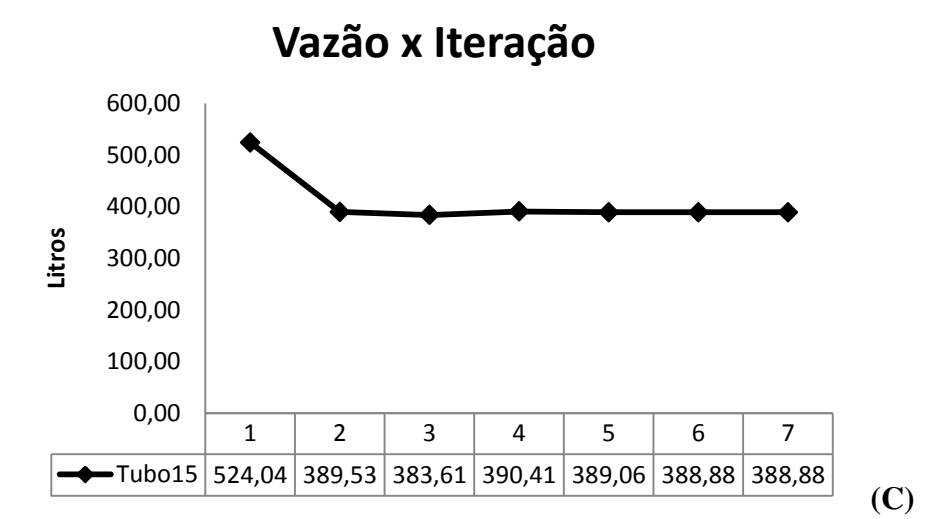

**Figura 4.3 Variação de Vazão nos Tubos: (A) 1, (B) 5, (C) 15 para o caso 01.** 

# **4.2 Estudo de caso 02**

O segundo caso estudado foi uma rede hidráulica hipotética com 40 nós e 73 tubos de diâmetros e comprimentos diferentes e demandas de consumo fixo, conforme apresentado no apêndice A. A topologia da rede hidráulica é mostrada na Figura 4.4.

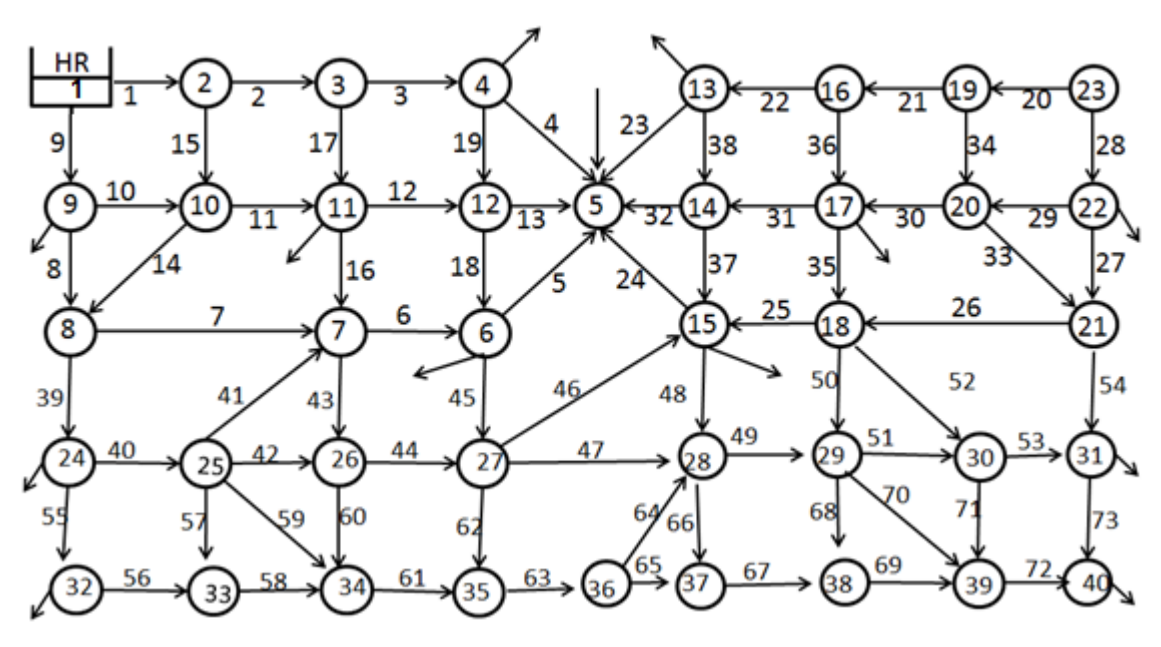

**Figura 4.4 Rede Hidráulica para o caso 02** 

A Figura 4.5 ilustra o comportamento do parâmetro de convergência, δk, quando comparado à tolerância estabelecida para solução do problema nas iterações.

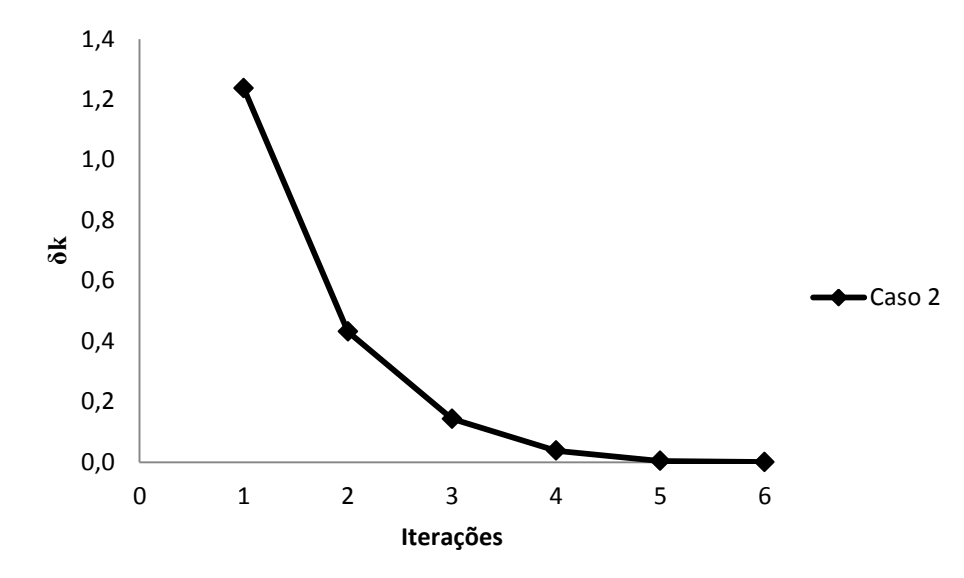

**Figura 4.5 Variação de δk para o caso 02**

A Figura 4.6 apresenta o comportamento das vazões obtidas nos tubos 1, 5 e 15 pelos dos métodos para cada iteração, respectivamente, casos (A), (B) e (C).

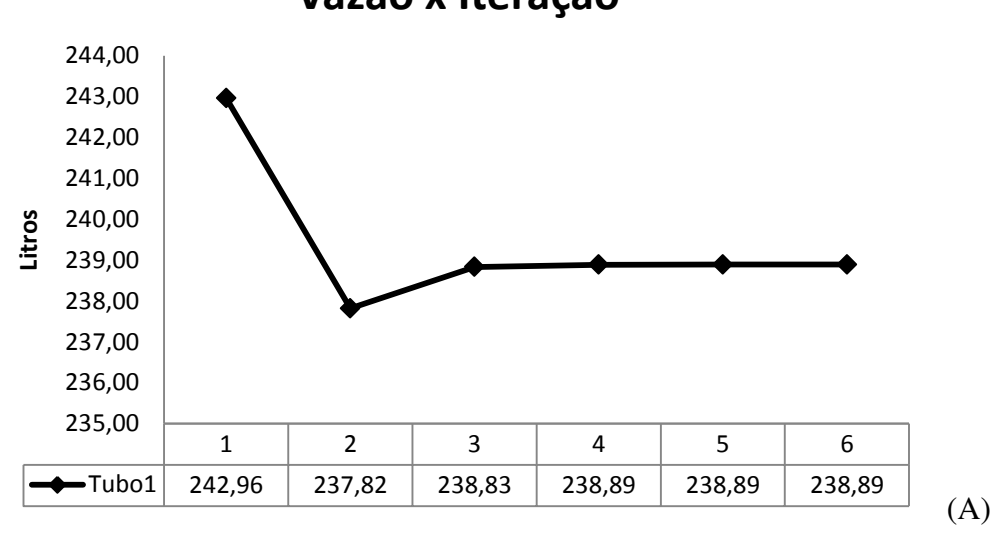

**Vazão x Iteração** 

**(continua)** 

**Figura 4.6 Variação de Vazão nos Tubos: (A) 1, (B) 5, (C) 15 para o caso 02.** 

# **(continuação)**

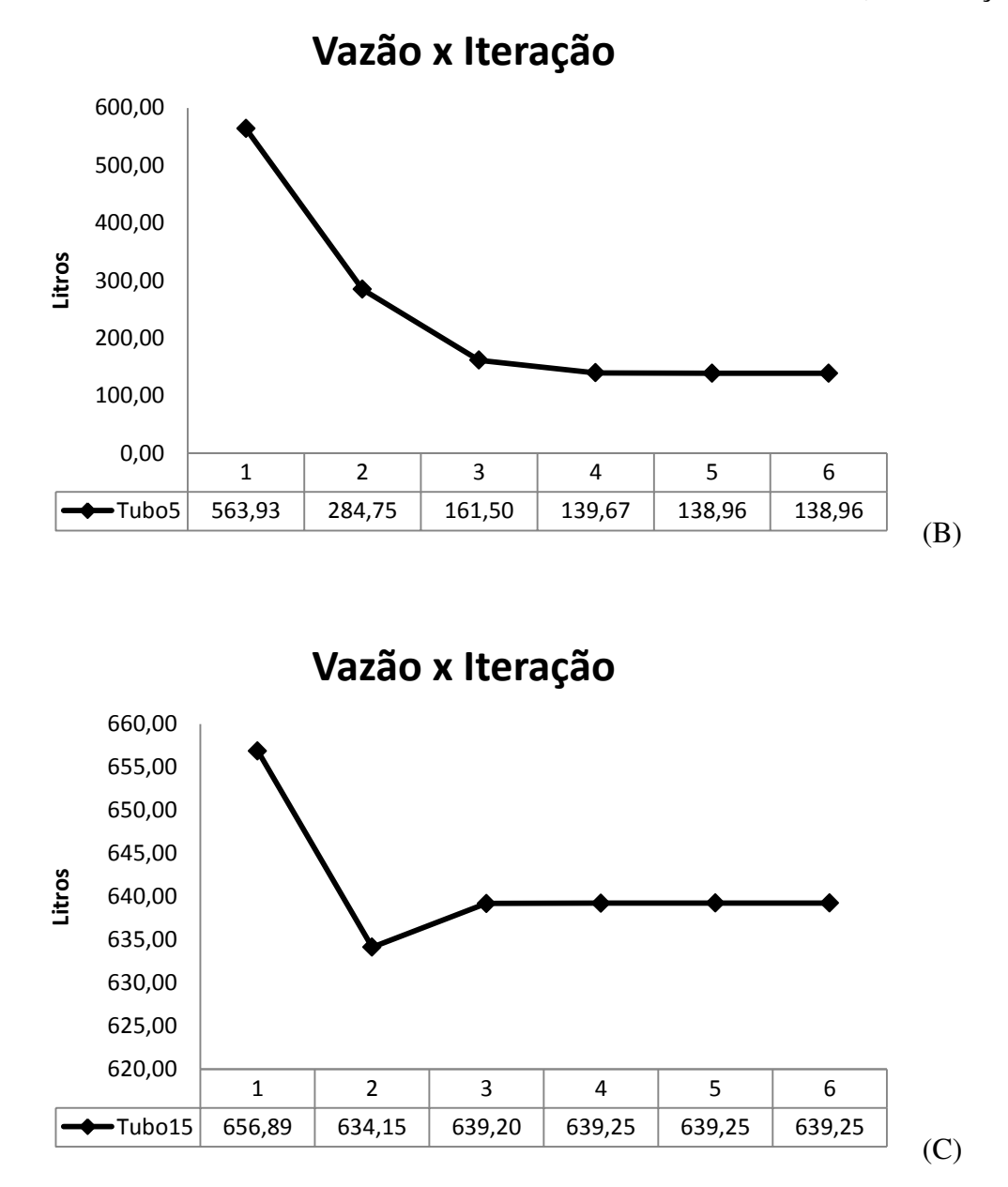

**Figura 4.6 Variação de Vazão nos Tubos: (A) 1, (B) 5, (C) 15 para o caso 02.** 

# **4.3 Estudo de caso 03**

O terceiro caso estudado foi uma rede hidráulica hipotética com 127 nós e 259 tubos. com diâmetros e comprimentos diferentes e demandas de consumo fixo, conforme apresentado no apêndice A. A topologia da rede hidráulica é mostrada na Figura 4.7.

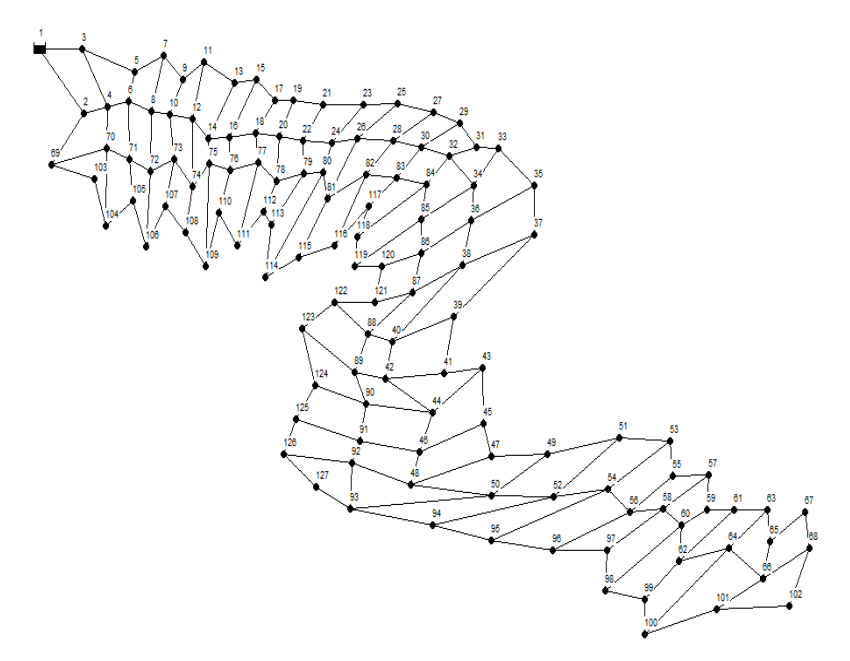

**Figura 4.7 Rede Hidráulica para o caso 03** 

A Figura 4.8 ilustra o comportamento do parâmetro de convergência, δk, quando comparado à tolerância estabelecida para solução do problema nas iterações.

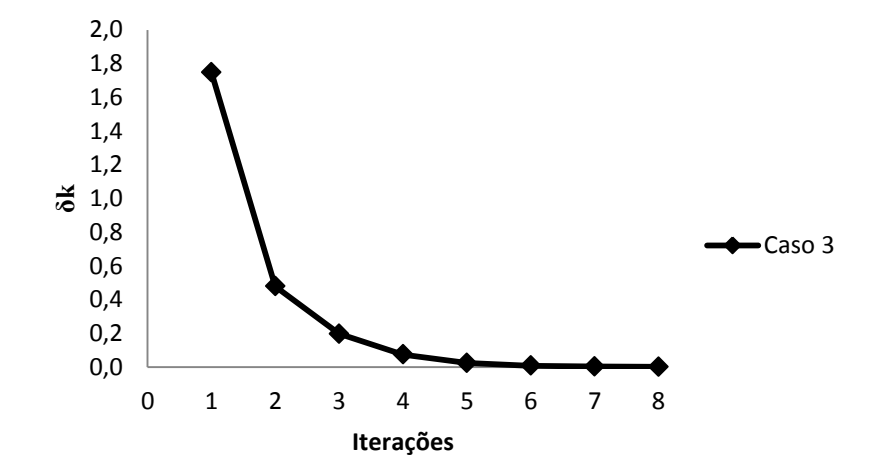

**Figura 4.8 Variação de δk para o caso 03**

A Figura 4.9 apresenta o comportamento das vazões obtidas nos tubos 65, 125 e 250 pelos dos métodos para cada iteração.

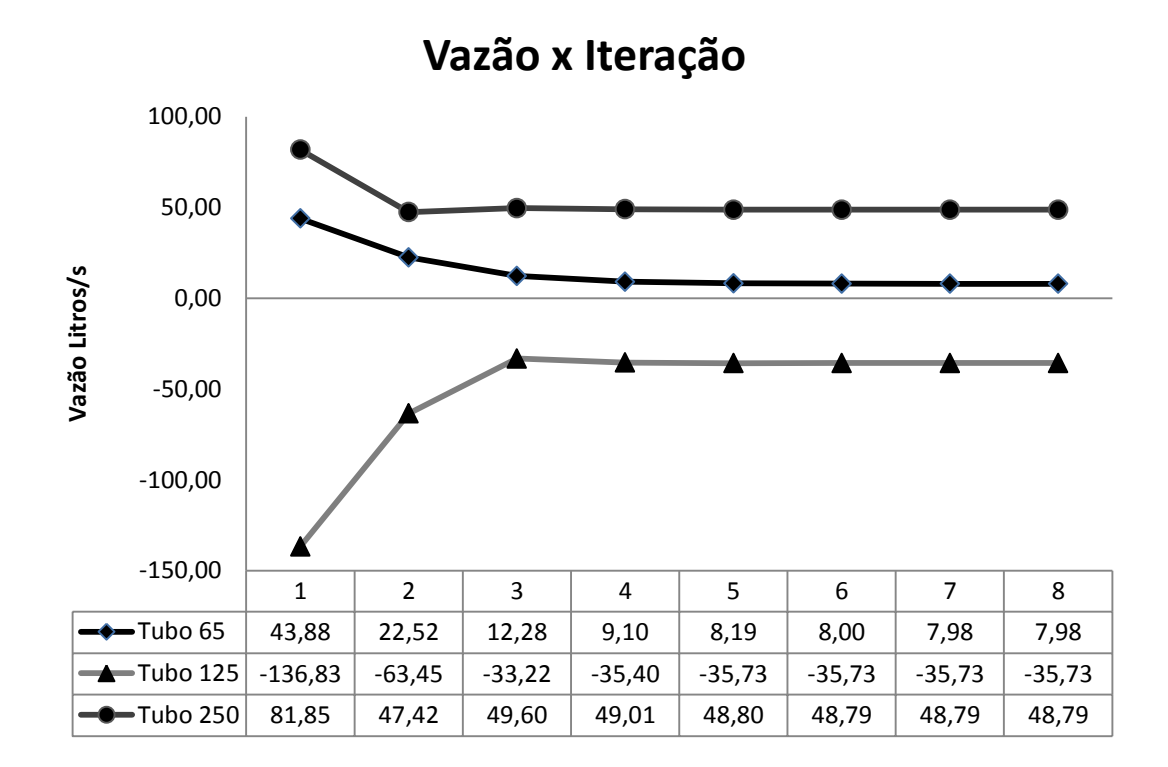

**Figura 4.9 Variação de Vazão nos Tubos: (A) 65, (B) 125, (C) 250 para o caso 03.** 

### **4.4 Estudo de caso 04**

O quarto caso estudado foi uma rede hidráulica hipotética com 340 nós e 636 tubos, com diâmetros e comprimentos diferentes e demandas de consumo fixo, conforme apresentado no apêndice A. A topologia da rede hidráulica é mostrada na Figura 4.10.

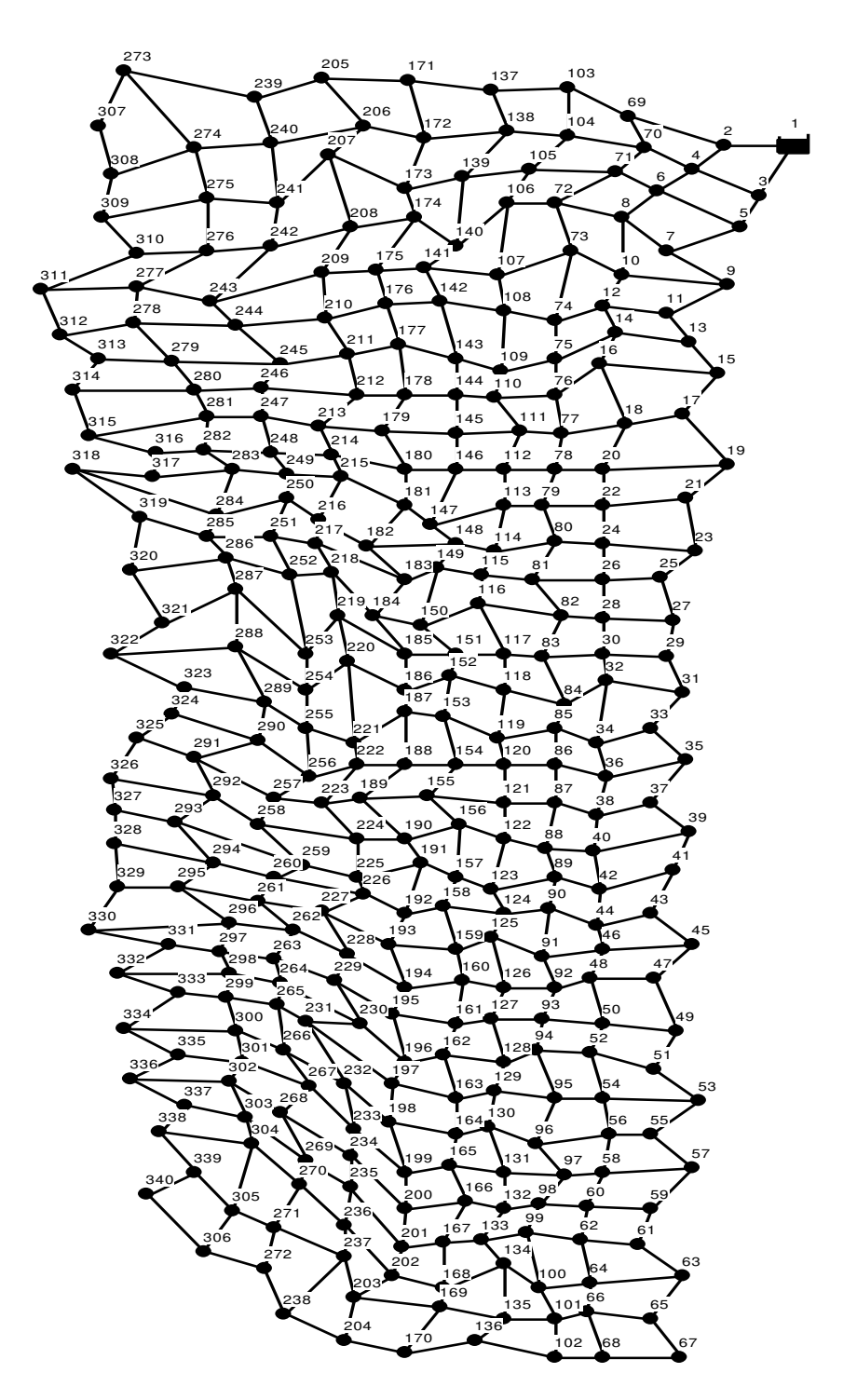

**Figura 4.10 Rede Hidráulica para o caso 04** 

A Figura 4.11 ilustra o comportamento do parâmetro de convergência, δk, quando comparado à tolerância estabelecida para solução do problema nas iterações.

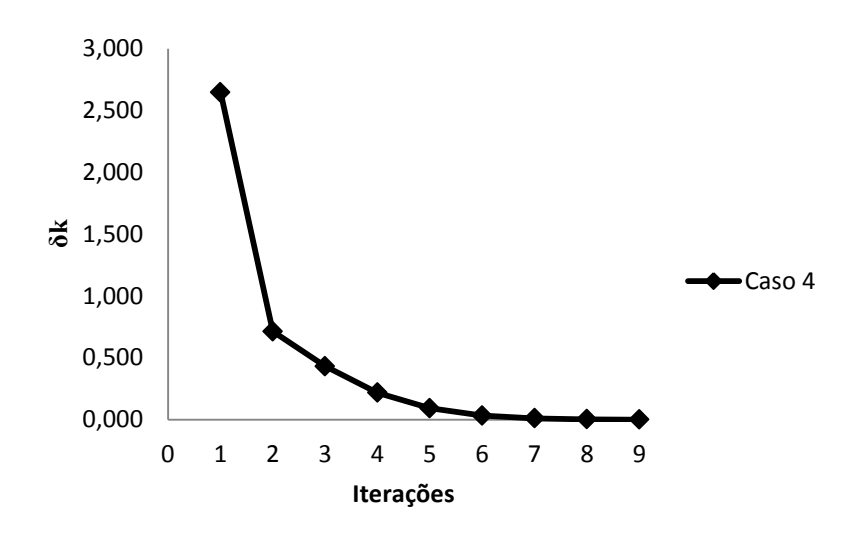

**Figura 4.11 Variação de δk para o caso 04**

A Figura 4.12 apresenta o comportamento das vazões obtidas nos tubos 100, 350 e 635 (escolhidos de forma aleatória) pelos dos métodos para cada iteração.

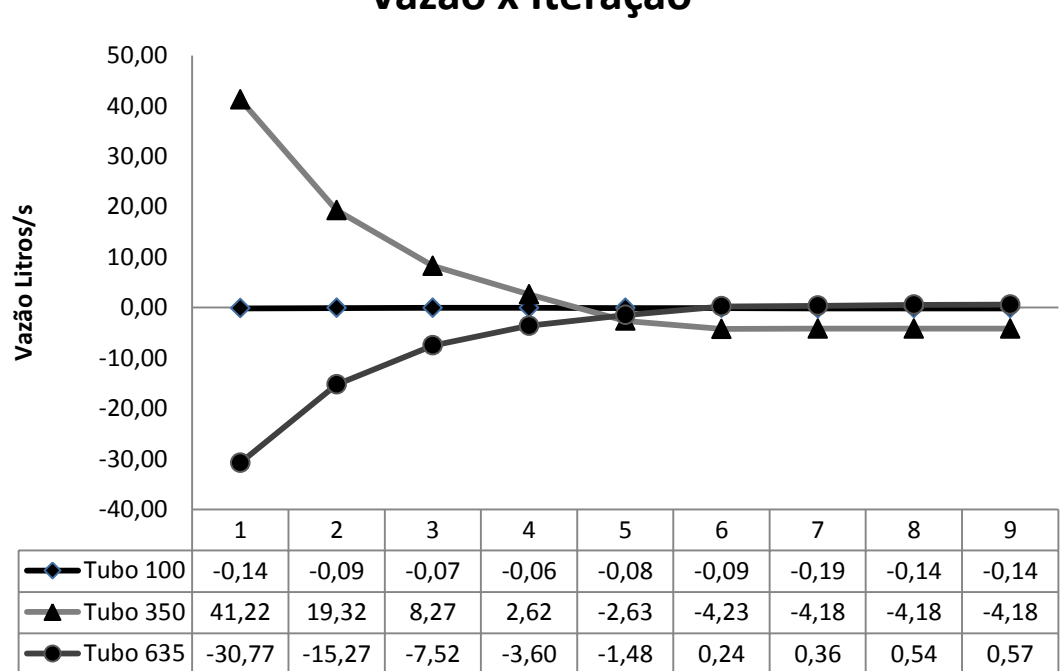

**Vazão x Iteração** 

**Figura 4.12 Variação de Vazão nos Tubos : 100, 350, 635 para o caso 04.** 

# **4.5 Estudo de caso 05**

O quinto caso estudado foi uma rede hidráulica hipotética com 544 nós e 1038 tubos. Com diâmetros e comprimentos diferentes e submetida a demandas de consumo fixo conforme apresentado no apêndice A. A topologia da rede hidráulica é mostrada na Figura 4.13.

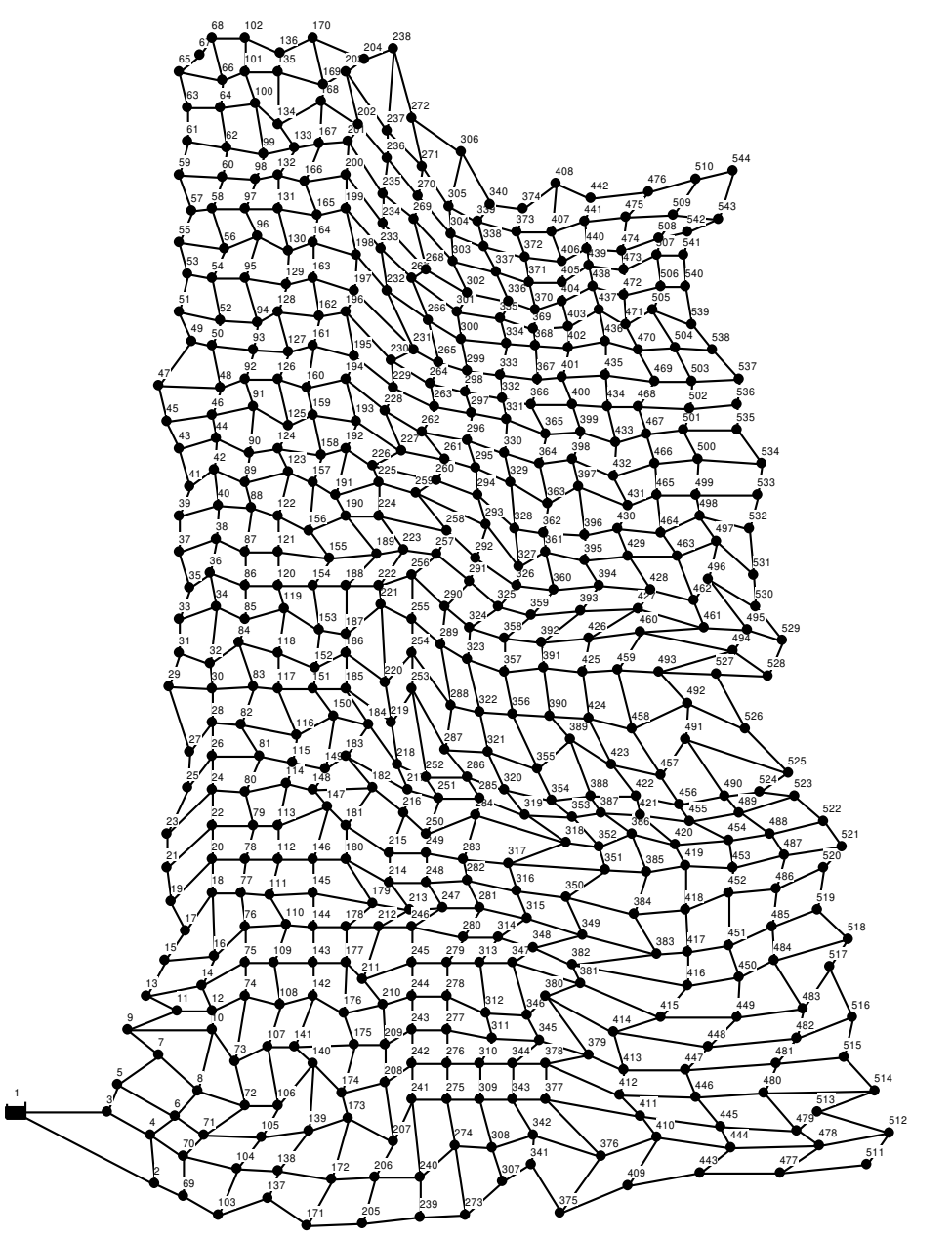

**Figura 4.13 Rede Hidráulica para o caso 05** 

A Figura 4.14 ilustra o comportamento do parâmetro de convergência, δk, quando comparado à tolerância estabelecida para solução do problema nas iterações.

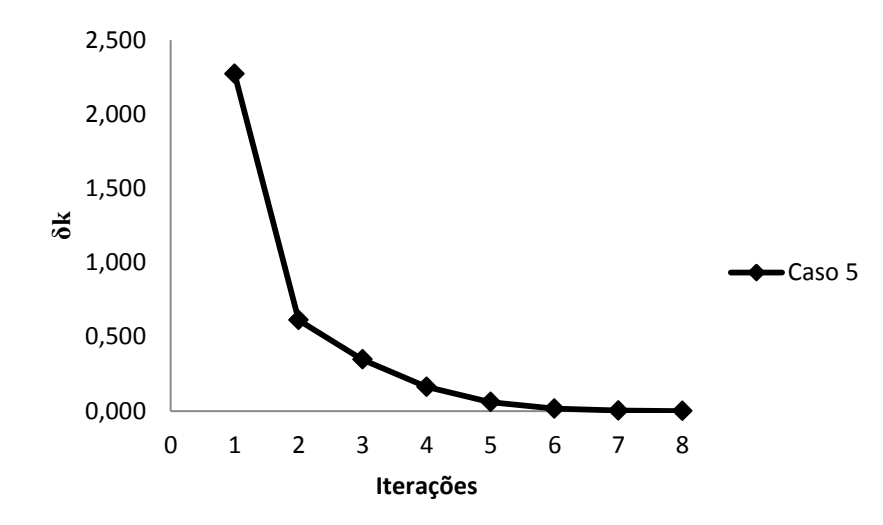

**Figura 4.14 Variação de δk para o caso 05**

A Figura 4.15 apresenta o comportamento das vazões obtidas nos tubos 70, 150 e 950 pelos dos métodos para cada iteração.

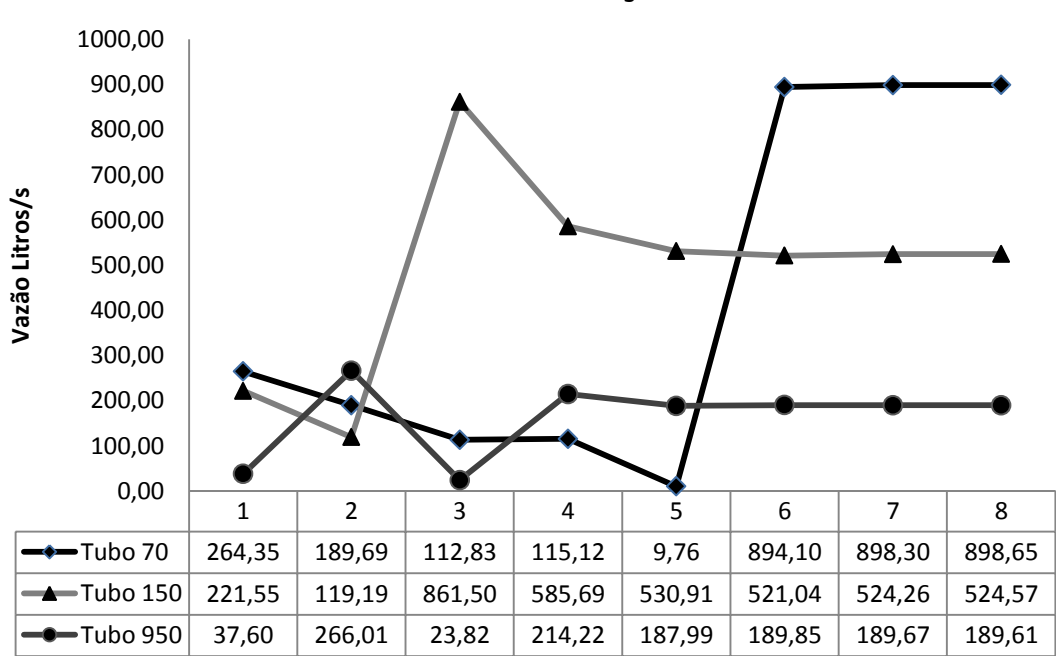

**Vazão x Iteração** 

**Figura 4.15 Variação de Vazão nos Tubos: 70, 150, 950 para o caso 05.** 

Com base nos cinco estudos de casos apresentados, pôde-se notar que os mesmos convergiram em poucas iterações conforme esperado.

Note ainda que a variação do parâmetro de convergência, δk, observada nas Figuras (4.2, 4.5, 4.8, 4.11, 4.14) foi próxima do resultado esperado após a quarta iteração em todos os casos próximo da precisão de tolerância utilizada (0,1%). Isto se deve ao fato de que antes da primeira iteração as vazões não atendem o principio da continuidade. Logo após a primeira iteração o sistema já atinge a continuidade nos nós, de acordo com a formulação dos métodos utilizados. Em geral, para ambos os métodos estudados neste trabalho, quanto melhor a estimativa das vazões iniciais melhor a convergência.

Observou-se também que para uma estimativa inicial de qualquer valor para as vazões, obteve-se o mesmo número de iterações em todos os casos.

#### **4.6 Metodologia utilizada neste trabalho**

A partir de testes computacionais feitos com o auxílio do modelo desenvolvido neste trabalho foram analisados o número de iterações, o tempo total e o tempo médio por iteração e comparados aos tempos de processamento empregados em cada modelo para estudar a eficiência na solução de sistemas hidráulicos, foi considerando para os tempos: a seleção de circuitos (no caso do MTLM), para montagem dos sistemas de equações e para o emprego do algoritmo utilizado para solução do sistema linear (KLU). Os resultados mostrados na Tabela 4.1, apresentam os 03 estudos de caso que proporcionaram dados mais significativos. Na tabela também está indicado o número de elementos não nulos no sistema de equações. Observou-se que o número total de elementos para um problema hidráulico qualquer no MTLM gerou uma matriz da ordem igual ao número de tubos (nt), enquanto o método de gradiente gerou uma matriz menor, da ordem igual ao número de nós (nn).

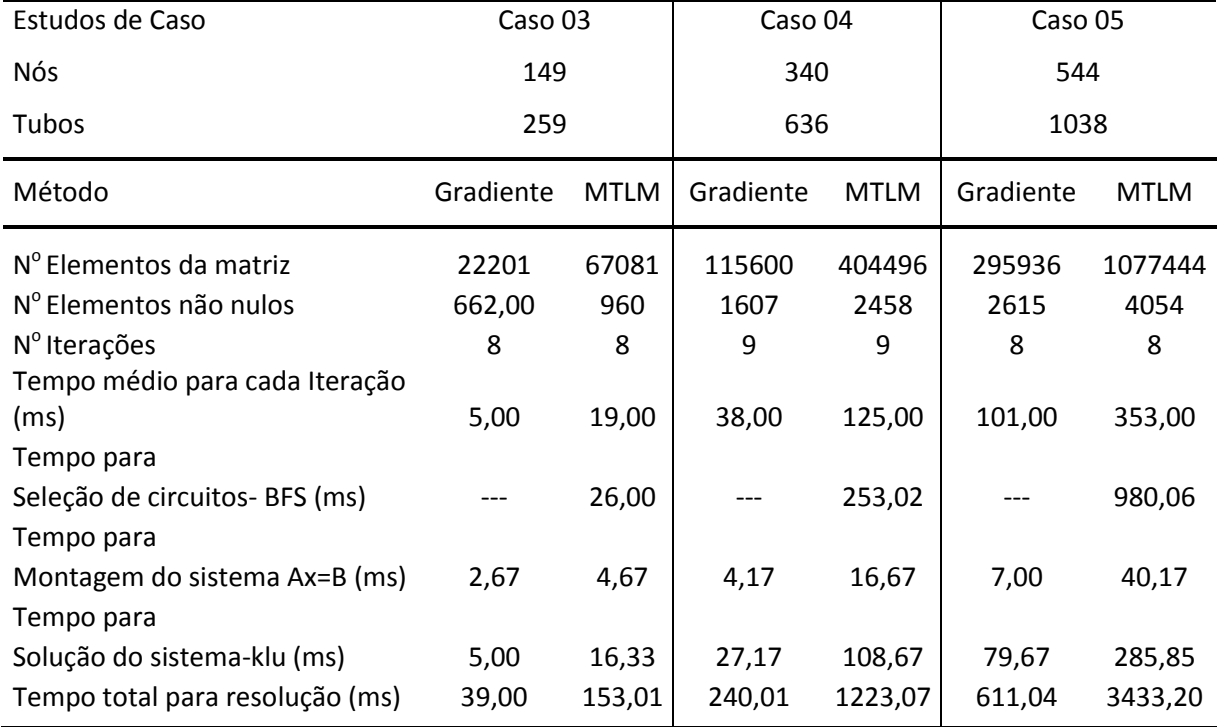

**Tabela 4.1 Resultados dos testes comparativos para os métodos gradiente e MTLM, nos estudos de caso 03, 04 e 05.** 

A seguir serão apresentadas comparações para os 05 estudos de caso em relação a quantidade de dados não nulos, tempo de montagem do sistema de equações, e tempo de resolução do sistema.

Na Figura 4.16 temos a faixa de variação do percentual de elementos não nulos nos casos 03, 04 e 05. Nota-se que conforme o número de tubos aumenta, o percentual de elementos não nulos diminui. Por isso para redes de grande porte é importante utilizar uma biblioteca que explora a esparsidade do sistema (SOUZA, 1994).

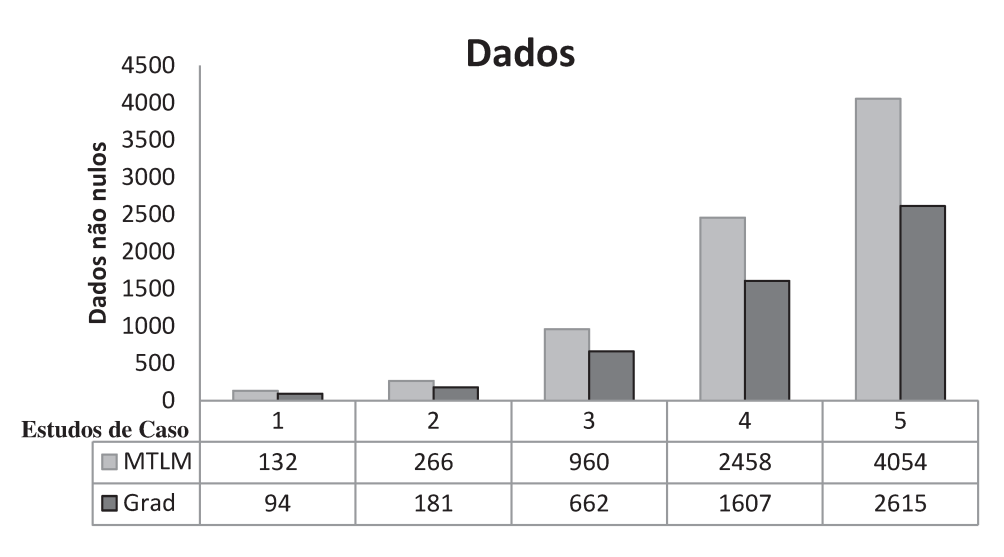

Figura 4.16 Análise de dados não nulos x estudos de caso.

Tabela 4.2 Faixa de variação do percentual de elementos não nulos nos casos 03, 04 e 05.

| Metodologia              | Gradiente |         | <b>MTLM</b> |         |         |         |
|--------------------------|-----------|---------|-------------|---------|---------|---------|
| Estudos de Caso          | Caso 03   | Caso 04 | Caso 05     | Caso 03 | Caso 04 | Caso 05 |
| N° Total de Elementos    | 22201     | 115600  | 295936      | 67081   | 404496  | 1077444 |
| N° Elementos não nulos   | 662       | 1607    | 2615        | 960     | 2458    | 4054    |
| Percentagem de não nulos | 2,98%     | 1,4%    | 0,9%        | 1,4%    | 0,6%    | 0,4%    |

Na Tabela 4.2 se observa uma vantagem do algoritmo de gradiente com 0,38% até 1,40% de elementos não nulos, enquanto que o método linear modificado apresenta de 0,9% até 3% de elementos não nulos. O KLU explora esse tipo de estrutura e também armazena e processa apenas os valores significativos (DAVIS e NATARAJAN, 2009).

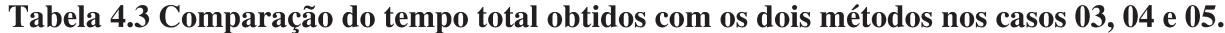

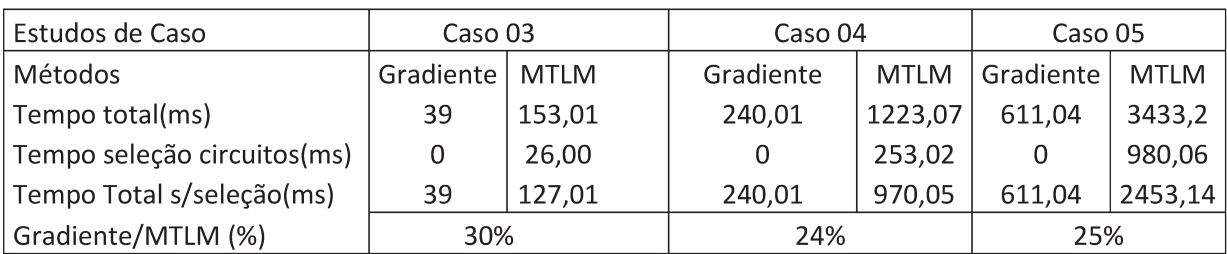

Na tabela 4.3 temos uma comparação do tempo total obtidos com os dois métodos. Foram desconsiderados os tempos de seleção dos circuitos no MTLM. No desenvolvimento do programa não foi feita uma otimização da seleção de loops. Estima-se que este tempo poderia ser melhorado, mas não se sabe até que ponto. Por isso este tempo foi desconsiderado na análise da eficiência dos métodos. Nota-se que os tempos de execução do método gradiente variam entre 25% e 30% dos tempos do MTLM para o mesmo problema. Aparentemente o método para medida dos tempos tem uma resolução de até 2 ms, pois os tempos medidos são sempre iguais ou maiores que 2 ms. Acredita-se então que os tempos medidos para os casos 1 e 2 são menores que a resolução e então o erro envolvido nestas medições é muito grande. Portanto, os valores obtidos não são confiáveis e não foram considerados nas comparações dos métodos em estudo.

O tempo empregado na montagem do sistema de equações no método da teoria linear modificado é maior quando comparado com o método do gradiente, conforme apresentado na Figura 4.17. Isto se deve ao fato de que o número de elementos a ser calculado é maior no MTLM.

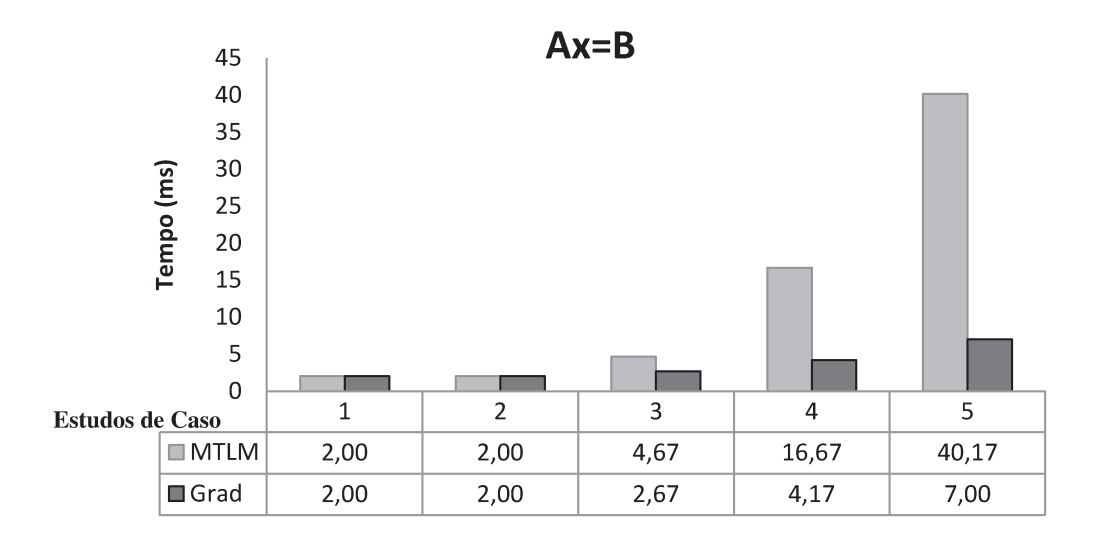

#### Figura 4.17 Tempo de montagem do sistema linear.

Nos dois primeiros casos analisados na Figura 4.17, não houve diferenças significativas quando comparados o tempo de processamento empregado para cada modelo, considerando os

tempos para a montagem dos sistemas de equações e emprego do algoritmo utilizado na solução dos mesmos (KLU).

Na Figura 4.18, é apresentado o tempo empregado na solução pelo KLU tanto para o método Gradiente e MTLM.

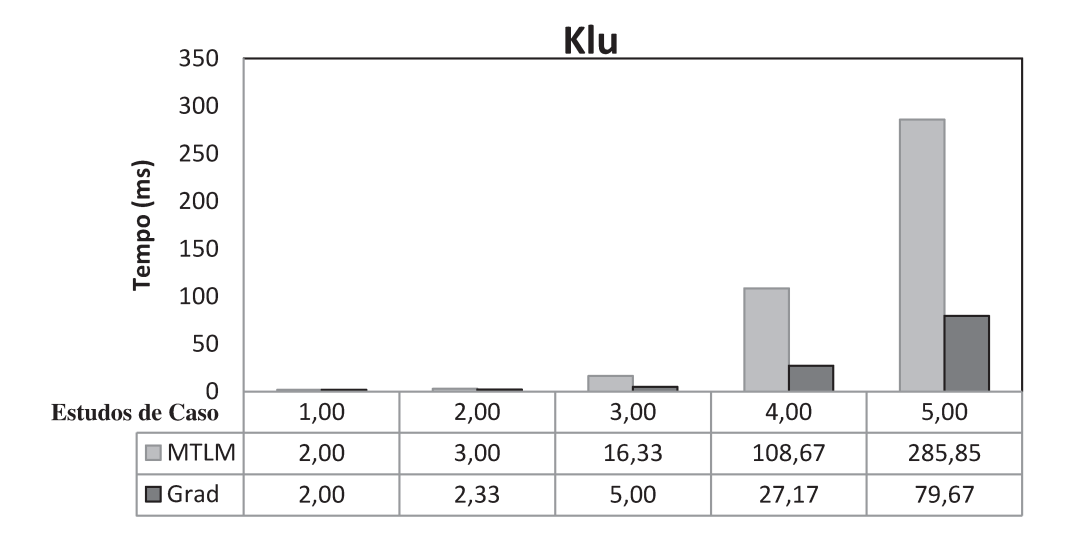

Figura 4.18 Tempo de solução do sistema

Tabela 4.4 Avaliação do tempo de montagem do sistema comparado com o tempo total de cada iteração obtidos com os dois métodos nos casos 03, 04 e 05.

| Estudos de Caso | Caso 03   |             | Caso 04   |             | Caso 05   |        |
|-----------------|-----------|-------------|-----------|-------------|-----------|--------|
| Métodos         | Gradiente | <b>MTLM</b> | Gradiente | <b>MTLM</b> | Gradiente | MTLM   |
| Montagem - Tm   | 2,67      | 4.67        | 4,17      | 16,67       |           | 40.17  |
| Solução - Ts    |           | 16,33       | 27.17     | 108,67      | 79.67     | 285,85 |
| $Tm/(Tm+Ts)(%)$ | 34,8%     | 22,2%       | 13,3%     | 13,3%       | 8%        | 12,3%  |

Na tabela 4.4 temos uma avaliação do tempo de montagem do sistema (Tm) comparado com o tempo total de cada iteração (Ts). Pode-se observar que este tempo na maioria dos casos é menor que 15% do tempo total com exceção do caso 3 em que os tempos estão próximos de 2 ms (valor obtido não confiável). Verifica-se que o tempo de montagem é pequeno comparativamente ao tempo de resolução então o melhor desempenho do método gradiente pode ser atribuído ao menor tempo para resolução dos sistemas de equações.

Com base nos três estudos de casos que apresentaram dados mais significativos (casos 3, 4 e 5), o tempo que mais influenciou nos resultados foi o tempo da resolução dos sistemas de equações. Foi feito um estudo para avaliar quais parâmetros tem maior influência nesse tempo. Primeiro, foi feita uma correlação com o número de elementos não nulos da matriz; o resultado pode ser observado na Figura 4.19, onde se observam duas retas distintas para os dois métodos. Notou-se que o desempenho do método linear é mais lento que o método do gradiente, que pode ser explicado pelo fato de apresentar maior quantidade de valores não nulos.

Assim, na Figura 4.19 é apresentada a correlação entre o número de dados não nulos (variável independente –  $x_1$ ) com sua respectiva distribuição de tempo de processamento (variável dependente - y) para cada método. Para o caso da teoria linear, a equação encontrada que descreve a regressão foi:  $y = 2E-0.5x_1^{1,9906}$ .

Já para o caso da teoria do gradiente obteve-se a seguinte equação:  $y = 1E-05x_1^{2,0023}$ .

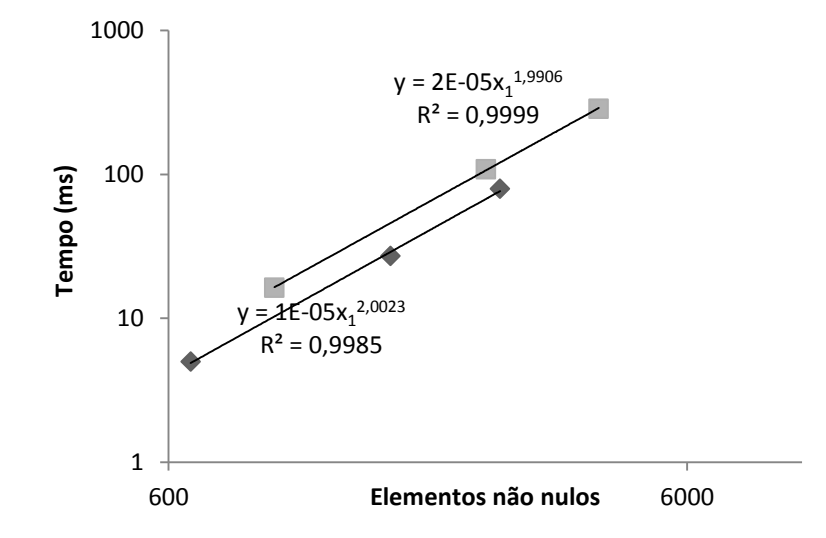

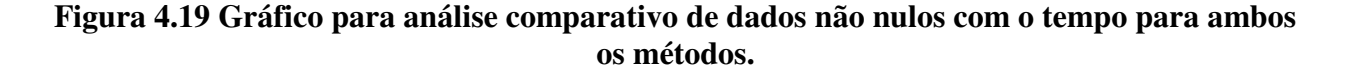
Do mesmo modo, na Figura 4.20 foi encontrada uma reta única para os dois métodos e então verificou-se que nessas comparações o tempo se relaciona mais ao tamanho total da matriz, para ambas as metodologias.

Para o caso da Figura 4.20, os resultados obtidos, comparando o número total de dados (ordem da matriz) a ser processado para cada caso, observou-se uma vantagem do algoritmo gradiente, observando-se que no caso do gradiente a ordem é igual ao número de nós do problema enquanto que no método linear a ordem consiste no número de tubos, possuindo, portanto uma matriz de ordem maior.

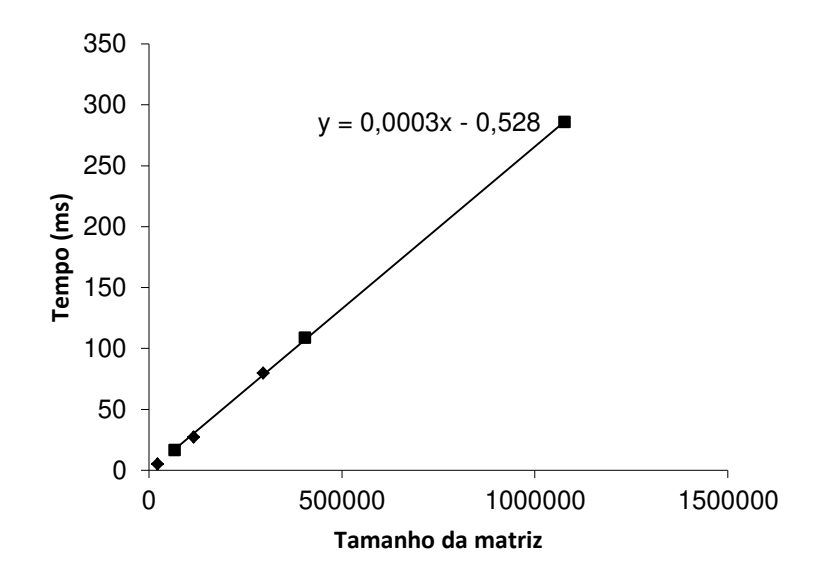

**Figura 4.20 Gráfico para análise comparativo de tamanho (ordem) da matriz com o tempo para ambos os métodos.** 

Como a matriz obtida pelo MTLM é maior isto justifica os maiores tempos computacionais encontrados em todas as comparações com o método do gradiente. A matriz obtida pelo método gradiente é menor porque a ordem da matriz é igual ao número de nós. Enquanto que no MTLM a ordem da matriz é igual ao número de tubos. Estes resultados conferem com o observado por TODINI (2006).

## **5 CONCLUSÕES**

Neste trabalho realizaram-se simulações para redes de grande porte com a finalidade de comparar os resultados obtidos pelo Método da Teoria Linear Modificado (MTLM) e pelo método que utiliza o algoritmo do Gradiente. Tal comparação foi realizada para analisar a eficiência de processamento e custo computacional (tempo) entre ambos os métodos. As comparações foram feitas utilizando redes de até 1000 tubos, fornecendo resultados inéditos, pois os trabalhos encontrados utilizaram redes pequenas com número de tubos inferior a 50.

Verificou-se que as vazões calculadas após cada iteração foram exatamente as mesmas. Conclui-se que este fato se deve ao uso, por ambos os métodos, da expansão em série de Taylor para linearizar o termo da perda de carga. Então os dois métodos estariam resolvendo as mesmas equações linearizadas arranjadas de forma diferente. Destaca-se que este resultado não está relatado na literatura consultada e desta maneira entende-se como sendo uma contribuição importante deste trabalho.

Nos algoritmos propostos, a principal restrição quanto aplicação dos mesmos, é o tempo de computação necessário para solução do problema hidráulico. Apesar de ambos os métodos solucionar o problema com eficiência, o critério eficiente para uso do MTLM encontra-se nas redes com menor numero de trechos (caso 1, 2 e 3 dos estudos de caso) se a rede possuir muitos trechos (caso 3, 4 e 5 dos estudos de caso) observou-se que o gradiente se mostrou mas eficiente.

Observou-se, também, uma importante vantagem do algoritmo proposto para a seleção de circuitos naturais, que utiliza a busca em largura *breadth first search* (BFS), permitindo converter sistemas hidráulicos de água em estruturas chamadas grafos e administrar os dados de forma eficiente, além de fornecer um sistema resultante esparso. Cabe lembrar que a exploração da esparsidade do sistema resultante permite analisar redes de maiores dimensões, e um exemplo disto, são os estudos de problemas de otimização, onde a rede é analisada inúmeras vezes.

Os tempos medidos para resolução dos sistemas de equações através da biblioteca KLU se mostraram diretamente proporcionais ao número de elementos da matriz, tanto nos teste com o método gradiente quanto nos testes com o MTLM.

A geometria da rede e a esparsidade do sistema (dados não nulos) se apresentaram como boas variáveis de comparação e análise de desempenho do modelo implementado para redes de grande porte. Além disso, verificou-se que o tamanho, a simetria e a esparsidade do sistema resultante têm um grande impacto no tempo computacional requerido para solucionar o problema hidráulico.

A aplicação da biblioteca KLU na resolução de sistemas lineares foi utilizada para ambos os métodos analisados neste trabalho, embora se saiba que o recomendado é escolher um método mais adequado para cada caso ou situação particular, tendo em vista que não foi identificado nenhum estudo teórico que estabelecesse um método geral.

Com base na literatura consultada, não foram identificados trabalhos que abordassem estudos de eficiência de métodos para análise em redes de grande porte. Acredita-se, portanto, que a originalidade desta pesquisa reside nesta informação, entendendo a importância deste tipo de estudo para generalização dos conceitos existentes para essas situações. )

Embora esse estudo tenha se concentrado em redes de grande porte, durante a etapa de validação do algoritmo proposto foram analisadas também situações de redes de pequenas dimensões, constatando-se, nesses casos, uma eficiência similar em ambos os métodos utilizados.

 Os resultados obtidos das simulações indicaram que o método do gradiente apresentou as seguintes características: (i) matriz simétrica, (ii) ordem da matriz igual ao número de nós. Já o MTLM apresentou as seguintes características: (i) seleção de circuitos, (ii) matriz não simétrica, (iii) ordem da matriz igual ao número de tubulações.

Nos estudos de caso verificou-se que o número de nós variou entre 52% e 60% em relação ao número de tubos. Como o tempo de resolução do sistema varia com o número total de elementos isto explica a melhor eficiência do método gradiente comparado com o MTLM para os casos 3, 4 e 5 dos estudos de caso.

Como desdobramentos deste trabalho, sugere-se:

- Podem ser feitas comparações dos métodos para resolução dos sistemas lineares feitas no capítulo "Materiais e Métodos" foram limitadas a matrizes do tipo não esparsa e simétrica. Sugere-se comparar métodos específicos para matrizes do tipo não simétrico e esparso para aplicar o MTLM na expectativa de torna-lo, mas eficiente.
- Também pode-se testar o método gradiente com uma rotina de solução dos sistemas de equações feita para matrizes simétricas. Sugere-se a utilização da rotina CHOLMOD que faz parte do mesmo pacote que o KLU e está sendo considerada como alternativa no software Epanet.
- Finalmente, pode-se incorporar elementos não tubos como bombas, válvulas etc. e fazer comparações analisando-se o desempenho dos métodos.

## **6 REFERÊNCIAS BIBLIOGRÁFICAS**

BHAVE, PRAMOD R. Analysis of flow in water distribution networks, Analysis of Flow in Water Distribution Networks, Technomic Publishing, 1991.

BITTENCOURT, M. L. e FEIJÓO, R. A. Non-nested multigrid methods in finite element linear structural analysis, In Virtual Proceedings of the 8th Copper Mountain Conference on Multigrid Methods, http://www. mgnet. org., 1997.

BONDY, ADRIAN J. e MURTY, U. S. R. Graph Theory with Applications, 2002.

BOULOS, P. F. e WOOD, D. J. Eplicit Calculation of Pipe Network Parameters, ASCE J. Hydraulic Division, Vol. 116(HY11), pp. 1329-1344, 1990.

BRKIC, D. Iterative Methods for Looped Network Pipeline Calculation, Water resources management, Vol. 25, n. 12, pp. 2951-2987, 2011.

CARVALHO, A. O.; CHRISTOFORO, A. L.; CARVALHO, S. S. e [BRANDÃO, L. C.](http://lattes.cnpq.br/6692605216100628)  Aplicação do Método de Newton-Raphson e do Método das Estimativa Descendentes na Resolução de Sistemas de Equações Não-Lineares, I Ermac, I Encontro Regional de Matemática Computacional e Aplicada, São João del Rei, MG. Anais, pp. 269-270, 2010.

CROSS, H. Analysis of Flow in Networks of Conduits or Conductors, Bulletin No. 286, University of Illinois Urbana, Illinois, 1936.

DAVIS, TIMOTHY A. e NATARAJAN, EKA P. User Guide for KLU and BTF, Dept. of Computer and Information Science and Engineering, Univ. of Florida, Gainesville, FL, USA, 2009.

DEVLOO, P. R. B. An Object Oriented Environment for Scientific Programming: PZ, Computer Methods in Applied and Engineering, Vol. 150, pp. 133-153, 1997.

ELLIS, D. J. e SIMPSON, A. R. Convergence of Iterative Solvers for the Simulation of a Water Distribution Pipe Network, Research Report R138, Department of Civil and Environmental Engineering, University of Adelaide, 1996.

EPP, R. e FOWLER, A. G. Efficient code for Steady-State Flows in Networks." ASCE J. Hydraulic Division, Vol. 96(HY1), pp. 43–56, 1970.

GILAT, A. Matlab: An Introduction with Applications, Vol. 3, New York:: Wiley, 2008.

[GUTIERREZ,](http://communities.bentley.com/members/Juan-Gutierrez/default.aspx) J. Historia de los Métodos de Análisis y Modelos Computacionales para Análisis de Redes de Distribución a Presión, Resumen y Recopilación Bibliográfica, 2011.

HAGER, G. e WELLEIN, G. Introduction to High Performance Computing for Scientists and Engineers. CRC Press, Inc., Boca Raton, FL, USA, 2010.

HALLIWELL, A. ROY, e SABAH A. AL-NASSRI Discussion of Efficient Code for Steady State Flows in Networks, ASCE J. Hydraulic Division, Vol. 96(HY12), pp. 2615-2617, 1970.

ISAACS, L. T.; MILLS, K. G. Linear Theory Method for Pipe Network Analysis, ASCE J. Hydraulic Division, Vol. 106(HY7), pp. 1191-1201, 1980.

JESPERSON, K. A Brief History of Drinking Water Distribution, On tap magazine: 18-46, 2001.

KAILASH, J. Automatic minimal loop extraction and initialization for water pipe network analysis, International Journal of Simulation, Systems, Science and Technology, Vol. 9 No. 2, pp. 8-19, 2007.

LEMIEUX, P. F. Efficient Algorithm for Distribution System, ASCE J. Hydraulic Division, Vol. 98(HY11), pp. 1911-1920, 1972.

[LINDELL E. ORMSBEE](http://research.easybib.com/research/index/search?ft=contributor_full&search=%20%20%22Lindell%20E.%20Ormsbee%22&medium=all_sources) 8th Annual Water Distribution Systems Analysis Symposium, Cincinnati, Ohio, USA, August 27-30, 2006.

LUVIZOTTO JR. E. Controle operacional de redes de abastecimento de água auxiliado por computador, Tese de Doutorado, Escola Politécnica da USP, 143 p., 1995.

LUVIZOTTO JR. E. Minuta de livro, Manuscrito não publicado, 2012.

LUVIZOTTO, JR. E.; CAVICHIA, M. C.; VATAVUK, P. e ANDRADE, J. G. P. Non-Matrix Gradient Method For the Simulation Of Water Distribution Networks, Journal of Water Resources Planning and Management, Vol. 139(4), pp.433–439, 2013.

MARTIN, D. W. e PETERS, G., The application of Newton's Method to Network Analysis by Digital Computer, Journal of the Institute of Water Engineers, Vol. 17, pp. 115-129, 1963.

MAYS L. W. Water Distribution System Handbook, Ed. McGraw Hill, New York. 2000.

MENOTTI, D. Algoritmos e Estruturas de Dados, Universidade Federal de Ouro Preto, UFOP, Instituto de Ciências Exatas e Biológicas – ICEB, 2008.

NASCIMENTO, M. C. V. Uma Heurística GRASP para o Problema de Dimensionamento de Lotes com Múltiplas Plantas. 82 f. Dissertação (Mestrado em Ciências de Computação e Matemática Computacional), Instituto de Ciências Matemáticas e de Computação, Universidade de São Paulo, São Carlos, 2007.

NIELSEN, H. B. Methods for Analyzing Pipe Networks, ASCE J. Hydraulic Division, Vol. 115(HY2), pp. 139-157, 1989.

ORMSBEE, L. E. e WOOD, D. J. Hydraulic Design Algorithms for Pipe Networks, ASCE J. Hydraulic Division, Vol. 112(HY12), pp. 1195-1207, 1986.

ORMSBEE, LINDELL E. The history of water distribution network analysis: the computer age. 8th Annual Water Distribution Systems Analysis Symposium, Cincinnati, Ohio, USA, 2006.

ROSSETI, ISABEL C. M. Estratégias Sequenciais e Paralelas de GRASP com Reconexão por Caminhos para o Problema de Síntese de Redes a 2-caminhos. 121f. Tese (Doutorado em Informática), Departamento de Informática do Centro Técnico Científico, Pontifícia Universidade Católica do Rio de Janeiro, Rio de Janeiro, 2003.

ROSSMAN, L. A. Epanet 2.0 User's Manual, Drinking Water Research Division, National Risk Management Laboratory, Office of Research and Development, U. S. Environmental Protection Agency, Cincinnati, Ohio, 2000.

SALGADO, R.; TODINI, E. e O'CONNELL, P. E. Comparison of the Gradient Method with some of Traditional Methods for the Analysis of Water Supply Distribution Networks, International Conference on Computer Applications for Water Supply and Distribution, Leicester, UK., 1987.

SARBU, I. Nodal Analysis Models of Looped Water Distribution Networks, Journal of Engineering & Applied Sciences, Vol. 6, n. 8, 2011.

SHAMIR, U. e HOWARD, C. D. D. Water Distribution Systems Analysis, ASCE J. Hydraulic Division, Vol. 94(HY1), pp. 219-234, 1968.

SOUZA, R. S. Aspectos Computacionais da Análise de Redes de Distribuição de Água com Componentes Hidráulicos em Regime Permanente, São Carlos, Dissertação de Mestrado. Escola de Engenharia de São Carlos, Universidade de São Paulo, 1994.

SOUZA, R. S. e CHAUDHRY, F. H. Investigação de Métodos de Seleção Automática de Circuitos Usando a Teoria Dos Grafos Para a Análise de Redes Hidráulicas, XXI Congresso Brasileiro de Engenharia Sanitária e Ambiental, João Pessoa, PB. Anais, 2001.

SOUZA, R. S. e CHAUDHRY, F. H. Métodos de Resolução de Sistemas Lineares Aplicados na Análise de Redes de Distribuição de Água, I Simpósio de Recursos Hídricos do Centro-Oeste, Brasília-DF, Anais, Porto Alegre, RS, Associação Brasileira de Recursos Hídricos, Vol. 1, 2000.

TODINI, E. On the convergence properties of the different pipe network algorithms, 8<sup>th</sup> Annual Water Distribution Systems Analysis Symposium, Cincinnati, Ohio, USA, August 27–30, 2006.

TODINI, E. e PILATI, S. A gradient algorithm for the analysis of pipe networks, Computer applications in water supply, vol. 1, (System analysis and simulation), editado por Coubeck, K.B., and Orr, C.H., John Willey & Sons, pp. 1-20, 1988.

WaterCAD for Windows: Version 5 User's Guide, Heastad Methods, Inc., Waterbury, Connecticut, 2002.

WOOD, D. J. e CHARLES, C. O. A. Hydraulic Network analysis using linear theory, ASCE J. Hydraulic Division, Vol. 98(HY7), pp. 1157-1170, 1972.

WOOD, D. J. e CHARLES, C. O. A. Hydraulic Network analysis using linear theory, Closure, ASCE J. Hydraulic Division, Vol. 99(HY11), pp. 2129, 1973.

WOOD, D. J. e RAYES, A. G. Reliability of Algorithms for Pipe Network Analysis, ASCE J. Hydraulic Division, Vol. 107( HY10), pp. 1145-1161, 1981.

WOOD, DON Kypipe Reference Manual, Civil Engineering Software Center, University of Kentucky, Lexington, KY, 1995.

# **APÊNDICE**

Para simular os cinco estudos de casos apresentados nesta tese, a seguir, apresenta-se o conjunto detalhado de dados de entrada: que contêm informações iniciais para cada um deles relativos à: vazão inicial (0,1 m<sup>3</sup>/s), carga no reservatório de nível constante (100 m), consumo nos nós, coeficiente de fator de atrito, relação completa de tubulações do sistema (nó de montante, nó de jusante, diâmetro e comprimento) e dados de saída que contem as vazões obtidas após a simulação.

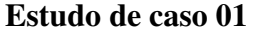

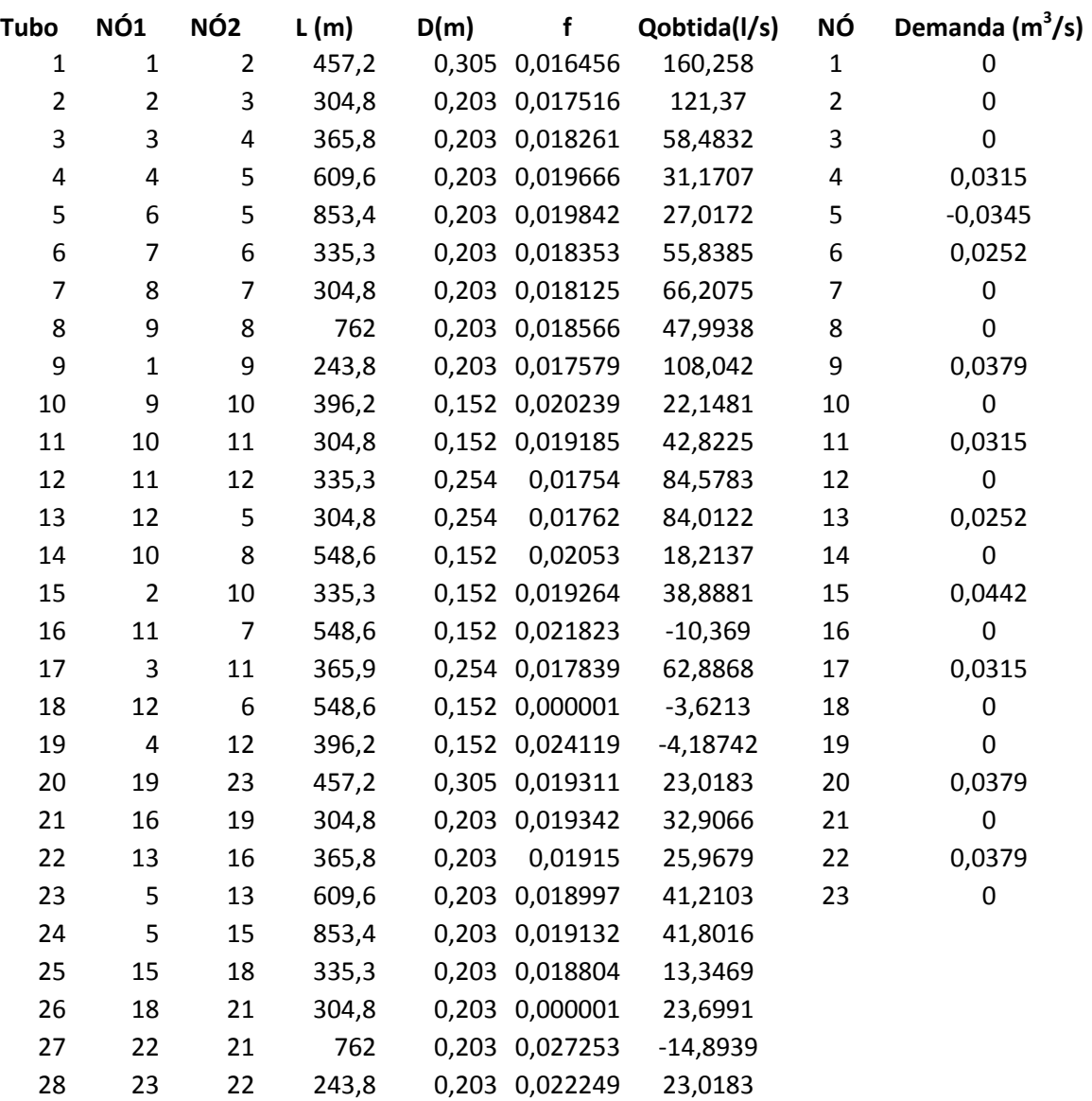

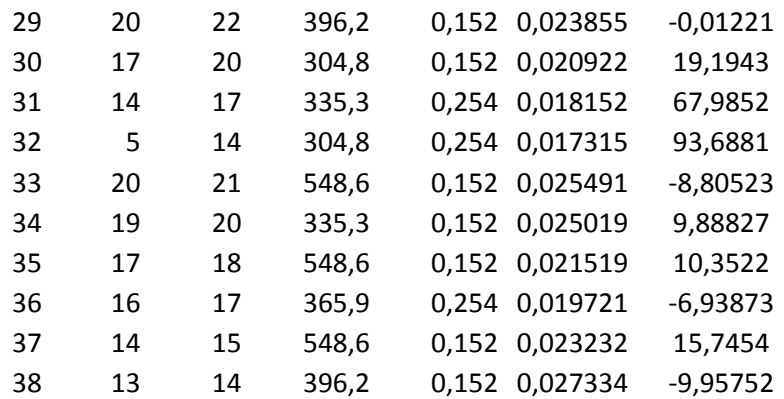

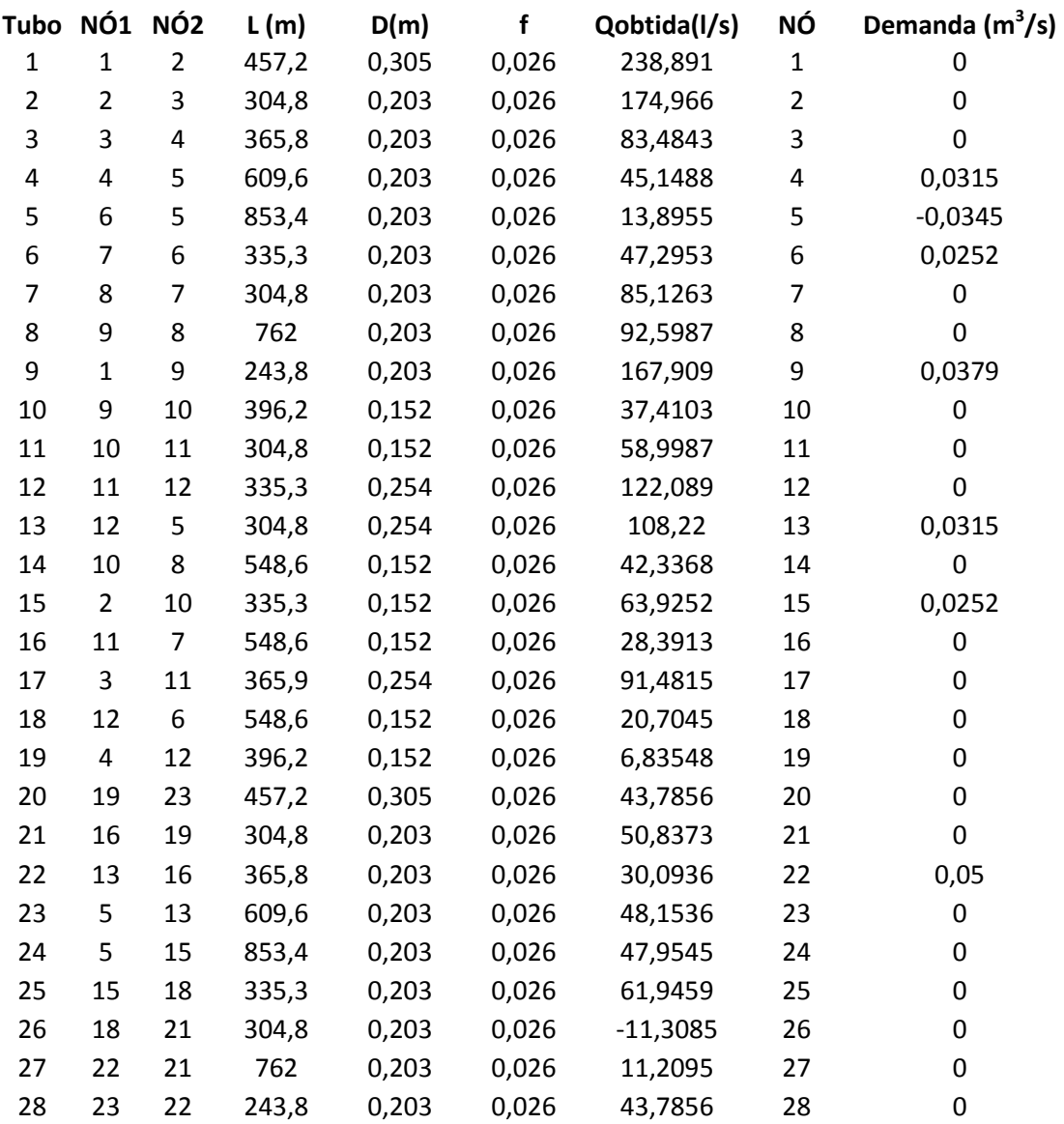

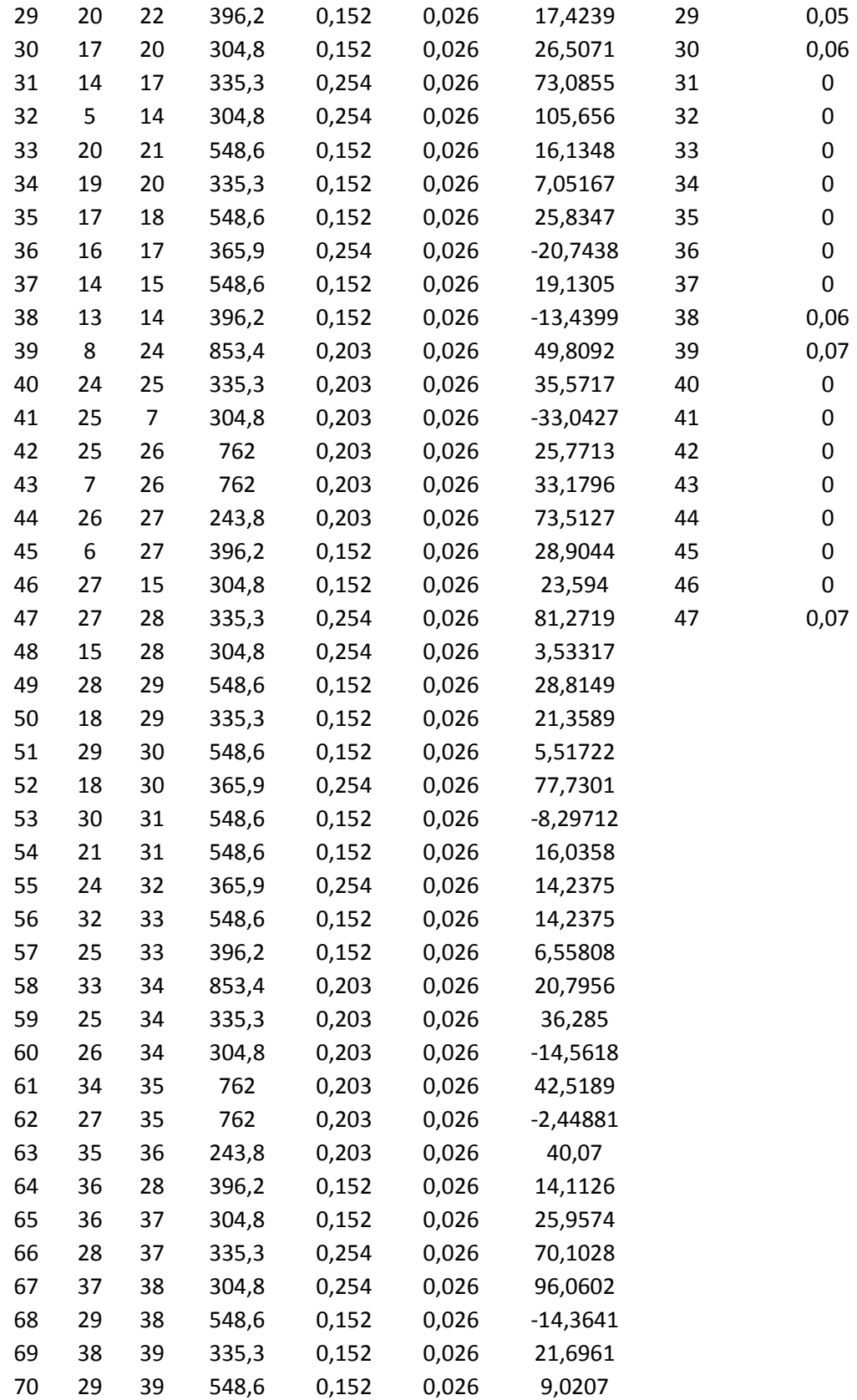

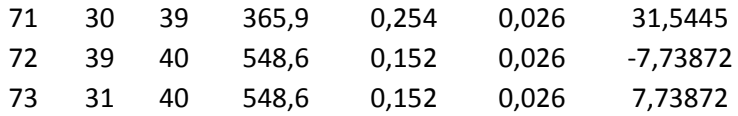

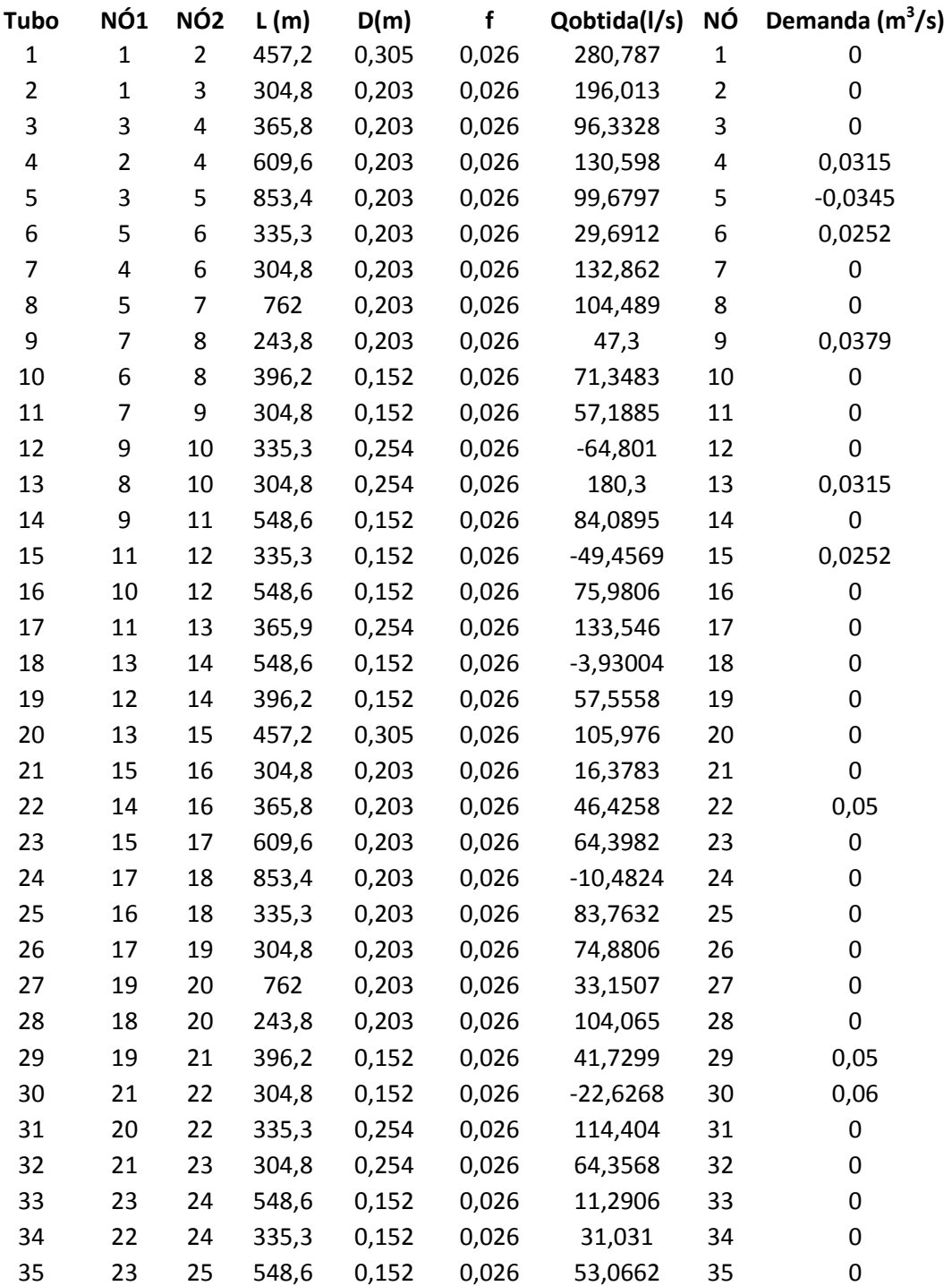

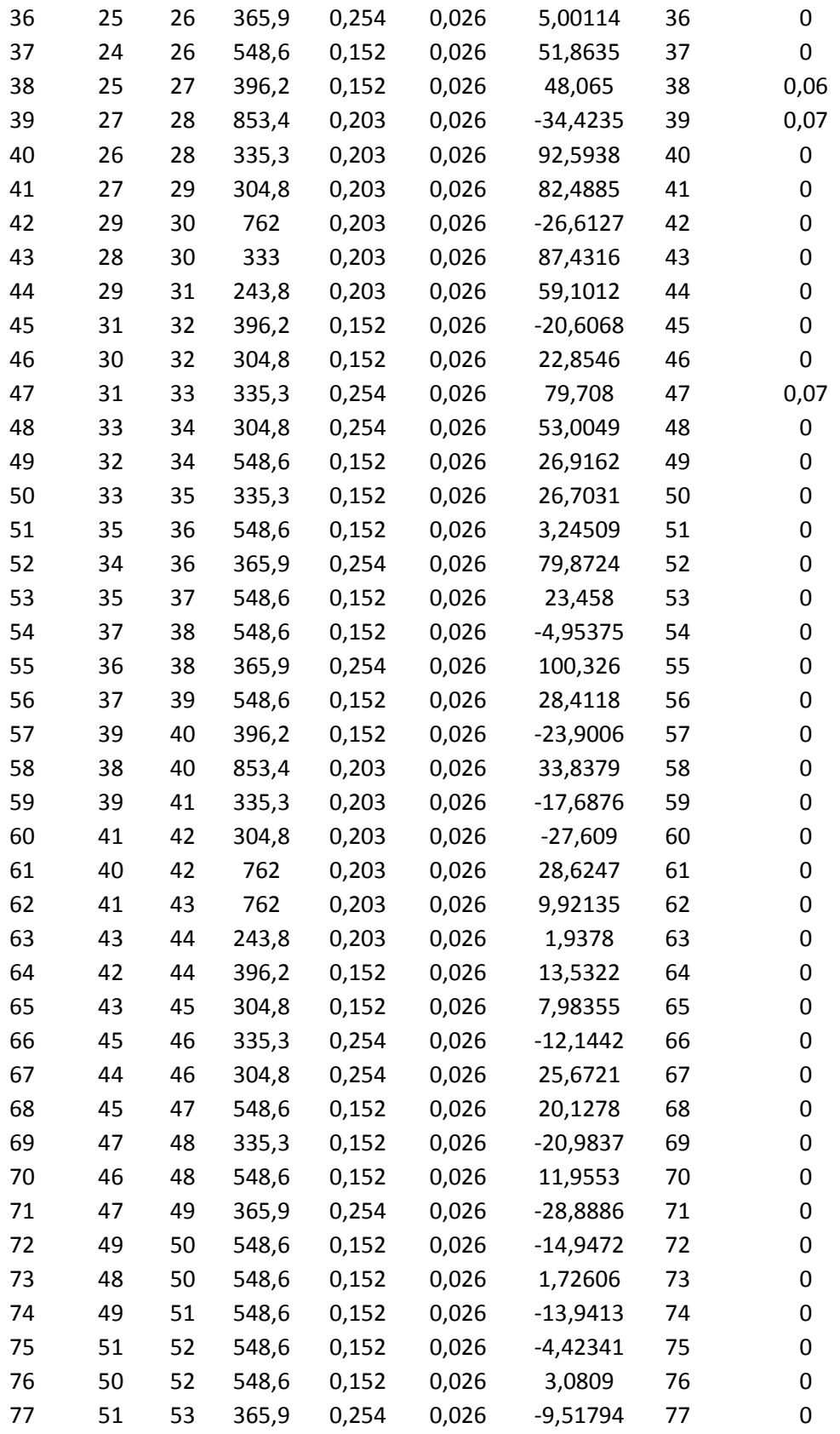

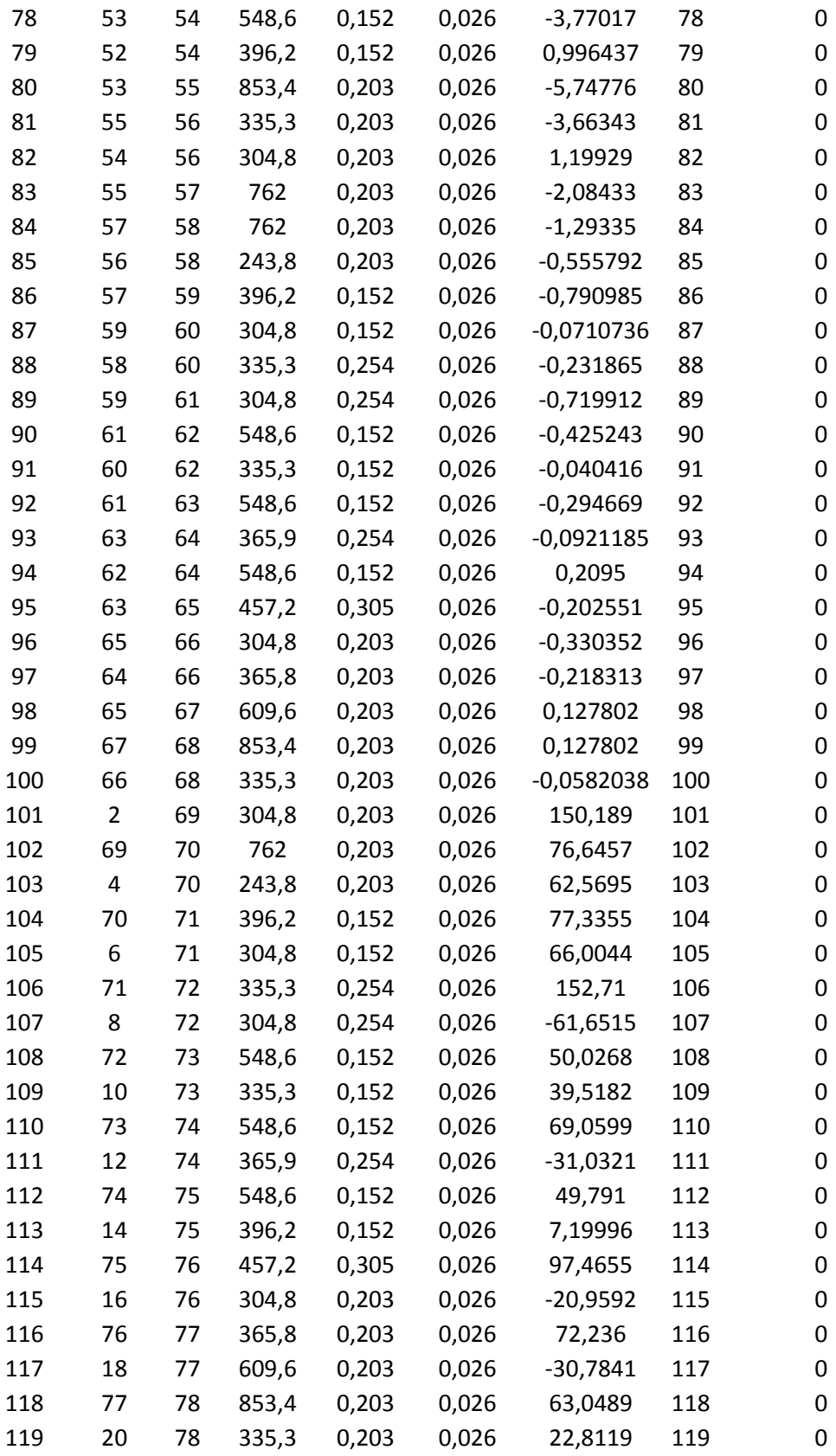

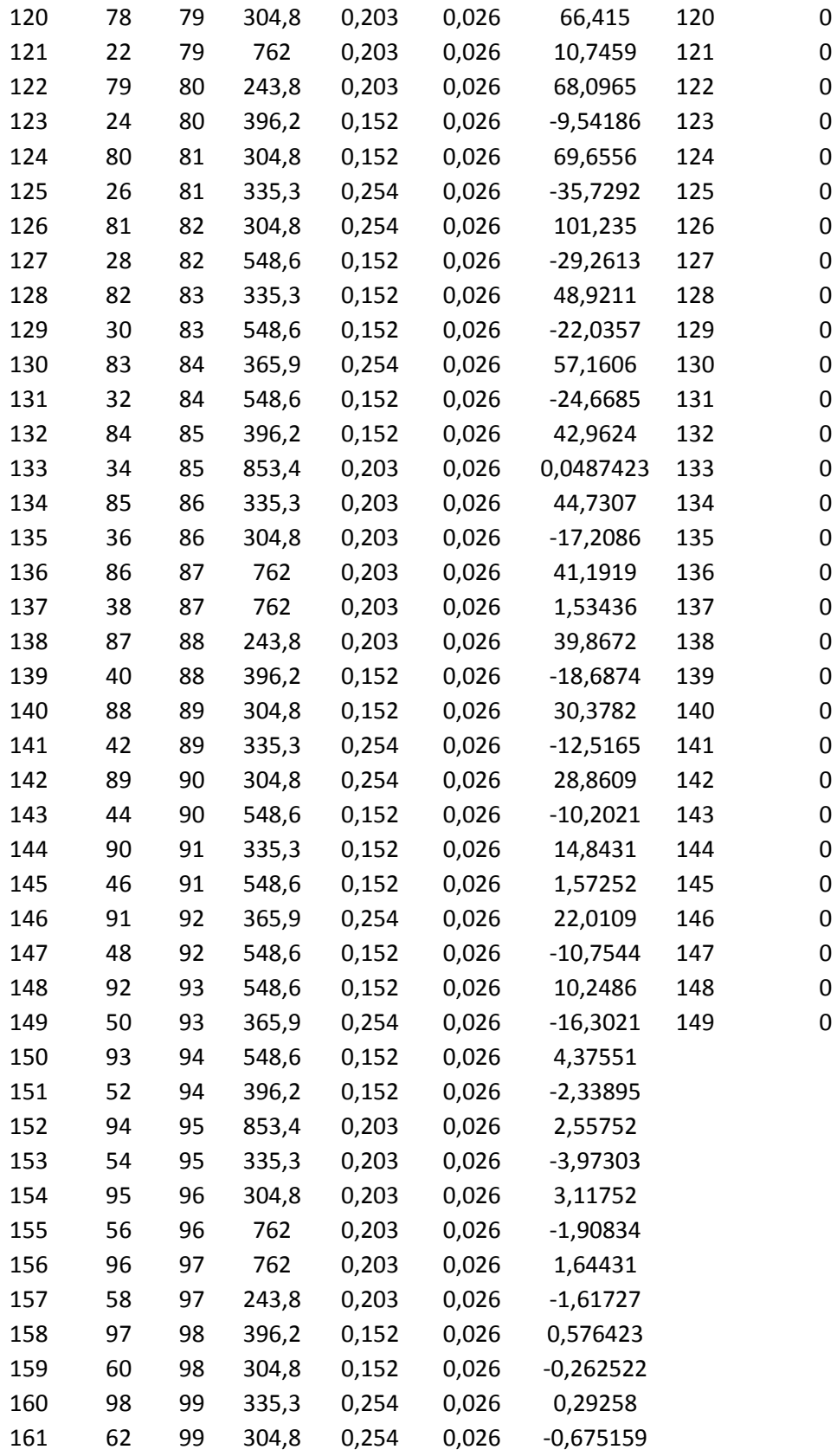

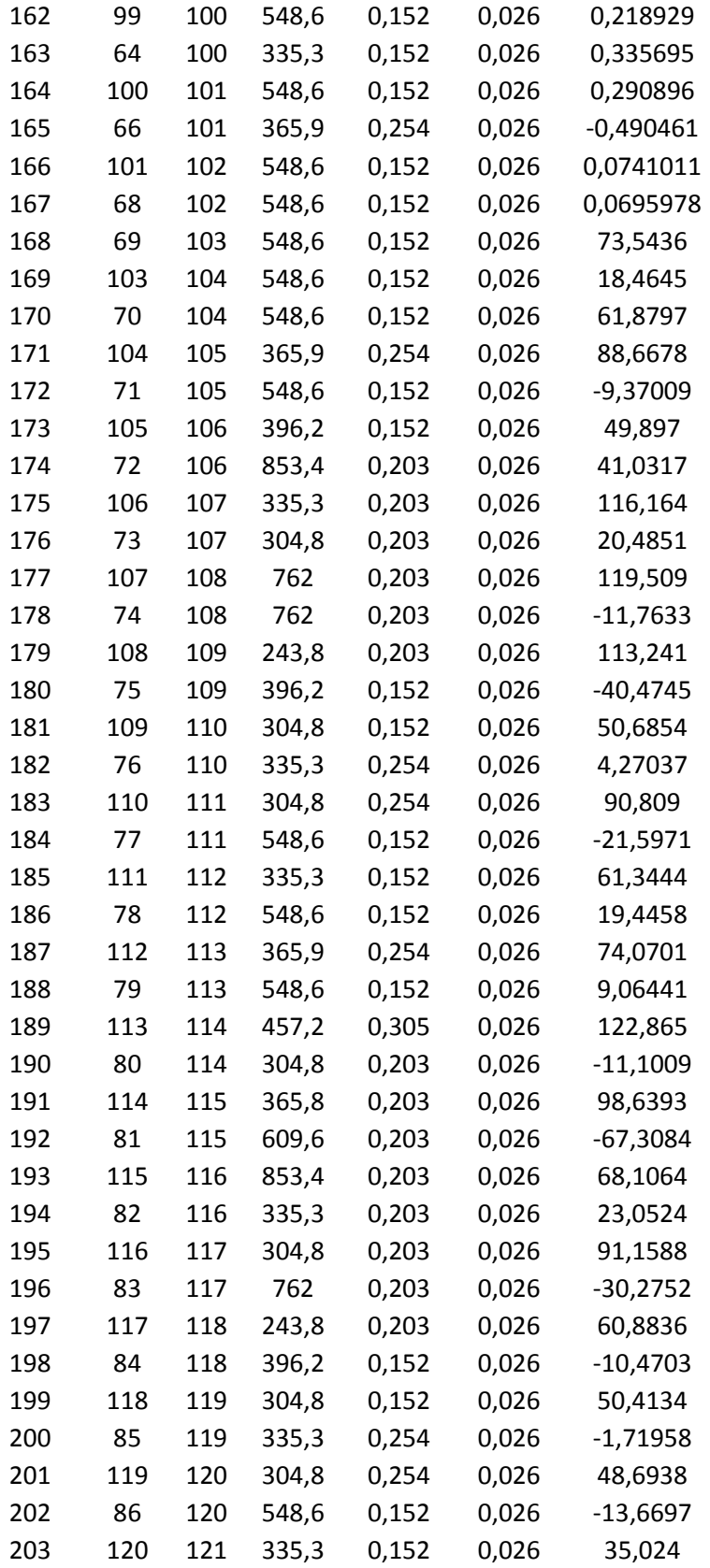

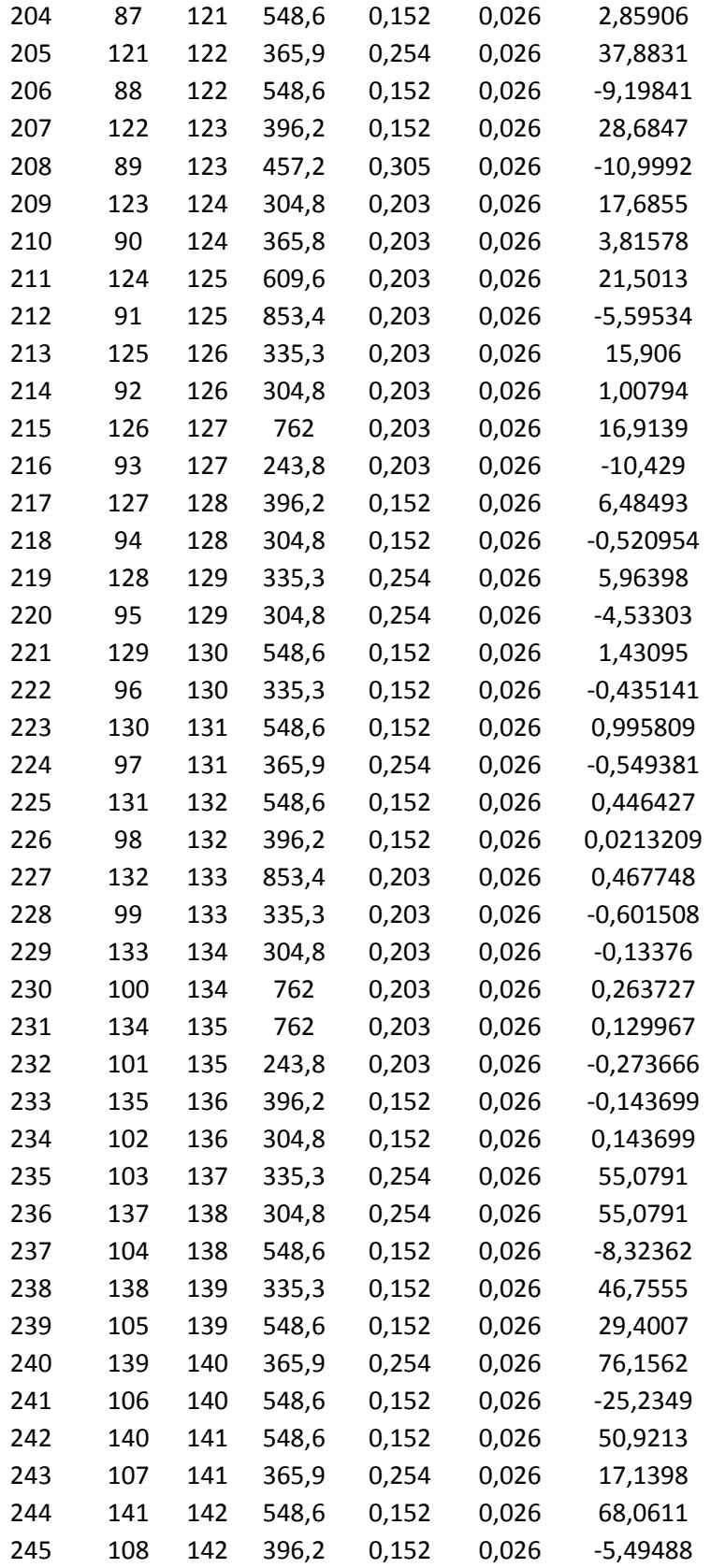

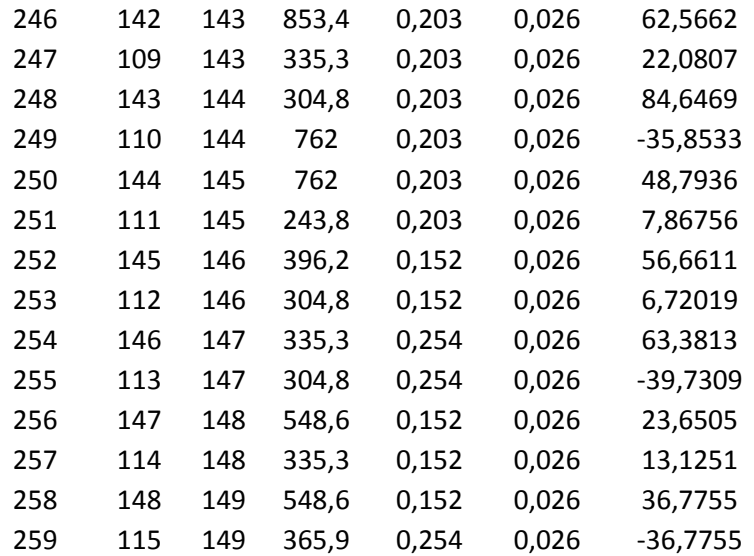

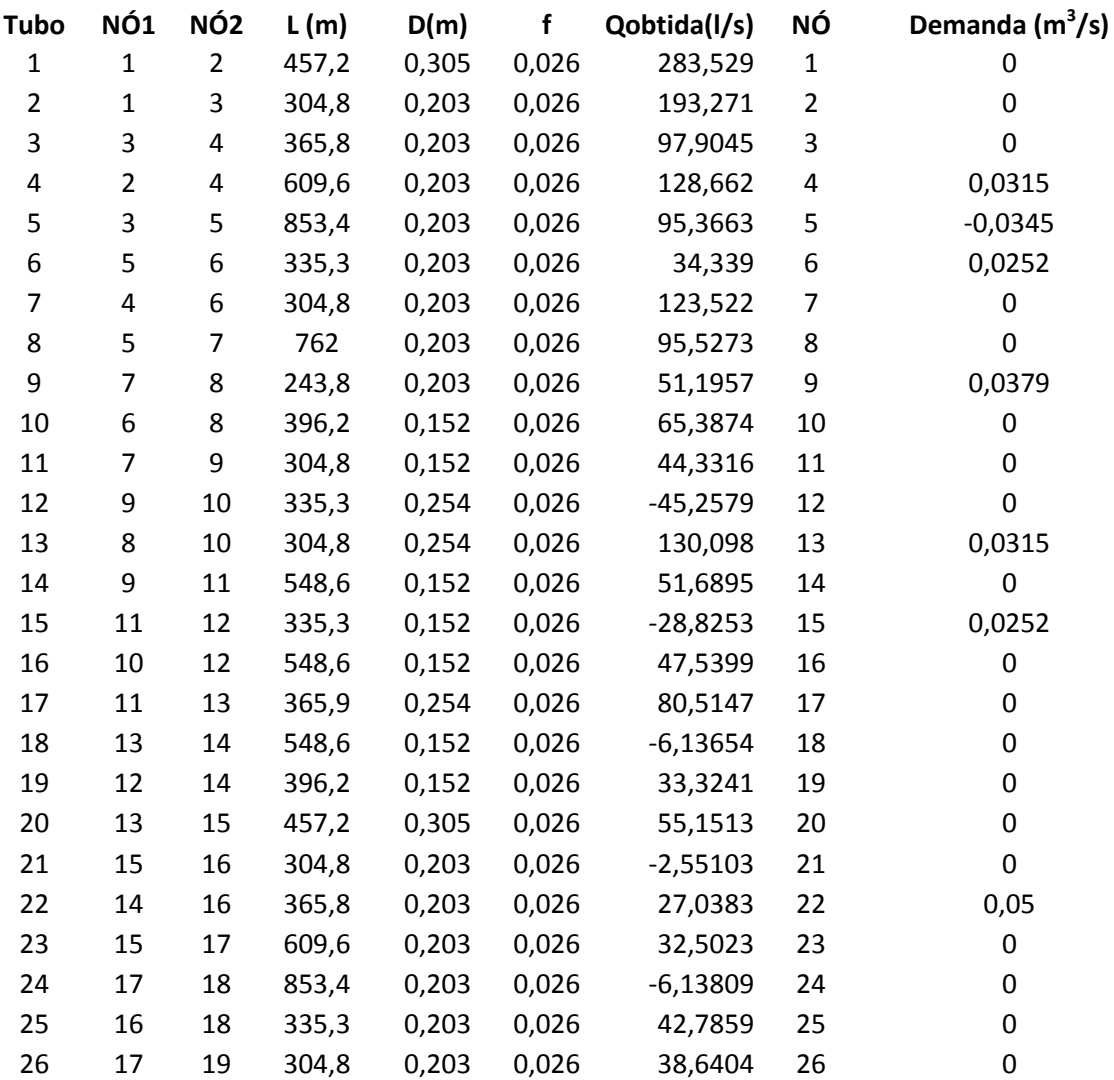

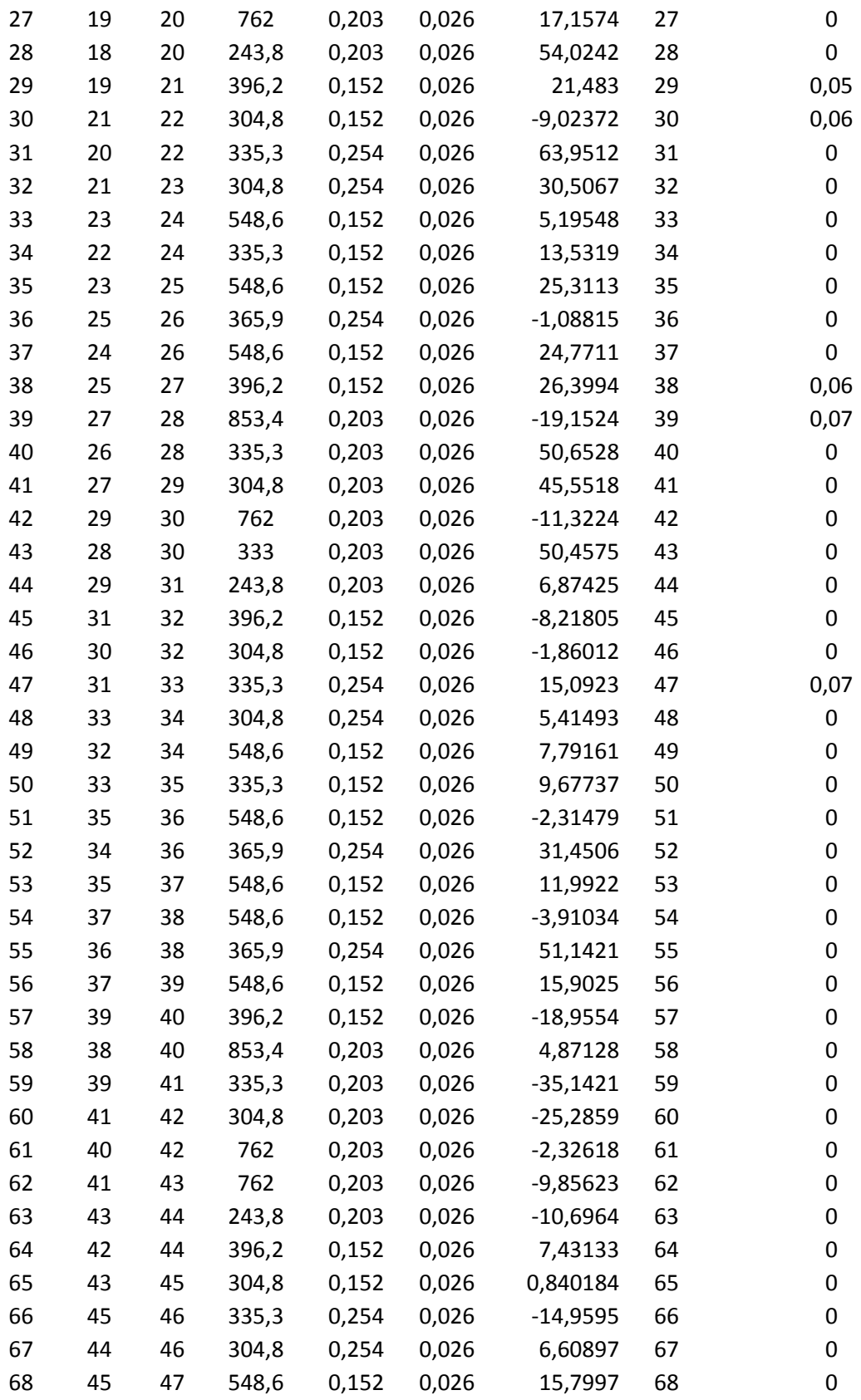

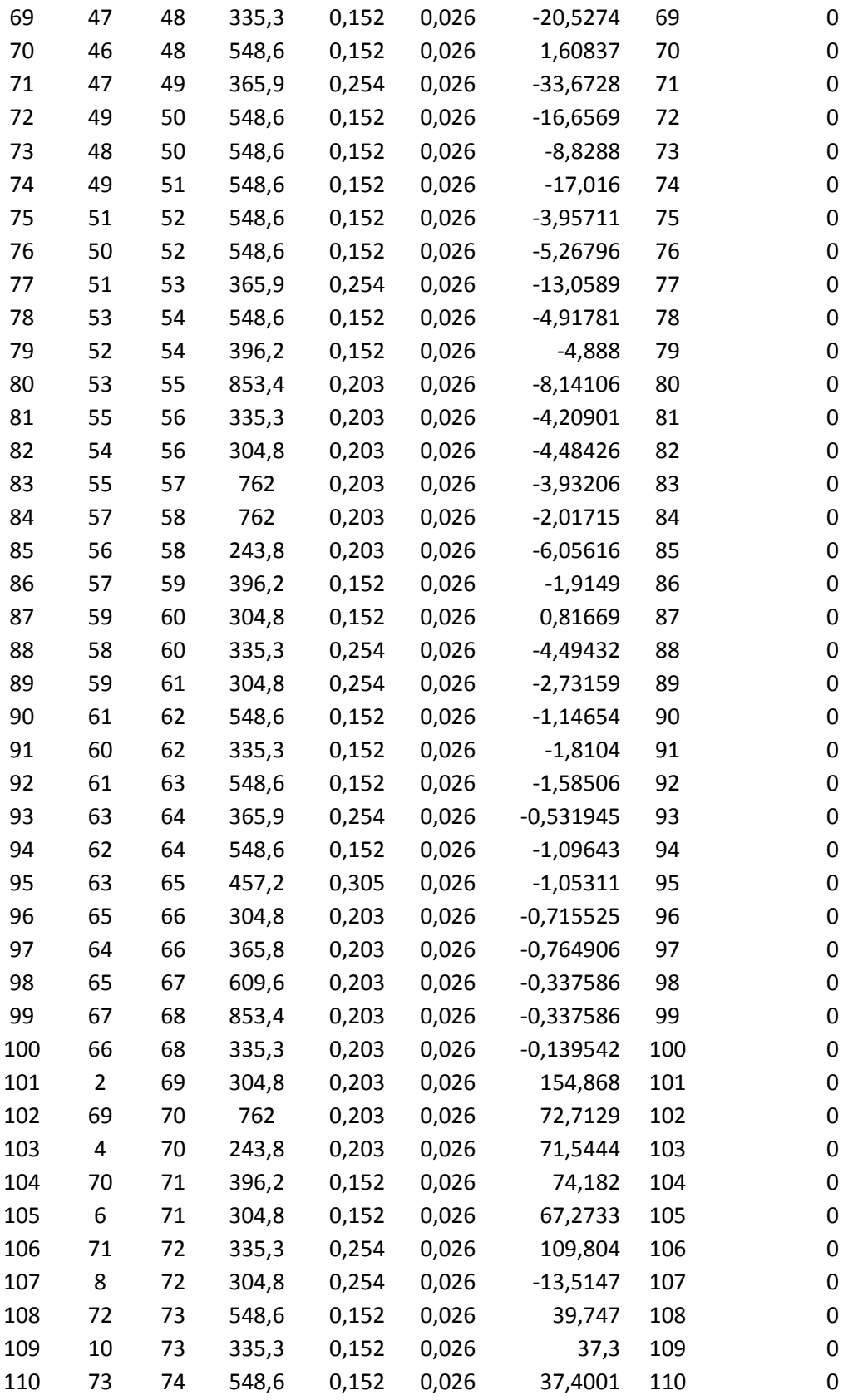

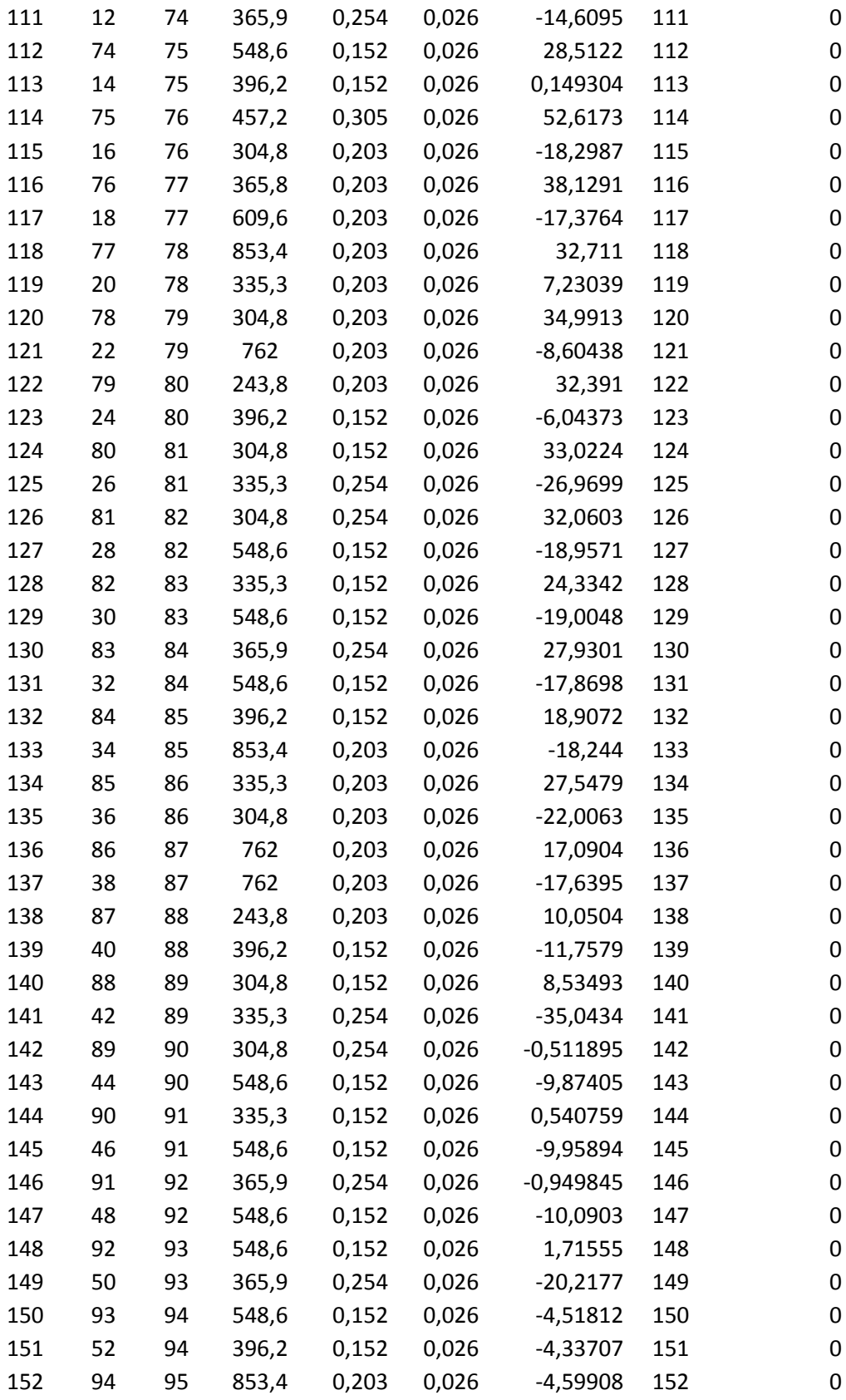

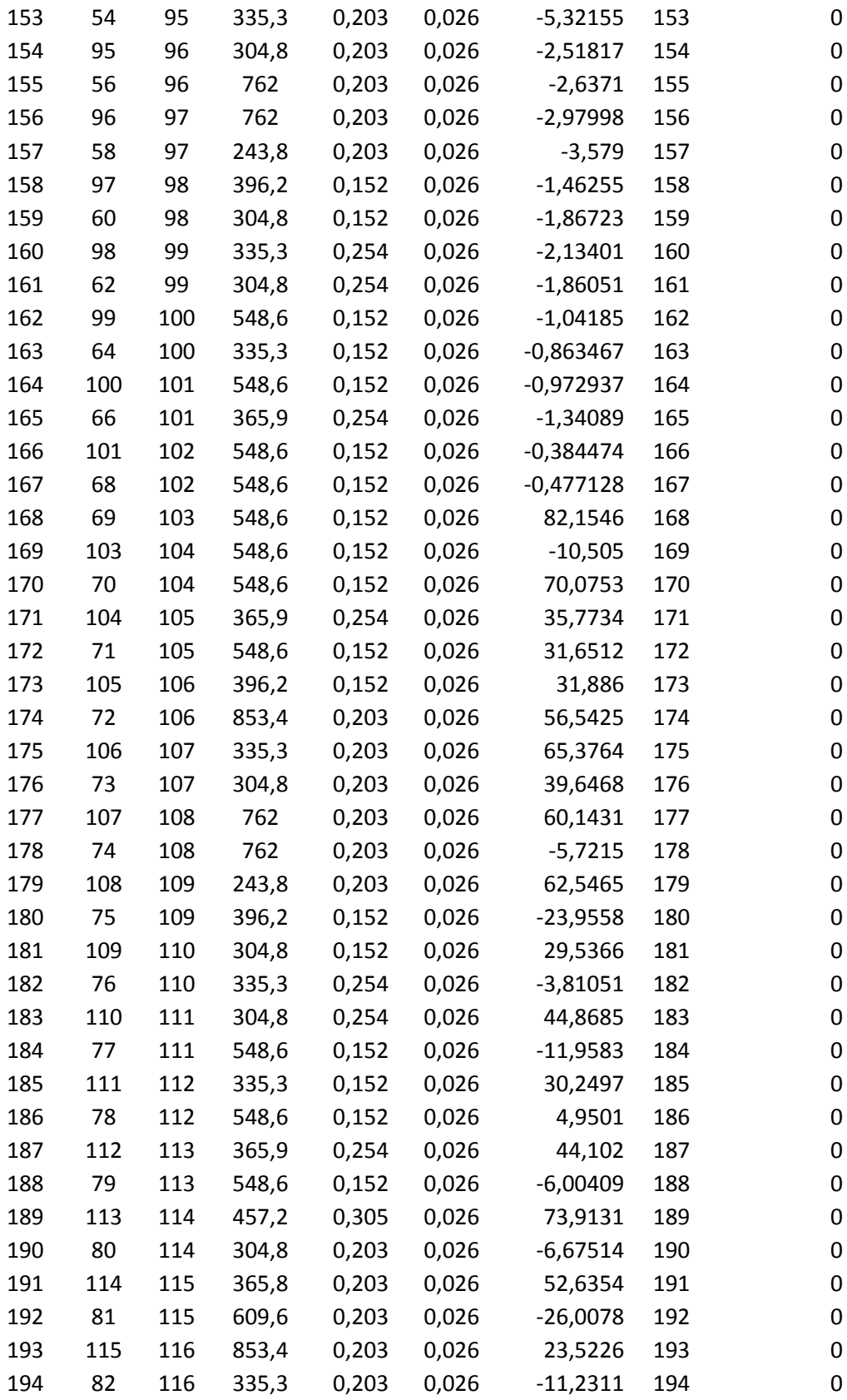

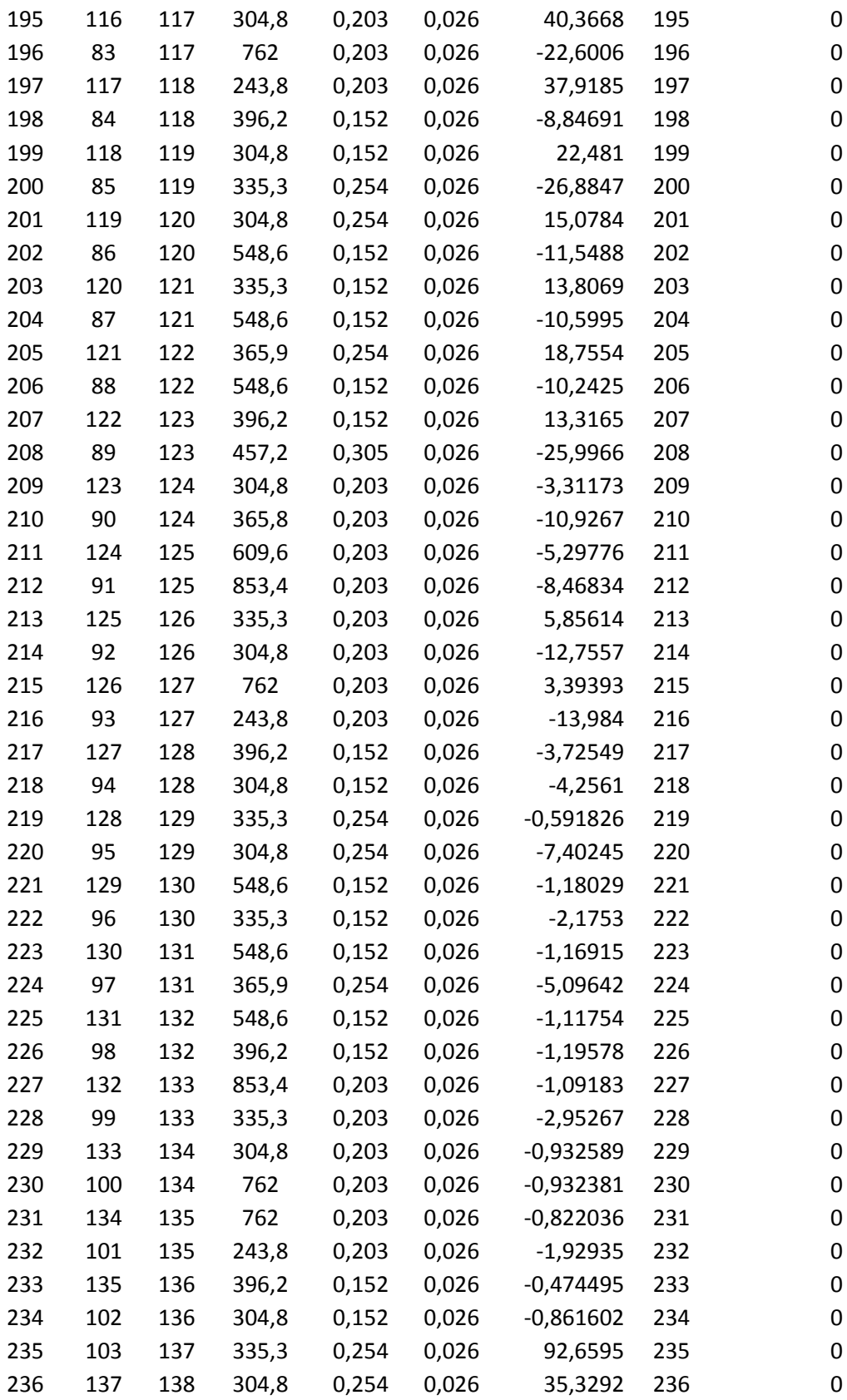

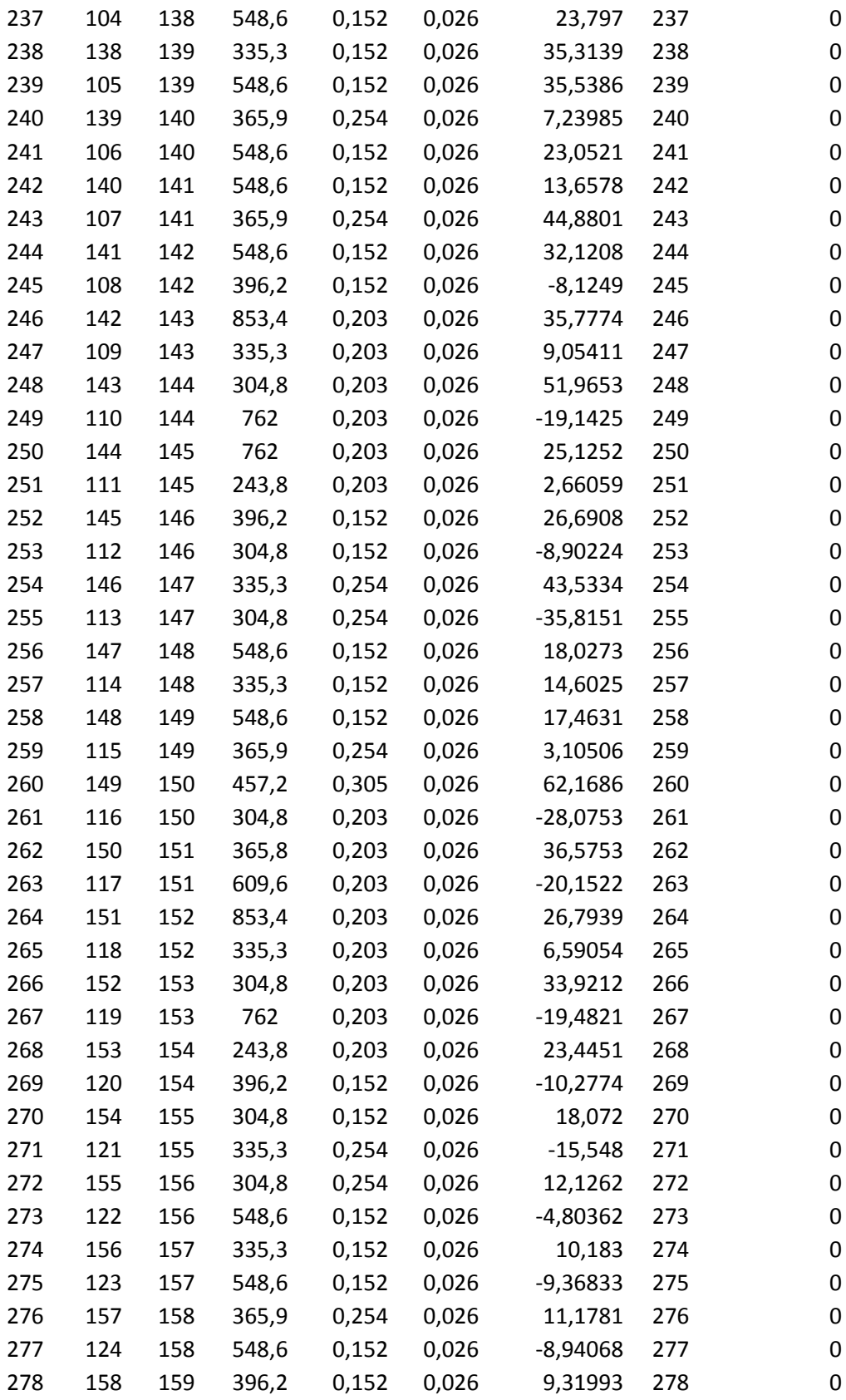

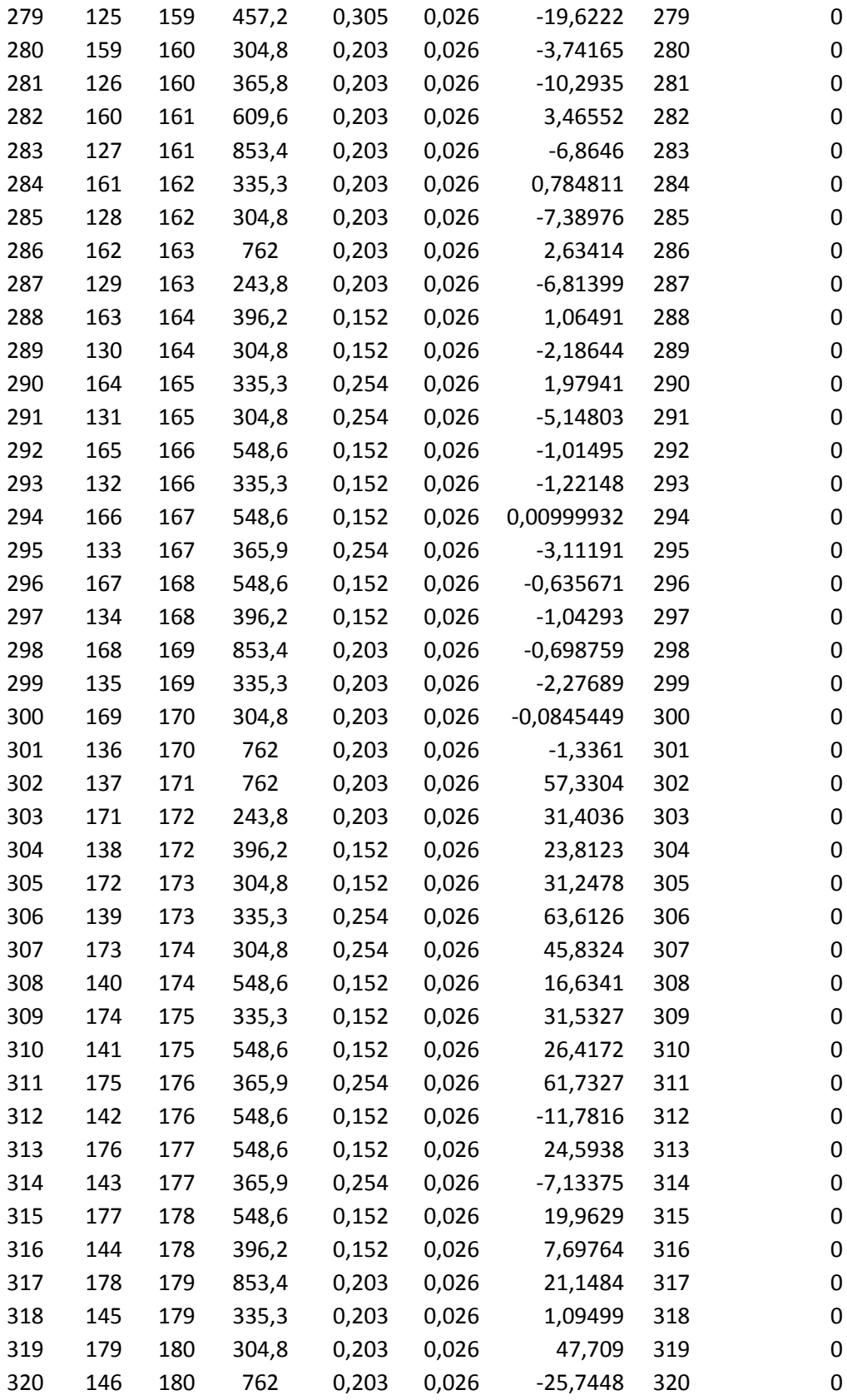

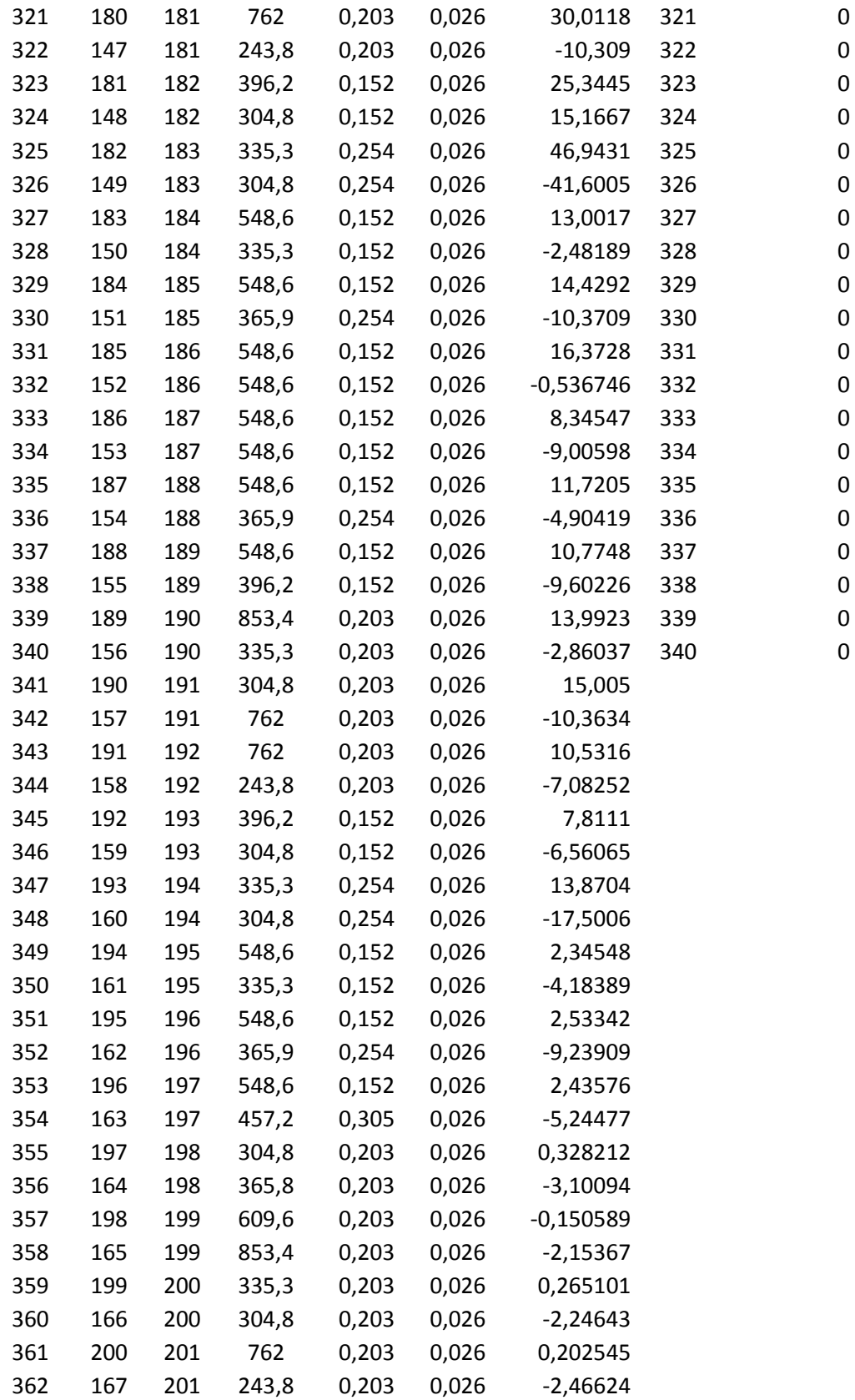

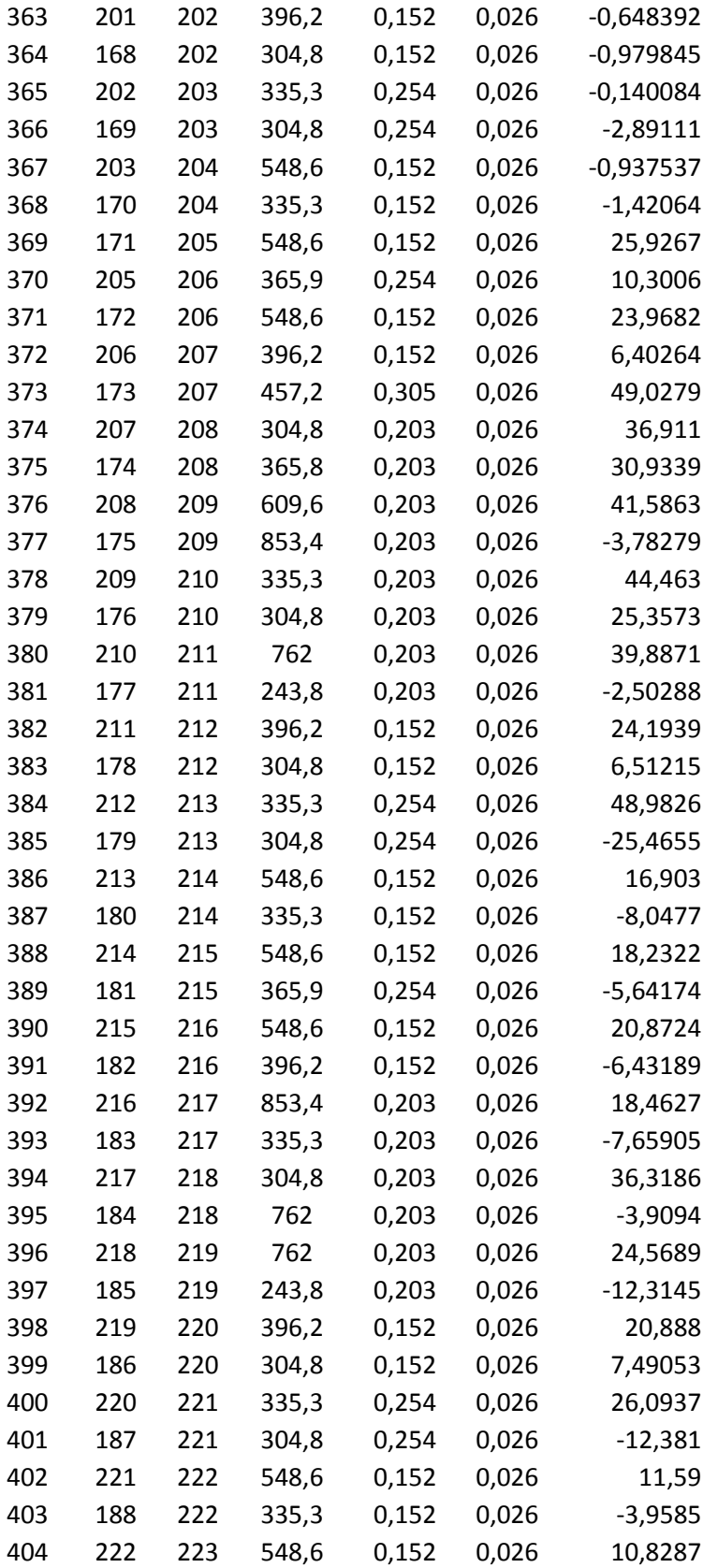

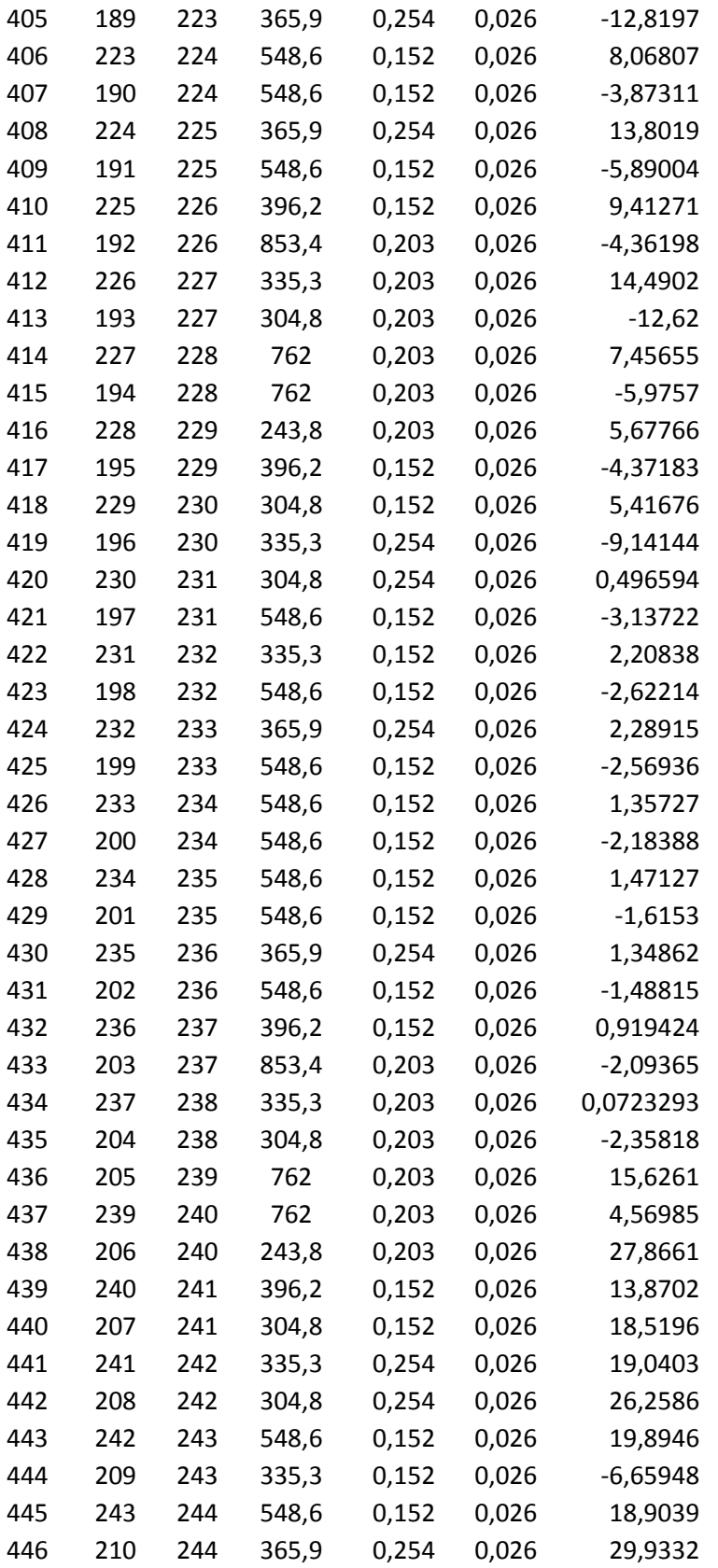

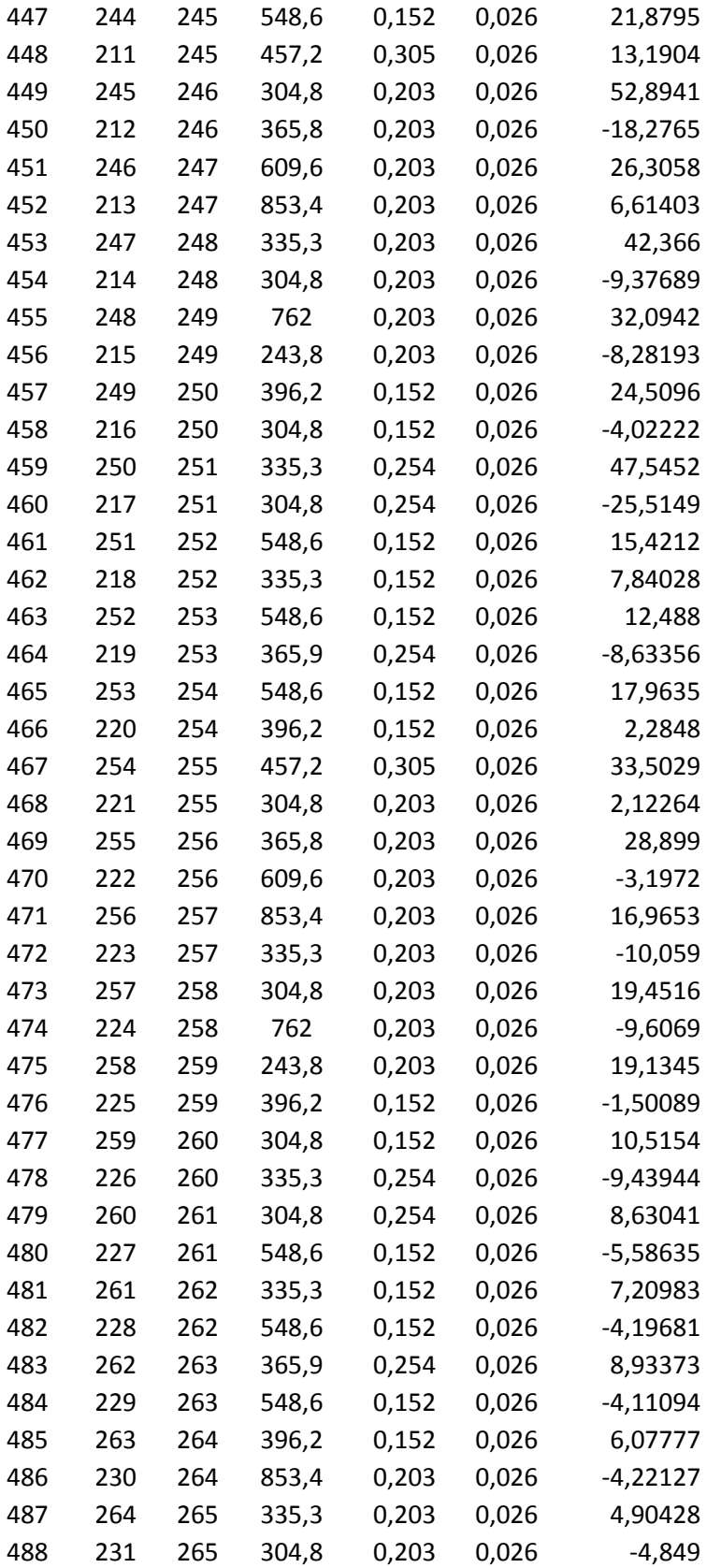

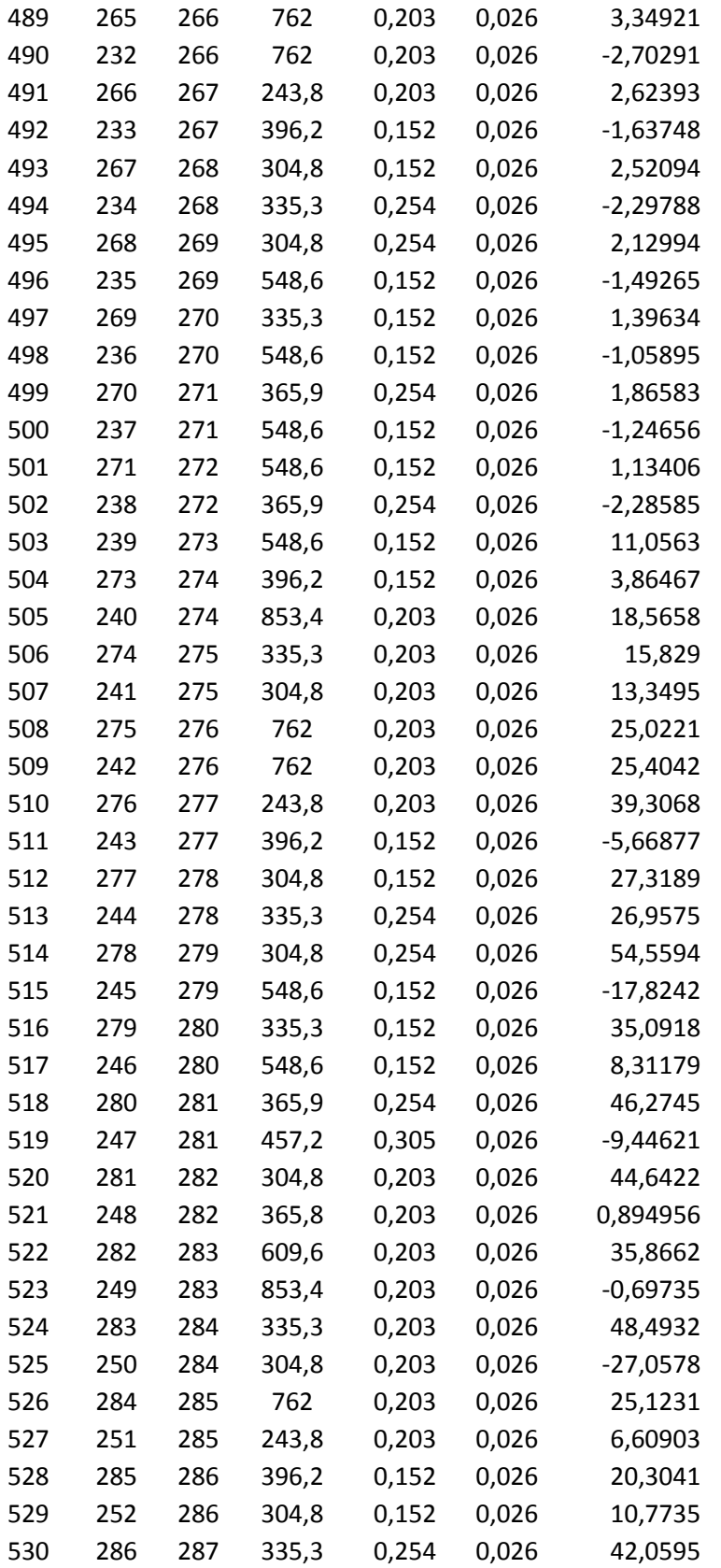

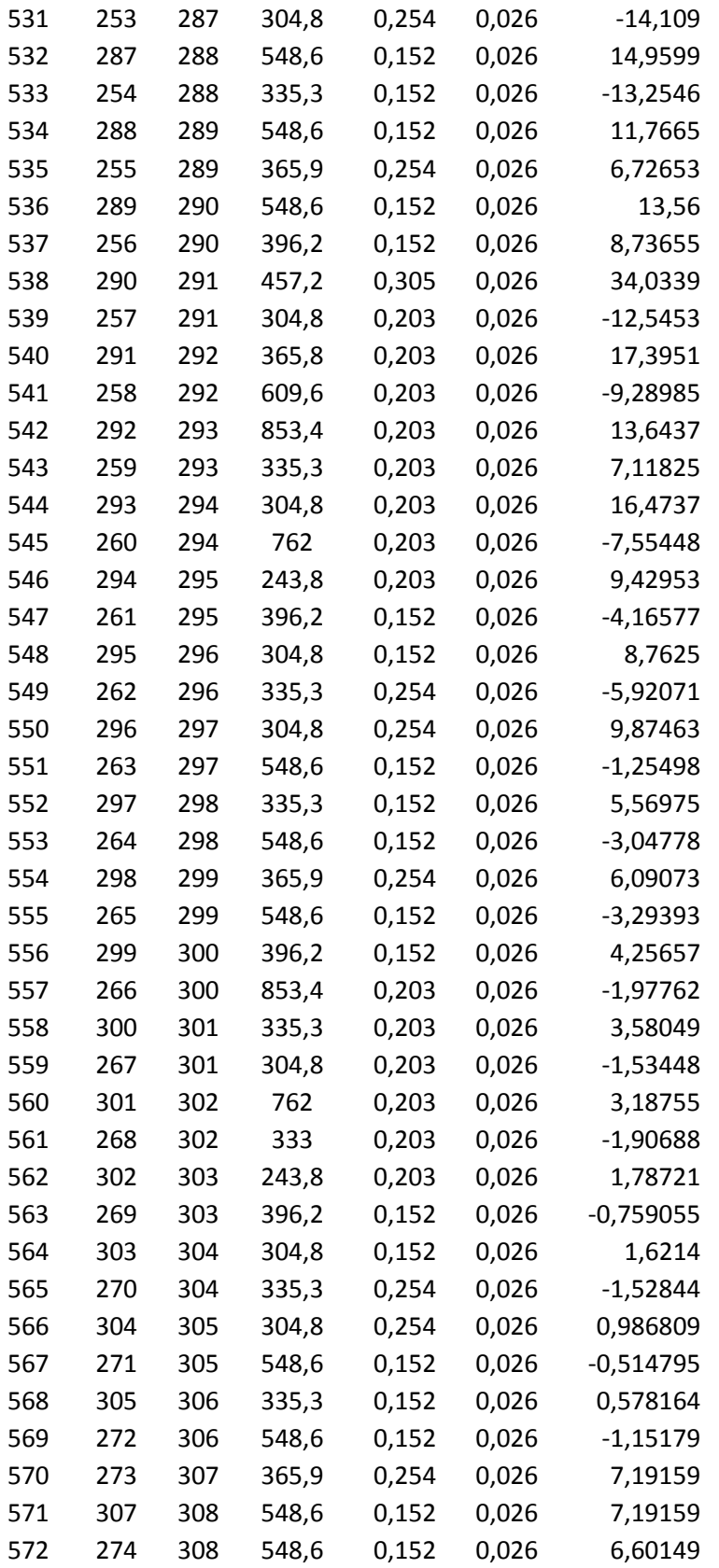

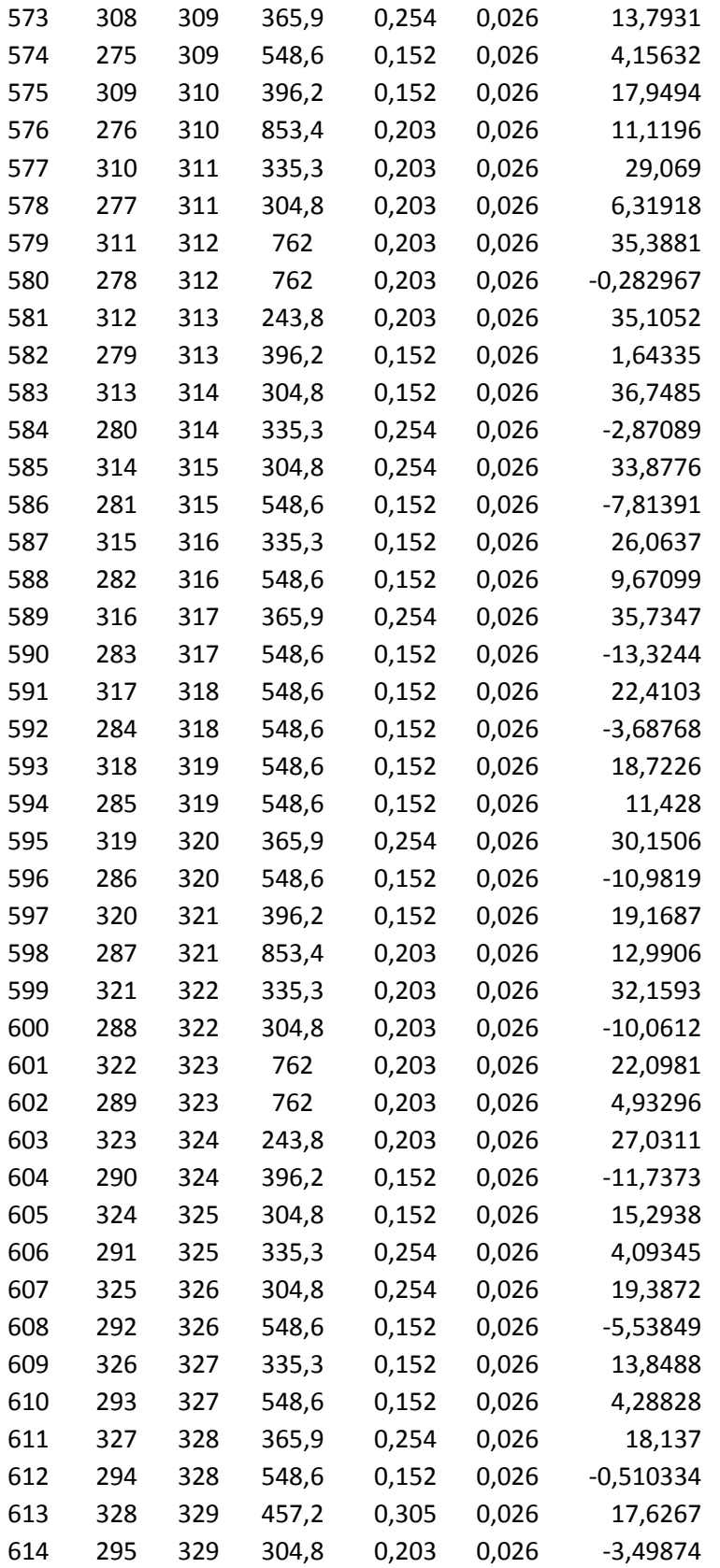

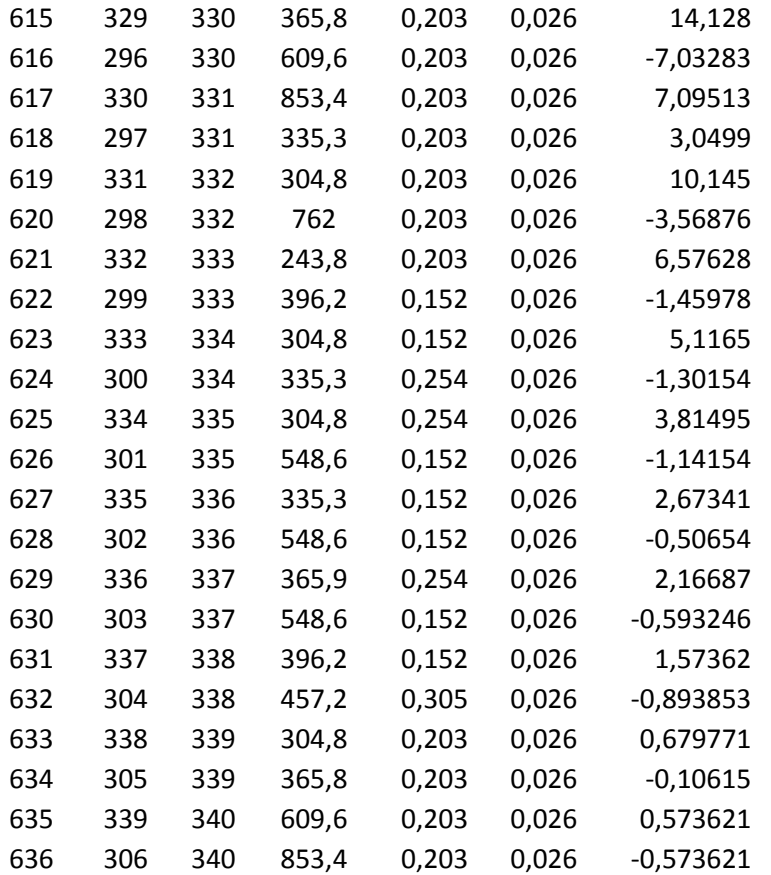

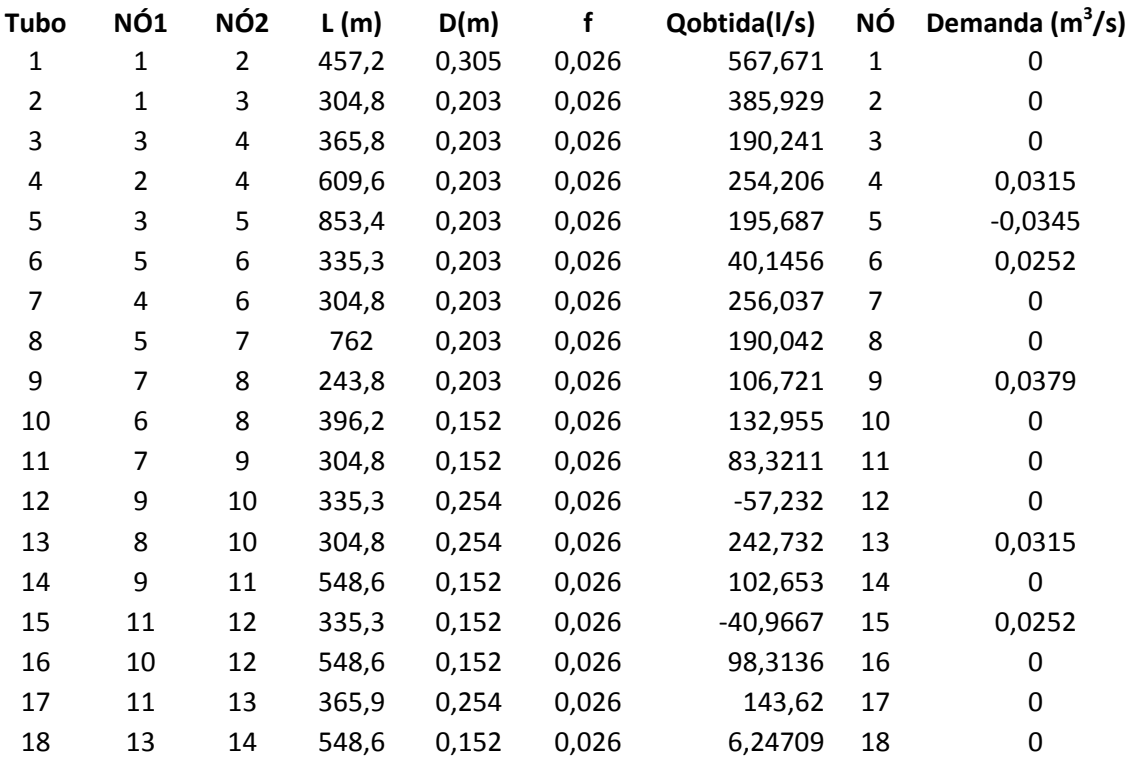

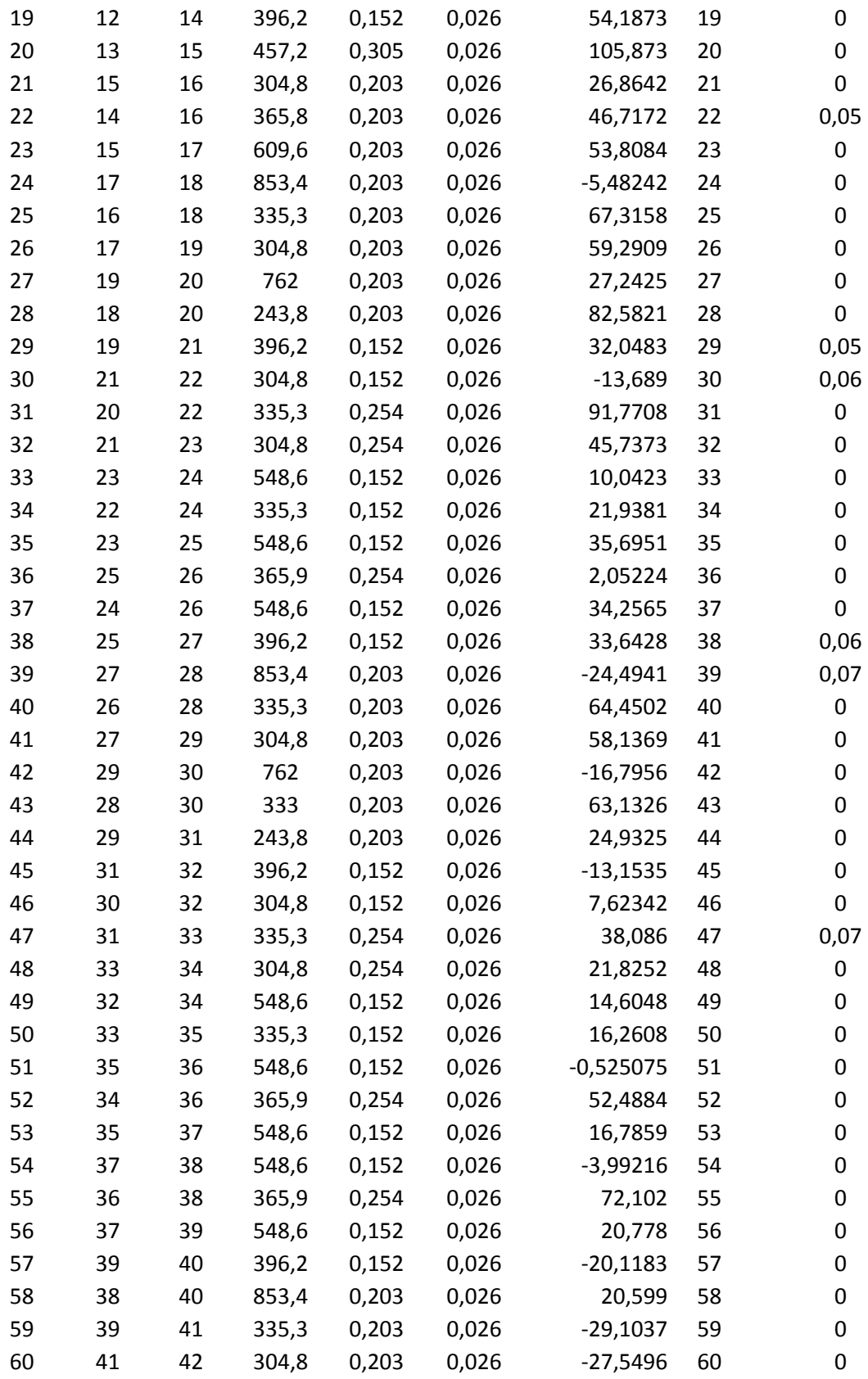
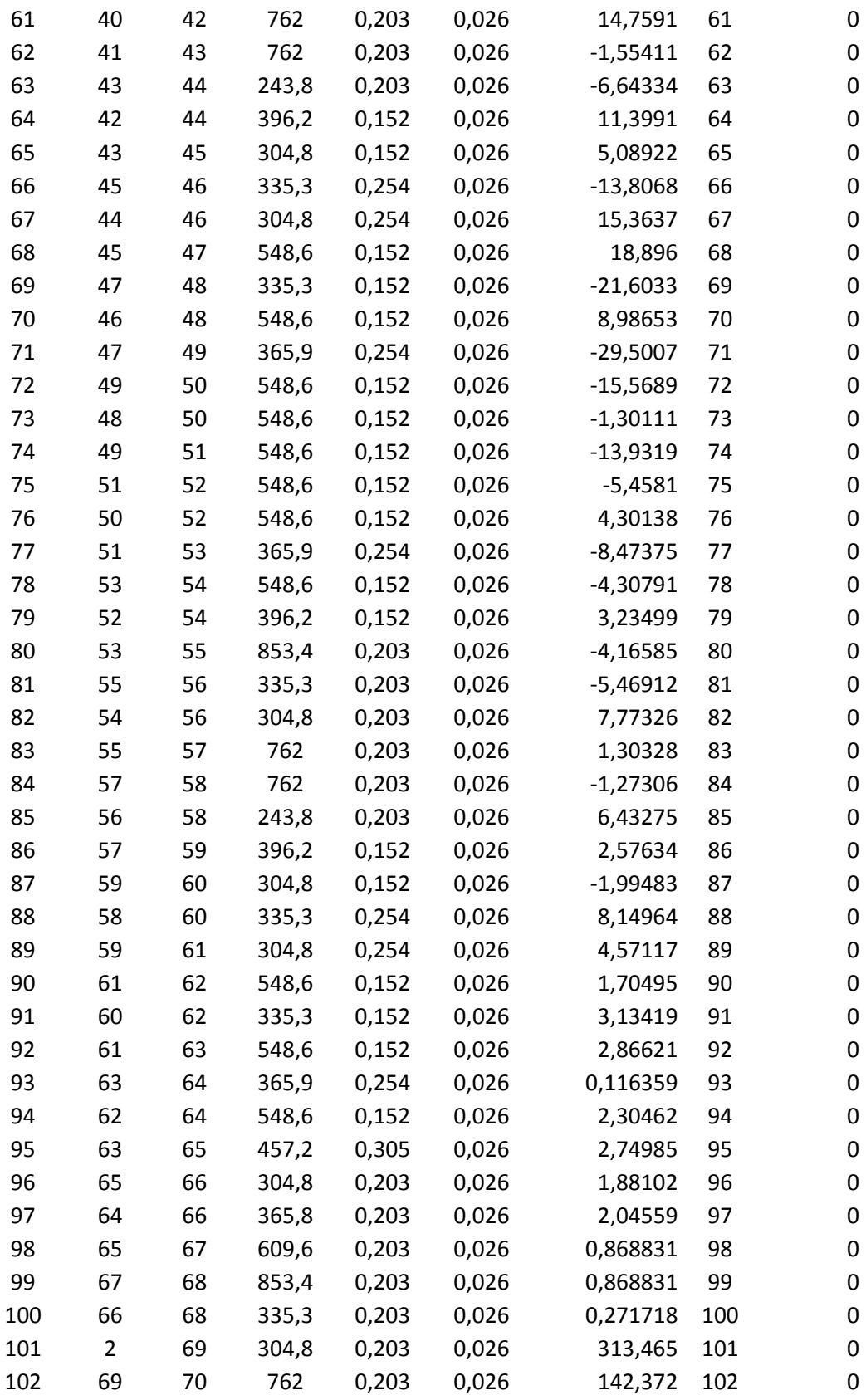

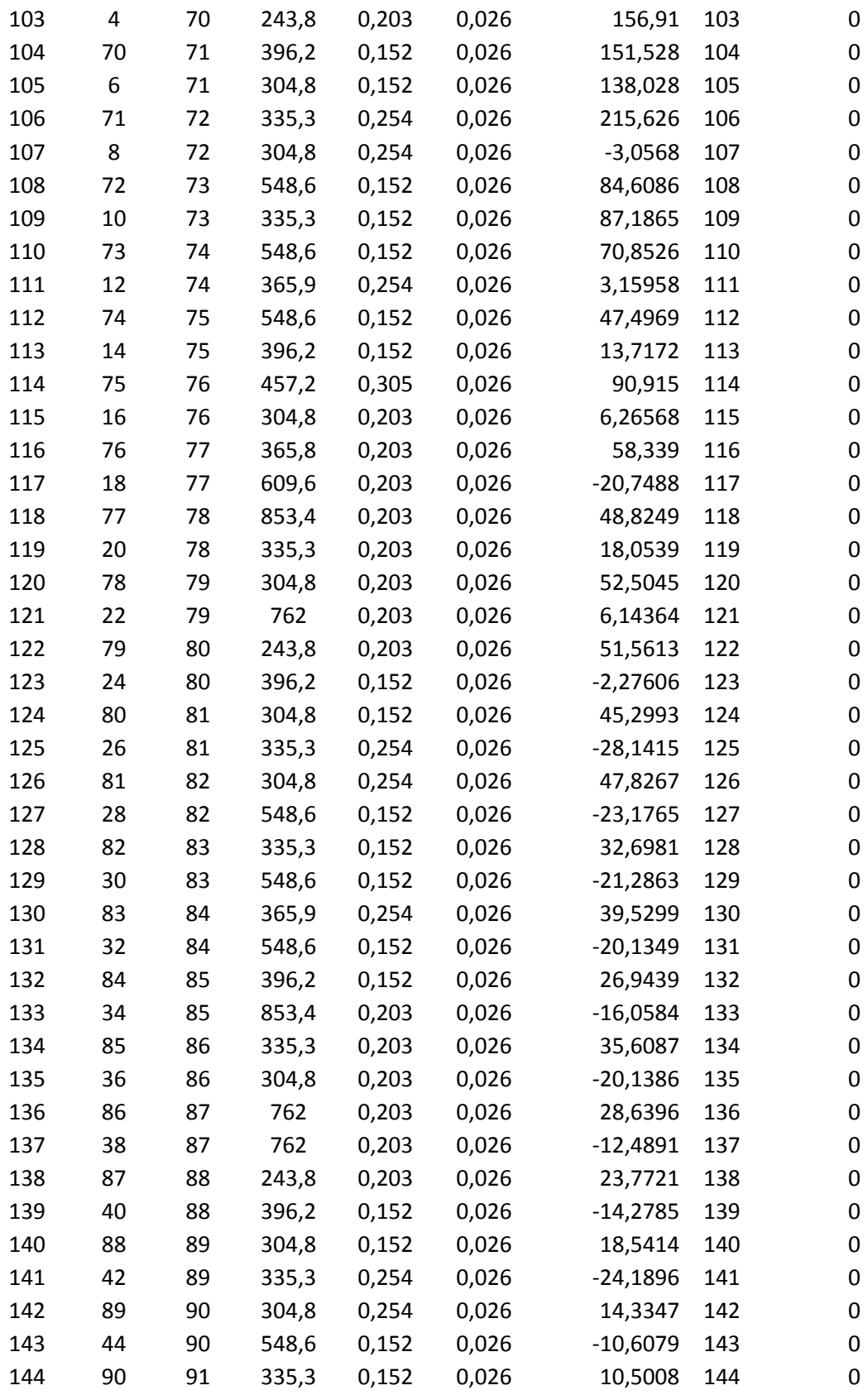

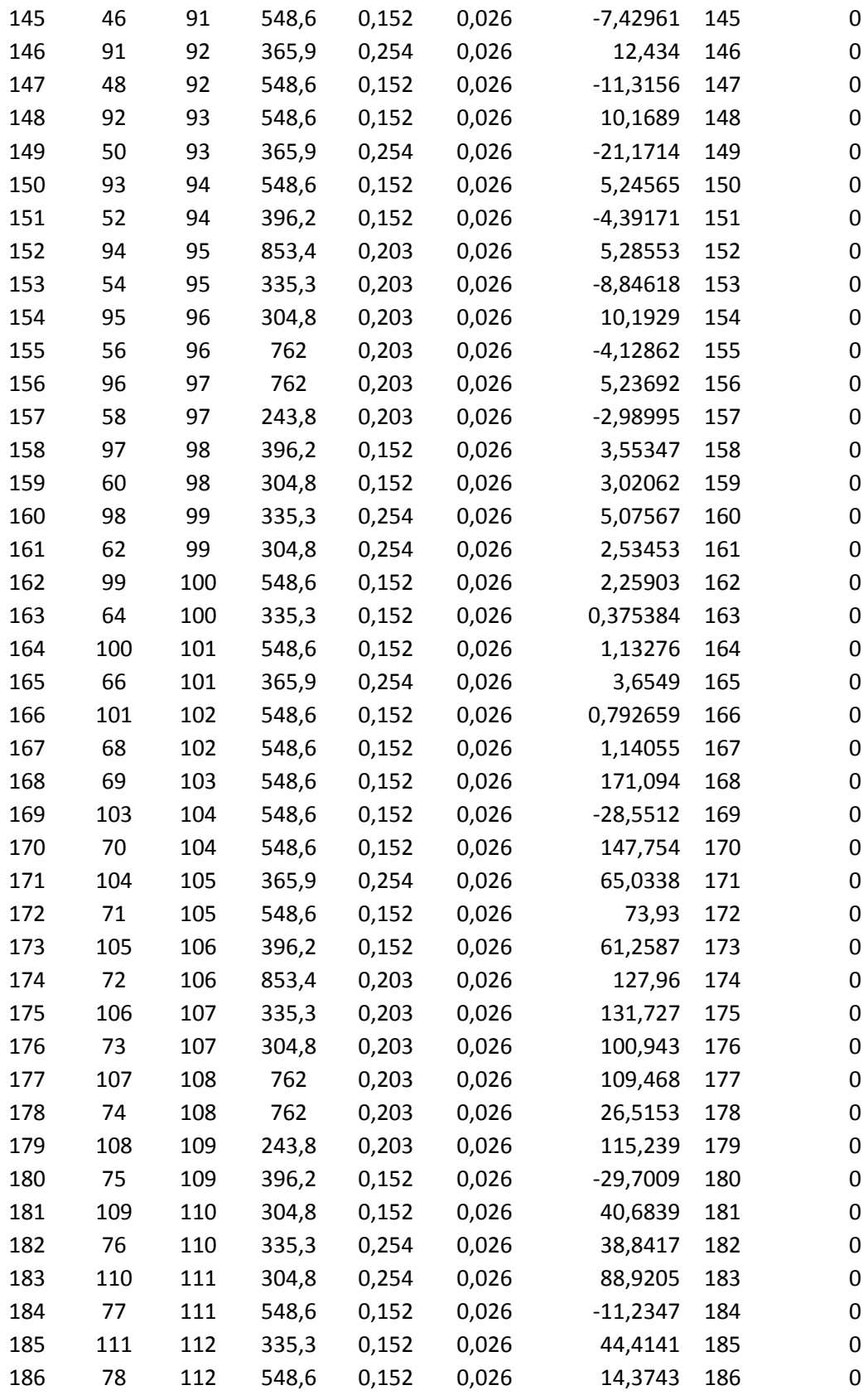

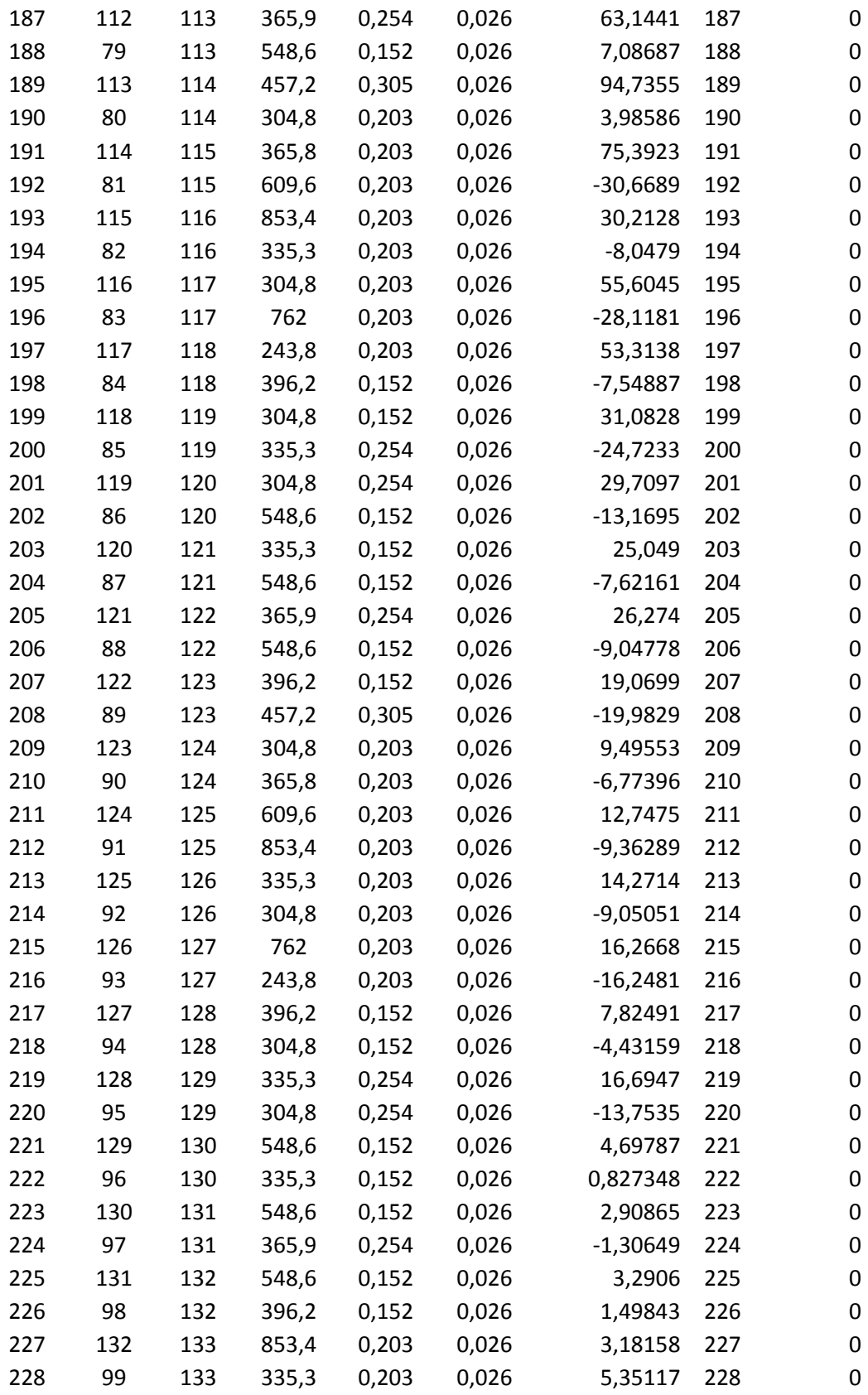

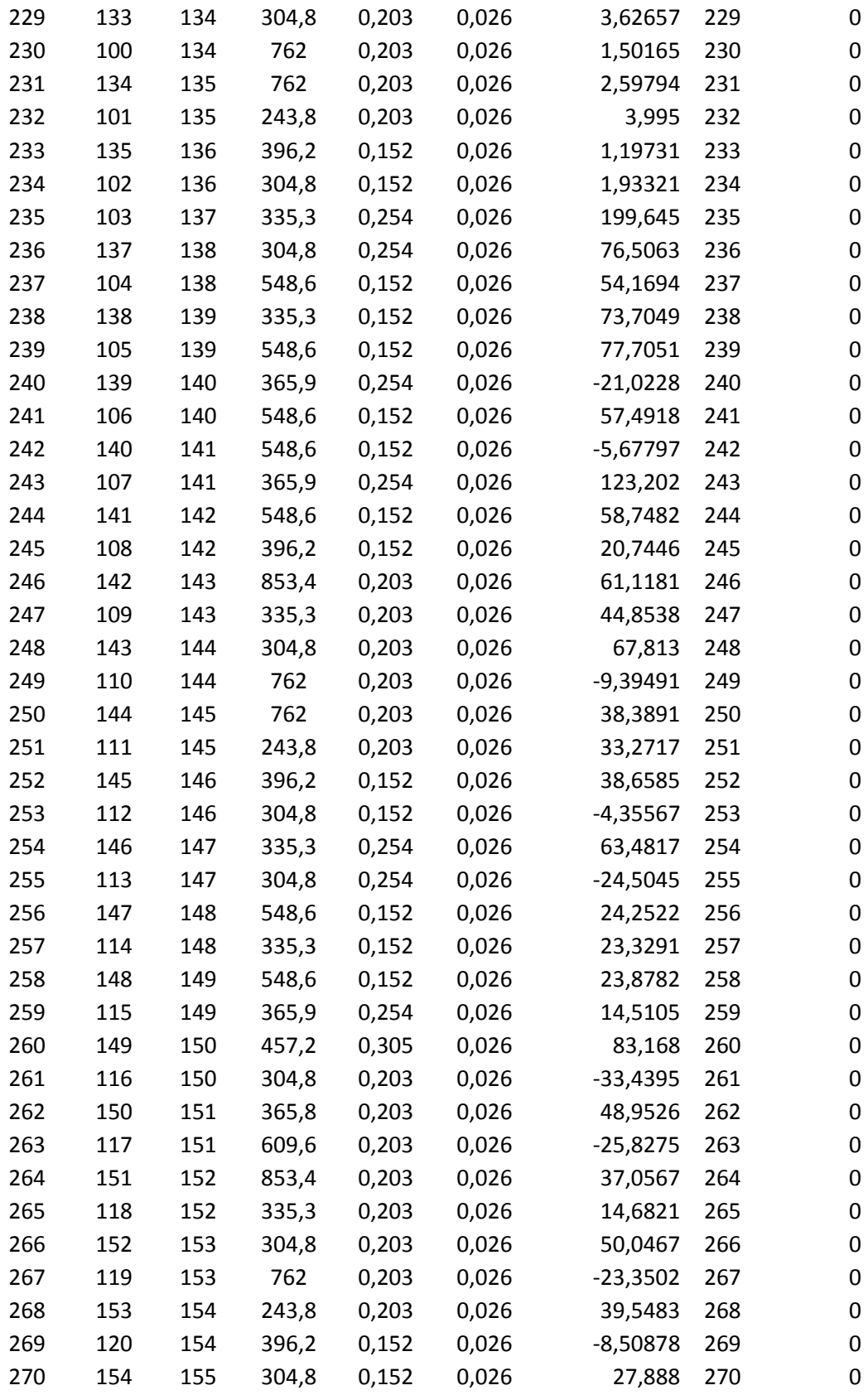

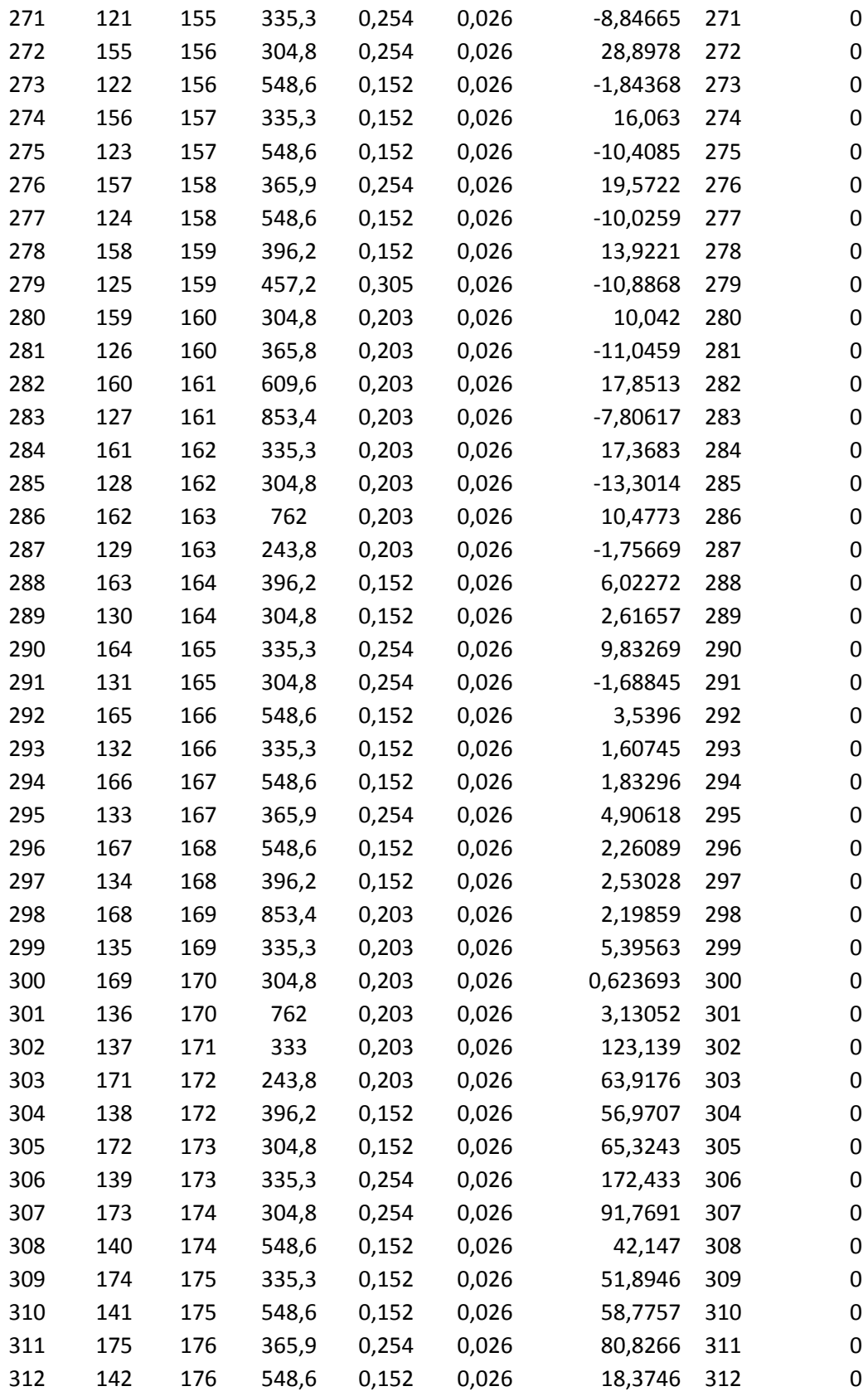

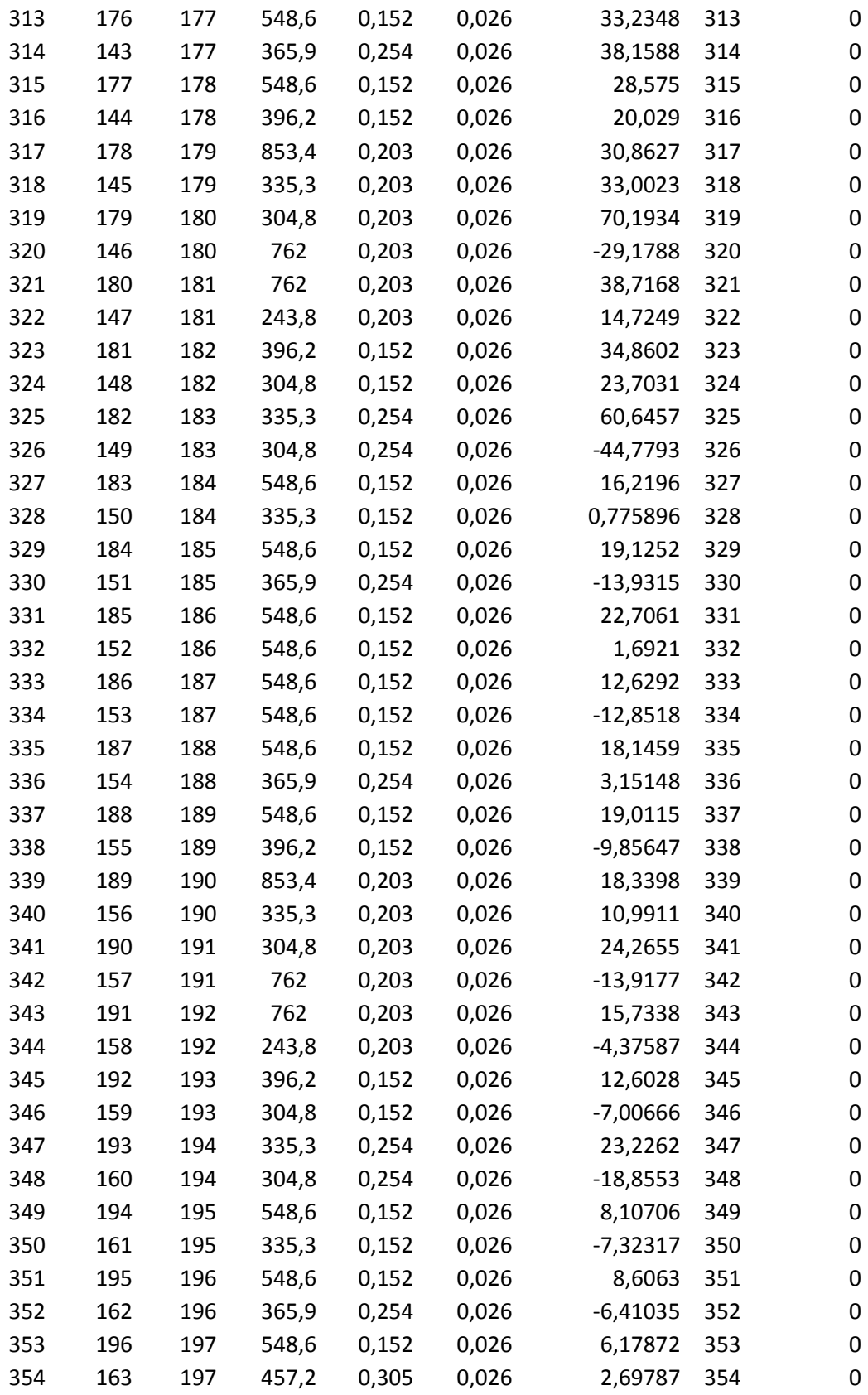

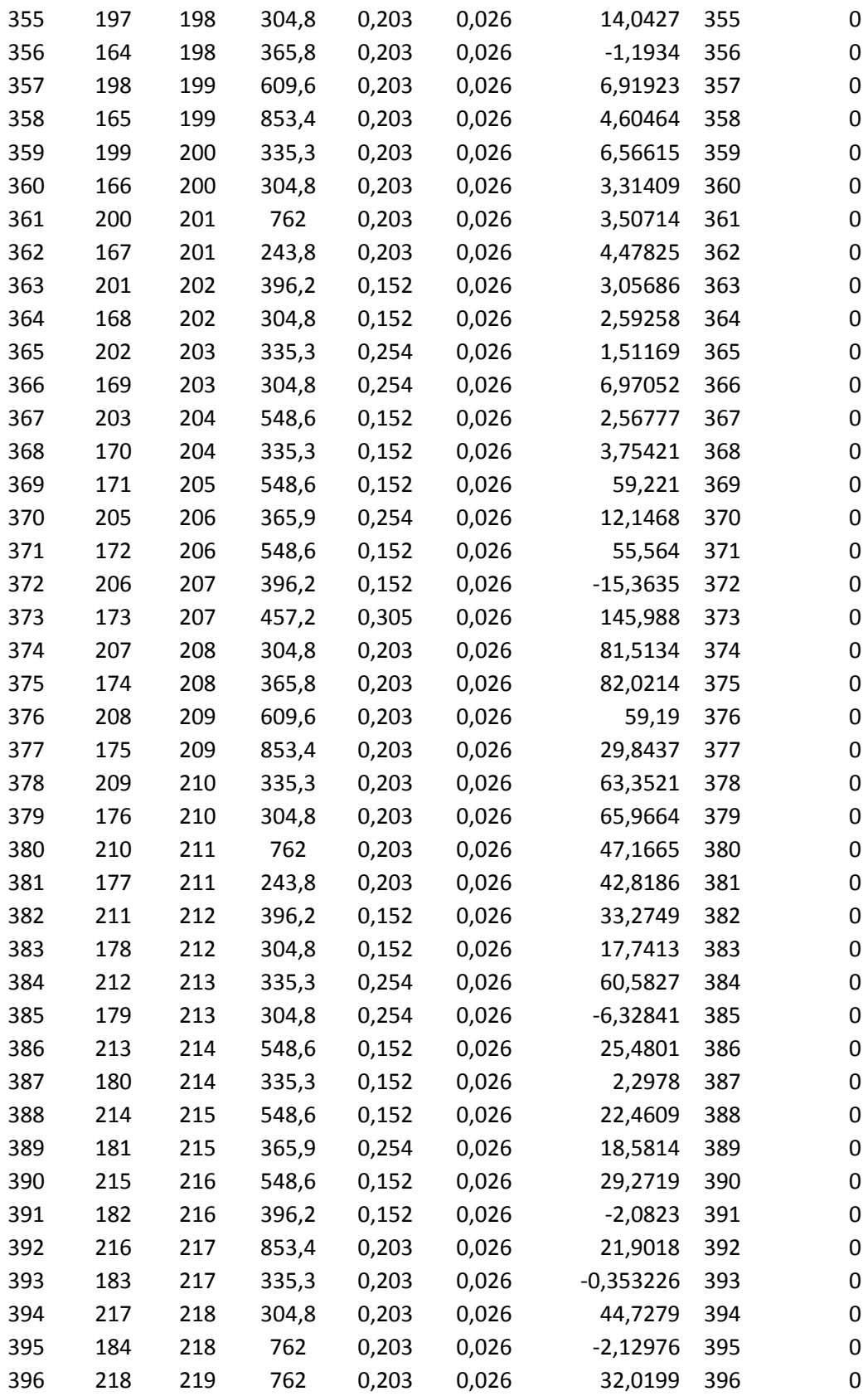

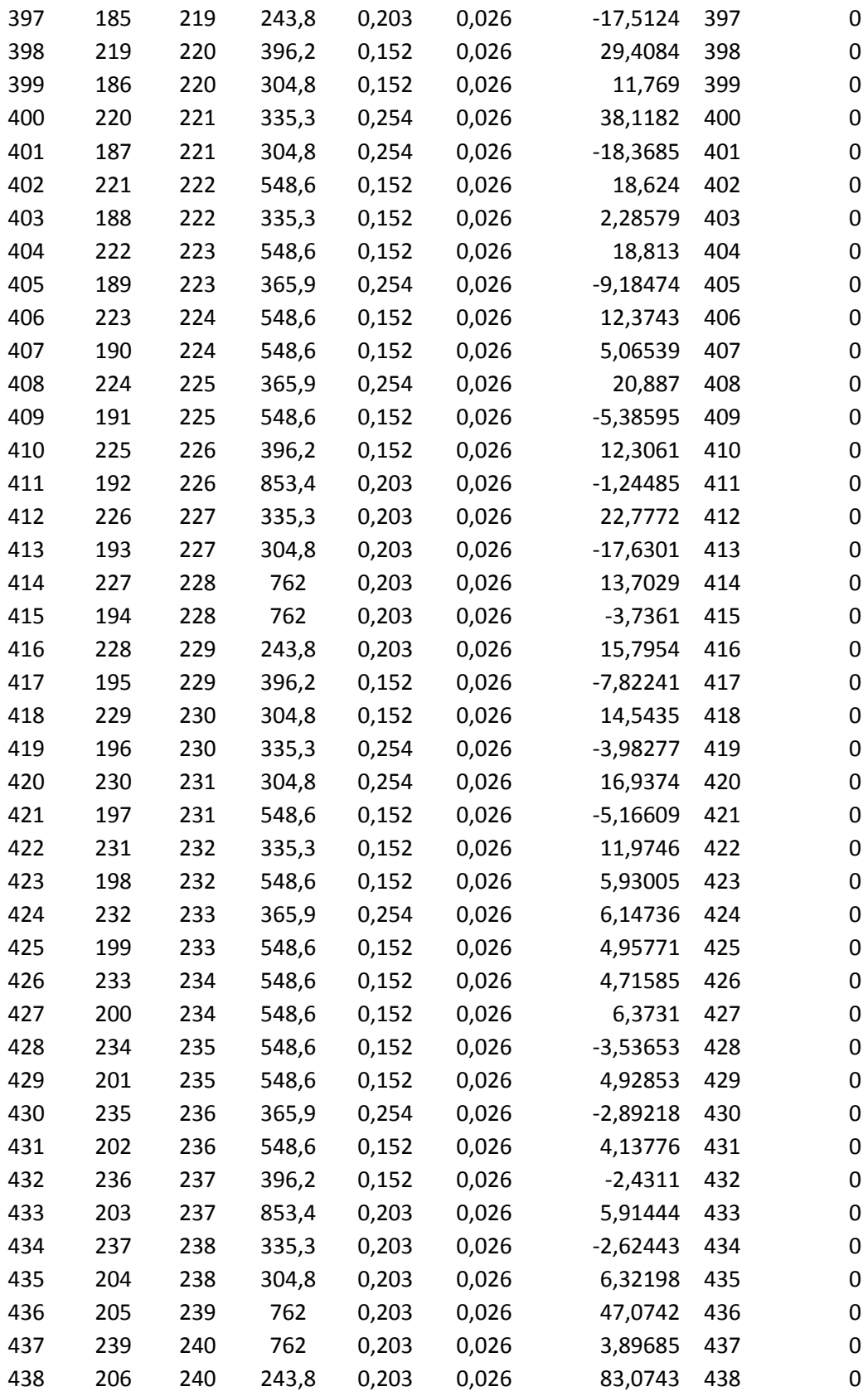

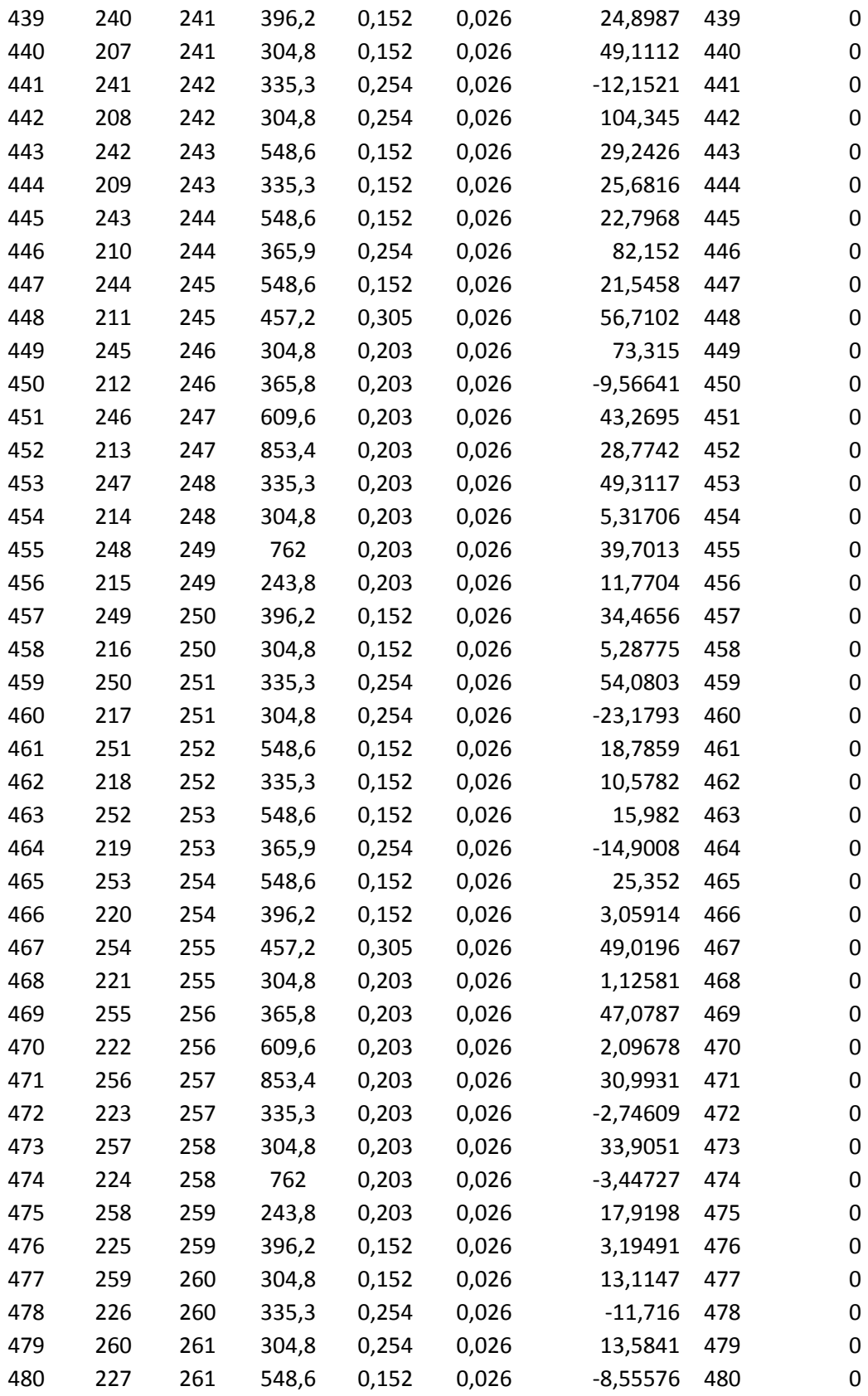

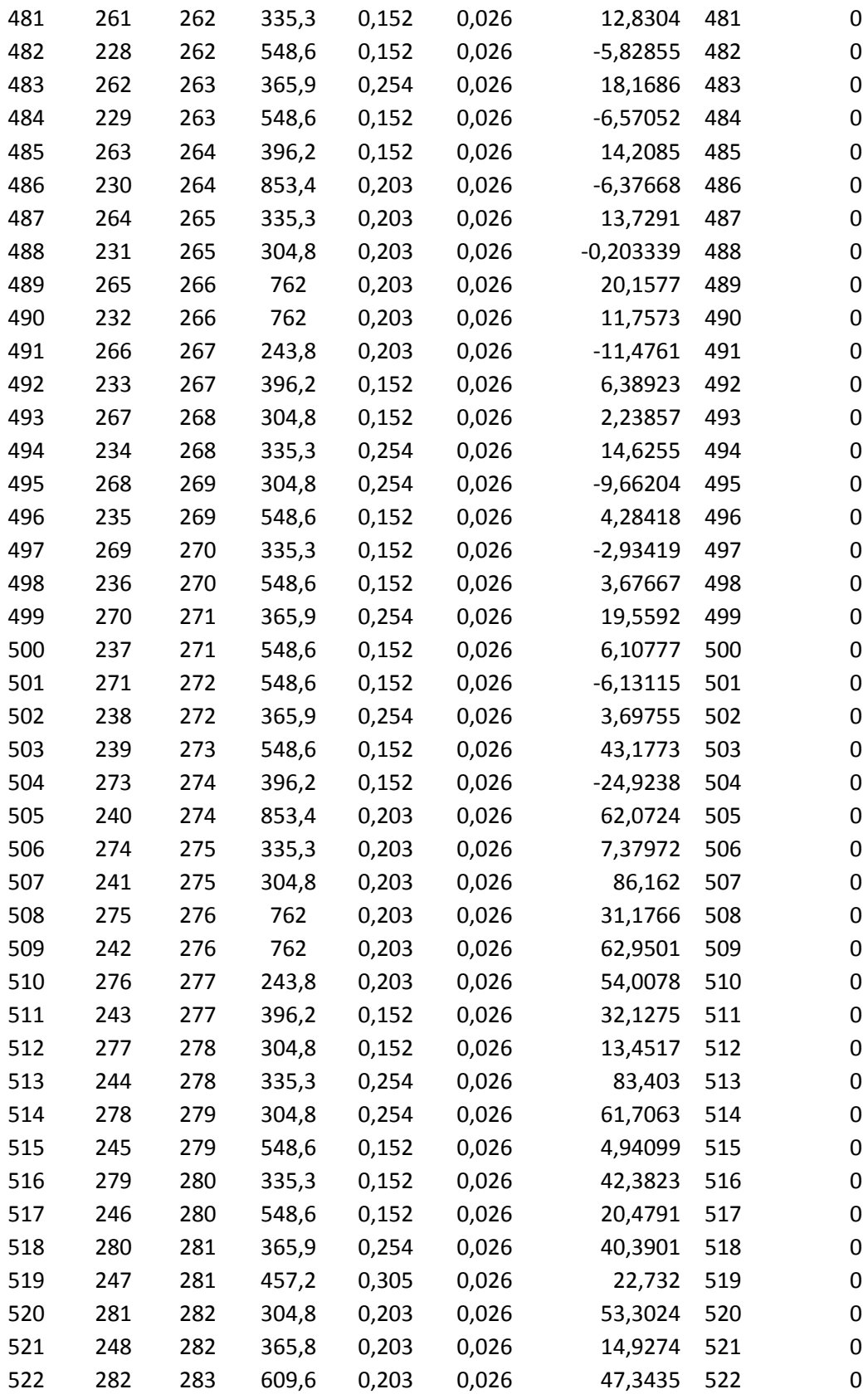

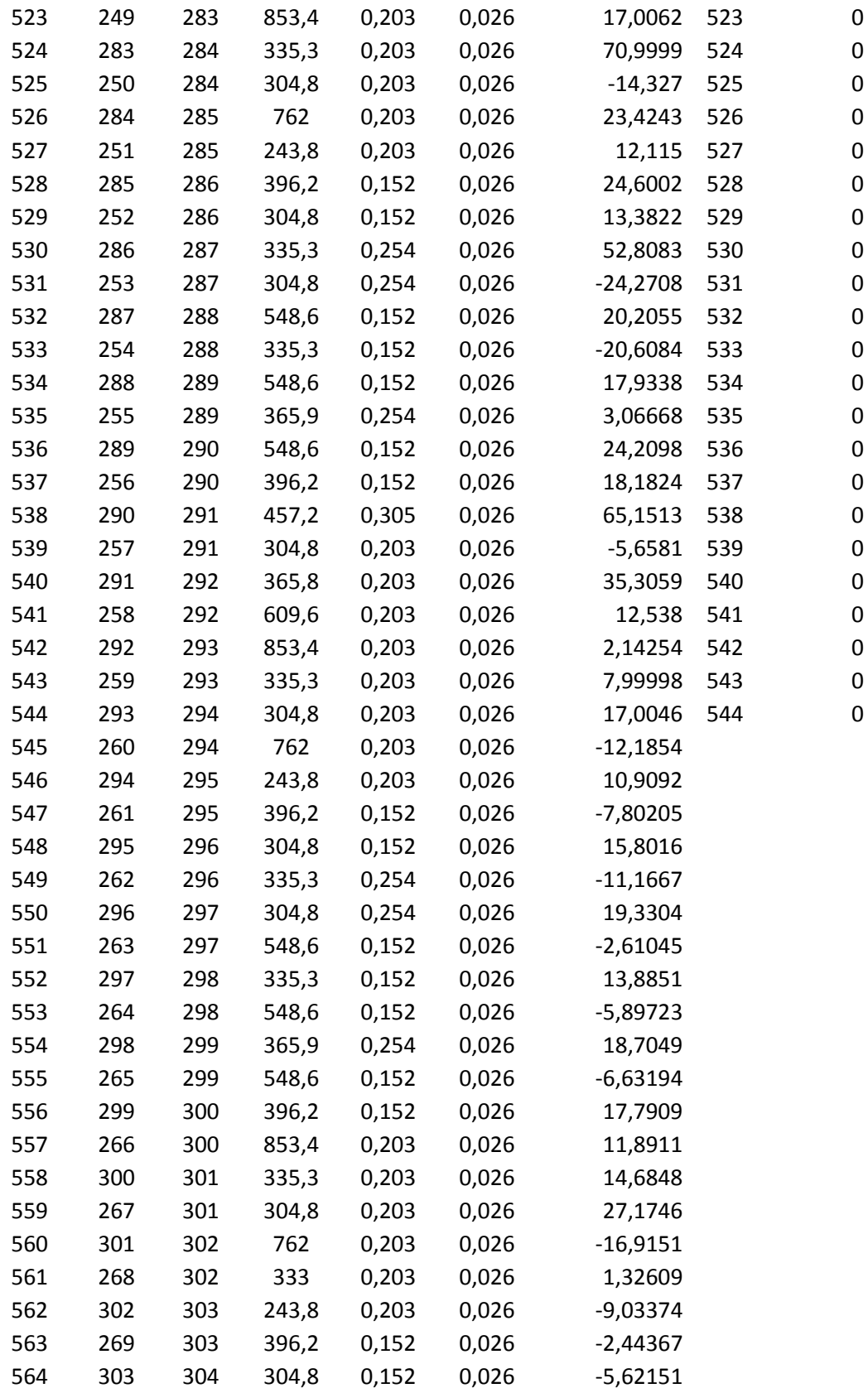

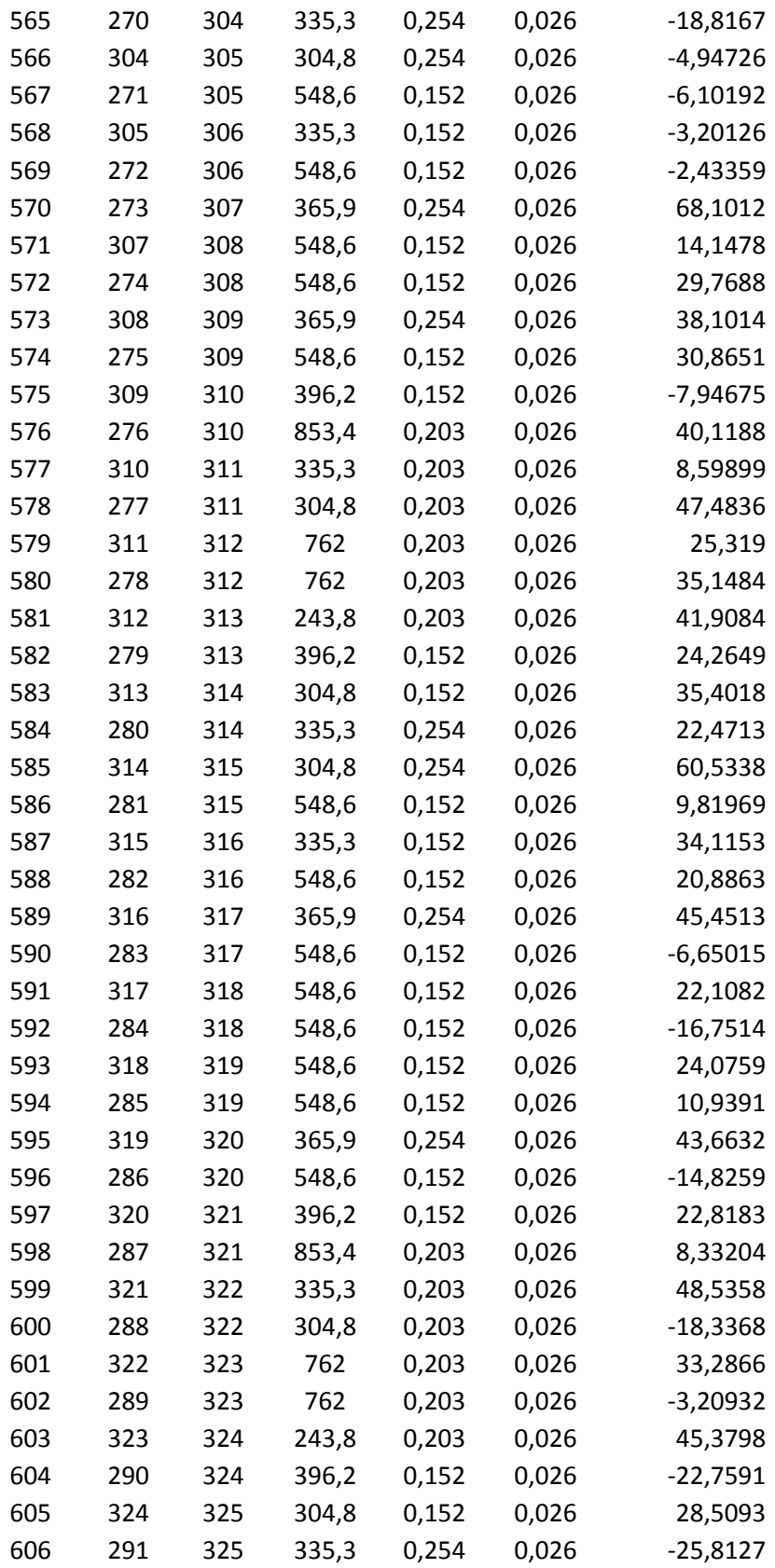

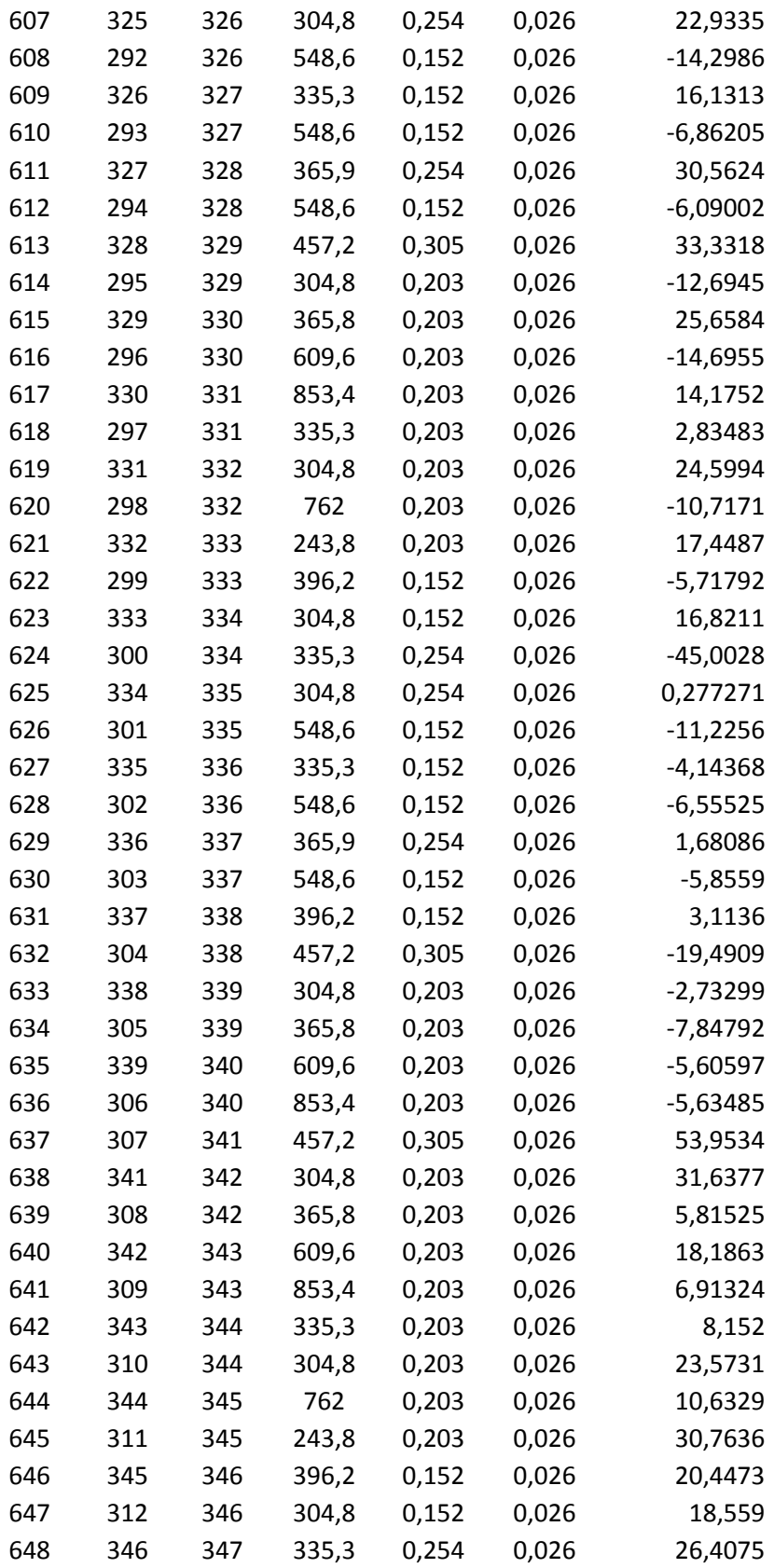

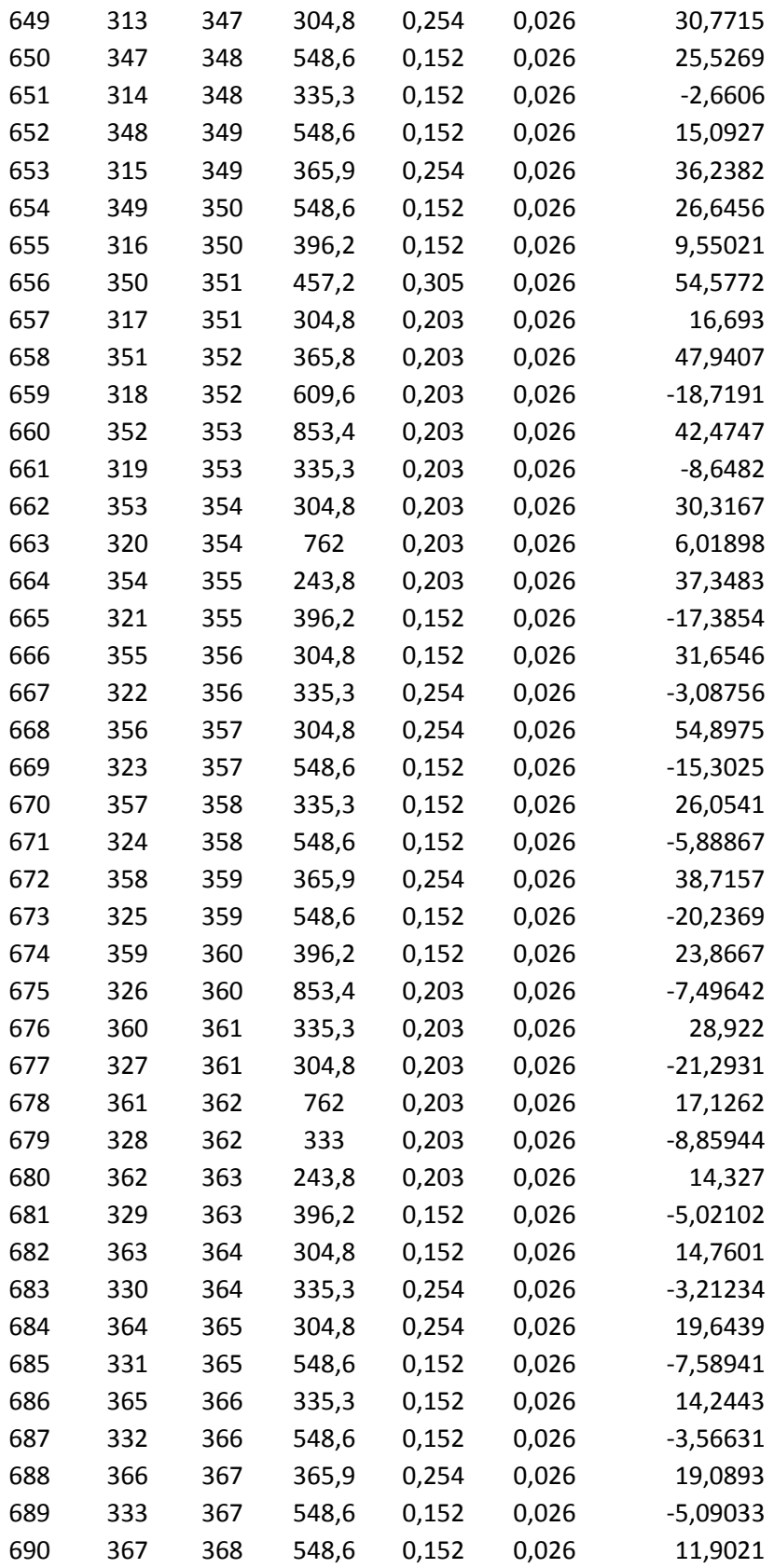

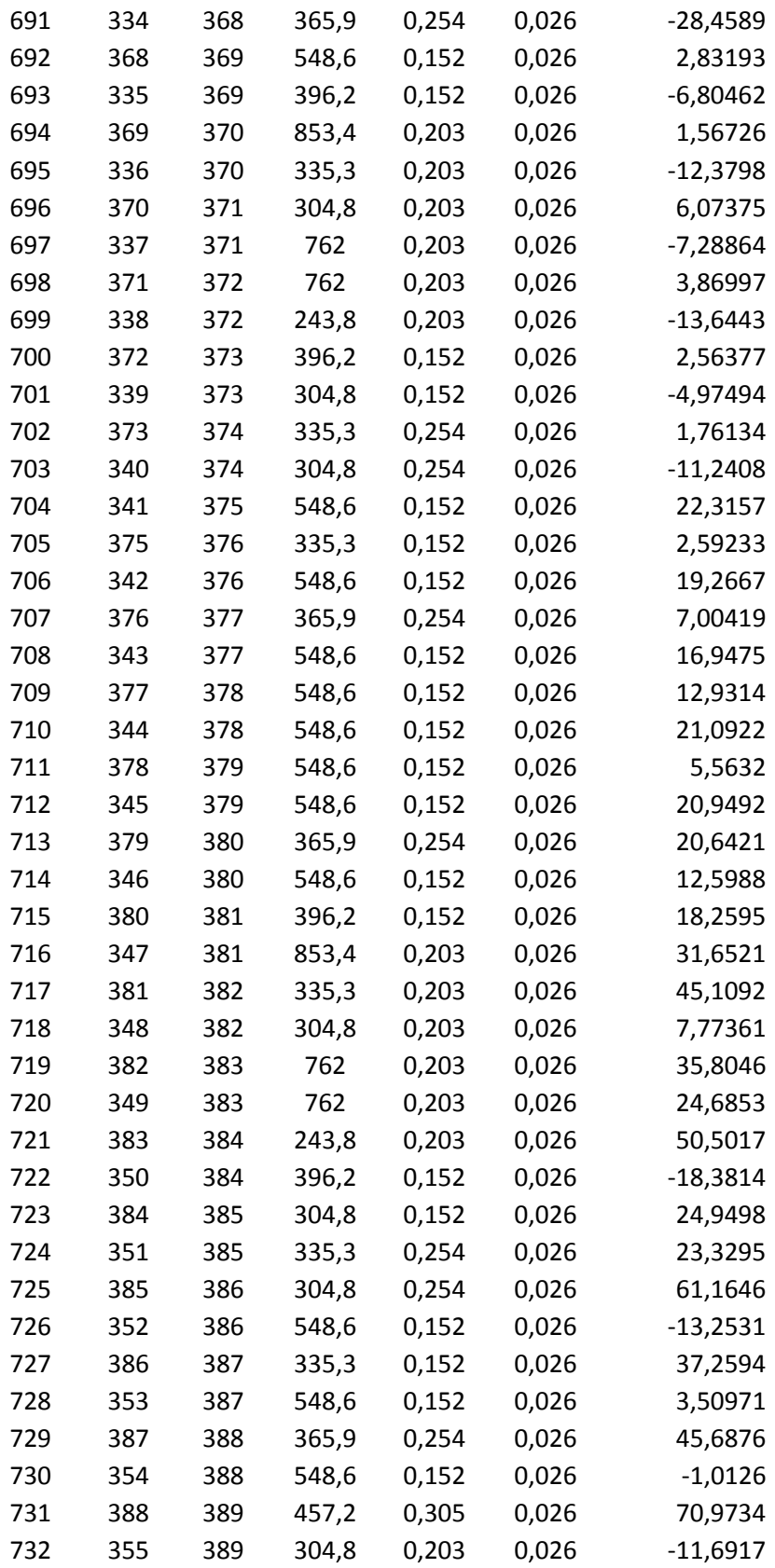

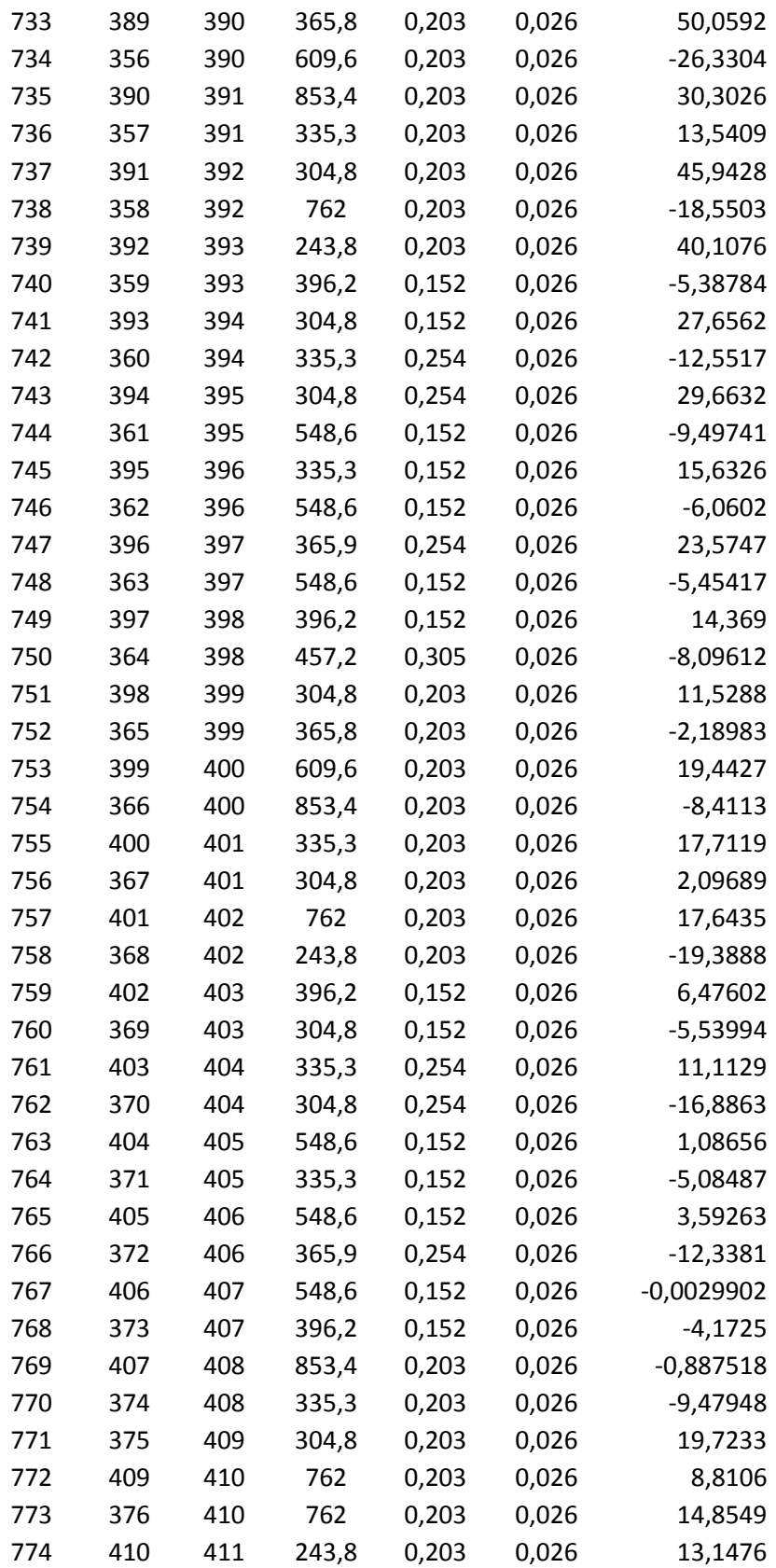

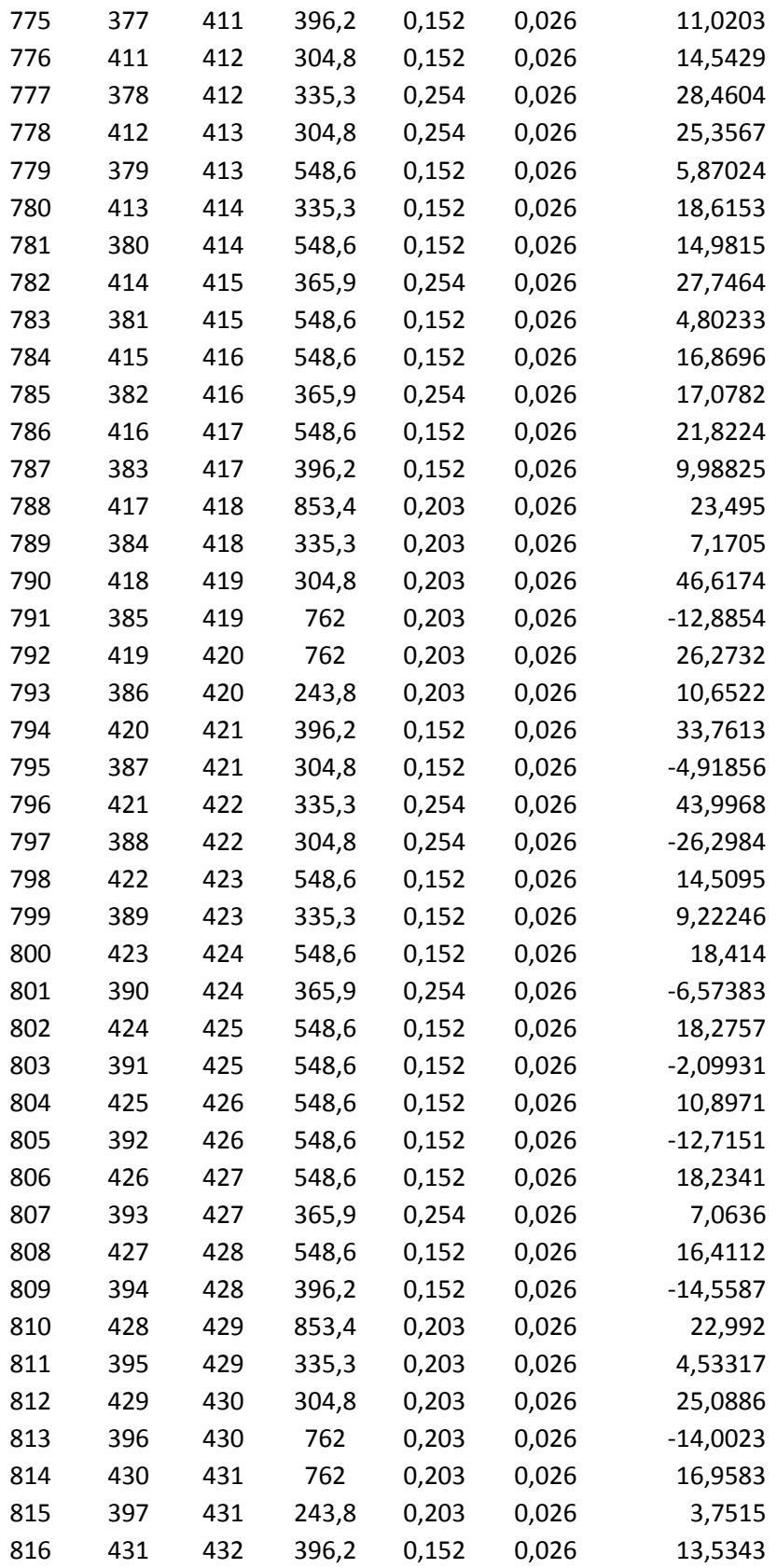

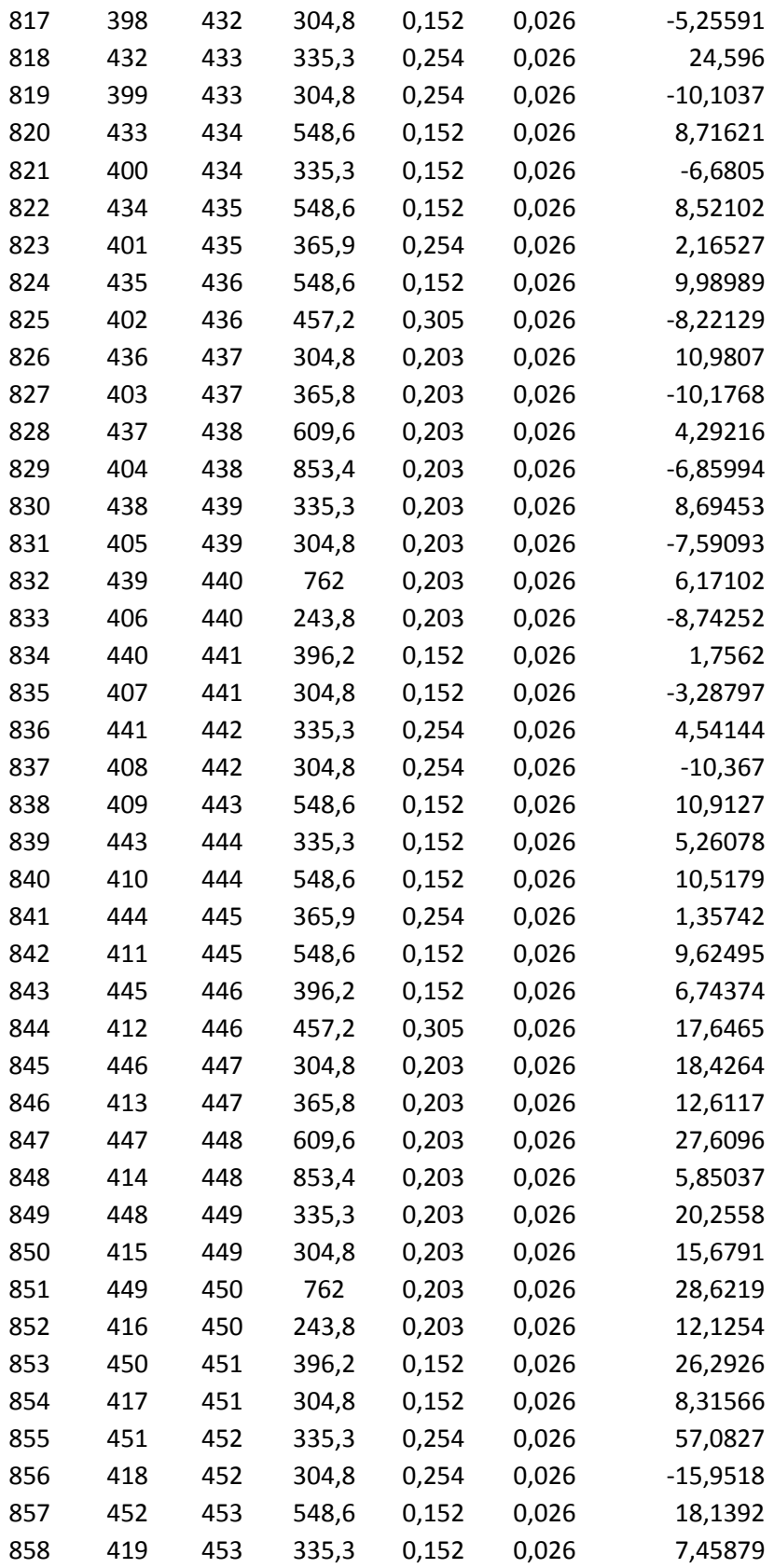

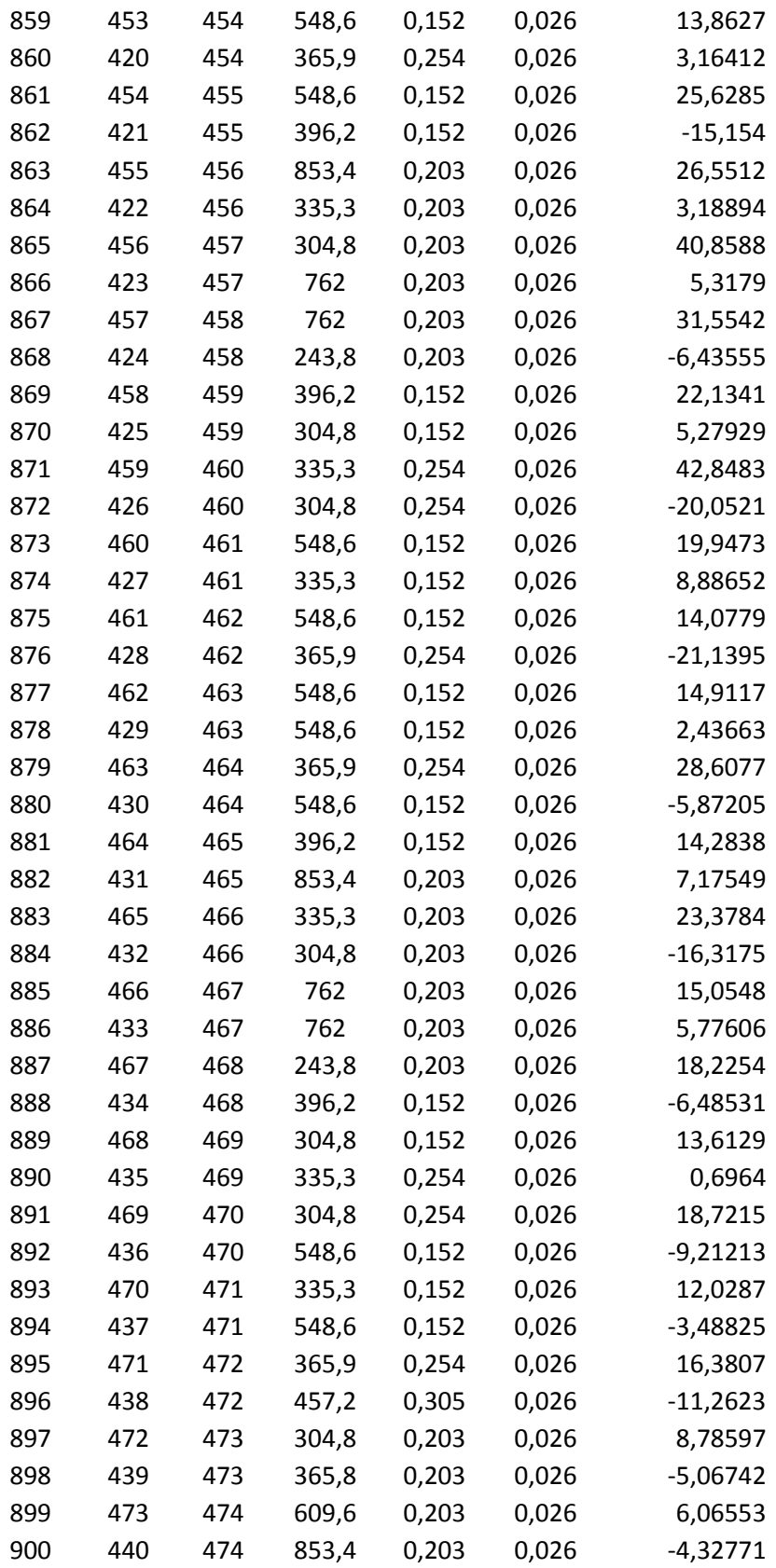

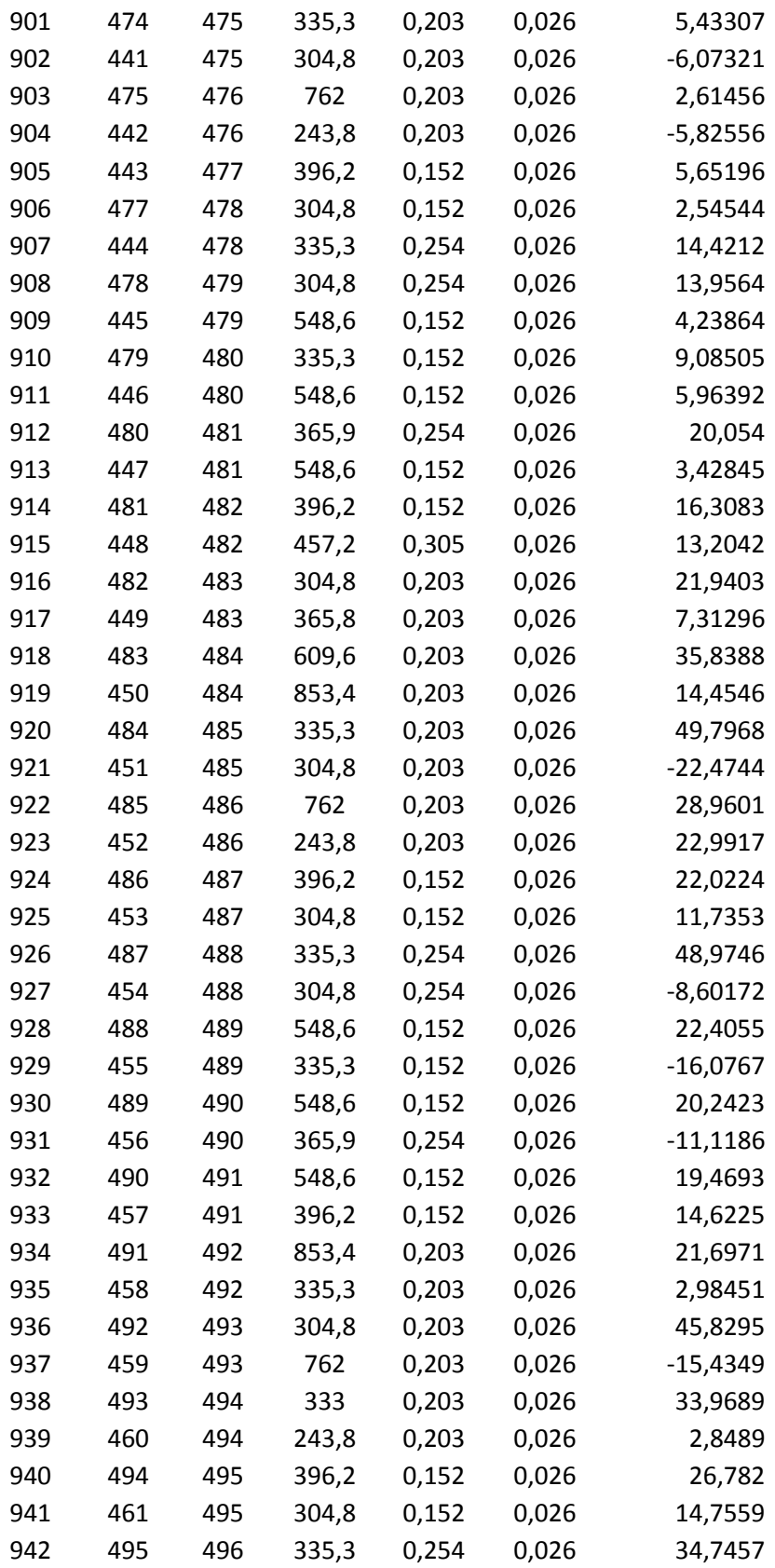

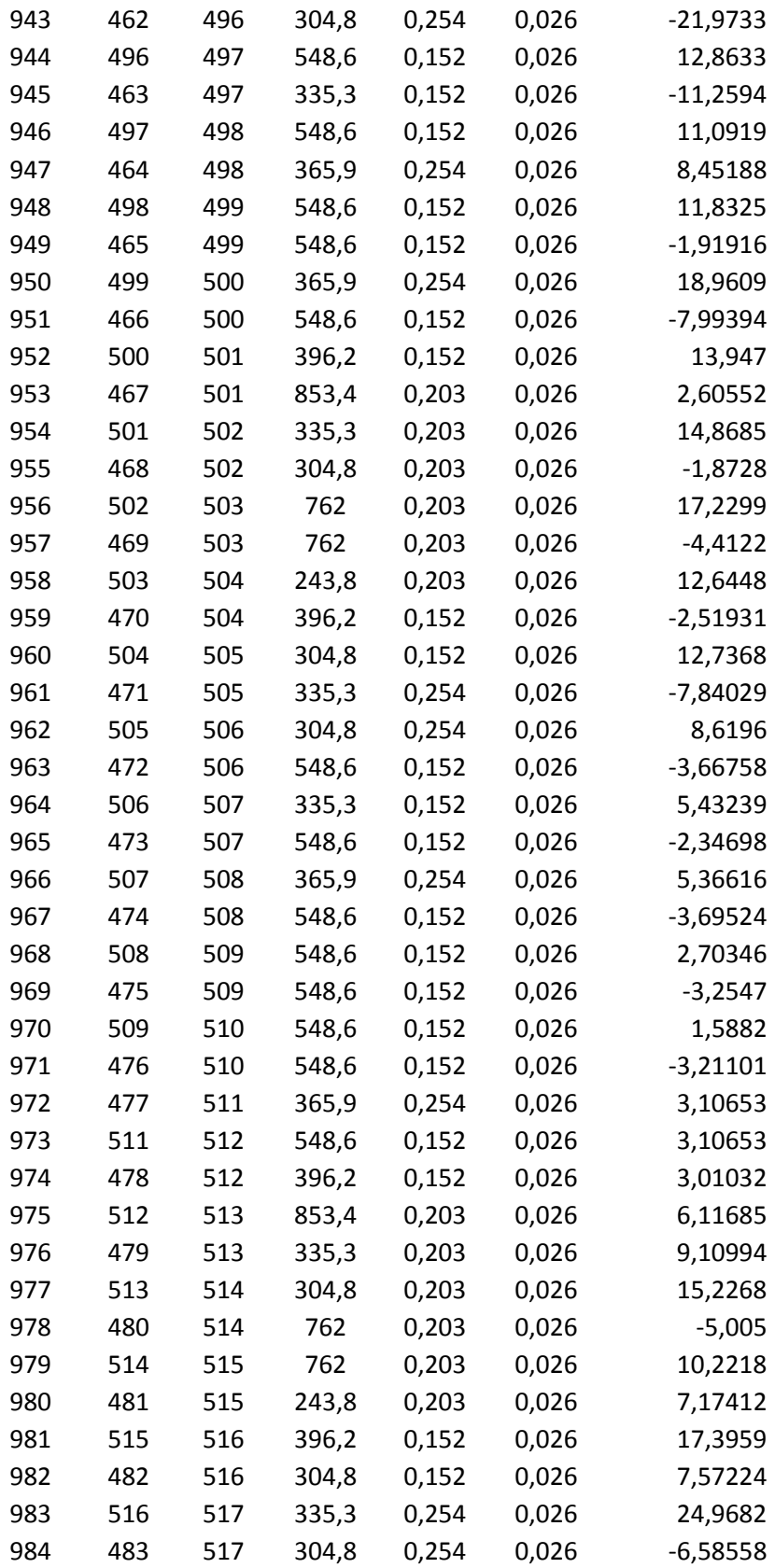

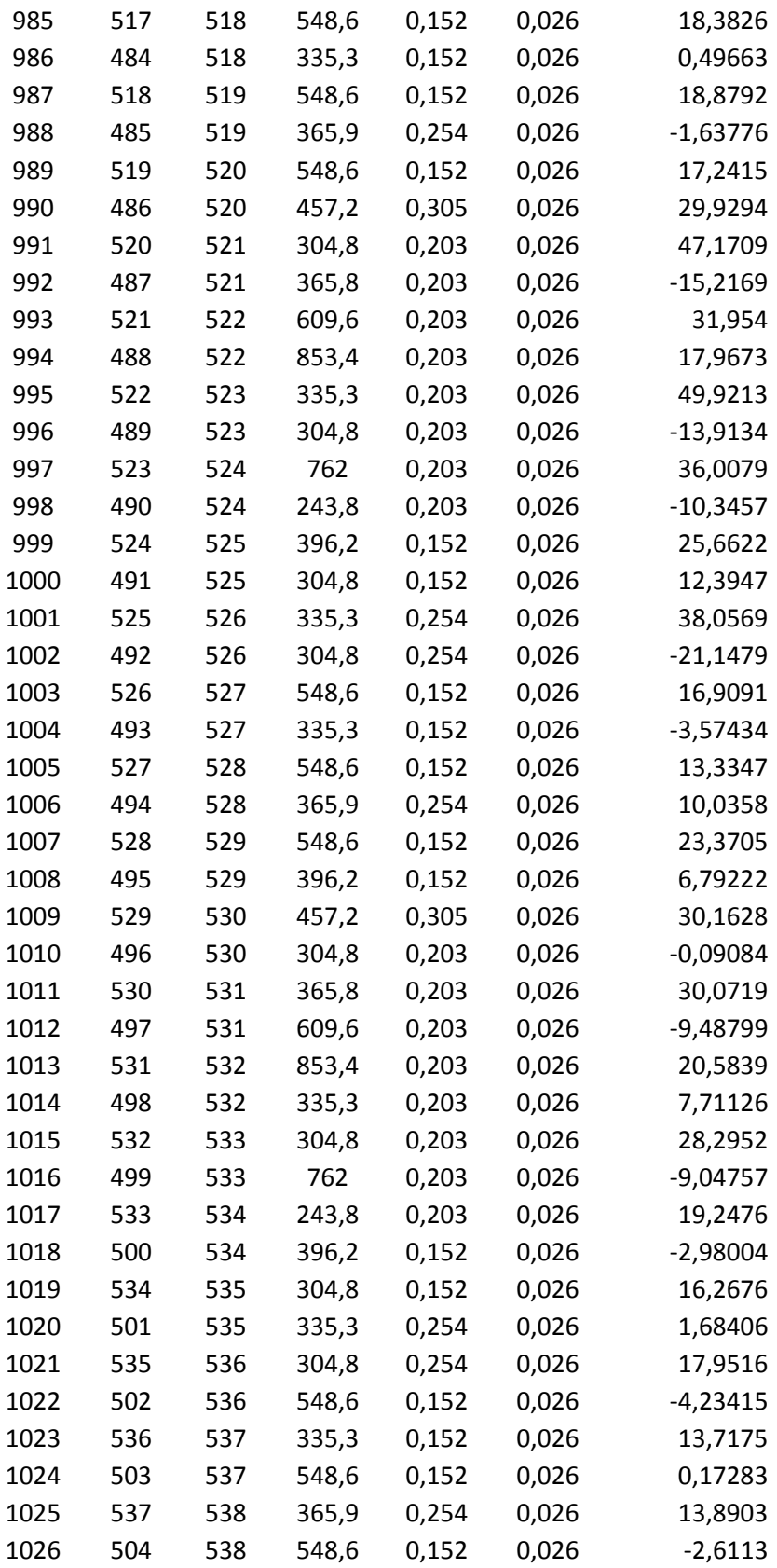

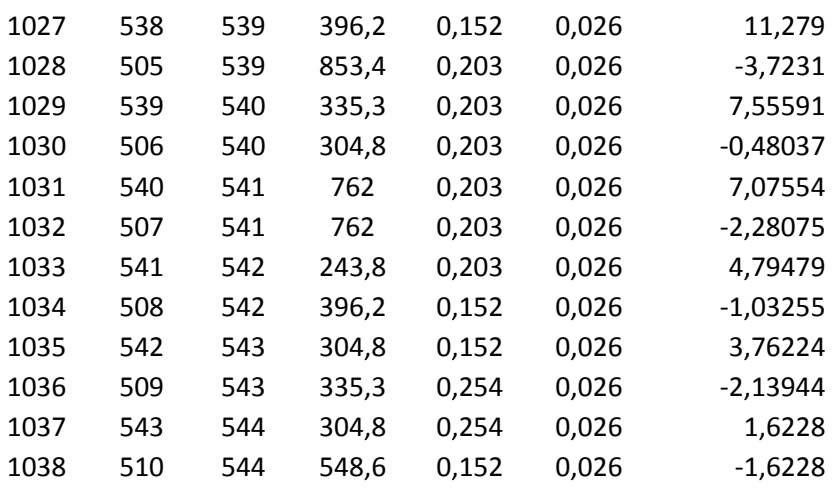

## **ANEXO**

Para elucidar o algoritmo do método do gradiente utilizada na implementação neste trabalho. Ela foi descrita por LUVIZOTTO JR. (2012) é desenvolvida a seguir para a rede hidráulica na Figura A.1:

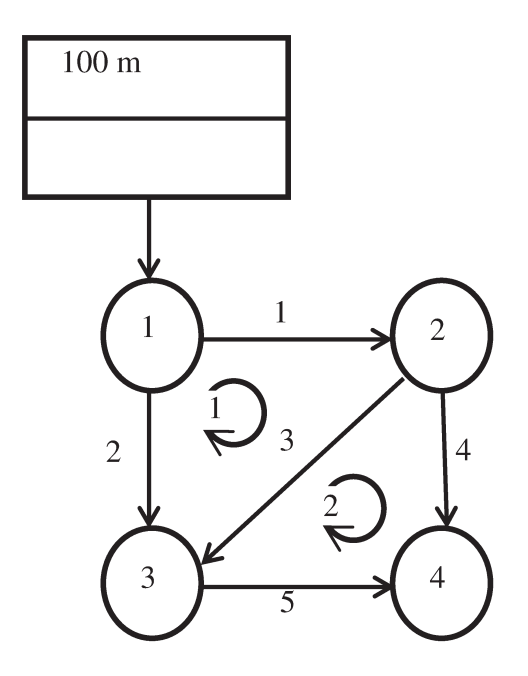

Figura A.1 Exemplo - Rede hidráulica utilizada para aplicação do algoritmo do gradiente

É escrito com base nas equações de carga associadas aos elementos, nas equações de carga  $E_1$ , e, nas equações de continuidade dos nós, equações  $E_2$ . Para a rede hidráulica com um reservatório, quatro nós e cinco elementos tubos, pode-se escrever:

## A.1 Equações de energia - E<sub>1</sub>

Considerando o nó 1 como nó de carga fixa  $H_1^*$ , as equações de carga para os elementos (conservação de carga nos elementos) podem ser escritas como:

$$
H_1^* - H_2 = R_1 Q_1^2 \quad \rightarrow \quad R_1 Q_1^2 - H_1^* + H_2 = 0 \tag{A.1}
$$

$$
H_2 - H_3 = R_2 Q_2^2 \quad \to \quad R_3 Q_3^2 - H_2 + H_3 = 0 \tag{A.2}
$$

$$
H_2 - H_4 = R_4 Q_4^2 \rightarrow R_4 Q_4^2 - H_2 + H_4 = 0 \tag{A.3}
$$

$$
H_4 - H_3 = R_5 Q_5^2 \quad \rightarrow \quad R_5 Q_5^2 - H_4 - H_3 = 0 \tag{A.4}
$$

$$
H_1^* - H_3 = R_2 Q_2^2 \rightarrow R_2 Q_2^2 - H_1^* + H_3 = 0 \tag{A.5}
$$

Dispõe-se de *E* equações de carga ( $E_1$ ), com  $Q_i$  pelos elementos incógnitas ( $i = 1,...,E$ ), e  $H_j$  ( $j = 1,..., N - F$ ) cargas nodais incógnitas, onde:

- $E =$  Número total de elemento da rede;
- *N* = Número total de nós da rede;
- $F =$  Número total de nós com cargas fixas.

As equações anteriores podem ser escritas na forma matricial:

$$
\begin{bmatrix} R_1Q_1 & 0 & 0 & 0 & 0 \ 0 & R_2Q_2 & 0 & 0 & 0 \ 0 & 0 & R_3Q_3 & 0 & 0 \ 0 & 0 & 0 & R_4Q_4 & 0 \ 0 & 0 & 0 & 0 & R_5Q_5 \ \end{bmatrix} \begin{bmatrix} Q_1 \\ Q_2 \\ Q_3 \\ Q_4 \\ Q_5 \end{bmatrix} + \begin{bmatrix} 1 & 0 & 0 \\ -1 & 1 & 0 \\ -1 & 0 & 1 \\ 0 & -1 & -1 \\ 0 & 1 & 0 \end{bmatrix} \begin{bmatrix} H_2 \\ H_3 \\ H_4 \end{bmatrix} + \begin{bmatrix} -1 \\ -1 \\ 0 \\ 0 \\ 0 \end{bmatrix} \{H_1\} = \begin{bmatrix} 0 \\ 0 \\ 0 \\ 0 \\ 0 \end{bmatrix}
$$
(A.6)

Matriz diagonal com coeficientes de carga (dimensão: *ExE* )

$$
C_{11} = \begin{bmatrix} R_1Q_1 & 0 & 0 & 0 & 0 \\ 0 & R_2Q_2 & 0 & 0 & 0 \\ 0 & 0 & R_3Q_3 & 0 & 0 \\ 0 & 0 & 0 & R_4Q_4 & 0 \\ 0 & 0 & 0 & 0 & R_5Q_5 \end{bmatrix}
$$
 (A.7)

Matriz de conexão dos nós livres (dimensão:  $Ex(J - F)$ )

$$
C_{12} = \begin{Bmatrix} 1 & 0 & 0 \\ -1 & 1 & 0 \\ -1 & 0 & 1 \\ 0 & -1 & -1 \\ 0 & 1 & 0 \end{Bmatrix}
$$
 (A.8)

Os elementos da matriz $\mathrm{C}_{12}$ são escritos na forma:

$$
C_{12}(\mathbf{i}, \mathbf{j}) = \begin{cases} 1 & \text{se a vazão no tuboi chega ao nó } \mathbf{j} \\ 0 & \text{se o tuboi e o nó } \mathbf{j} \text{ não estác onectados} \\ -1 & \text{se a vazão no tuboi sai do nó } \mathbf{j} \end{cases}
$$

Matriz de conexão dos nós fixos (**dimensão:** *ExF* **)** 

$$
C_{10} = \begin{bmatrix} -1 \\ -1 \\ 0 \\ 0 \\ 0 \end{bmatrix}
$$

(A.9)

Os elementos da matriz  $C_{10}$  são escritos na forma:

$$
C_{10}(\mathbf{i}, \mathbf{j}) = \begin{cases} 1 & \text{se a vazão no tuboi chega ao nó } \mathbf{j} \\ 0 & \text{se o tuboi e o nó } \mathbf{j} \text{ não está conectados} \\ -1 & \text{se a vazão no tuboi sai do nó } \mathbf{j} \end{cases}
$$

$$
{C_{11}}{\big\{}Q\big\} + {C_{12}}{\big\{}H} + {C_{10}}{\big\{}H^*\big\} = 0 \Rightarrow Equações E_1
$$
 (A.10)

## **A.2 Equações de continuidade -**

Escrevendo as equações de continuidade ( $N - F$ ) para os nós que não possuam cargas fixas, obtém-se:

(Nó 2) 
$$
Q_1 - Q_3 - Q_4 - D_2 = 0
$$
 (A.11)

(N6 3) 
$$
Q_2 + Q_3 + Q_5 - D_3 = 0
$$
 (A.12)

(Nó 4) 
$$
Q_4 - Q_5 - D_4 = 0
$$
 (A.13)

As equações anteriores podem ser escritas na forma matricial:

$$
\begin{Bmatrix} 1 & 0 & -1 & -1 & 0 \ 0 & 1 & 1 & 0 & 1 \ 0 & 0 & 0 & 1 & -1 \ \end{Bmatrix} \begin{Bmatrix} Q_2 \\ Q_3 \\ Q_4 \\ Q_5 \end{Bmatrix} + \begin{Bmatrix} -1 & 0 & 0 \ 0 & -1 & 0 \ 0 & 0 & -1 \ \end{Bmatrix} \begin{Bmatrix} D_2 \\ D_3 \\ D_4 \end{Bmatrix} = \begin{Bmatrix} 0 \\ 0 \\ 0 \end{Bmatrix}
$$
(A.14)

Transposta da matriz de conexão (dimensão:  $Ex(J - F) = C_{12}^T$ )

$$
C_{21} = \begin{Bmatrix} 1 & 0 & -1 & -1 & 0 \\ 0 & 1 & 1 & 0 & 1 \\ 0 & 0 & 0 & 1 & -1 \end{Bmatrix}
$$
 (A.15)

Matriz sinal das demandas (dimensão:  $(J - F)x(J - F)$ )

$$
C_{20} = \begin{Bmatrix} -1 & 0 & 0 \\ 0 & -1 & 0 \\ 0 & 0 & -1 \end{Bmatrix}
$$
 (A.16)

Os elementos da matriz  $C_{20}$  são escritos na forma:

$$
C_{20}(\mathbf{i}, \mathbf{j}) = \begin{cases} 1 & \text{se a vazão no tuboi chega ao nó } \mathbf{j} \\ 0 & \text{se o tuboi e o nó } \mathbf{j} \text{ não está conectados} \\ -1 & \text{se a vazão no tuboi sai do nó } \mathbf{j} \end{cases}
$$

$$
\{C_{21}\}\{Q\} + \{C_{20}\}\{D\} = \{0\} \Rightarrow \text{Equações } E_2 \tag{A.17}
$$

Com base em uma estimativa inicial, as equações  $E_1$  e  $E_2$  dificilmente resultaram nos vetores nulos esperados, mas sim em valores residuais. O método gradiente se baseia num processo iterativo que busca minimizar estes resíduos. Assim, para uma iteração *K* , os resíduos são avaliados com:

$$
E_1^K = \{C_{11}\}^K \{Q\}^K + \{C_{12}\} \{H\}^K + \{C_{10}\} \{H^*\}
$$
\n(A.18)

$$
E_2^K = \{C_{21}\}\{Q\}^K + \{C_{20}\}\{D\}
$$
\n(A.19)

Onde, o resíduo para a iteração  $(K+1)$ , pode ser avaliado (em buscar a minimização) através da aproximação pelo gradiente:

$$
E_1^{K+1} = E_1^K + \left(\frac{\partial E_1}{\partial Q}\right)^K dQ + \left(\frac{\partial E_1}{\partial H}\right)^K dH
$$
\n(A.20)\n
$$
E_2^{K+1} = E_2^K + \left(\frac{\partial E_2}{\partial Q}\right)^K dQ + \left(\frac{\partial E_2}{\partial H}\right)^K dH
$$
\n(A.21)

Desta forma a proposição do método é encontrar através das correções de vazão e de carga o mínimo dos resíduos, ou seja,  $E^{K+1} = 0$ . As derivadas parciais das equações anteriores podem ser avaliadas como:

$$
\frac{\partial E_1}{\partial Q} = \{2R|Q|\} = \{G\}
$$
 (A.22) 
$$
\frac{\partial E_1}{\partial H} = \{C_{12}\}
$$
 (A.24)

$$
\frac{\partial E_2}{\partial Q} = \{C_{21}\}\n\text{Onde:}\n\begin{cases}\n2R_1|Q_1| & 0 & 0 & 0 \\
0 & 2R_2|Q_2| & 0 & 0 \\
0 & 0 & 2R_3|Q_3| & 0 \\
0 & 0 & 0 & 2R_4|Q_4| \\
0 & 0 & 0 & 0\n\end{cases}\n\begin{cases}\n2R_1|Q_1| & 0 & 0 & 0 \\
0 & 2R_2|Q_2| & 0 & 0 \\
0 & 0 & 0 & 2R_4|Q_4| \\
0 & 0 & 0 & 0\n\end{cases}\n\begin{cases}\n(A.25)\n\end{cases}
$$

logo, as equações (A.20) e (A.21) resultam em:

$$
E_1^{K+1} = \{C_{11}\}^K \{Q\}^K + \{C_{12}\}^K \{H\}^K + \{C_{10}\}^K \{H^*\} + \{G\}dQ + \{C_{12}\}dH
$$
 (A.27)

$$
E_2^{K+1} = \{C_{21}\}^K \{Q\}^K + \{C_{20}\}\{D\} + \{C_{21}\}dQ \tag{A.28}
$$

Aproximando os diferenciais, pode-se escrever:

$$
dQ = {Q}^{K+1} - {Q}^K
$$
 (A.29)

$$
dH = {H}^{K+1} - {H}^{K}
$$
 (A.30)

Substituindo (A.29) e (A.30) em (A.27), tem-se respectivamente, as equações (A.31) e (A.32):

$$
E_1^{K+1} = \{C_{11}\}^{K} \{Q\}^{K} + \{C_{12}\}^{K} \{H\}^{K} + \{C_{10}\}^{K} \{H^{*}\} + \{G\}^{K} \{Q\}^{K+1} - \{Q\}^{K}\} + \{C_{12}\}^{K} \{H\}^{K+1} - \{H\}^{K}\}
$$
\n
$$
E_1^{K+1} = \{C_{11}\}^{K} \{Q\}^{K} + \{C_{10}\}^{K} \{H^{*}\} + \{G\}^{K} \{Q\}^{K+1} - \{G\}^{K} \{Q\}^{K} + \{C_{12}\}^{K} \{H\}^{K+1}
$$
\n(A.32)

De forma análoga, substituindo (A.29) em (A.28):

$$
E_2^{K+1} = \{C_{21}\}^{K} \{Q\}^{K} + \{C_{20}\}\{D\} + \{C_{21}\}\{Q\}^{K+1} - \{Q\}^{K}\}
$$
\n(A.33)

$$
E_2^{K+1} = \{C_{20}\}\{D\} + \{C_{21}\}\{Q\}^{K+1}
$$
\n(A.34)

Admitindo atingindo o objetivo ( $E_2^{K+1} = 0$ ), então:

$$
\{C_{21}\}\{Q\}^{K+1} = -\{C_{20}\}\{D\}
$$
\n(A.35)

Admitindo atingido o objetivo também para  $E_1^{K+1}$  $E_1^{K+1}$ ,  $(E_1^{K+1} = 0)$ , então multiplicando (A.32) por  $\{G\}^{-1}$ :

$$
{G}^{1}_{j} \left\{ C_{11} \right\}^{K} \left\{ Q \right\}^{K} + {G}^{1}_{j} \left\{ C_{10} \right\} \left\{ H^* \right\} + \left\{ Q \right\}^{K+1} - {Q}^{K}_{j} \left\{ G \right\}^{-1} \left\{ C_{12} \right\} \left\{ H \right\}^{K+1} = 0 \tag{A.36}
$$

Este resultado multiplicado pela matriz  $\{C_{21}\}\$ , permite escrever a equação (A.37) abaixo:

$$
{C_{21}}G^{-1}{C_{11}}^K{Q}^{K} + {C_{21}}G^{-1}{C_{10}}{H}^* + {C_{21}}G^{-1}{C_{10}}^K + {C_{21}}G^{K+1} - {C_{21}}G^{K} + {C_{21}}G^{K} + {C_{21}}G^{-1}{C_{12}}H^{K+1} = 0
$$

Substituindo o valor encontrado em (A.34) na equação anterior e rearranjando os termos, obtém-se a equação (A.38) abaixo:

$$
{C_{21}}G^{-1}{C_{12}}H^{k+1} = {C_{21}}Q^{k} - {C_{21}}Q^{k+1} - {C_{21}}G^{-1}{C_{11}}^{k}G^{k} - {C_{21}}G^{-1}{C_{10}}H^{*}
$$
  
-  ${C_{20}}{D}$ 

$$
{\begin{aligned}\n\{C_{21}\}\{G\}^{-1}\{C_{12}\}\{H\}^{K+1} &= \{\underline{C_{21}\}\{Q\}^{K} + \{\underline{C_{20}\}\{D\}} - \{\underline{C_{21}\}\{G\}^{-1}\{C_{11}\}^{K}\{Q\}^{K} - \{\underline{C_{21}\}\{G\}^{-1}\{C_{10}\}\{H^*\}(A.37) \\
&= E_2^K\n\end{aligned}}
$$

$$
\{C_{21}\}\{G\}^{-1}\{C_{12}\}\{H\}^{K+1} = E_2^K - \{C_{21}\}\{G\}^{-1}\{C_{11}\}^K\{Q\}^K - \{C_{21}\}\{G\}^{-1}\{C_{10}\}\{H^*\}
$$
(A.38)

Chamando o produto de matrizes, que multiplica as cargas incógnitas do primeiro termo de  $\{J\}$ :

$$
\{J\} = \{C_{21}\}\{G\}^{-1}\{C_{12}\}\tag{A.39}
$$

E o vetor resultante do segundo membro da equação de *R* :

$$
\{R\} = E_2^K - \{C_{21}\}\{G\}^{-1}\{C_{11}\}^K\{Q\}^K - \{C_{21}\}\{G\}^{-1}\{C_{10}\}\{H^*\}
$$
\n(A.40)

Pode-se escrever o sistema de equações que permite determinar as incógnitas cargas na iteração  $K+1$  de forma simplificada:

$$
JH^{K+1} = R \tag{A.41}
$$

Onde a matriz *J* se associa à matriz Jacobiana e pode ser escrita como:

$$
J_{ij} = \begin{cases} i = j \Rightarrow J_{ij} = \sum_{K \in i} \frac{1}{G_{iK}} \\ i \neq j \Rightarrow J_{ij} = -\frac{1}{G_{ij}} \end{cases}
$$
(A.42)

Para o exemplo apresentado na Figua A.1que se vem analisando:

$$
\{J\} = \{C_{21}\}\{G\}^{-1}\{C_{12}\} = \begin{bmatrix} 1/6 & 0 & 0 & 0 & 0 \\ 0 & 1/6 & 0 & 0 & 0 \\ 0 & 0 & 1 & -1 & 0 \\ 0 & 0 & 0 & 1 & -1 \end{bmatrix} \begin{bmatrix} 1/6 & 0 & 0 & 0 & 0 \\ 0 & 1/6 & 0 & 0 & 0 \\ 0 & 0 & 1/6 & 0 & 0 \\ 0 & 0 & 0 & 1/6 & 0 \\ 0 & 0 & 0 & 0 & 1/6 \end{bmatrix} \begin{bmatrix} 1 & 0 & 0 \\ -1 & 1 & 0 \\ 0 & -1 & -1 \\ 0 & 1 & 0 \end{bmatrix} =
$$

$$
\begin{cases}\n\frac{1}{G_1} & 0 & -\frac{1}{G_3} & -\frac{1}{G_4} & 0 \\
0 & \frac{1}{G_2} & \frac{1}{G_3} & 0 & \frac{1}{G_5} \\
0 & 0 & 0 & \frac{1}{G_4} & -\frac{1}{G_5}\n\end{cases}\n\begin{cases}\n1 & 0 & 0 \\
-1 & 1 & 0 \\
0 & -1 & -1 \\
0 & 1 & 0\n\end{cases} =
$$

$$
\begin{pmatrix}\n(1/\zeta_1 + 1/\zeta_3) & 1/\zeta_4 & (1/\zeta_4 - 1/\zeta_3) \\
(-1/\zeta_2 - 1/\zeta_3) & (1/\zeta_2 + 1/\zeta_5) & 1/\zeta_3 \\
-1/\zeta_4 & (-1/\zeta_4 - 1/\zeta_5) & -1/\zeta_4\n\end{pmatrix}
$$
\n(A.43)

Os elementos do vetor *R* , podem ser escritos como:

$$
R_i = \left(\sum_{K \in i} Q_K - D_i\right) + \sum_{K \in i} \frac{1}{G_K} R_K Q_K |Q_K| + \sum_{j \in i} \frac{H_j^*}{G_K} \text{sgn}(Q_K)
$$
\n(A.44)

Uma vez obtida a solução para o sistema de equações dada por (A.41), para a determinação do vetor de cargas, pode-se obter as vazões através:

$$
\{Q\}^{K+1} = \{Q\}^{K} - \{G\}^{-1} \{C_{11}\}^{K} \{Q\}^{K} - \{G\}^{-1} \{C_{10}\}^{K} \{H^{*}\} - \{G\}^{-1} \{C_{12}\}^{K+1} = 0 \qquad (A.45)
$$

Que pode ser escrita de forma explicita como:

$$
Q_{ij}^{K+1} = Q_{ij}^{K} - \left[ \frac{1}{G_{ij}} \left[ C_{11} \right]_{ij} Q_{ij}^{K} \sin \left( Q_{ij}^{K} \right) \right] - \frac{1}{G_{ij}} \left( H_{i}^{K+1} - H_{j}^{K+1} \right)
$$
(A.46)